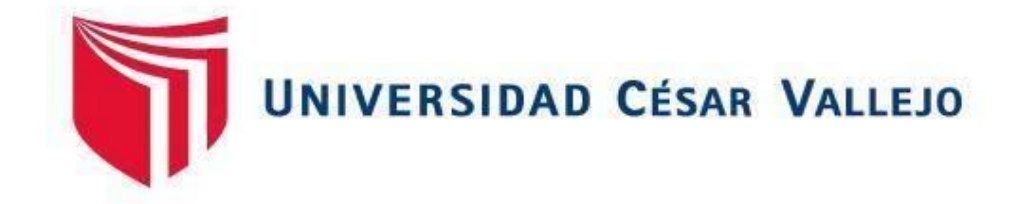

# **FACULTAD DE INGENIERÍA**

# **ESCUELA PROFESIONAL DE INGENIERÍA DE SÍSTEMAS**

**"Sistema Informático para el proceso logístico de almacén en Graña Montero Digital S.A. – Miraflores"**

# **TESÍS PARA OBTENER EL TÍTULO PROFESIONAL DE INGENIERO DE SÍSTEMAS**

# **AUTOR**:

Manuel Jesús Ramos Lifonso

# **ASESOR**:

Mg. Rene Rivera Crisóstomo

# **LÍNEA DE INVESTIGACIÓN**

Sistemas de información transaccionales

# **LIMA – PERÚ**

**2017**

**Página del Jurado**

Firma **\_\_\_\_\_\_\_\_\_\_\_\_\_\_\_\_\_\_\_\_\_\_\_\_\_\_\_\_\_\_**

Mg. Rene Rivera Crisóstomo **Presidente** 

 $12V$ Firma **\_\_\_\_\_\_\_\_\_\_\_\_\_\_\_\_\_\_\_\_\_\_\_\_\_\_\_\_\_\_\_\_**

Dra. Yesenia Vásquez Valencia

**Secretario**

Firma

Mg. Rudy Chapoñan Camarena **Vocal**

**\_\_\_\_\_\_\_\_\_\_\_\_\_\_\_\_\_\_\_\_\_\_\_\_\_\_\_\_\_\_\_\_\_\_\_**

## **Dedicatoria**

Este trabajo está dedicado a mis padres quienes me apoyaron a continuar con mis estudios, enseñándome a que siempre lo que uno se propone lo puede lograr, trazándose metas y esforzándose cada día. También se lo dedico a mi esposa quien ha sido mi guía y apoyo incondicional a lo largo del desarrollo de esta tesis.

Y finalmente este trabajo se lo dedico a mi hija, que es el motor de mi vida que me inspira a que yo cumpla todas las metas que me proponga, para el bienestar de mi familia.

## **Agradecimiento**

Agradezco principalmente a mi profesora y guía María Meléndez Acuña quien me enseño que la investigación es fundamental para desarrollar un amplio conocimiento.

También agradezco a mis padres por ser ellos los que me han apoyado en cada paso que doy por este camino hacia el aprendizaje y que sin su ayuda esto no hubiera sido posible.

Un agradecimiento especial a mi esposa quien no sólo ha sido un complemento en mi vida, sino que apuesta por mí brindándome su apoyo y en la educación además siempre me motiva esas ganas de seguir estudiando.

## **Declaratoria de Autenticidad**

Yo Ramos Lifonso, Manuel Jesús con DNI Nº 41686811, a efecto de cumplir con las disposiciones vigentes consideradas en el Reglamento de Grados y Títulos de la Universidad César Vallejo, Facultad de Ingeniería de Sistemas, Escuela de Ingeniería de Sistemas, declaro bajo juramento que toda la documentación que acompaño es veraz y auténtica.

Así mismo, declaro también bajo juramento que todos los datos e información que se presenta en la presente tesis son auténticos y veraces.

En tal sentido asumo la responsabilidad que corresponda ante cualquier falsedad, ocultamiento u omisión tanto de los documentos como de información aportada por lo cual me someto a lo dispuesto en las normas académicas de la Universidad César Vallejo.

Lima, 18 de Diciembre del 2017

**\_\_\_\_\_\_\_\_\_\_\_\_\_\_\_\_\_\_\_\_\_\_\_\_\_\_\_\_\_\_\_\_**

Manuel Jesús Ramos Lifonso DNI: 41686811

#### **Presentación**

Señores miembros del jurado, presento ante ustedes la Tesis Titulada "Sistema informático para el proceso logístico de almacén en Graña Montero Digital S.A. - Miraflores", la misma que someto a vuestra consideración y espero que cumpla con los requisitos de aprobación para obtener el Título Profesional de Ingeniero de Sistemas. Esta investigación tiene como objetivo determinar el efecto de la implementación de un sistema informático para el proceso logístico de almacén en Graña Montero Digital S.A. - Miraflores, la cual consta de siete capítulos: El capítulo I detalla la realidad problemática, trabajos previos, teorías relacionadas al tema, formulación del problema, justificación del estudio, hipótesis y los objetivos que lo guían. El capítulo II, describe y explica el diseño de la investigación, las variables de estudio y su operacionalización. Adicionalmente se explica la población, muestra y se detalla las técnicas e instrumentos para la recolección y procesamiento de la información, la validación y confiabilidad del instrumento, los métodos de análisis de los datos y aspectos éticos de la investigación. El Capítulo III, se refiere a los resultados de la investigación, así como a la prueba de las hipótesis. En el Capítulo IV se presenta y se discuten los resultados de la investigación. En el Capítulo V, se presentan las conclusiones. En el Capítulo VI, se presentan las recomendaciones otorgadas a futuras investigaciones, tomando como base la experiencia del proyecto y las observaciones que surgieron en su desarrollo. En el capítulo VII se detallan las referencias bibliográficas y finalmente se completa con los anexos.

**\_\_\_\_\_\_\_\_\_\_\_\_\_\_\_\_\_\_\_\_\_\_\_\_\_\_\_\_\_\_\_\_**

Manuel Ramos Lifonso

# **ÍNDICE GENERAL**

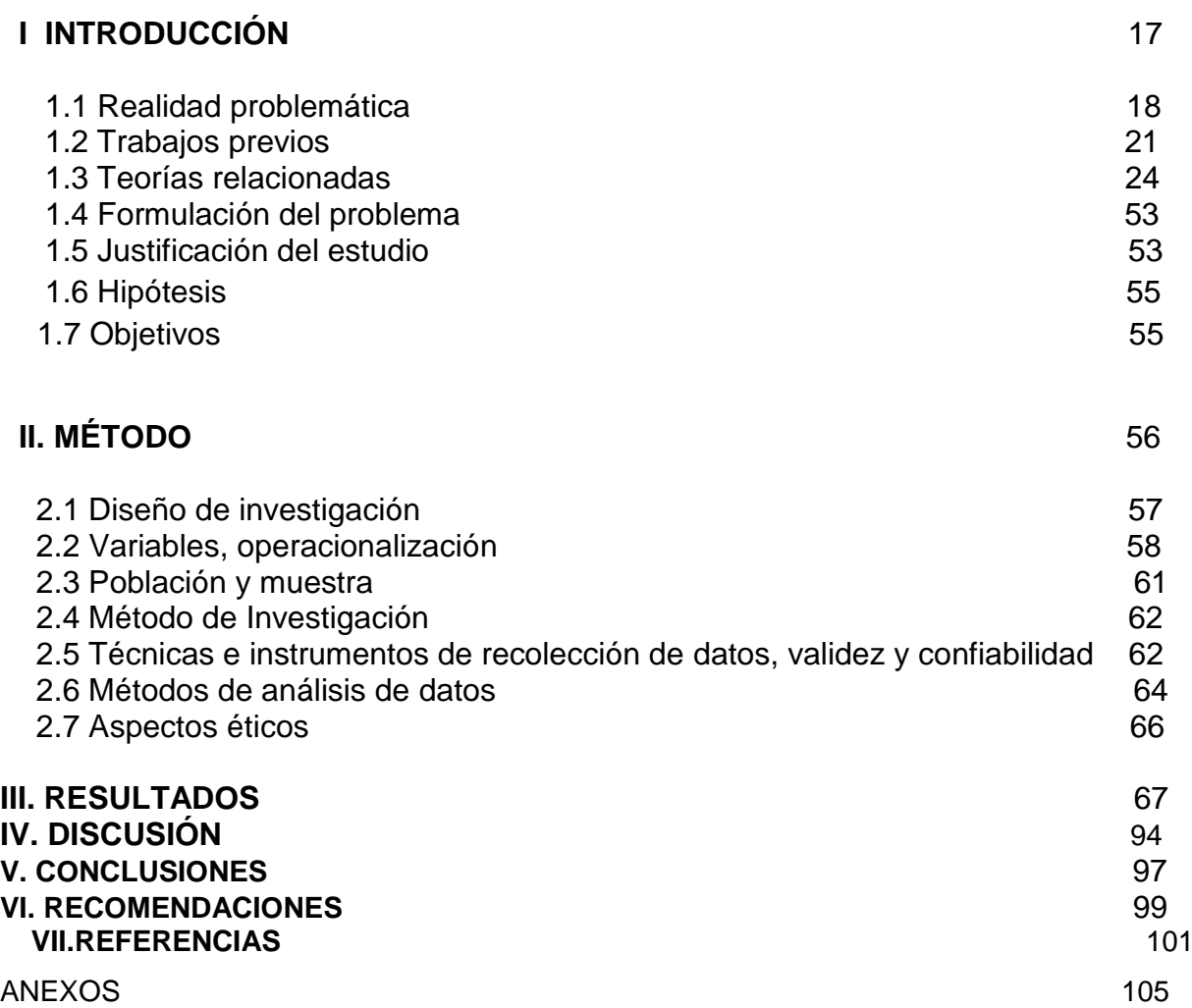

# **ÍNDICE DE TABLAS**

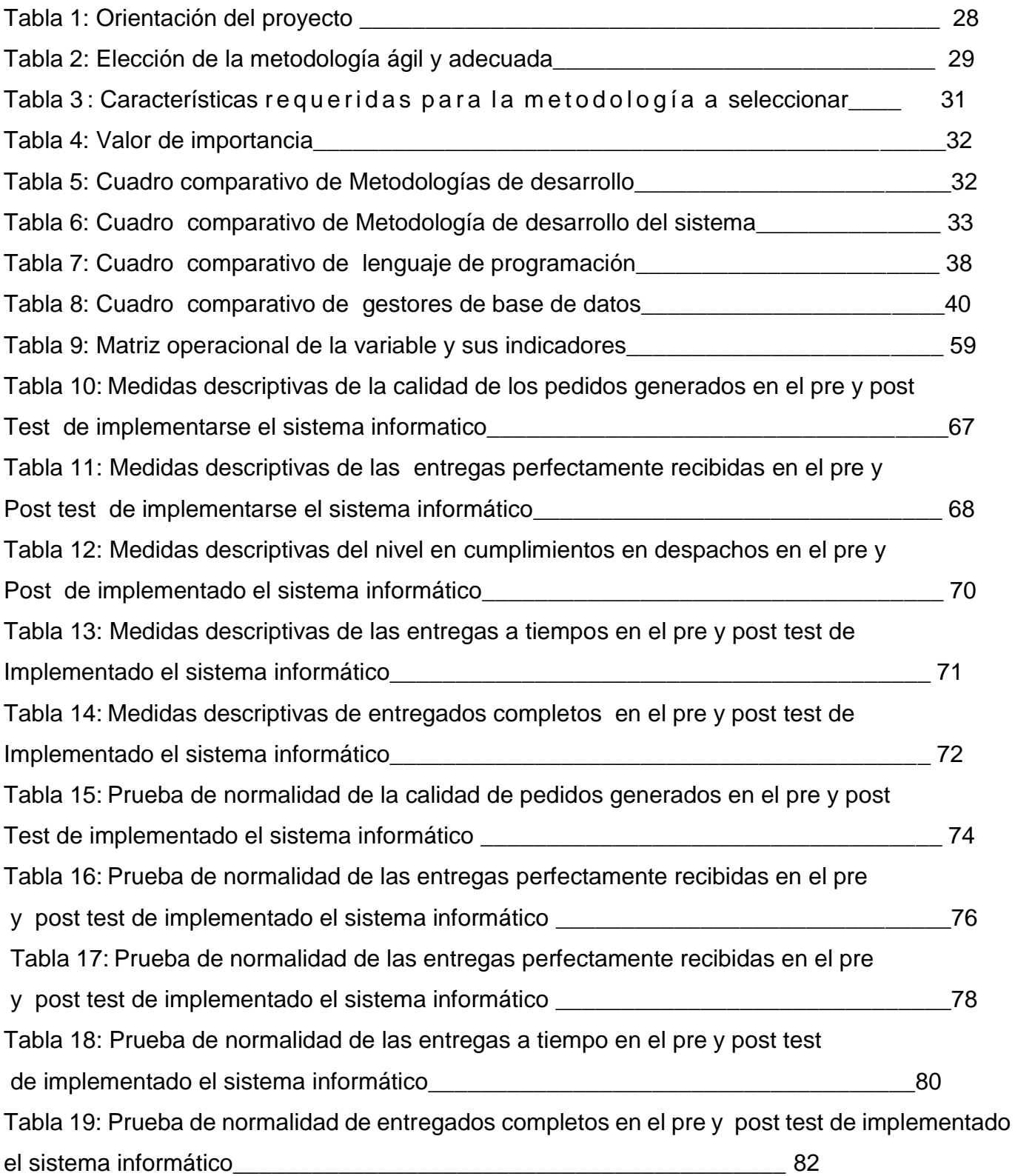

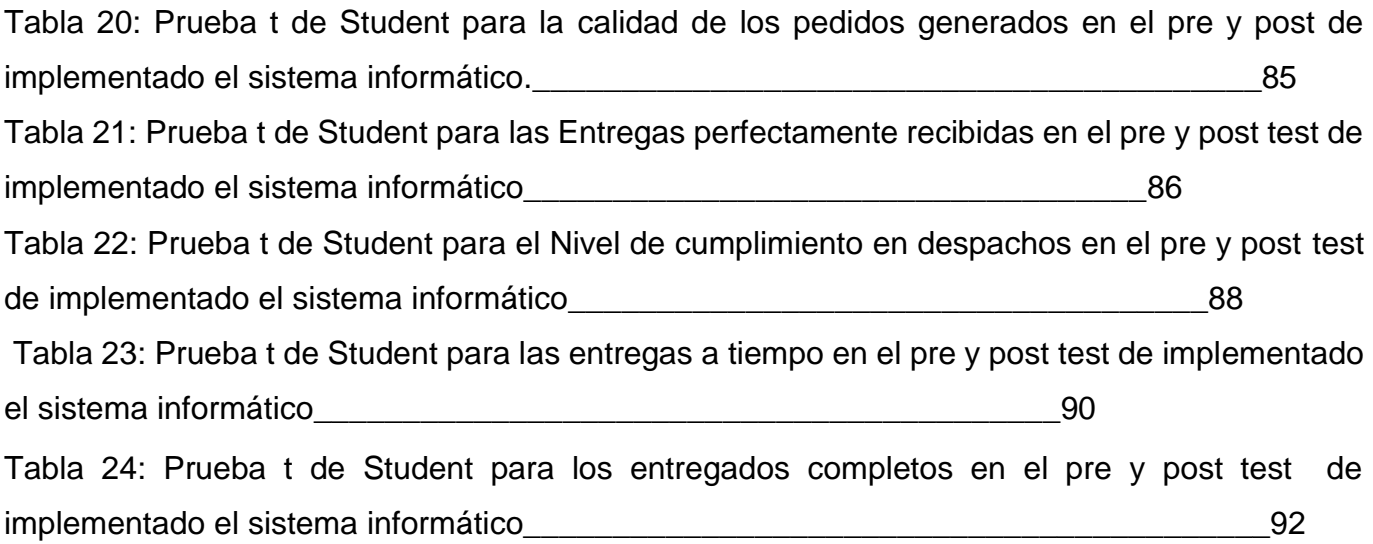

# **ÍNDICE DE FIGURAS**

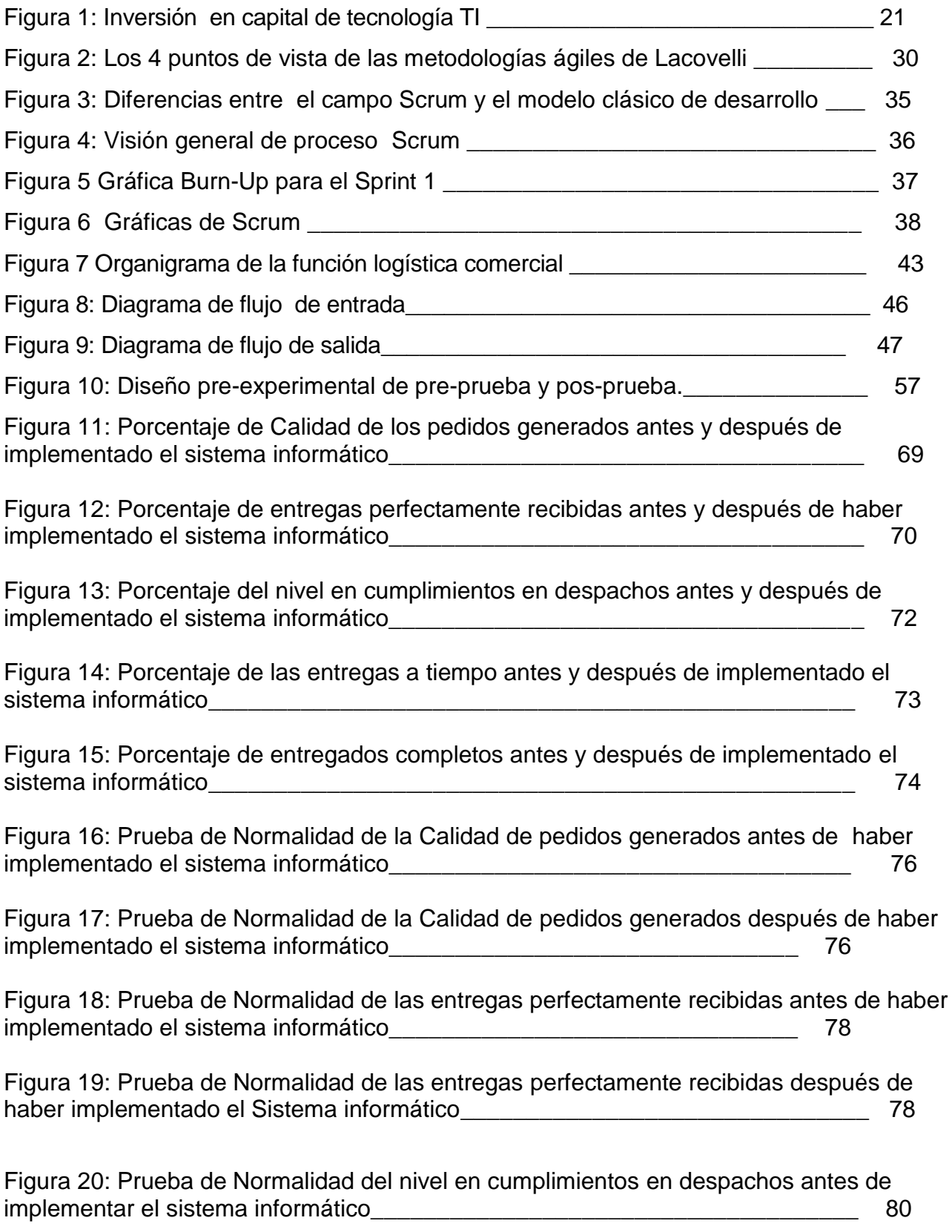

Figura 21: Prueba de Normalidad del nivel de cumplimiento en despachos después de haber implementado el sistema informático\_\_\_\_\_\_\_\_\_\_\_\_\_\_\_\_\_\_\_\_\_\_\_\_\_\_\_\_\_\_\_80

Figura 22: Prueba de Normalidad de las entregas a tiempo antes de implementado el sistema informático\_\_\_\_\_\_\_\_\_\_\_\_\_\_\_\_\_\_\_\_\_\_\_\_\_\_\_\_\_\_\_\_\_\_\_\_\_\_\_\_\_\_\_\_\_\_\_\_\_\_82

Figura 23: Prueba de Normalidad de las entregas a tiempo después de implementado el sistema informático\_\_\_\_\_\_\_\_\_\_\_\_\_\_\_\_\_\_\_\_\_\_\_\_\_\_\_\_\_\_\_\_\_\_\_\_\_\_\_\_\_\_\_\_\_\_\_\_82

Figura 24: Prueba de Normalidad de entregados completos antes de implementado el sistema informático\_\_\_\_\_\_\_\_\_\_\_\_\_\_\_\_\_\_\_\_\_\_\_\_\_\_\_\_\_\_\_\_\_\_\_\_\_\_\_\_\_\_\_\_\_\_\_\_\_\_84

Figura 25: Prueba de Normalidad de entregados completos después de implementado el sistema informático e a construction de la construction de la construction de la construction de la constructio

Figura 26: Comparación de la Calidad de los pedidos generados antes y después de implementado el sistema informático\_\_\_\_\_\_\_\_\_\_\_\_\_\_\_\_\_\_\_\_\_\_\_\_\_\_\_\_\_\_\_\_\_\_\_\_ 86

Figura 27: Comparación de las entregas perfectamente recibidas antes y después de implementado el sistema informático\_\_\_\_\_\_\_\_\_\_\_\_\_\_\_\_\_\_\_\_\_\_\_\_\_\_\_\_\_\_\_\_\_\_\_\_ 88

Figura 28: Comparación del nivel de cumplimiento en despachos antes y después de implementado el sistema informático\_\_\_\_\_\_\_\_\_\_\_\_\_\_\_\_\_\_\_\_\_\_\_\_\_\_\_\_\_\_\_\_\_\_\_\_ 90

Figura 29: Comparación de las entregas a tiempo antes y después implementado el sistema informático\_\_\_\_\_\_\_\_\_\_\_\_\_\_\_\_\_\_\_\_\_\_\_\_\_\_\_\_\_\_\_\_\_\_\_\_\_\_\_\_\_\_\_\_\_\_\_\_\_\_\_92

Figura 30: Comparación de los entregados completos antes y después de implementado el sistema informático entre el seu entre el estado en el estado en el estado en el estado en el estado en el est

# **ÍNDICE DE ANEXOS**

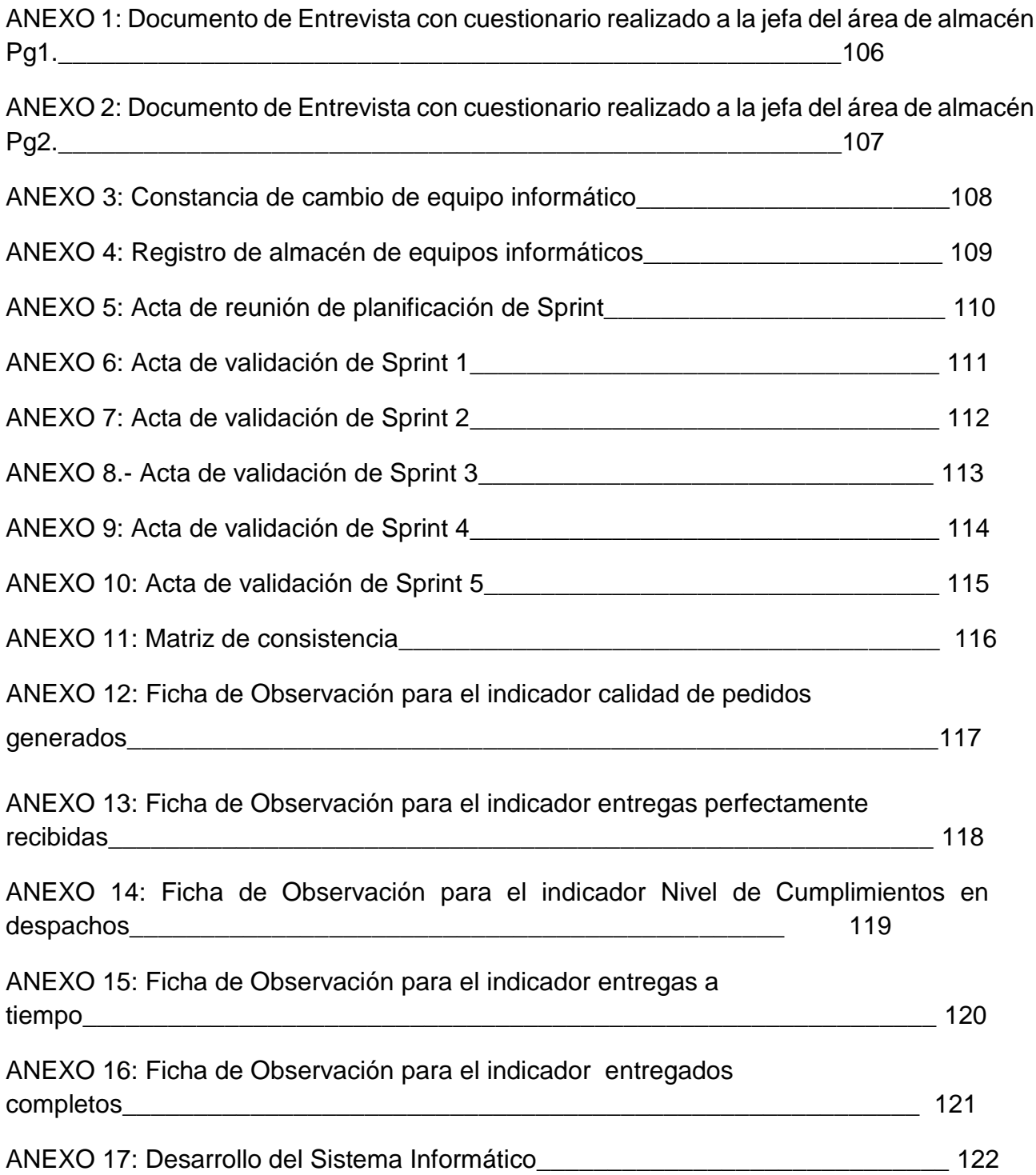

#### **RESUMEN**

La presente investigación abarca el análisis, el desarrollo e implementación de un sistema informático para el proceso logístico de almacén en la empresa Graña Montero Digital S.A. en el distrito de Miraflores.

El objetivo principal es determinar la influencia de un sistema informático en el proceso logístico de almacén en la empresa Graña y Montero Digital S.A. en el distrito de Miraflores y los objetivos secundarios son determinar el efecto de la implementación de un sistema informático en el flujo de entrada y determinar el efecto de la implementación de un sistema informático en el flujo de salida para el proceso logístico de almacén.

Los resultados de esta investigación confirman que la implementación del sistema informático tuvo una influencia positiva para el proceso logístico de almacén en cuanto a los indicadores del proceso del proceso de entrada tales como Calidad de pedidos generados y Entregas perfectamente recibidas, sin un sistema informático eran de 50.85% y 19.13% respectivamente y luego de su aplicación aumentaron a 76.18% y 48.48% respectivamente. En el caso de los indicadores del proceso de salida tales como Nivel de cumplimiento en despachos, Entregas a tiempo, y Entregados completos, sin un sistema informático eran de 52.79%, 52.79%, y 64.43% respectivamente y luego de su aplicación aumentaron a 80.52%, 80.52%, y 87.9% respectivamente.

En el trabajo informático se utilizó la metodóloga SCRUM, para el desarrollo de programación se utilizó el lenguaje C# y el sistema de gestor de base de datos es SQL server.

Palabras Clave: Sistema informático, proceso logístico, almacén e Indicadores.

VII

## **ABSTRACT**

The present investigation covers the development and implementation of a computer system for the warehouse logistics process in the company Graña Montero Digital S.A. in the district of Miraflores.

The main objective is to determine the influence of a computer system on the warehouse logistics process in the company Graña y Montero Digital S.A. in the district of Miraflores and the secondary objectives are to determine the effect of the implementation of a computer system in the process of entry and determine the effect of the implementation of a computer system in the process of exit for the warehouse logistics process.

The results of this research confirm that the implementation of the computer system had a positive influence on the warehouse logistics process in terms of the process indicators of the input process such as Quality of generated orders and perfectly received deliveries, without a computer system were of 50.85% and 19.13% respectively and after their application they increased to 76.18% and 48.48% respectively. In the case of indicators of the exit process such as Level of compliance in dispatches, Deliveries on time, and Complete deliveries, without a computer system were 52.79%, 52.79%, and 64.43% respectively and after their application they increased to 80.52 %, 80.52%, and 87.9% respectively.

In the computer work the methodology SCRUM was used, for the programming development the C # language was used and the database manager system is SQL server.

Keywords: Computer system, logistics process, warehouse indicators.

# **I. INTRODUCCIÓN**

## **1.1 Realidad Problemática**

"A nivel mundial, se estima que el costo de almacén representa el 27% de los costos totales de la logística de una empresa" (Rushton, 2000, p.233).

"En el 2001, América Latina registró un costo logístico del 24% con respecto al valor del producto, siendo el promedio mundial de 13.8%, mientras que en el 2006 las empresas peruanas están registrando un 32% siendo el más alto de América Latina. Además, el Perú ocupa el lugar número 55 (de 77 países) en el índice de percepción de Logística que identifica aquellos países con la mejor infraestructura en uso durante las operaciones de logística y la calidad de la infraestructura" (Guaschy, 2003, p.8).

"Las empresas latinoamericanas con un tamaño de menos 5 millones de dólares registran un costo de gestión de inventarios y almacenaje del 30%".

(Rey, 2008, p. 13)

Las estadísticas mostradas indican que en el Perú existe un déficit en la eficiencia y rapidez de las operaciones logísticas porque resultan muy costosas con respecto a otros países. Los impactos para las empresas son básicamente, una ineficiente utilización de los recursos con que cuenta y una baja competitividad en el mercado.

La evolución del proceso logístico de almacenes en los últimos años está siendo muy elevada, pasando de ser un lugar dónde guardar mercancía a convertirse en un punto básico en el servicio al cliente, los motivos de este cambio son muchos entre ellos podemos destacar la propia evolución de la demanda y la oferta o la necesidad de evolucionar en la flexibilidad tanto en la capacidad de almacenamiento como en la de los recursos necesarios para realizar los procesos operativos en los mismos.

La mayoría de empresas que ofrecen bienes y servicios se ve obligada a la implementación de un sistema informático para mejorar sus procesos.

Actualmente, las tecnologías están en constante evolución para hacer la vida más fácil al hombre, de tal modo que se puedan aplicar en las diferentes empresas como un apoyo en la alta gerencia para la toma de decisiones y romper el mito de que las TI se vean como soporte. Dentro de la empresa Graña Montero Digital, dedicada al rubro de servicios de tecnología, se encuentra el área de almacén y observando los problemas que tiene el área, se detalla en una entrevista a la jefa Cynthia Lyi Lion, jefa del área de almacén que requiere obtener información real y actualizada de los equipos informáticos que se encuentran en el almacén. (Anexo  $N^{\circ}$  1 y  $N^{\circ}$  2).

Teniendo en consideración que el proceso logístico de almacén de equipos informáticos es una herramienta que permitirá ordenar y controlar los activos importantes de la empresa y recursos influyentes en el proceso de almacenamiento de equipos informáticos.

En la actualidad la mencionada organización no cuenta con un sistema de control automatizado que permita controlar el proceso logístico de almacén, los registros que cuenta son de forma manual, dichos documentos son formatos en excel que lo llena el personal encargado, pero es ineficaz o que no es el real debido a que no es llenado todos los campos del formato o se equivocaban al llenar los datos de los equipos informáticos el personal de almacén, ocasionando incongruencia al revisar el stock real con el stock documentado (ver anexos N° 3 y 4).

El problema principal es la pérdida de tiempo en registrar el ingreso de nuevos equipos informáticos comprados y registrar las salidas de equipos informáticos ya sean por garantía de equipo nuevos o por cambio de equipo informáticos por avería este proceso terminaban más de 15 a 20 minutos por registro, adicionalmente los usuarios que se le averían sus equipos informáticos tenían que esperar 3 a 4 horas en pocas ocasiones por la conglomeración de pedidos en espera ya que cuando revisaban el stock de los equipos informáticos en los archivos excel y lo validaban en el almacén físicamente no se encontraban los equipos además de imprevistos que eran muy frecuentes (stock agotados, mala distribución del almacén), lo que aumentaban mucho más el tiempo en la entrega del pedido, originando así el malestar del usuario final.

"En la década de 1990, el tiempo requerido para que una empresa procesara y entregara mercancías de su almacén a un cliente se tomaba entre15 a 30 días o más." (Bowersox, Closs y Cooper, 2007, p.23).

Para el bien de las empresas en esa década ocurrió un cambio global como resultado de la tecnología de la información; el internet, la computación y las diferentes formas de transmitir información. Esto cambio contribuyo a que los pedidos pudieran hacerse con especificaciones exactas y ser entregados en cuestión de horas, alrededor del mundo. Las organizaciones empezaron a comprometerse con políticas de cero defectos y entregas "just in time" (justo a tiempo), para que las empresas no puedan verse afectados económicamente.

Actualmente no se cuenta con un sistema automatizado en el área de almacén El actual trabajo pone en énfasis la importancia que tiene un sistema informático que nos permitirá medir eficientemente el control de ingresos y salidas de equipos informáticos en un almacén de informática.

El área de informática solo almacena equipos informáticos, computadoras, laptops, servidores, impresoras, escáner, monitores, etc.

El proceso de solicitud de cambio de un equipo informático, sea por garantía o por asignación de equipo a usuario por avería, esto se lleva a cabo a través de un pedido por correo, por parte del coordinador de N2, después que el técnico revisara el equipo informático y diagnostica que se requiere un cambio llevando al procesamiento del pedido y la asignación del pedido al almacén, este proceso culminaba con el envío del equipo nuevo al usuario o cliente.

Otros problemas que tiene el área de almacén es:

-Errores en los surtidos de equipos informáticos ya que están mal distribuidos en los estantes del almacén.

-No coinciden las existencias físicas de equipos informáticos con los registros de control.

Por ello, se decide atacar está problemática a través de un sistema de informático pretendiendo implantar soluciones adecuadas para alcanzar ventajas competitivas tales como:

-Reducir el tiempo con el ingreso digital, quitando el proceso de registro manual de los documentos de los movimientos de entradas, salidas y devoluciones.

-Aseguramiento de los registros siendo almacenados en un servidor de base de datos.

-No existe un control exacto, real y oportuno en el stock de equipos informáticos.

18

-Retraso en el tiempo de despacho, causando la conglomeración de pedidos en espera.

-Poca inversión en tecnología para automatizar el proceso logístico de almacén.

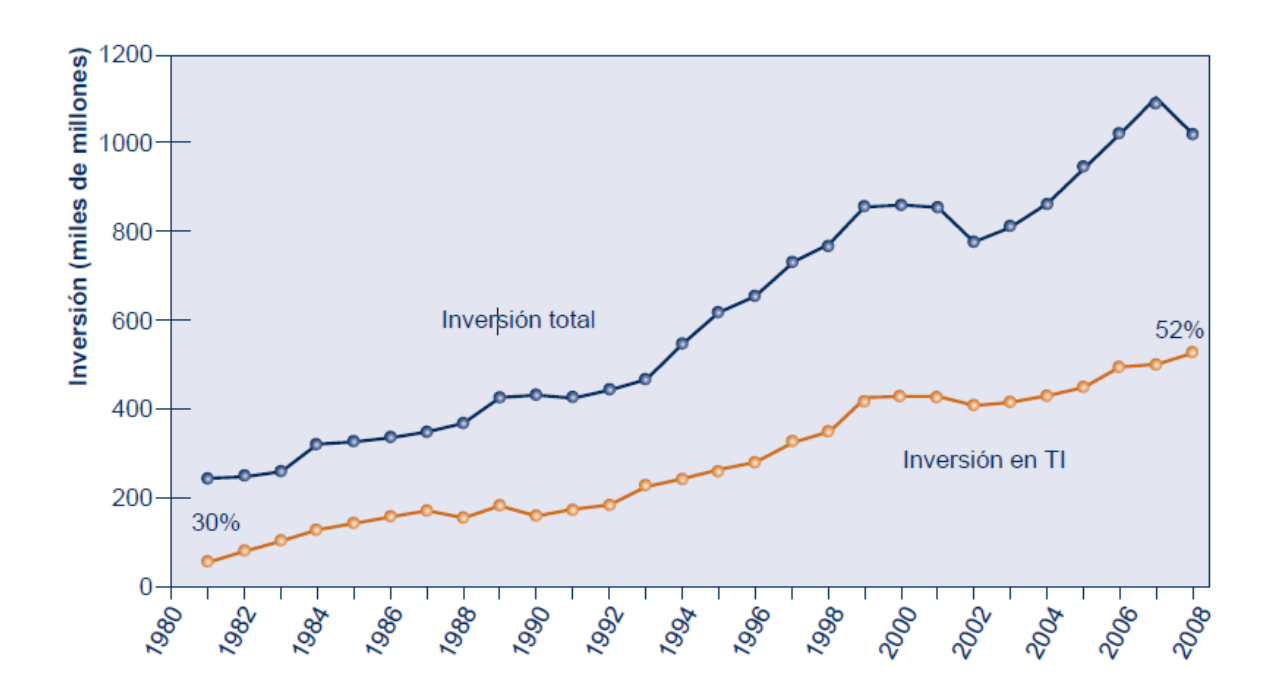

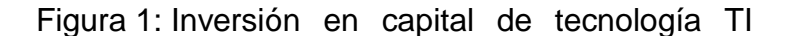

Fuente: Elaborado por Kenneth C. Laudon y Jane P. Laudon 2012, p.5

# **1.2 Trabajos previos**

A nivel de estudios previos realizados, relacionado con la Tesis "Sistema informático para el proceso logístico de almacén en Graña Montero Digital en Miraflores" encontramos los siguientes trabajos relacionados al trabajo realizado. A continuación se describen los antecedentes internacionales y nacionales.

## **1.2.1 Internacionales:**

DUARTE, Marilyn y RAMIREZ, José, Sistema informático para la Gestión logística de Almacén en la universidad de Cartagena, (Especialista en Gestión Gerencial). Cartagena: Universidad de Cartagena, Facultad de Ciencias Económicas, en el 2013, 59 p. el tipo de Investigación: aplicada y el diseño de Investigación es experimental y los objetivos:

-Analizar el sistema, los flujos de información de las variables que emplea sistema y el soporte tecnológico.

- Identificar los requerimientos funcionales mediante entrevistas directas y observación de los procesos para plasmarlos posteriormente en diagramas UML. Conclusiones:

Para una gestión efectiva de cualquier empresa es de vital importancia contar con un buen sistema de información que brinde la oportunidad de tener información oportuna, veraz y fidedigna en todo momento. Es por esto, que todas las empresas u organizaciones buscan constantemente mejorar los sistemas que le permitan alcanzar este objetivo.

FAJARDO, Jair, Sistema informático para el almacén Infinitymusic, (Grado de tecnólogo en informática), Bogotá, Corporación Universitaria Minuto De Dios Tecnología en Informática, en el 2016, 76 p.

Tipo de Investigación: Aplicada

Diseño de Investigación: Experimental

Objetivo:

Controlar los productos del almacén, implantando un sistema de información, porque actualmente no manejan una base de datos de los mismos haciendo de esto algo tedioso para el dueño de la empresa, cuando los clientes realizan pedidos de sus productos.

Conclusiones:

Ofrecer un software didáctico que permita registrar las personas que ingresen a la página y realicen su pedido, para efectuar las estadísticas necesarias, con el fin de llevar a cabo estudios de mercadeo y publicidad que beneficien la imagen del almacén, dándola la oportunidad al cliente de elegir un producto y visualizar sus características, añadiéndolo al carrito de compra, esto se lograra mediante la conexión de la tienda virtual y la base de datos.

#### **1.2.2 Nacionales**

En el Perú, en el año 2015, QUIROZ, Daniel y TASILLA, Jeremías; en su investigación "Sistema Informático con tecnología web para la mejora del proceso logístico de almacén en la Municipalidad distrital de Guadalupe, para optar el grado de Ingeniero de Sistemas. En Trujillo. Universidad Nacional de Trujillo.

Facultad de Ingeniería de Sistemas.

Tipo de Investigación: Aplicada

Diseño de Investigación: Experimental.

Objetivo: Mejorar la Gestión de Almacén de la Municipalidad Distrital de Guadalupe, mediante un Sistema de Información con Tecnología Web.

Conclusión: El tiempo de generación de reportes, con el sistema propuesto mejora en relación al tiempo con las herramientas actuales, manifestándose así una mejora en la obtención de información. Por ejemplo, la Generación de Reportes con la forma en que se realizaba manualmente se realizaba en un tiempo promedio de 19.42 minutos que representa el (100%), y con el sistema propuesto se realiza en un tiempo promedio de 3.06 minutos que representa el (15.76%); por lo tanto se obtiene una reducción de tiempo de 16.36 minutos lo que representa el (84.24%).

En el 2012, LLANOS, Álvaro, Sistema informático para el proceso de almacén en el área de almacén de la Municipalidad Provincial de Huaral. (Ingeniero de sistemas).Huaral, Universidad Cesar Vallejo, Facultad de Ingeniería de Sistema. 110 p., Tipo de Investigación: Aplicada

Diseño de Investigación: Experimental.

Objetivo: Reducir el tiempo de atención al empleado en el proceso de gestión de almacén de la Municipalidad provincial de Huaral antes de implementar el

Sistema, la gestión era de18.55 minutos y con la implementación del sistema de información alcanza los 8.20 minutos, lo que significa una reducción de 10.34 minutos en dicha gestión.

Conclusión: La implementación del sistema de información mejoró la gestión del almacén, reduciendo el tiempo, la tecnología es una herramienta fundamental para las empresas por que ayudan en la gestión de una empresa.

Población: 60 procesos de la gestión de almacén (10 días).

Muestra: La muestra de estudio para medir el indicador tiempo de atención al empleado, es de 43 procesos de la gestión de almacén de la Municipalidad Provincial de Huaral.

FELIX, Joseph y YATACO Juan, Sistema informático para el control de material en el área de almacén en la unidad de gestión educativa local Chincha (Ingeniero de Sistemas).Ica, Universidad Autónoma de Ica, Facultad de Ingeniería de Sistemas, en el 2015. 119 p.

Tipo de Investigación: Aplicada

Diseño de Investigación: Experimental.

Objetivo:

Brindar eficiencia y rapidez en la gestión de los materiales, a su vez permita realizar el control de los mismos de forma automatizada evitando confusiones en la entrega de materiales para la instituciones educativas, de esta manera se busca acelerar el proceso de atención hacia los usuarios con la ayuda del sistema, facilitando reportes de todo los ingresos y salidas de los materiales que administra al área de almacén de la Unidad de Gestión Educativa Local – Chincha.

Conclusión: Los sistemas de información facilitan y optimizan los procesos en las organizaciones brindándoles una mejor toma de decisiones en sus procesos, con el fin de brindar un ágil servicio a los clientes como a sus trabajadores.

Población: 30 fichas de reportes por mes (una por día) donde se detalla los resultados de los procesos involucrados.

Muestra: La muestra a tomar en cuenta son: las 30 fichas de reportes donde involucran los procesos de la logística de almacén.

22

## **1-3 Teorías relacionadas**

#### **1.3.1 Sistema informático**

"Un sistema informático consiste en la compleja interconexión de numerosos componentes de hardware y software las cuales son básicamente sistemas deterministas y formales, de tal forma que con un input determinado siempre se obtiene un mismo output". (Lapiedra, Devece y Guiral, 2011, p. 14).

"El sistema de información es el conjunto formal de procesos que operando sobre una colección de datos estructurada de acuerdo con las necesidades de una empresa, recopila, elabora y distribuye la información necesaria para la operación de dicha empresa y para las actividades de dirección y control correspondientes, apoyando, al menos en parte, los procesos de toma de decisiones necesarios para desempeñar las funciones de negocio de la empresa de acuerdo con su estrategia". (Ricart y Valor, 2010, p. 23).

"Los sistemas de información son sistemas sociales cuyo comportamiento se ve en gran medida influido por los objetivos, valores y creencias de individuos y grupos, así como por el desempeño de la tecnología. Así pues, el comportamiento del sistema de información no es determinista y no se ajusta a la representación de ningún modelo algorítmico formal". (Lapiedra, Guiral y Devece, 2011, p. 45).

La definición de parte de los tres autores si son válidas y concretas ya que los sistemas informáticos se han convertido actualmente en herramientas indispensables para las empresas que quieren invertir en tecnologías con la finalidad de mejorar sus procesos internos y alcanzar sus objetivos propuestos.

#### **1.3.2 Sistema:**

"Un sistema es un conjunto de cosas interrelacionadas o interdependientes, de tal forma que componen una unidad compleja, un todo compuesto de partes, ordenadas y dispuestas según cierto esquema o plan; el cual aplicado a una organización implica una red de partes interrelacionadas cuyos componentes son terrenos, recursos humanos, mercados, compradores,

autoridad e información necesaria para los fines del negocio". (Carpizo, 2007, p.123)

"Los sistemas son relaciones estables en que deben coordinarse las diversas personas, o estas con aquellas, es decir, con los bienes inmateriales de la empresa**,** el cual sigue un modelo básico y un sistema de información bien diseñado, ofreciendo así control, compatibilidad, flexibilidad y una relación aceptable de costo / beneficio".(Ponce, 2007, p. 47).

La definición de sistema indicada por ambos autores resulta ser bastante acertada, porque un sistema es el conjunto de políticas y controles que supervisa los niveles y determina cuáles son los niveles que deben mantenerse, cuando hay que reabastecer el inventario y de qué tamaño deben ser los pedidos, se encuentra interrelacionado con varios elementos que al aplicarlos en una organización, para que la misma tenga un correcto desenvolvimiento, debe existir un verdadero engranaje en todos sus componentes, siempre que exista una estrecha armonía entre la empresa y las personas del área de almacén para obtener un objetivo en común.

#### **1.3.3 Información:**

"La información es el conocimiento y la comprensión de los datos que han sido comprendidos por el receptor, la información reduce la incertidumbre y proporciona al receptor algo que este no conocía". (La Piedra, Devece y Guiral 2011, p.6)

"La información es un conjunto de datos transformados de forma que contribuye a reducir la incertidumbre del futuro y, por tanto, ayuda la toma de decisiones. La información representa los datos transformados de forma significativa para la persona que los recibe, es decir, tiene un valor real o percibido para sus decisiones y para sus acciones". (Vera, 2011, p.19).

El concepto de información está claramente definido por los autores, la información es un conjunto organizado de datos procesados que sirven para construir un mensaje, la información permite resolver problemas a través de una buena toma de decisiones, ya que su uso es base del conocimiento.

24

#### **1.3.4 Componentes de los sistemas informáticos**

"Los sistemas informáticos engloban: equipos y programas informáticos, telecomunicaciones, bases de datos, recursos humanos y procedimientos" (La Piedra, Devece y Guiral 2011, p.15)

#### **1.3.4.1 Equipos informáticos**

"Actualmente todas las empresas utilizan ordenadores. Por lo general, se utilizan microordenadores, también conocidos como ordenadores personales o pc. Las organizaciones grandes utilizan diversos sistemas computarizados, incluyendo desde grandes ordenadores, que suelen ser denominados mainframes, hasta miniordenadores y los más utilizados, microordenadores. Debemos aclarar que el progreso de las prestaciones técnicas experimentado en los últimos años por los microordenadores hace que puedan realizar más tareas que inicialmente estaban asignadas a los miniordenadores y que cada vez esté menos clara la diferencia entre estas dos categorías de ordenadores" (La Piedra, Devece y Guiral 2011, p.15)

#### **1.3.4.2 Programas informáticos**

"Hay dos tipos de programas informáticos: programas del sistema y aplicaciones. Los programas del sistema administran los recursos del sistema computarizado y simplifican la programación. Las aplicaciones ayudan directamente al usuario final a hacer su trabajo. Ejemplos de aplicaciones: programas de hoja de cálculo o procesadores de texto" (La Piedra, Devece y Guiral 2011, p.16)

#### **1.3.4.3 Bases de datos**

"Podríamos considerar que muchos sistemas de información en las empresas son utilizados como vehículo de entrega de bases de datos. Una base de datos es una colección de datos interrelacionados. Como ejemplo, podríamos mencionar la base de datos de recursos humanos de una organización o la base de datos de productos. Para una empresa, resulta de gran valor la base de datos de clientes, que puede ser explotada para comunicar a estos los nuevos productos o para desarrollar nuevos productos que satisfagan las necesidades percibidas de los mismos. Una base de datos debe estar organizada para que se pueda acceder a ellos por sus atributos. Ej.: «Dame los nombres y direcciones de los clientes a quienes hemos facturado más de 1 millón en el último año». Las bases de datos son administradas por programas de sistemas conocidos como sistemas de administración de bases de datos" (La Piedra, Devece y Guiral 2011, p.16)

## **1.3.4.4 Telecomunicaciones**

"Las telecomunicaciones son el medio de transmisión electrónica de información a largas distancias. En la actualidad, los sistemas computarizados están generalmente conectados en redes de telecomunicaciones. Dependiendo de las necesidades de la empresa se pueden establecer diferentes tipos de conexiones en red. En una empresa pequeña, los ordenadores personales están conectados en redes de área local (LAN), haciendo posible que sus usuarios se comuniquen y compartan datos, trabajo y equipo. Hay redes de área amplia (WAN) que conectan ordenadores ubicados en lugares remotos, tanto dentro de una empresa como fuera de ella. Internet, la red de redes, conecta una gran variedad de redes de distintos ámbitos en todo el mundo. A través de dichas conexiones, los usuarios de ordenadores personales pueden tener acceso a los recursos informáticos de la empresa, como por ejemplo, bases de datos" (La Piedra, Devece y Guiral 2011, p.16)

#### **1.3.4.5 Recursos humanos**

"En cuanto a los recursos humanos, debemos distinguir entre personas especialistas en sistemas de información y usuarios finales. El personal especializado de sistemas de información incluye analistas de sistemas, programadores y operadores. Los usuarios finales son las personas que utilizan los sistemas de información o el output que estos generan, es decir, que se refiere a la mayoría de personas de una organización" (La Piedra, Devece y Guiral 2011, p.16)

## **1.3.4.6 Procedimientos**

"Los procedimientos constituyen las políticas y métodos que deben ser seguidos al utilizar, operar y mantener un sistema de información. Por ejemplo, se requiere la utilización de procedimientos para establecer cuándo se debe ejecutar un programa de pago de nóminas, definiendo las veces que se debe ejecutar, quién está autorizado para ejecutarlo y quién tiene acceso a los informes producidos"(La Piedra, Devece y Guiral 2011, p.17)

## **1.3.5 Orientación tradicional vs. Orientación ágil**

Para obtener este dato de forma objetiva, se analizará cada valor ágil y su relación con la organización. Valores de importancia:

0: Ninguna. 1: Baja importancia. 2: Media importancia. 3: Alta importancia

| <b>ORIENTACIÓN ÁGIL</b>                      |                    | ORIENTACIÓN TRADICIONAL             |                    |
|----------------------------------------------|--------------------|-------------------------------------|--------------------|
| <b>VALOR</b>                                 | <b>IMPORTANCIA</b> | <b>VALOR</b>                        | <b>IMPORTANCIA</b> |
| Individuos y las<br>interacciones del equipo | 3                  | El proceso y las<br>herramientas    | 2                  |
| Entregables funcionales<br>de software       | 3                  | Elaborar una buena<br>documentación | 2                  |
| Colaboración con el<br>cliente               | $\overline{2}$     | Negociación<br>contractual          |                    |
| Respuesta al cambio                          | 3                  | Seguimiento de un<br>plan           | 2                  |
| <b>PROMEDIO</b>                              | 2.75               | <b>PROMEDIO</b>                     | 1.75               |

**Tabla 1: Orientación del proyecto**

Fuente: Pérez, 2012

En este caso, queda demostrado la sobre valoración por el manifiesto ágil, con un promedio de 2.75, siendo esta la orientación seleccionada para el desarrollo del sistema.

## **1.3.6 Elección de una metodología ágil**

"Basado en el trabajo de Lacovelli (2008) "Es Framework para la clasificación de metodologías ágiles". (Pérez, 2012, p. 19).

Se elaboró un formulario (ver Anexo N° 6), del cual se hizo uso en el presente proyecto, en donde considera cuatro puntos de vista: Uso, Capacidad de agilidad, aplicación, procesos y productos; que se pueden apreciar en la figura con más detalle.

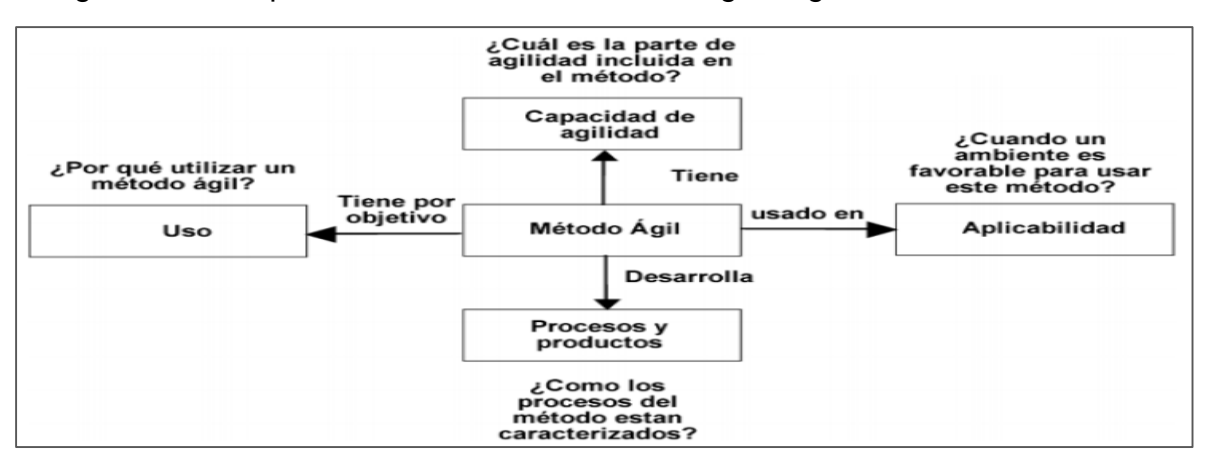

Figura 2: Los 4 puntos de vista de las metodologías ágiles de Lacovelli

Fuente: Pérez 2012

Los datos extraídos se compararán con la clasificación de las diferentes metodologías ágiles que se muestran en el Anexo N° 8. En los casos en los que la respuesta coincida con el valor asociado a la metodología se sumará el valor de 1 y 0, en el caso contrario.

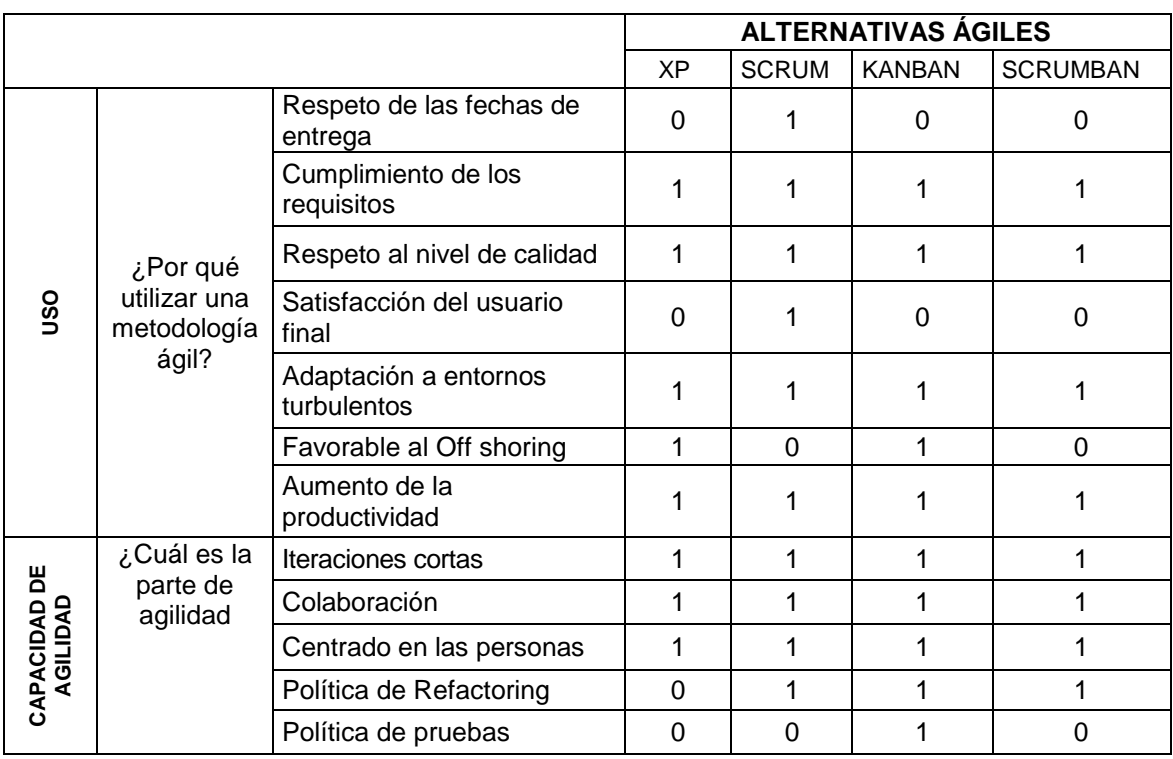

**Tabla 2:** Elección de la metodología ágil y adecuada

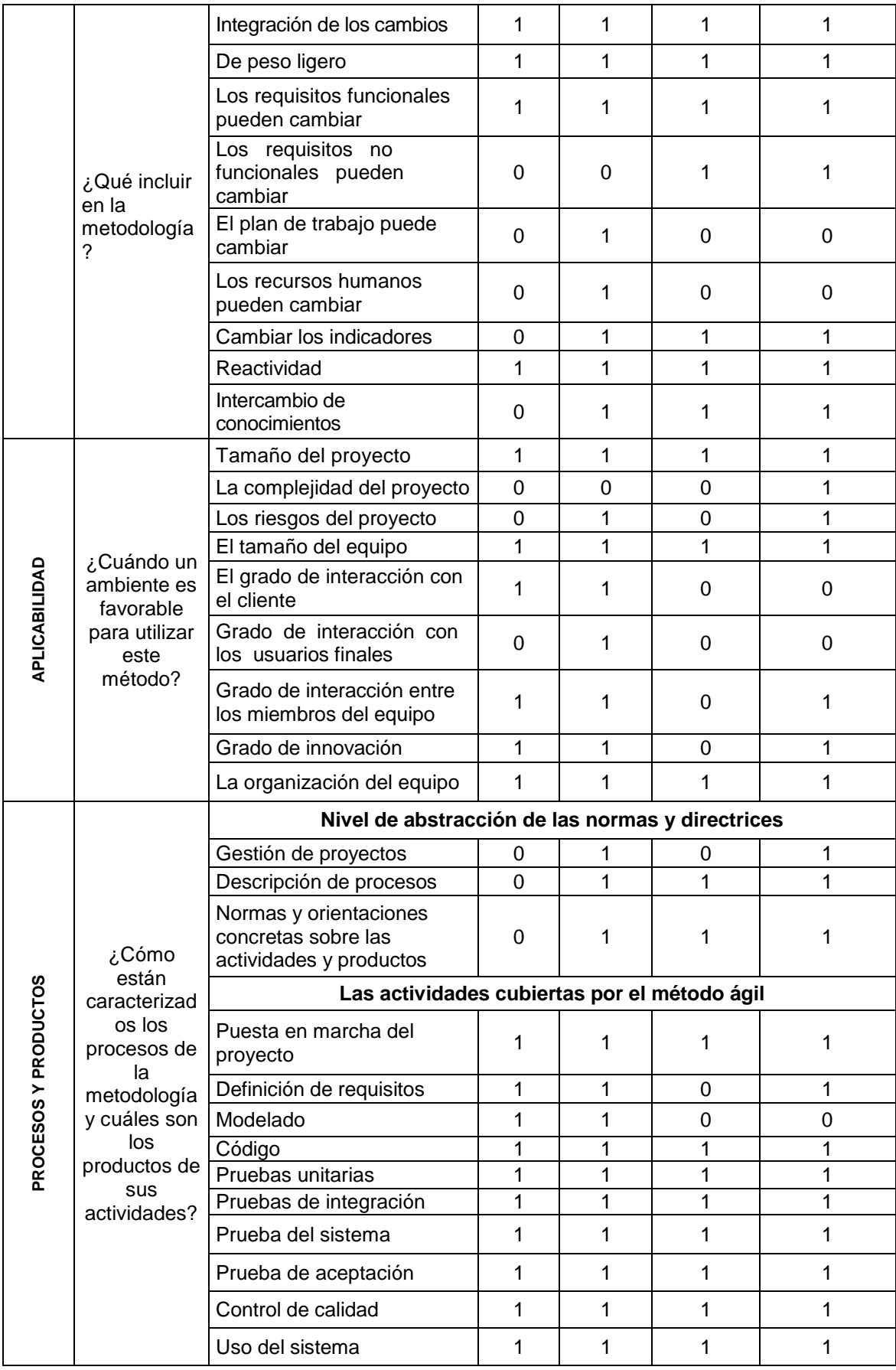

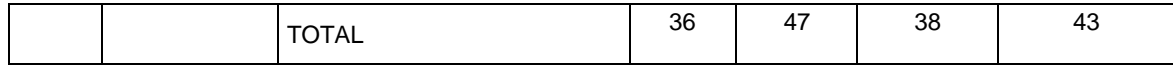

#### Fuente: Pérez, 2012

En los resultados se valida que Scrum es quien obtuvo el mayor puntaje.es entonces que para el desarrollo del sistema informático para la gestión de almacén se utilizó el marco de trabajo Scrum, ya que se logró deducir que es la más adecuada, conveniente y que mejor adaptación tiene a las necesidades del proyecto.

#### **1.3.7 Metodología de desarrollo de software**

"Para el desarrollo del sistema se debe de tener en cuenta los siguientes requerimientos el cual se puede mostrar en la Tabla, Además de estas características se toma en cuenta:

-El nivel de conocimiento y experiencia que tiene el grupo de trabajo con la metodología.

-Suficiente información publicada sobre la metodología.

En la tabla se observan las características mencionadas anteriormente, las mismas que tienen un valor representativo acorde a la importancia que prestan para el desarrollo del producto" (Becerra, 2005, p.122).

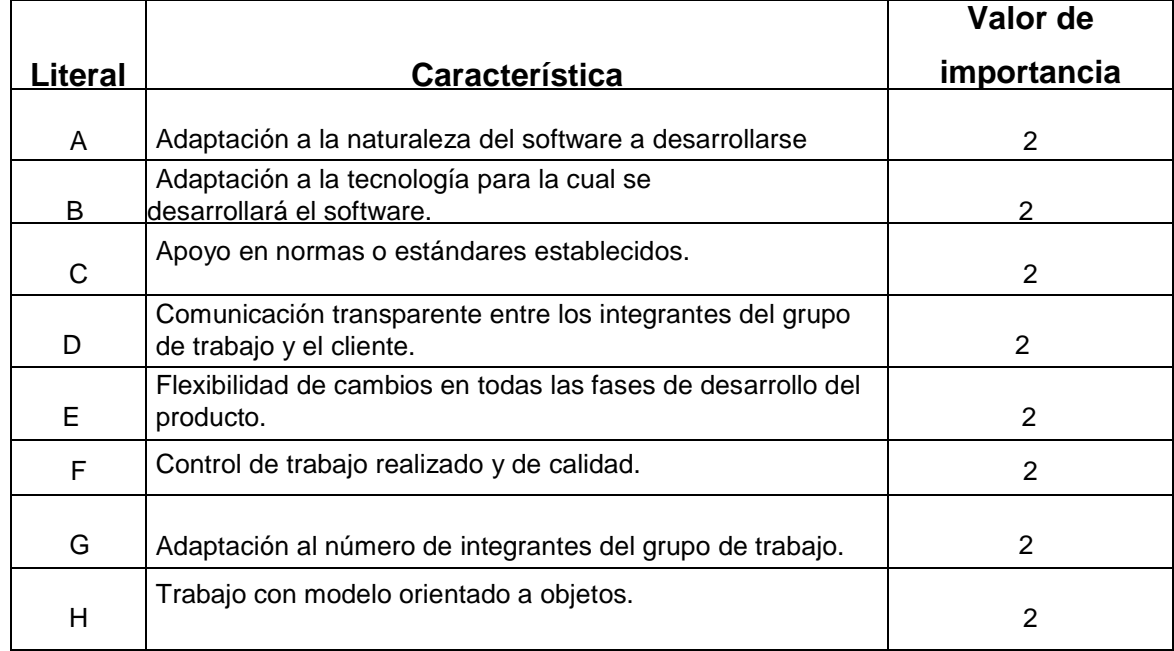

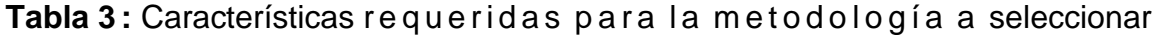

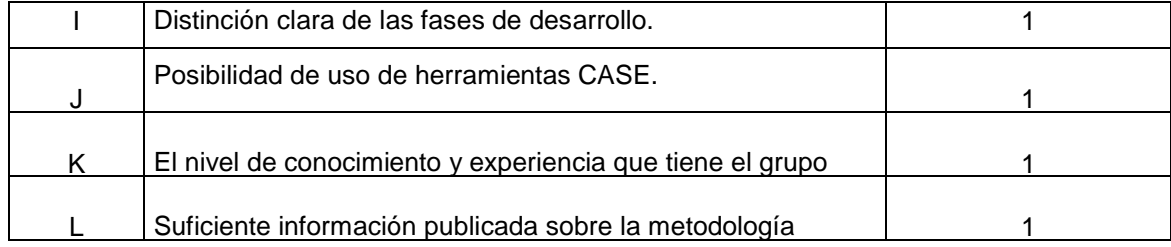

Fuente: Becerra, 2005, p.12

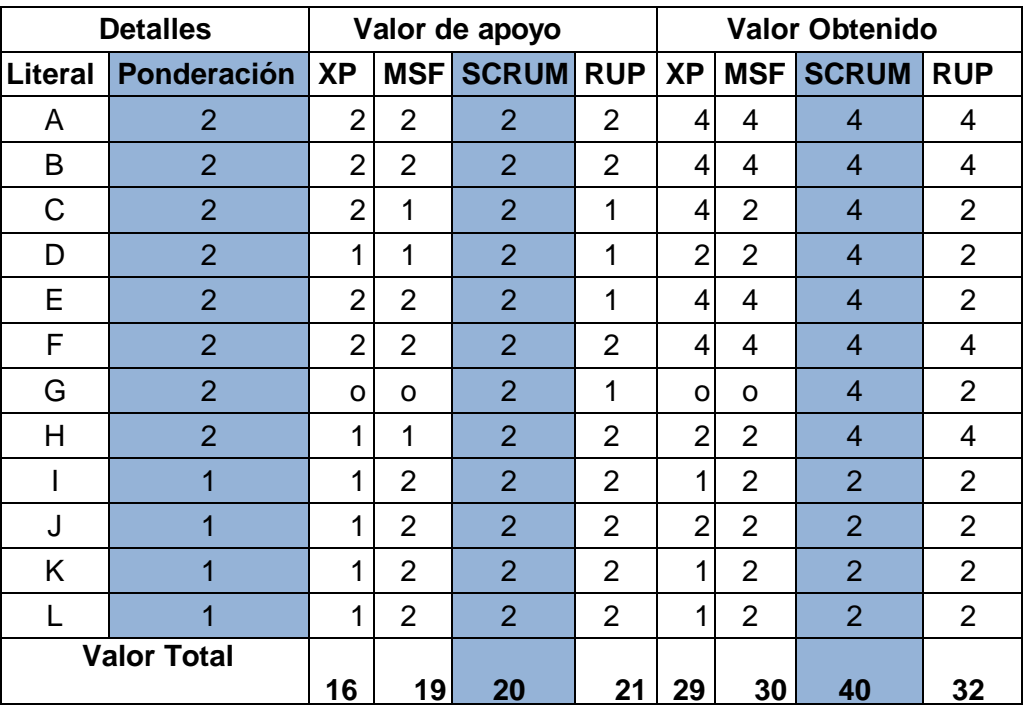

# **Tabla 4**: Valor de importancia

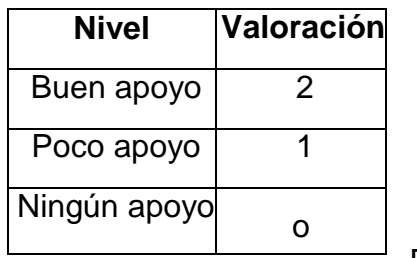

Fuente:

Becerra 2005, p. 122

Fuente: Becerra 2005:p. 122

Con los resultados obtenidos en la Tabla 5 se concluye finalmente en trabajar con la metodología de desarrollo SCRUM para el sistema de información.

**Tabla 6:** Cuadro comparativo de metodología del desarrollo del Sistema

Puntuación: Malo: 1 Regular: 3 Bueno: 5

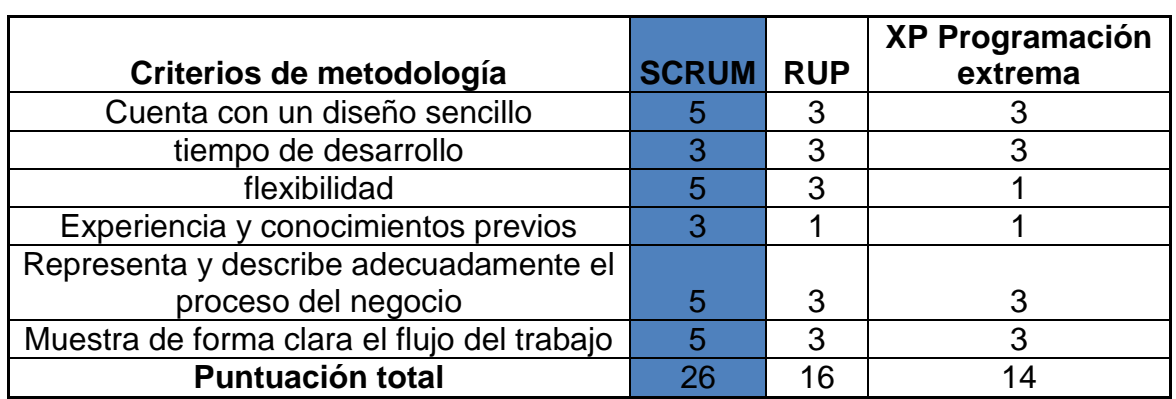

La tabla 6 se realiza con el fin de detallar con más énfasis las metodologías de desarrollo más usadas actualmente. Dos metodologías agiles como SCRUM y XP y una metodología tradicional RUP Las investigaciones previas para la elección de

la metodología a usar fueron de gran apoyo para la elección de la metodología Scrum porque es la más ágil y flexible actualmente en el uso de las metodologías.

# **1.3.8 Metodología Scrum**

"Scrum es una metodología ágil para gestionar proyectos de software que toma su nombre y principios de los estudios realizados sobre nuevas prácticas de producción por Hirotaka Takeuchi e Ikujito Nonaka ha mediado de los 80". (Palacio, 2007, p. 125)

## **1.3.9 Scrum para software**

"En 1993, Jeff Sutherland aplico el modelo Scrum al desarrollo de software en Ease Corporation, En 1996 presento, junto con Ken Schwaber, las practicas que empleaba como proceso formal, para gestión de desarrollo de software en OOPSLA 96.En el 2001 formaron parte de los firmantes del manifiesto Ágil, las practicas diseñadas por Sutherland y Schwaber para gestionar el desarrollo del software están incluidas en la lista de modelos agiles de Agile Alliance. (Palacio, 2007, p. 125)

Figura 3: Diferencias entre el campo Scrum y el modelo clásico de desarrollo

| Frecas                 |                          |  |
|------------------------|--------------------------|--|
| DESARROLLO TRADICIONAL | <b>DESARROLLO ÁGIL</b>   |  |
| Especialización        | Equipo multidisciplinar  |  |
| Fases                  | Solapamiento             |  |
| Recuisitos detallados  | Visión del producto      |  |
| Seguimiento del plan   | Adaptación a los cambios |  |

Fuente: Palacio, 40

# **1.3.10 Visión general del proceso Scrum**

"El resultado final se construye de forma iterativa e incremental, al comenzar cada iteración (sprint) se determina que partes se van a construir, tomando como criterios la prioridad para el negocio y la cantidad de trabajo que se podrá abordar durante la iteración. (Palacio, 2007, p. 129)

# **1.3.11 Componentes de Scrum:**

Según Juan Palacio (2007) "Los componentes y conceptos empleados en Scrum son:

Las reuniones

- Planificación del Sprint.- Jornada de trabajo previa al inicio de cada sprint en la que se determine cuál es el trabajo y los objetivos que se deben cubrir con esa iteración.
- Seguimiento de la Sprint.-Breve reunión para dar repaso al avance de cada tarea y al trabajo previsto para la jornada.
- Revisión de sprint.- Análisis y revisión del incremento generado. Esta reunión no debe tomarse como un "acontecimiento especial", si no como la presentación normal de los resultados.

Los elementos

- Product Backlog: Requisitos del sistema. Se parte de la visión del resultado que se desea obtener y evoluciona durante el desarrollo.
- Sprint Backlog: Lista de los trabajos que realizara el equipo durante el sprint para generar el incremento previsto. El equipo asume el compromiso de la ejecución.
- Incremento.-Resultado de cada sprint. Se trata de un resultado completamente terminado y en condiciones de ser usado" (p. 129- 131)

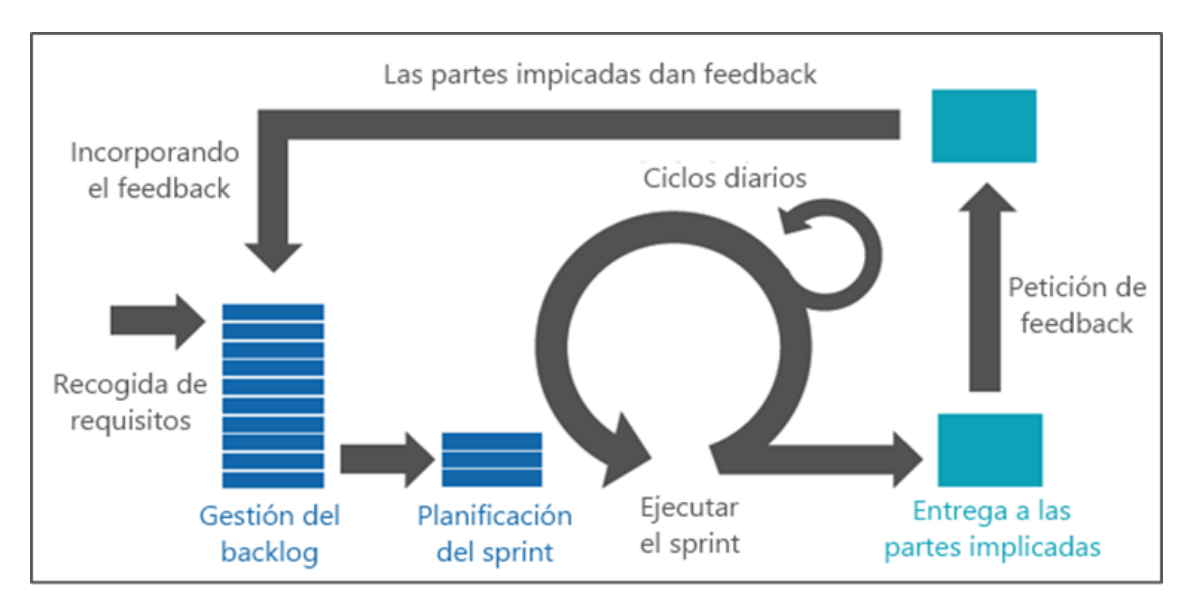

# Figura 4 Visión general del proceso Scrum

(Palacio, 2007, p. 129)

# **1.3.12 Los roles o responsabilidades de Scrum**

"El grado de funcionamiento de Scrum en la organización depende directamente de estas tres condiciones:

.Características del entorno (organización y proyecto), adecuadas para el desarrollo ágil

-Conocimiento de la metodología de trabajo en todas las personas de la organización y las implicadas del cliente.

-Asignación de responsabilidades:

-Del producto, del desarrollo, del funcionamiento de Scrum" (Palacio, 2007, p. 129)

# **1.3.13 Responsabilidad del funcionamiento de Scrum (Scrum manager)**

"La organización debe garantizar el funcionamiento de los procesos y metodologías que emplea y en este aspecto Scrum no es una excepción. En el modelo de Scrum definido por Jeff Sutherland, esta responsabilidad se garantiza integrando en el equipo una persona con el rol de Scrum Master" (Palacio, 2007, p. 129)

# **1.3.14 Herramientas de Scrum**

# **1.3.14.1 Grafico Burn-Up**

"Herramienta de Gestión y seguimiento para el propietario del producto, presenta de un vistazo las versiones de producto previstas, las funcionalidades de cada una, velocidad estimada, fechas probables para cada versión, margen de error previsto en las estimaciones y avance real" (Palacio, 2007, p. 133)

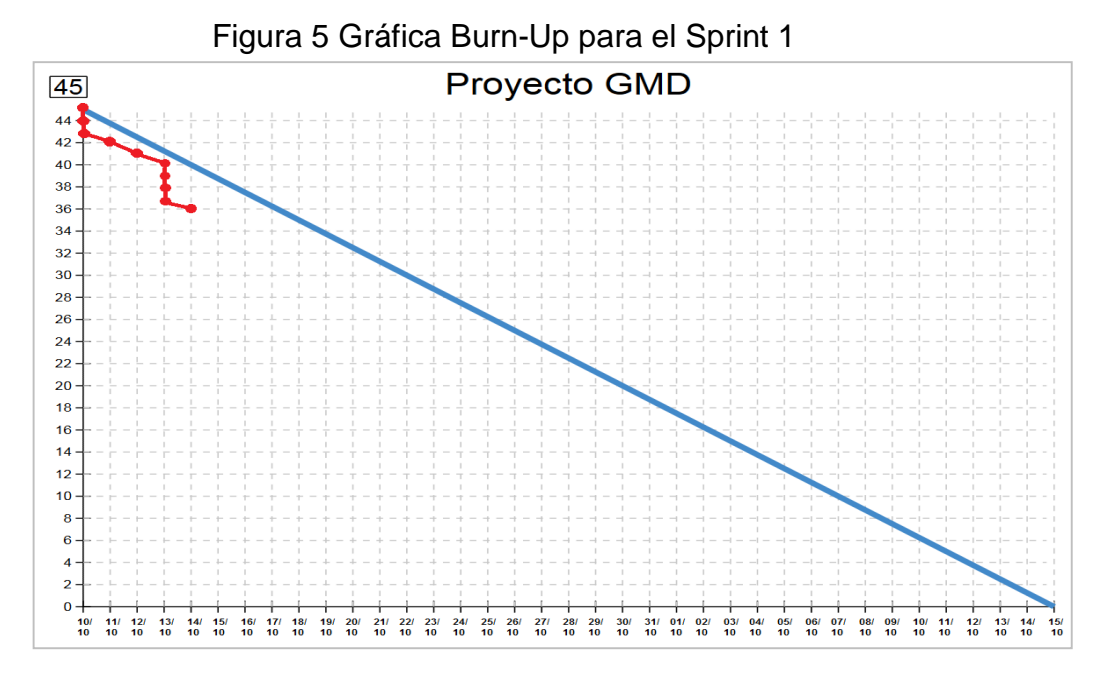

En la Figura, se aprecia el progreso que ha tenido el Sprint 1, dónde se observa que se redujeron sus 10 puntos de trabajo (Story points).

#### **1.3.14.2 Grafico Burn-Down**

"Herramienta del equipo para gestionar y seguir el trabajo de cada sprint .Representación gráfica del avance del sprint" (Palacio, 2007, p. 133)

![](_page_35_Figure_3.jpeg)

Figura 6 Gráficas de Scrum

## **1.3.14.3 Juegos y protocolos de decisión**

"Estimación del póker: Juego para agilizar y conducir la estimación de las tareas en la reunión de inicio del sprint.

Estimación a los chinos: Otro protocolo con formato de juego para realizar estimaciones en equipo" (Palacio, 2007, p. 133)
## **1.3.15 Scrum Management**

"La adopción de un Scrum management será exitosa en la medida del nivel de competencia y responsabilidad que ofrezca la organización a su implementación en tres áreas: management o gestión de la organización, calidad o procesos y producción". (Palacio, 2007, p. 169)

## **1.3.16 Lenguajes de programación**

Para la elección del lenguaje de programación se tomó en cuenta las siguientes características, criterios y valores.

Bueno: 5

Regular: 3

Malo: 1

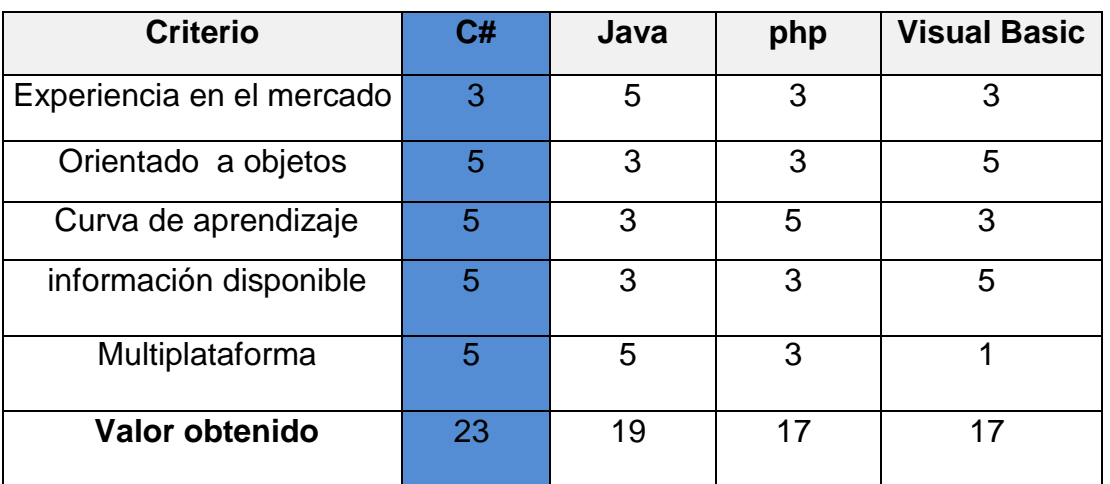

## **Tabla 7: Cuadro comparativo de Lenguajes de programación**

Con los resultados obtenidos en la Tabla 7 se toma la decisión de trabajar con el lenguaje de programación C# para el sistema de información en la gestión de almacén.

## **1.3.17 Herramientas para el desarrollo del Sistema Informático**

## **1.3.17.1 Lenguajes de Programación C#**

"Es un lenguaje orientado a objetos, creado por Microsoft en su plataforma.NET, adecuando su completa estructura a las características y capacidades de dicha plataforma. Al ser C#, posterior a C++ y Java, los lenguajes orientados a objetos más conocidos, C# combina y mejor a las características más interesantes de ambos" (Cerezo, Peñalba y Caballero, 2007, p.2)

Su recomendación y elección, principalmente, es que este lenguaje se ha convertido en un lenguaje estándar para la plataforma.NET de Microsoft y que está orientado a objetos.

## **1.3.17.2 Framework ASP.NET MVC 5**

Es un Framework para el desarrollo WEB creado por Microsoft, que combina la eficacia y excelencia de la arquitectura MVC(Modelo Vista Controlador), así como también, las ideas y técnicas de desarrollo ágil más recientes a la fecha, junto con las mejores partes de la plataforma ASP.NET existentes (p. 1).El Framework ASP.NET MVC es una plataforma ligera, rápida y libre basada en el patrón de arquitectura MVC que está integrada con las características de ASP.NET; incluyendo también estándares WEB tales como JQuery, CSS3 y HTML5. Disponible en[:https://es.scribd.com/document/362285386/Desarrollo-Tesis-Con-](https://es.scribd.com/document/362285386/Desarrollo-Tesis-Con-Scrum)**[Scrum](https://es.scribd.com/document/362285386/Desarrollo-Tesis-Con-Scrum)** 

## **1.3.17.3 Servidor WEB IIS (Internet Information Services)**

Internet Information Services es compatible con una variedad de recursos, que le permite al desarrollador crear aplicaciones para configurar, administrar y extender la funcionalidad de aplicaciones WEB que se ejecuten en los servidores IIS (MSDN– Microsoft, 2017).Es el servidor WEB ideal para correr aplicaciones ASP.NET. Cuando se desee desplegar esta aplicación se recomienda usar la versión IIS 7.5 en adelante, debido a que se probó su correcto funcionamiento en la versión mencionada. Disponible en:

<https://es.scribd.com/document/362285386/Desarrollo-Tesis-Con-Scrum>

## **1.3.17.4 Kendo UI**

"Kendo UI es un moderno Framework creado por Telerik que adopta los avances de estos, proporcionando un amplio conjunto de herramientas, lo que permite un enriquecido desarrollo web de "widgets" configurables, todo ello en una sintaxis familiar y accesible" (Adams, 2013, p.2).

#### **1.3.17.5 Donet Highcharts**

"Es una biblioteca de gráficas estadísticas hechas en Java script puro, que ofrecen una forma sencilla de añadir gráficos interactivos a una aplicación WEB. Highcharts se basa en tecnologías de navegación nativa, por lo que no requiere complementos secundarios como Flash o Java. Asimismo, esta biblioteca es de fácil integración con aplicaciones hechas en ASP.NET, lo cual permite escribir el código del lado del controlador utilizando C# como lenguaje principal" (Vangi, 2014, p.53).

#### **1.3.18 Sistema Gestor de Base de Datos**

A continuación se brinda una breve descripción de cada una de la base de datos, los cuales han sido seleccionadas para la realizar la comparación y elección de uno de ellos, siendo: SQL SERVER, ORACLE y MySQL.

## **1.3.18.1 SQL Server**

"El sistema gestor de base de datos SQL Server, es un sistema administrador de base de datos relacional que se basa en Transact-SQL; el cual se complementa correctamente con la tecnología .NET por pertenecer a la familia Microsoft" (Vivanco,2010, p.64).

## **1.3.18.2 Oracle**

**"**Es considerada como como uno de los sistemas de gestores de base de datos más completos y potente en la actualidad, así como de gran uso a nivel empresarial refiere que es un producto vendido a nivel mundial y se basa en la tecnología cliente/servidor" (Crovetto, 2009, p.25).

#### **1.3.18.3 MySQL**

"También es un Sistema gestor de base de datos, refiere que es un sistema de administración de base de datos relacionales, rápido, robusto y fácil de usar y es el más célebre del mundo Open Source, gracias a su compatibilidad con el servidor de páginas web apache el lenguaje de páginas web dinámicas PHP" (Thibaud,2006 p.6).

Por lo descrito anteriormente, en la Tabla 8, se presenta un cuadro comparativo entre estos SGBD, para luego establecer cuál de ellos se va utilizar:

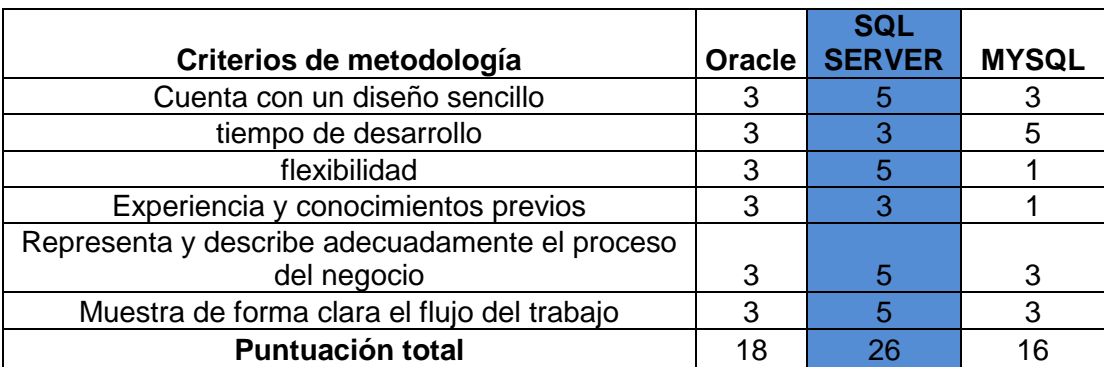

## **Tabla 8: Cuadro comparativo de gestores de base de datos**

Puntuación: Malo: 1 Regular: 3 Bueno: 5

En los resultados se aprecia que SQL SERVER es quien obtuvo el mayor puntaje. Por ello, para el desarrollo del sistema informático se utilizó el sistema gestor de base de datos SQL Server 2012, ya que se logró deducir que es la más adecuada y conveniente.

## **1.3.19 Logística**

"Desde el punto de vista empresarial la logística se refiere a la forma de la organización que adoptan las empresas en lo referente al aprovisionamiento de materiales, producción, almacén y distribución de productos" (Gómez, 2013, p.8)

## **1.3.20 Objetivos de la logística**

"El objetivo básico de la logística es tratar de garantizar que los productos lleguen a los clientes en las condiciones pactadas en el momento y el lugar adecuado y al mínimo de costes posibles, Se considera así que debe conseguir al mínimo coste, las utilidades de forma, tiempo y lugar" (Campo, Hervas y Revilla, 2015, p.15)

## **1.3.21 Funciones de la logística comercial**

La función logística comercial se divide en:

"Función del aprovisionamiento.-Esta compuesta por aquellas actividades que se ejecutan con la finalidad de seleccionar, adquirir y almacenar las materias primas necesarias en el proceso productivo" (Gómez, 2013, p.56)

."Función de transporte.-Es el conjunto de actividades que nos permite el traslado de los materiales y productos terminados de los proveedores a la empresa y de ella a los clientes, de forma que llegue a su destino en las condiciones pactadas" (Gómez, 2013, p.56)

"Función de almacén.-Es el recinto donde se realiza las funciones de recepcion, manipulación, conservación, protección y posterior expedición de productos." (Gómez, 2013, p.120)

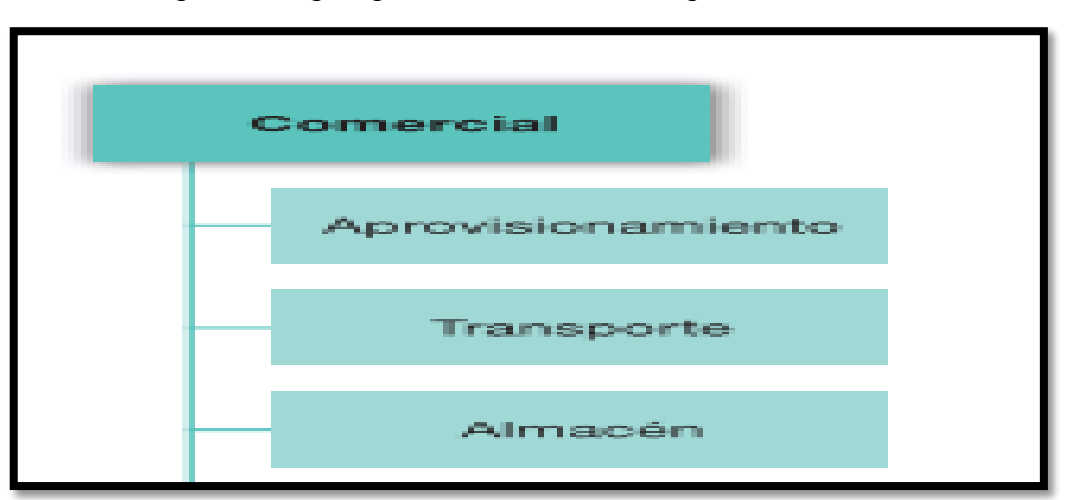

Figura 7 Organigrama de la función logística comercial

Fuente: Gómez, 2013, p.14

## **1.3.22 Proceso logístico de Almacén**

"Tenemos que definir claramente el concepto de proceso logístico, ya que está íntimamente vinculado con las transacciones que se realizan dentro de la empresa.

Entendemos por transacción toda orden documentada y autorizada en virtud de la cual se produce un cambio en el nivel de inventario físico de cualquiera de los puntos de stock existentes en la empresa (el stock

aumenta o disminuye); por ejemplo, la entrega de un producto a un cliente como consecuencia de un pedido cursado y aceptado.

El documento en el cual se formaliza y autoriza la transacción lo denominamos **documento formal**, por ejemplo pedidos aceptados de clientes, órdenes de fabricación, órdenes de compra a proveedores, etc., con independencia de que después se generen otros documentos intermedios para procesar la operación, como por ejemplo albaranes, listas de picking, órdenes de carga de camiones, etc.

En definitiva, el documento formal es aquel que autoriza la ejecución de una determinada transacción y debe siempre estar firmado por un responsable de la gestión de la empresa (comercial, responsable de compras, etc.), ya que normalmente tiene trascendencia de tipo económico-financiero.

Por el contrario, aquellos documentos que se generan posteriori, como consecuencia de un documento formal y que son la base para efectuar un determinado proceso u operación en almacén, los denominaremos documentos fuente, que deben hacer referencia necesariamente a documentos formales que los autorizaron.

Por último, cuando hay movimientos en almacén que no responden a una transacción documental, los denominaremos "procesos logísticos auxiliares", por ejemplo el caso de reubicaciones de productos dentro de la misma área de almacén"". (Anaya, 2011 p. 77)

#### **1.3.23 Almacén**

"El almacén es el espacio planificado para la ubicación y manipulación eficientes de materiales y mercancías" (Anaya, 2011, p.23).

#### **1.3.24 Tipología de los almacenes**

"Múltiples pueden ser las clasificaciones que se puedan hacer de los almacenes en función a sus objetivos comerciales, sector industrial al que pertenece, artículos que alberga, etc. Sin embargo a efectos prácticos y desde un punto de vista funcional, lo vamos a clasificar en dos grandes grupos:

a).-Almacenes industriales, que tiene como misión albergar las materias primas, componentes o semi-terminados de los productos necesarios para atender a un determinado proceso de producción.

b).-Almacenes comerciales de productos terminados con destino al mercado". (Anaya, 2011, p.24).

## **1.3.25 Albarán**

"Los albaranes por antonomasia son los documentos más representativos de la actividad de un almacén, sirviendo para acreditar la recepción o entrega de alguna mercancía en el mismo, de tal manera que a veces se les denomina también "notas de entrada" o "notas de entrega."(Anaya, 2011, p.85)

## **1.3.26 Etapas del proceso logísticos de almacén:**

"Los procesos logísticos de almacén son:

- 1. Flujo de entrada de productos.
- 2. Flujo de salida de productos" (Anaya, 2011, p.79)

## **1.3.27 Flujos de entrada de Productos**

"Corresponde a todas las actividades operativas en relación con los procesos de recepción de mercancías, bien sea procedente de fábrica, proveedores o traspaso de stocks desde otro almacén, comprenden las siguientes actividades:

-Recepción de camiones, aceptación del envió y descarga de la mercancía.

- -Control de la recepción, vía albarán de entrega.
- -Emisión de documento de entrada en almacén.
- -Control de calidad del producto.
- -Reacondicionamiento físico del producto
- -Ubicación física en las áreas de almacén.
- -Comunicación de la entrada a la administración del área"

(Anaya, 2011, p.79-80)

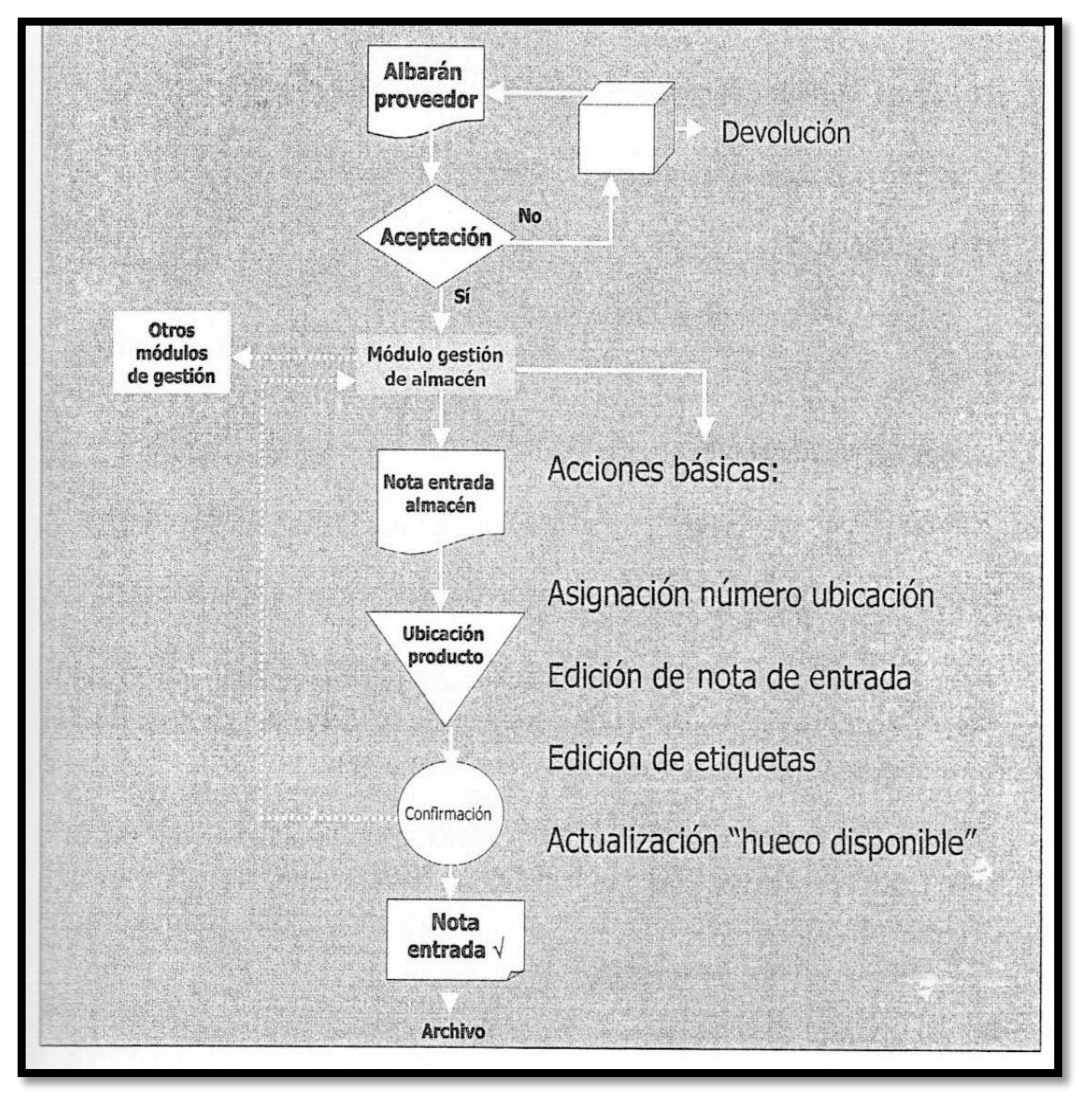

## Figura 8: Diagrama de flujo de entrada

Fuente: elaborado por Anaya, 2011, p.81

"Obsérvese que la edición de la nota de entrada (albarán), que figura en el diagrama de flujo, suele ser un proceso manual en donde se deja constancia del material recibido y aceptado y en base al cual se va a ubicar el producto en el "hueco" disponible correspondiente. Se trata pues claramente de un documento fuente, en base al cual se actualizarán los registros de stocks de la base de datos para poder procesar posteriormente los procesos de salida.

Los productos rechazados por falta de calidad o cualquier otra circunstancia darían lugar a un proceso de devolución al proveedor o fábrica. Por último, señalar que los procesos de entrada deben tener prioridad absoluta con

relación a cualquier otro proceso de almacén, ya que de lo contrario los productos recibidos no estarían disponible.

## **1.3.28 Flujo de salida de productos**

"Los flujos de salida corresponde fundamentalmente a operaciones de ventas de productos a cliente, devoluciones, Entregas a fábrica para producción, consignaciones, rotura de producto, regalos y consumo propio" (Anaya, 2011, p.82)

Acciones básicas: Prioridades **Pedidos** Control crédito Pedidos pendientes Confirmación pedido Información situación pedido **Módulo** gestión de pedidos Acciones básicas: Estrategias de localización y-o picking Impresión documentos almacén Sí **No Otros** Aceptación Actualización "huecos disponibles" módulos de Confirmación proceso gestión  $Si$ Acciones básicas: Planificación flota requerida **Módulo** gestión de Planificación rutas almacén Asignación de carga por vehículo Impresión documentos de transporte **Módulo** Confirmación expedición gestión de trensporte

Figura 9: Diagrama de flujo de salida

Fuente: Elaborado por Anaya, 2011, p.84.

"En los procesos de salida, el albarán o nota de entrega normalmente han sido confeccionados automáticamente con ayuda del sistema informático existente y en base a un pedido aceptado, pudiendo dar lugar o no a una actualización previa de las existencias disponibles o requiriendo en su caso una reconfirmación de la salida." (Anaya, 2011, p.84).

## **1.3.29 Indicador**

"Es una expresión matemática de lo que se quiere medir, con base en factores o variables claves y tienen un objetivo y cliente predefinido. Los indicadores de acuerdo a sus tipos (o referencias) pueden ser históricos, estándar, teóricos, por requerimiento de los usuarios, por lineamiento político, planificado, etc.". (Mora, 2008, p.10)

#### **1.3.30 Indicadores logísticos**

"Es por lo tanto un instrumento de medición para comprobar el grado de consecución de un objetivo propuesto" (Anaya, 2008, p.31)

#### **1.3.31 Indicadores de tiempo**

"A través de estos indicadores se conoce y controla la duración de la ejecución de los procesos logísticos de la empresa, es decir, el tiempo que toma llevar a cabo una determinada actividad o proceso, como por ejemplo, el tiempo que toma descargar o cargar un camión, el tiempo que toma la recepción de mercancía en el centro de distribución, etc.

Los indicadores de tiempo muestran a la empresa las fluctuaciones que se generan de un período a otro durante la ejecución de sus procesos, lo cual brinda herramientas de respuesta inmediata a cambios drásticos o paulatinos en su nivel de servicio, a través del control de su evolución y el impacto que causa en este los cambios o mejoras hechas a los procesos de abastecimiento y distribución." (Mora, 2008, p.14)

## **1.3.32 Indicadores de calidad**

"Muestran la eficiencia con la cual se realizan las actividades inherentes al proceso logístico, es decir, el nivel de perfección del proceso en lo que tiene que ver con la gestión de los pedidos, la manutención de las mercancías, los procesos de picking y packing, el transporte, etc." (Mora, 2008, p.14)

## **1.3.33 Indicador de Calidad de los pedidos generados**

"La siguiente norma tiene por objeto describir las características para el cálculo, manejo, control e interpretación del indicador calidad de los pedidos generados".

Así mismo menciona que el objetivo específico es "controlar la calidad de los pedidos generados por el área de compras.

También da la siguiente definición "Número y porcentaje de pedidos de compras generadas sin retraso, o sin necesidad de información adicional.

Cálculo:

Pedidos generados sin problemas Valor = \*100 Total pedidos generados

-Periodicidad: Este indicador se calcula cada mes.

-Responsable: El responsable por el cálculo del indicador es el jefe de compras.

-Fuente de la información: Solicitar al departamento de sistemas un listado de pedidos generados durante el rango de tiempo acordado para el análisis y un reporte de pedidos generados con problemas".(Mora, 2008,p.20)

## **1.3.34 Indicador de Entregas perfectamente recibidas**

"La siguiente norma tiene por objeto controlar la calidad de los productos materiales recibidos, junto con la puntualidad de las entregas de los proveedores de mercancía. Así mismo menciona que el objetivo específico es controlar la calidad de los productos, materiales recibidos, y la puntualidad de las entregas de los proveedores de mercancía. También da la siguiente definición Número y porcentaje de productos y pedidos (líneas) que no cumplan las especificaciones de calidad y servicio definidas, con desglose por proveedor".

Cálculo:

Pedidos rechazados Valor = \*100 Total órdenes de compra recibidos

Periodicidad: Este indicador se calcula cada mes.

Responsable: El responsable por el cálculo del indicador es inventarios. Fuente de la información: Solicitar al departamento de sistemas un informe de la cantidad de pedidos que fueron rechazados a los proveedores durante el periodo y el total de las órdenes de compra realizadas por periodo". (Mora 2008, p.24).

## **1.3.35 Indicador de Nivel de cumplimiento en despachos**

"La siguiente norma tiene por objeto controlar la eficacia de los despachos efectuados por el centro de distribución Así mismo menciona que el objetivo específico es "Controlar la eficacia de los despachos efectuados por el centro de distribución". También da la siguiente definición "Consiste en conocer el nivel de efectividad de los despachos de mercancías a los clientes en cuanto a los pedidos enviados en un periodo determinado.

Cálculo:

N° despachos cumplidos a tiempo

 $value =$ 

N° total despachos requeridos

Periodicidad: Este indicador se calcula cada mes.

Responsable: El responsable por el cálculo del indicador es el jefe del centro de distribución.

Fuente de la información: Solicitar al jefe del CEDI informe del total de despachos efectuados durante el periodo". (Mora, 2008, p.53)

## **1.3.36 Indicador de Entregas a tiempo**

"La siguiente norma tiene por objeto controlar la cantidad de pedidos que son entregados a tiempo a los clientes".

Así mismo menciona que el objetivo específico es "Controlar el nivel de cumplimiento de las entregas de los pedidos".

También da la siguiente definición "Este indicador mide el nivel de cumplimiento de la compañía para realizar la entrega de los pedidos en la fecha o periodo de tiempo pactado con el cliente.

Cálculo:

Pedidos entregados a tiempo

Valor =---------------------------------------------------

Total pedidos entregados

Periodicidad: Este indicador se calcula cada mes.

Responsable: El responsable por el cálculo del indicador es el jefe del centro de distribución.

Fuente de la información: Se debe solicitar esta información al área Logística de distribución". (Mora, 2008, p.64)

#### **1.3.37 Indicador de Entregados completos**

"La siguiente norma tiene por objeto controlar la cantidad de pedidos que son entregados completos a los clientes Así mismo menciona que el objetivo específico es "Controlar la eficacia de los despachos efectuados por el centro de distribución". También da la siguiente definición "Consiste en conocer el nivel de efectividad de los despachos de mercancías a los clientes en cuanto a los pedidos enviados en un periodo determinado".

Cálculo:

N° Pedidos entregados completos

valor =

Total pedidos

Periodicidad: Este indicador se calcula cada mes.

Responsable: El responsable por el cálculo del indicador es el jefe del centro de distribución. Fuente de la información: Se debe pedir los reportes de despachos al área logística de distribución". (Mora, 2008, p.66)

## **1.4 Formulación al problema**

## **1.4.1 Problema principal**

1.- ¿Cuál será el efecto de implementar un sistema informático para el proceso logístico de almacén en Graña Montero Digital S.A - Miraflores?

## **1.4.2 Problemas secundarios**

**PE1.-** ¿Cuál será el efecto de implementar un sistema informático en el flujo de entrada para el proceso logístico de almacén en Graña Montero Digital S.A - Miraflores?

**PE2.-** ¿Cuál será el efecto de implementar un sistema informático en el flujo de salida para el proceso logístico de almacén Graña Montero Digital S.A - Miraflores?

## **1.5 Justificación del estudio**

"La tecnología y la información se han convertido en un bien muy preciado, las empresas buscan emplear dicha información para generar conocimiento útil, dirigido a la mejora de sus procesos empresariales. De esta forma, la ventaja competitiva de las organizaciones radica en la información de interpretar la información y convertirla en un elemento diferencial" (García, 2012, p. 24)

## **1.5.1 Justificación Práctica**

"Se considera que una investigación tiene justificación práctica cuando su desarrollo ayuda a resolver un problema o, por lo menos, propone estrategias que al aplicarse contribuirá a resolverlo". (Bernal, 2010, p.106)

Por lo tanto el sistema informático del proceso logístico de almacén en Graña y Montero Digital tiene una justificación práctica porque su desarrollo permitió resolver el problema general y los problemas específicos en esta investigación.

#### **1.5.2 Justificación Metodológica**

"La elaboración y aplicación de las rubricas para cada una de las capacidades de la competencia de indaga mediante métodos científicos, situaciones que pueden ser investigadas por la ciencia, una vez que sean demostrados su validez y confiabilidad podrán ser utilizados en otros trabajos de investigación y en otras instituciones educativas" (Bernal, 2010, p.23)

Por lo tanto el sistema informático del proceso logístico de almacén en Graña y Montero Digital tiene una justificación metodológica por que los instrumentos de investigación va a servir para recopilar datos y el proceso de análisis de resultados para sustentar el problema planteado y a la vez corroborar la hipótesis, generando un conocimiento valido y confiable para otros trabajos de investigación.

## **1.5.3 Justificación Teórica**

"En investigación hay una *justificación teórica* cuando el propósito del estudio es generar reflexión y debate académico sobre el conocimiento existente, confrontar una teoría, contrastar resultados o hacer epistemología del conocimiento existente. Cuando en una investigación se busca mostrar las soluciones de un modelo, está haciéndose una justificación teórica. (Bernal, 2010, p.106)

Por lo tanto el sistema informático del proceso logístico de almacén en Graña y Montero Digital es justificable teóricamente porque se constrata resultados en la investigación realizada con el fin de dar solución a un problema general.

## **1.5.4 Justificación Tecnológica**

"El uso de la tecnología es una decisión estratégica en relación a las propiedades competitivas, tales como costo, diferenciación, flexibilidad y tiempo, porque la tecnología es considerada como un recurso diferenciador". (Sánchez, 2011, p. 72).

Por lo tanto el sistema informático del proceso logístico de almacén en Graña y Montero Digital es justificable tecnológicamente por que el personal del área de almacén podrán registrar las entradas y salidas de los equipos informáticos y acceder a la información exacta y real, a través de un sistema automatizado esto

permitirá abastecer los productos informáticos antes de que se acabe el stock y reducirá el tiempo de registrar la entradas y salidas de los equipos informáticos en general".

## **1.5.5 Justificación experimental**

"Analiza el efecto producido por la acción o manipulación de una o más variables independientes sobre una o varias dependientes". (Bernal, 2010, p.120)

Por lo tanto el sistema informático del proceso logístico de almacén en Graña y Montero Digital tiene una justificación experimental porque se manipulo y estudio la variable dependiente en esta investigación.

## **1.6 Hipótesis**

## **1.6.1 Hipótesis General**

**HG.-**La implementación de un sistema Informático tendrá un efecto positivo en el proceso logístico de almacén en Graña Montero Digital S.A -Miraflores.

## **1.6.2 Hipótesis Específicas**

**HE1.-**La implementación de un Sistema Informático tendrá un efecto positivo en el flujo de entrada para proceso logístico de almacén en Graña Montero Digital S.A - Miraflores.

**HE2.-**La implementación de un Sistema informático tendrá un efecto positivo el flujo de salida para el proceso logístico del almacén en Graña Montero Digital S.A -Miraflores.

## **1.7 Objetivos**

## **1.7.1 Objetivo General.**

Determinar el efecto de la implementación de un sistema de Informático para el proceso logístico de almacén en Graña Montero Digital S.A – Miraflores.

## **1.7.2 Objetivos Específicos**

**OE1.-**Determinar el efecto de la implementación de un sistema de Informático en el flujo de entrada para el proceso logístico de almacén en Graña Montero Digital S.A - Miraflores.

**OE2.-** Determinar el efecto de la implementación de un sistema informático en el flujo de salida para el proceso logístico de almacén en Graña Montero Digital S.A - Miraflores.

# **II.MÉTODO**

## **2.1 Diseño de Investigación**

#### **2.1.1 Tipo de Estudio**

"Los diseños experimentales son esquemas o procedimientos que expresan la manera en que el método se operacionaliza y se llama así porque su grado de control es mínima al compararse con un diseño experimental real. Consiste en administrar un estímulo o tratamiento a un grupo y después aplicar una medición de una o más variables para observar cual es el nivel del grupo en estas y no existe manipulación de la variable independiente". (Hernández, Fernández y Baptista, 2010, p.136)

El presente trabajo de investigación es aplicada y tiene un diseño experimental de tipo pre-experimental, porque se midió los indicadores de la variable dependiente el proceso logístico de almacén en dos etapas: pre test y pos test. En el pre test se realizó una medición previa a la implementación del sistema informático, luego de implementar el sistema informático se realizó una medición pos test comparando los resultados obtenidos y demostrar las hipótesis planteadas.

Figura 10: Diseño pre-experimental de pre-prueba y pos-prueba.

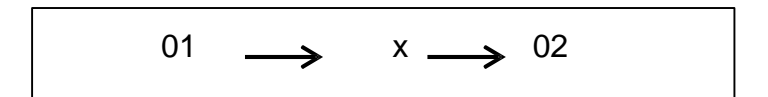

Fuente: Hernández, Fernández y Baptista, 2010, p.136

Dónde:

01: 0bservación experimental de la variable dependiente antes de la implementación del sistema informático (pre test).

X: Implementación del sistema informático en el almacén de informática de la empresa Graña y Montero Digital - Miraflores.

02: 0bservación experimental a la variable dependiente después de la implementación del sistema informático (pos test).

## **2.1.2 Diseño de Estudio**

"Un estudio en el que se manipulan intencionalmente una o más variables independientes (supuestas causas-antecedentes), para analizar las consecuencias que las manipulan tiene sobre una o más variables dependientes (supuestos efectos-consecuentes), dentro de una situación de control por el investigador".(Gómez, 2006, p.87)

Según lo indicado por el autor, el diseño del presente proyecto de investigación es Pre – experimental puesto que se medirán los indicadores, tanto en el pre-test como en el post-test, y se hará una comparación entre los resultados obtenidos, antes de aplicar el sistema y después de su implementación.

## **2.2 Variables y operacionalización**

## **2.2.1 Definición Conceptual:**

## **Sistema informático**

"Un sistema informático en la empresa debe servir para captar la información que esta necesite y ponerla, con las transformaciones necesarias, en poder de aquellos miembros de la empresa que la requieran, bien sea para la toma de decisiones, bien sea para el control estratégico, o para la puesta en práctica de las decisiones adoptadas "(Meguzzato y Renau, 2011, p. 34).

## **Proceso logístico de almacén**

"Refiere al proceso logístico que: "Tanto a efectos logísticos como administrativos y de control, la empresa debería tener una catalogación de los posibles procesos logísticos internos y externos, así como el documento fuente que lo genera" (Anaya, 2011 p.78)

## **2.2.2 Definición Operacional:**

## **Sistema informático**

Es un Sistema que permite la automatización del proceso logístico de almacén, lo cual agilizará el proceso logístico generando con rapidez los registros en los procesos de entradas y salidas de los equipos informáticos.

## **Proceso logístico de almacén**

Es un proceso que se inicia con la recepción de los equipos informáticos entregados por el proveedor o por garantías, se registra los equipos y dependiendo a la demanda de solicitudes de salidas de equipos, se registra con constancia de salida, este documento está firmado por el usuario solicitante y es entregado al jefe de almacén para su aprobación

## **2.2.3 Operacionalización de variables**

El proceso de operacionalización de la variable permite describir de forma detallada la funcionalidad, la estructura, las dimensiones y los indicadores de la variable de estudio.

## **Tabla 9: Matriz operacional de la variable y sus indicadores**

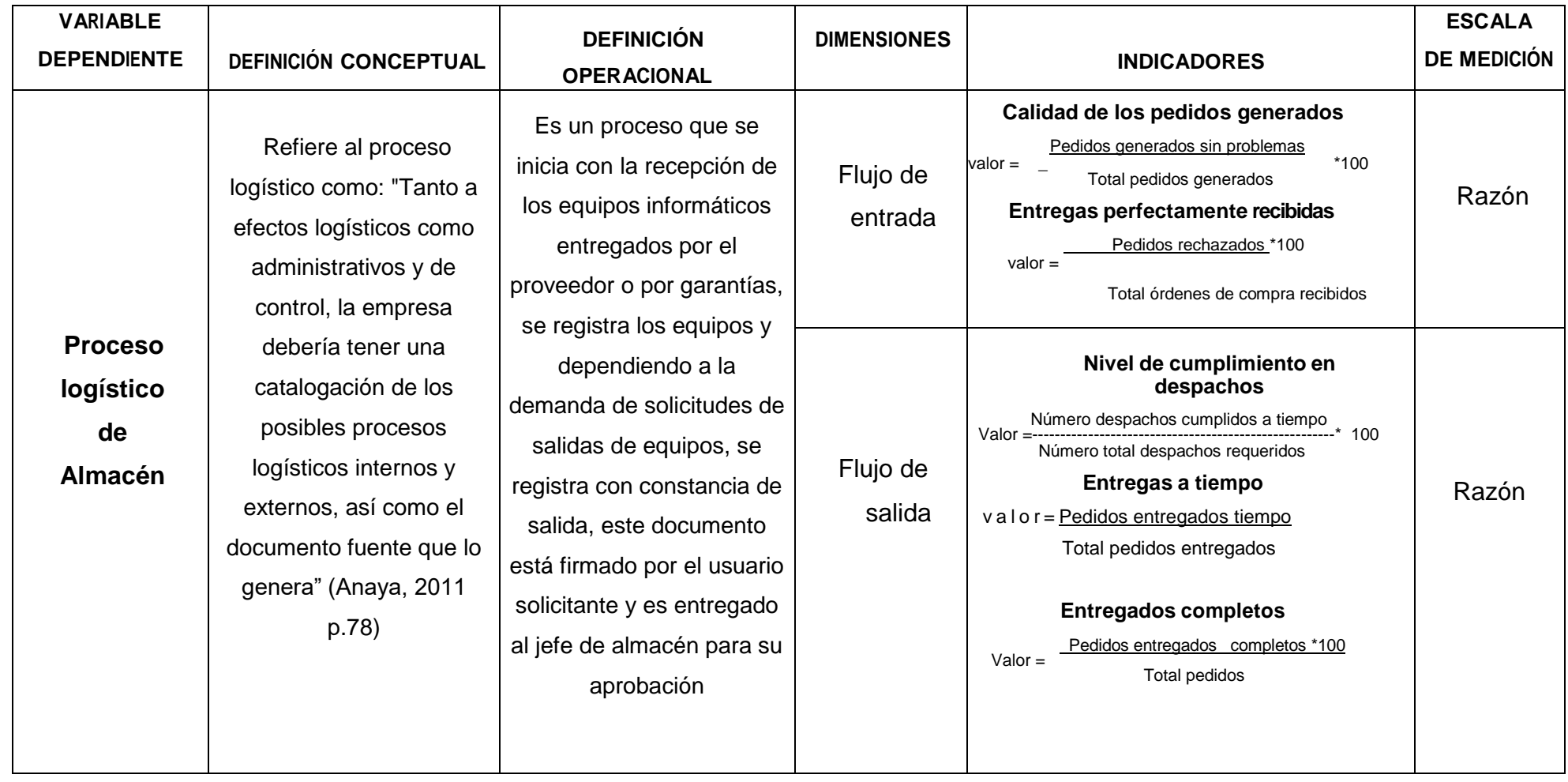

## **2.3 Población y muestra**

## **Población**

"Es un conjunto finito o infinito de elementos con características comunes" (Ortega, 2009, p.9),

En esta investigación la población está conformada por todos los reportes que se realizan diariamente a excepción de los domingos y feriados, estos reportes se realizan a través de los flujos de recepción y salida dentro de la empresa Graña y Montero Digital S.A -Miraflores.

Por la compleja información, en esta investigación la población será de 52 registros del mes de setiembre del 2016.

## **Muestra**

**"**Es la parte de la población que se selecciona, de la cual realmente se obtiene la información para el desarrollo del estudio y sobre la cual se efectuaran la edición y la observación de las variables objeto de estudio**"** (Bernal, 2010, p161)

"Es el conjunto de observaciones extraídas de la población y se espera que sea lo más representativa de ella" (Ortega 2009 p.11)

Dado que se conoce el tamaño de la población, el cálculo de la muestra se realiza mediante la siguiente formula (Ortega 2009,p. 170):

 $NZ^2.p(1-p)$ 

n= --------------------------

 $Ne^2 + Z^2$ .  $p(1-p)$ 

Dónde:

N: tamaño de la población(N=52 registros)

Z: Valor de la tabla Z al 95 % de confianza unilateral (Z=1.645)

E: Error máximo permitido (e=0.1)

P: Prevalencia de ocurrencia de la variable analizada(al no contarse con información previa se ha considerado el valor de p=0.5 que maximiza el tamaño de muestra)

N: tamaño de muestra

Luego de reemplazar los valores en la formula se encuentra que la muestra es 34 registros.

## **Muestreo**

"El muestreo es una operación en la que se pretende obtener un subconjunto de n elementos (muestra) de un conjunto mayor de N elementos (población) y donde la cantidad y la intensidad de las variables intervinientes en la población, se encuentran presentes en forma proporcional en la muestra" (Calderón y Alzamora 2010, p.106).

En la presente investigación se utilizó el muestreo probabilístico del subtipo aleatorio simple porque cada registro tiene la misma probabilidad de ser elegido

## **2.4 Métodos de investigación**

"El método deductivo es el que empieza con el análisis de los postulados, teoremas, leyes, principios, etcétera, de aplicación universal y de comprobada validez, para aplicarlos a soluciones o hechos particulares. Es decir, en este método de va lo de lo general a lo especifico, el cual manifiesta que la conclusión se haya implícita dentro de las premisas. Por lo mencionado el método de la presente investigación es de tipo deductivo" (Bernal, 2006, p. 56)

## **2.5 Técnicas e instrumentos de recolección de datos, validez y confiabilidad**

"Usualmente existen dos grandes vías de obtener información: mediante la observación, la creación de fuentes de información a través de encuestas, entrevistas y mediante el recurso de archivos y fuentes de datos ya existentes. (Sánchez, 2004, p. 91)

## **2.5.1 Técnicas de recolección de datos**

"Existen maneras de recolectar datos que permitan estructurar la información, la entrevista, cuestionario, inspección de registros y observación". (Tamayo, 2004, p.172)

"Las técnicas de recolección de datos son las distintas formas o maneras de obtener la información". Son ejemplos de técnicas, la observación directa, la encuesta y la entrevista, el análisis documental, de contenido, entre otros". (Arias, 2006:p. 53)

#### **Entrevista**

"Es la técnica de comunicación interpersonal establecida entre el investigador y el sujeto de estudio a fin de obtener respuestas verbales a las interrogantes planteadas sobre el problema propuesto. Esta técnica es útil en distintos momentos de la investigación, fundamentalmente al inicio, cuando el investigador realiza entrevistas para efectuar una exploración preliminar del fenómeno estudiado" (Gonzales y Curiel, 2003 p. 282)

Se realizó una entrevista a la jefa de almacén en la empresa Graña y Montero Digital - Miraflores, con el objetivo de obtener información amplia sobre los procesos en el área de almacén y las problemáticas que existen en el área (Anexos 1 y 2), con la prioridad de valorar los procedimientos que se realiza en el área de almacén de informática como almacenamiento, como la recepcion de equipos informáticos, el manejo y distribución de equipos informáticos por avería o garantía.

#### **Observación**

"La observación se define como el proceso sistemático de obtención, recopilación y registro de datos empíricos de un objeto, un suceso, un acontecimiento o conducta humana con el propósito de procesarlo y convertirlo en información". (Carrasco, 2006, p. 282).

Esta técnica se utilizó para realizar las observaciones con respecto a los indicadores propuestos en esta investigación.

## **2.5.2 Instrumentos de recolección de datos**

62

## **Ficha de observación**

"Este método de recolección de datos consiste en el registro sistemático, válido y confiable de comportamientos". (Fernández y Baptista, 2014, p.252) Este instrumento va a permitir el registro de las observaciones tomadas durante el proceso de recolección de datos para medir los indicadores,

## **2.6 Métodos de análisis de datos:**

Para el presente trabajo de investigación de tipo pre experimental se utilizó la estadística descriptiva usando mediana, tablas y gráficos estadísticos que nos ayudara a contrastar cada una de las variables utilizadas, se utilizaran datos calculados especificados en tablas y gráficos para presentar la distribución de los datos.

Para el inicio de la comprobación de las hipótesis se realizará una prueba de normalidad de los datos a través del método de Shapiro-Wilk, como la prueba determino que los datos estaban normalizados se aplicó la prueba de comparación de medias a través de distribución Wilcoxon dado la naturaleza del muestreo aplicado de la investigación realizada. La cual se detallan en los siguientes estudios realizados:

## **2.6.1 Prueba de Normalidad**

Para comprobar la probabilidad de las variables se tienen las pruebas de Kolgomorov-Smirov (K-S) y de Shapiro, la aplicación de alguna de ellas dependerá de la cantidad de la muestra:

Donde:

N>50 Prueba de Kolgomorov-Smirov (K-S)

N<50 Prueba de Shapiro Wilk

Para ello se utilizara el programa SPSS para obtener el valor de sig., para poder adoptar la distribución normalmente o no normalmente.

Sig. < 0.05 se adopta una distribución no normal.

Sig. >= 0.0.5 se adopta una distribución normal.

Se utilizara el método de Shapiro - Wilk en ambos indicadores ya que la población para ambos es la misma y esta es menor a 50, se aplicaran pruebas no

paramétricas ya que el resultado de normalidad de ambos indicadores resulto con un nivel de significancia menor a 0.05, lo cual demuestra una distribución no normal por parte de los indicadores. Para la prueba de hipótesis se utilizara el método de signos de valor de Wilcoxon ya que son pruebas para dos muestras no normales de tipo relacionadas.

#### **2.6.2 Desviación estándar**

"La desviación estándar es el promedio de desviación de las puntuaciones con respecto a la media. Se simboliza como "σ". Esto es, la desviación en cada puntuación respecto a la media es elevada al cuadrado, se suman todas las desviaciones cuadradas, se divide entre el número total de puntuaciones y a esta división se le saca la raíz cuadrada" (Hernández, Fernández y Baptista, 2010, p.355).

$$
\sigma = \sqrt{\frac{\sum_{i=1}^{N} (X - \overline{x})^2}{N}}
$$

#### **2.6.3 Varianza**

"La varianza como el valor elevado al cuadro de la desviación estándar y se simboliza como σ2" (Hernández, Fernández y Baptista 2010, p.357)

$$
\sigma^2 = \frac{\sum_{i=1}^{N} (X - \overline{x})^2}{N}
$$

#### **2.6.4 Prueba para muestras relacionadas**

"Este tipo de muestra va a permitir corroborar si hay algún tipo de diferencia entre las distribuciones de dos poblaciones, partiendo de dos muestras dependientes o relacionadas, es decir, que cada elemento de la primera muestra está relacionado con un elemento de la otra muestra, además estos deben ser lo más parecidos posible para que las características a medir sean las más relevantes" (Alea, 2000, p. 117).

## **2.6.5 Prueba de Rangos de Wilcoxon**

"Esta es la más potente cuando se trata de variables medibles en por lo menos una escala ordinal y pueden suponer poblaciones continuas. La cual consiste en calcular las diferencias entre las variables de cada elemento y ordenarlas por valor absoluto, de menor a mayor. La hipótesis nula del contraste afirma que las muestras sobre las que se hizo el cálculo provienen de población con la misma distribución de probabilidad, por el contrario la hipótesis alternativa postula que existen diferencias respecto a la distribución de ambas poblaciones y esta puede ser direccional o no" (Alea, 2000, p. 117).

## **2.7 Aspectos éticos**

La presente investigación respeta la propiedad intelectual y los derechos de autor, así mismo jurada la confidencialidad de la información de la empresa de Graña Montero Digital con respecto al riesgo comercial y estratégico. También se tiene en consideración la confidencialidad de los individuos que ha participado en este proyecto, la veracidad y confiabilidad de los resultados.

Cabe indicar que las fuentes son fidedignas y con rigor científico y que los resultados de los mismos reflejaran una evaluación objetiva.

La investigación se ajusta a los aspectos éticos profesionales.

## **III.RESULTADOS**

## **3. Resultados**

A continuación se presenta el análisis descriptivo, la prueba de normalidad y la prueba de hipótesis, los datos que fueron analizados con ayuda del software estadístico SPSS versión 21 con lo cual se elaboraron las tablas y figuras con su respectiva interpretación.

## **3.1 Análisis Descriptivo**

En la investigación se utilizó un sistema informático para determinar sus efectos en el flujo de entrada y salida del proceso logístico. Para ello se aplicó un pre test que permitió conocer las condiciones iniciales de sus indicadores; posteriormente se implementó el sistema y nuevamente se registraron datos de sus indicadores. Los resultados descriptivos de éstas medidas se observan en las tabla 10.

En dicho análisis se consideró la media, mínimo, máximo, mediana, desviación típica y coeficiente de variación.

**1° Indicador:** Calidad de los pedidos generados

Tabla 10: Medidas descriptivas de la calidad de los pedidos generados en el pre y post test de implementarse el sistema informático*.*

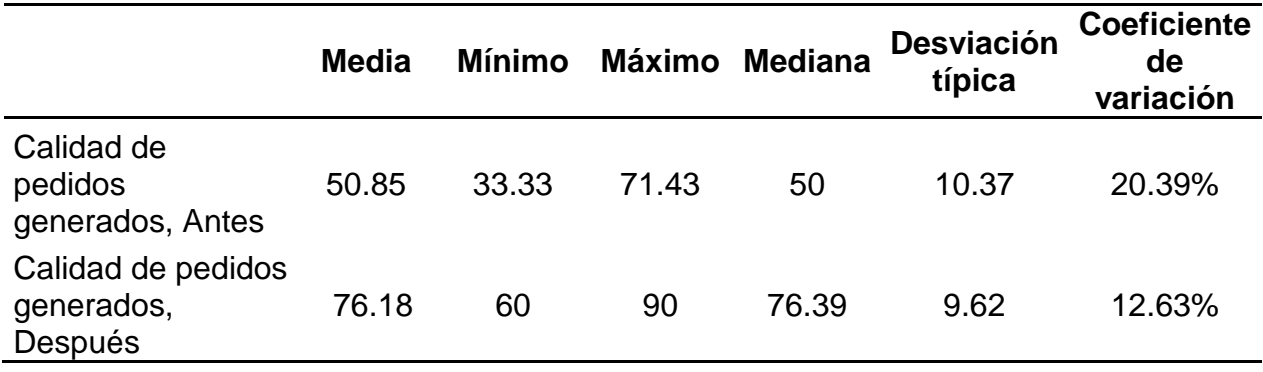

Para la investigación se consideró la calidad de los pedidos generados como la proporción de pedidos generados sin problemas con relación al total de pedidos generados ese día, con relación a los datos obtenidos de antes de la implementación del sistema informático se encontró una media de 50,85 por ciento, mientras que para los datos obtenidos después de la implementación del sistema informático se encontró una media de 76,18 por ciento; esto indica

una diferencia importante antes y después de la implementación del sistema; asimismo, los porcentajes mínimos de la calidad de los pedidos generados fueron 33,33 por ciento antes y 60 por ciento después.

Como la dispersión de la calidad de los pedidos generados, en el antes fue de 20,39 % y en el después fue 12,63%, se demuestra que la variabilidad con respecto a los datos no difiere en gran medida, por lo tanto la comparación de medias se considera adecuada.

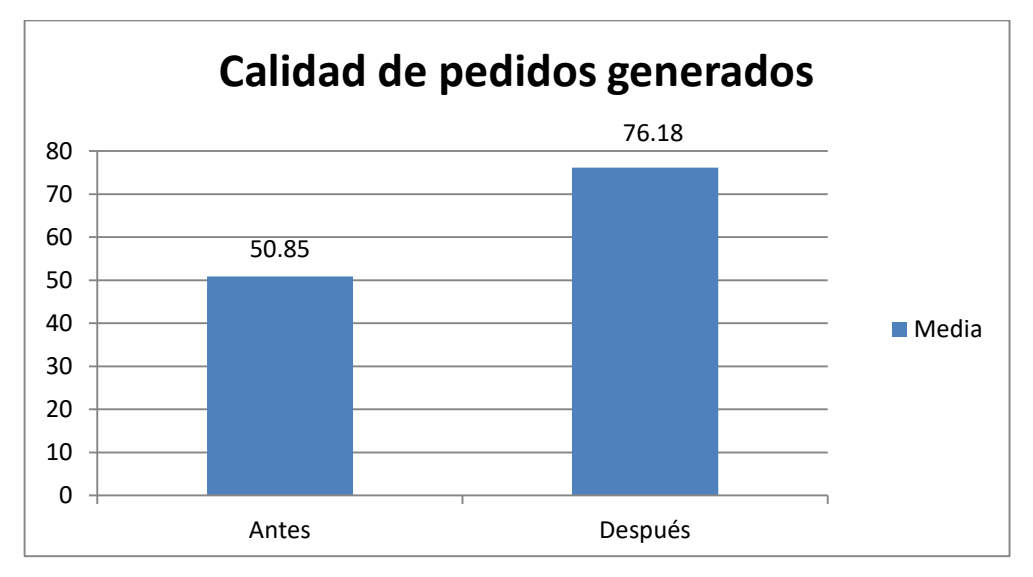

Figura 11: Porcentaje de Calidad de los pedidos generados antes y después de implementado el sistema informático.

## **2° Indicador:** Entregas perfectamente recibidas

Tabla 11: Medidas descriptivas de las entregas perfectamente recibidas antes y después de implementado el sistema informático.

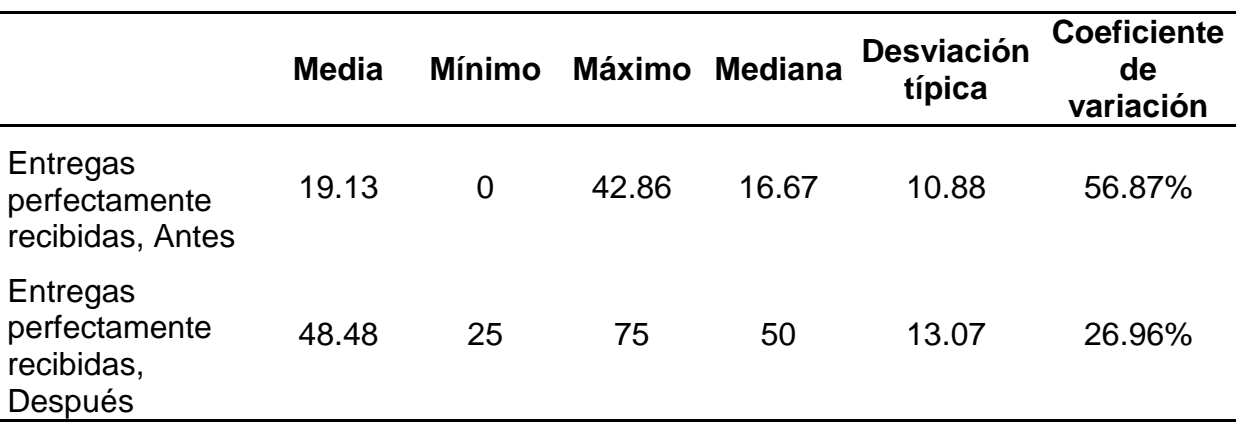

Para la investigación se consideró las entregas perfectamente recibidas como la proporción de pedidos rechazados con relación al total de órdenes de compra recibidos ese día, con relación a los datos obtenidos de antes de la implementación del sistema informático se encontró una media de 19.13 por ciento, mientras que para los datos obtenidos después de la implementación del sistema informático se encontró una media de 48.48 por ciento; esto indica una diferencia importante antes y después de la implementación del sistema; asimismo, los porcentajes mínimos de las entregas perfectamente recibidas fueron 0 por ciento antes y 25 por ciento después.

Como la dispersión de la entregas perfectamente recibidas, en el antes fue de 56.87 % y en el después fue 26.96%, se demuestra que la variabilidad con respecto a los datos no difiere en gran medida, por lo tanto la comparación de medias se considera adecuada.

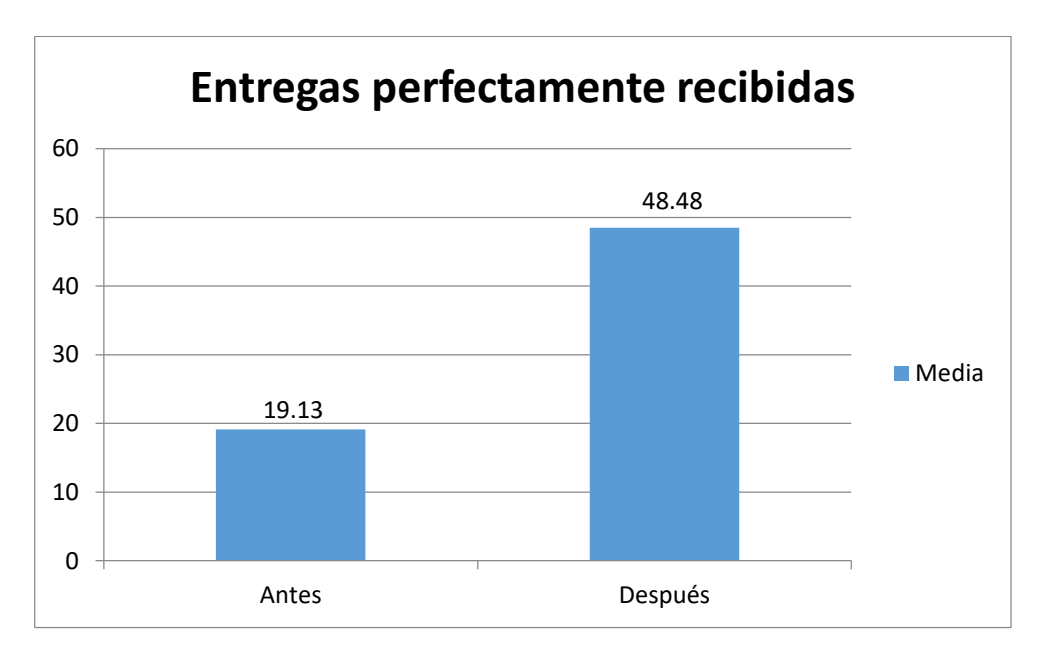

Figura 12: Porcentaje de entregas perfectamente recibidas antes y después de haber implementado el sistema informático.

#### **3° Indicador:** Nivel de cumplimiento en despachos

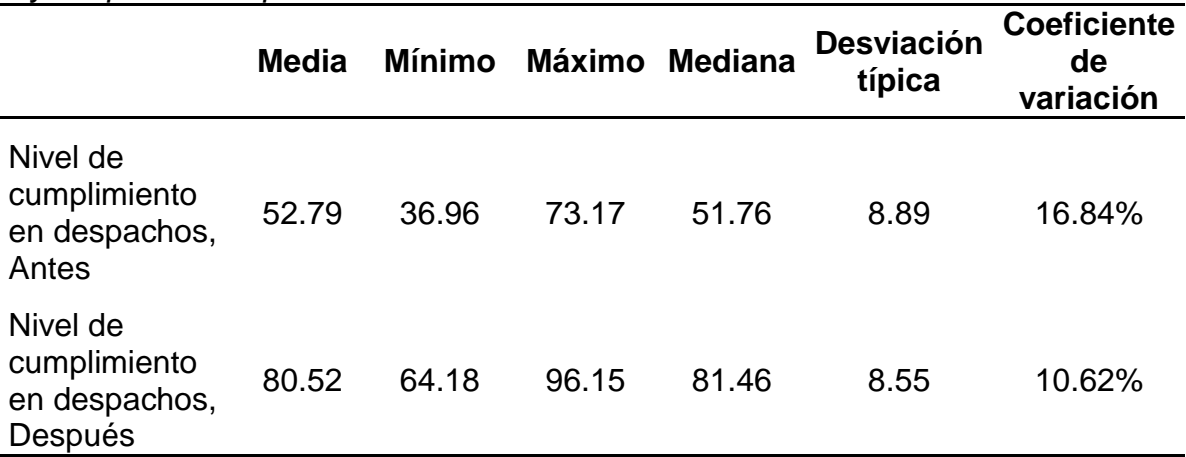

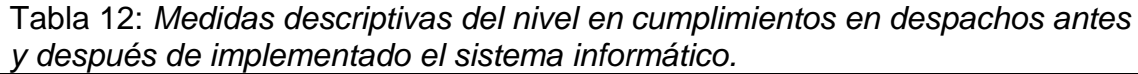

Para la investigación se consideró el nivel de cumplimiento en despacho como el cociente entre el número de despachos cumplidos a tiempo con relación al número total de despachos requeridos, con relación a los datos obtenidos de antes de la implementación del sistema informático se encontró una media de 52.79 por ciento, mientras que para los datos obtenidos después de la implementación del sistema informático se encontró una media de 80.52 por ciento; esto indica una diferencia importante antes y después de la implementación del sistema; asimismo, los porcentajes mínimos de cumplimiento de despacho fue 36.96 por ciento antes y 64.18 por ciento después.

Como la dispersión de los niveles de cumplimiento de despacho, en el antes fue de 16.84 % y en el después fue 10.62%, se demuestra que la variabilidad con respecto a los datos no difiere en gran medida, por lo tanto la comparación de medias se considera adecuada.

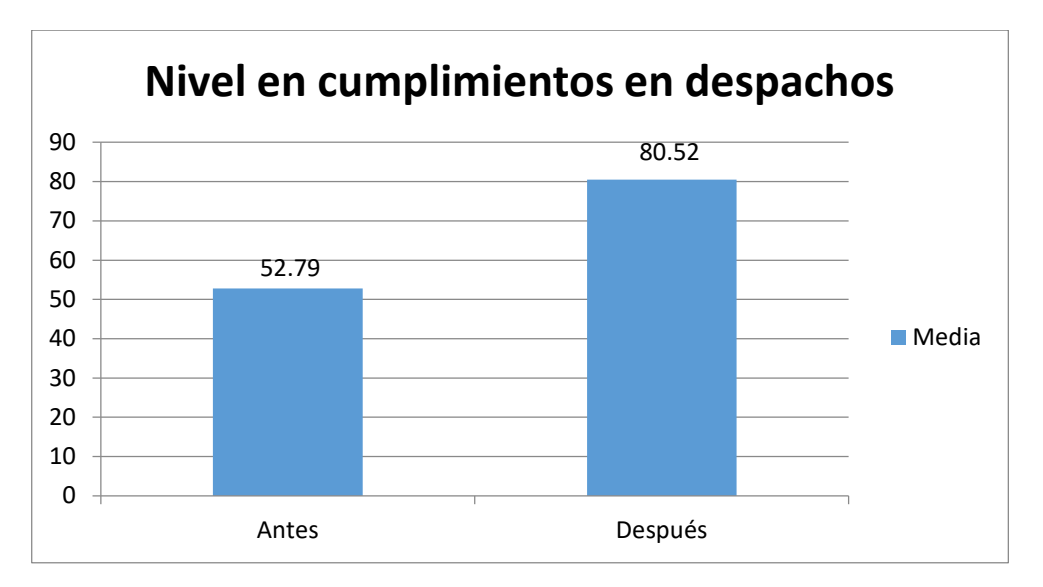

Figura 13: Porcentaje del nivel en cumplimientos en despachos antes y después de implementado el sistema informático.

**4° Indicador:** Entregas a tiempo.

Tabla 13: Medidas descriptivas de las entregas a tiempo antes y después de implementado el sistema informático.

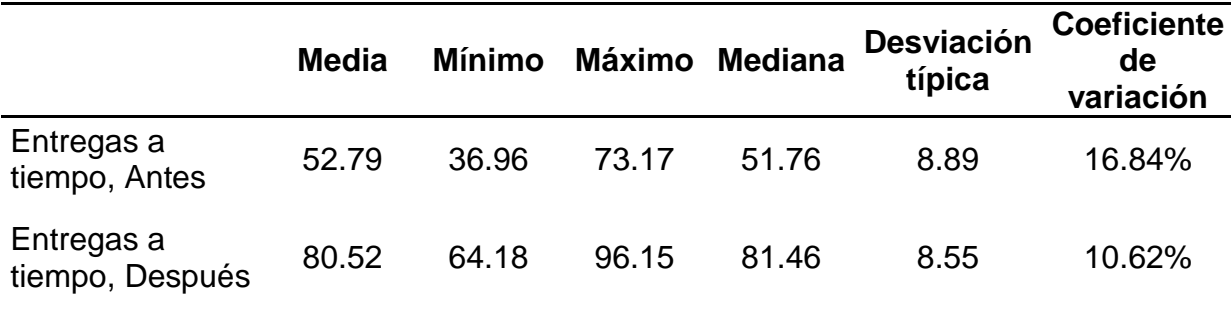

Para la investigación se consideró la entrega a tiempo como la relación entre los pedidos entregados a tiempo con respecto al total de pedidos entregados, para los datos obtenidos antes de la implementación del sistema informático se encontró una media de 52.79 por ciento, mientras que para los datos obtenidos después de la implementación del sistema informático se encontró una media de 80.52 por ciento; esto indica una diferencia importante antes y después de la implementación del sistema informático; asimismo, los porcentajes mínimos fueron 36.96 por ciento antes y 64.18 por ciento después.

Como la dispersión de los niveles de cumplimiento de despacho, en el antes fue de 16.84% y en el después fue 10.62%, se demuestra que la variabilidad con respecto a los datos no difiere en gran medida, por lo tanto la comparación de medias se considera adecuada.

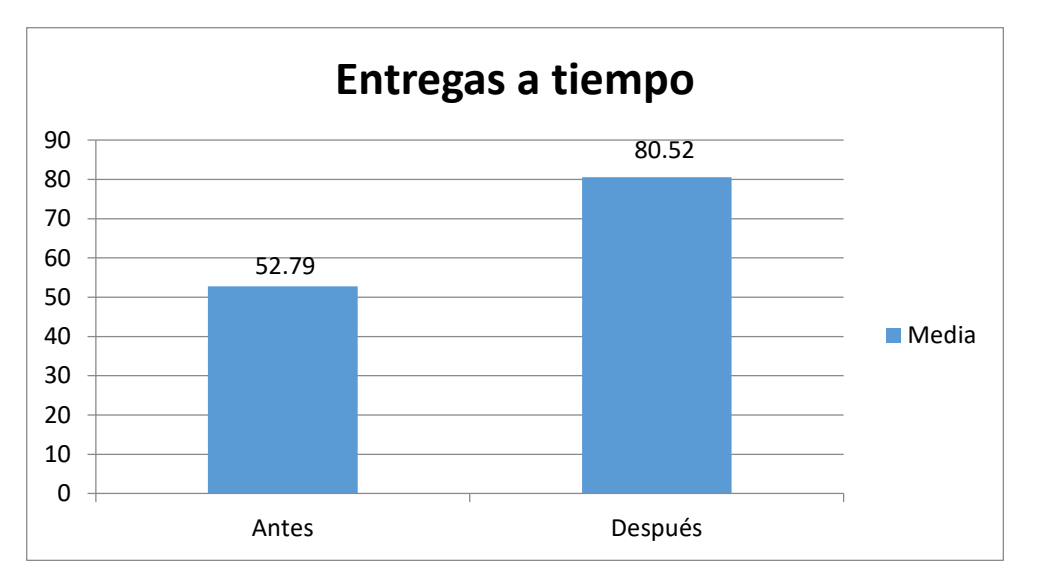

Figura 14: Porcentaje de las entregas a tiempo antes y después de implementado el sistema informático.

**5° Indicador:** Entregados completos.

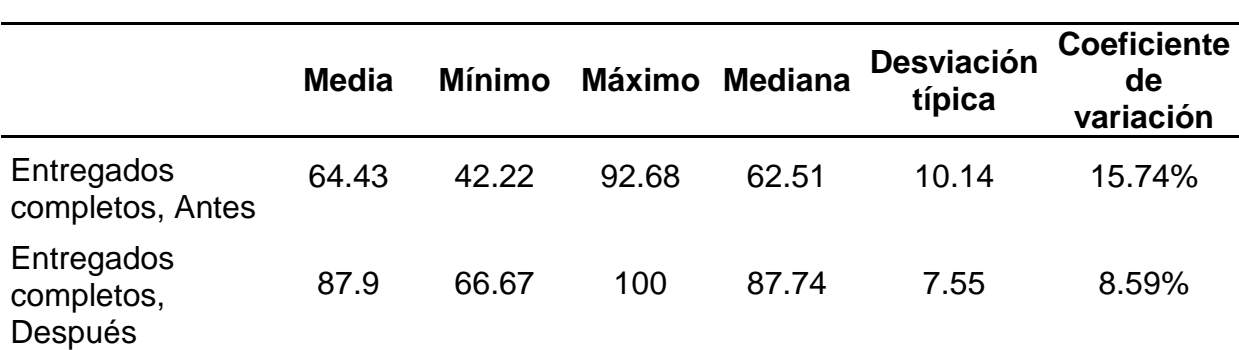

Tabla 14: *Medidas descriptivas de entregados completos antes y después de implementado el sistema informático.*

Para la investigación se consideró los entregados completos como la relación entre los pedidos entregados completos con respecto al total de pedidos entregados, para los datos obtenidos antes de la implementación del sistema informático se encontró una media de 64.43 por ciento, mientras que para los datos obtenidos después de la implementación del sistema informático se encontró una media de 87.9 por ciento; esto indica una diferencia importante antes y después de la implementación del sistema informático; asimismo, los porcentajes mínimos fueron 42.22 por ciento antes y 66.67 por ciento después.
Como la dispersión de los niveles de cumplimiento de despacho, en el antes fue de 15.74% y en el después fue 8.59%, se demuestra que la variabilidad con respecto a los datos no difiere en gran medida, por lo tanto la comparación de medias se considera adecuada.

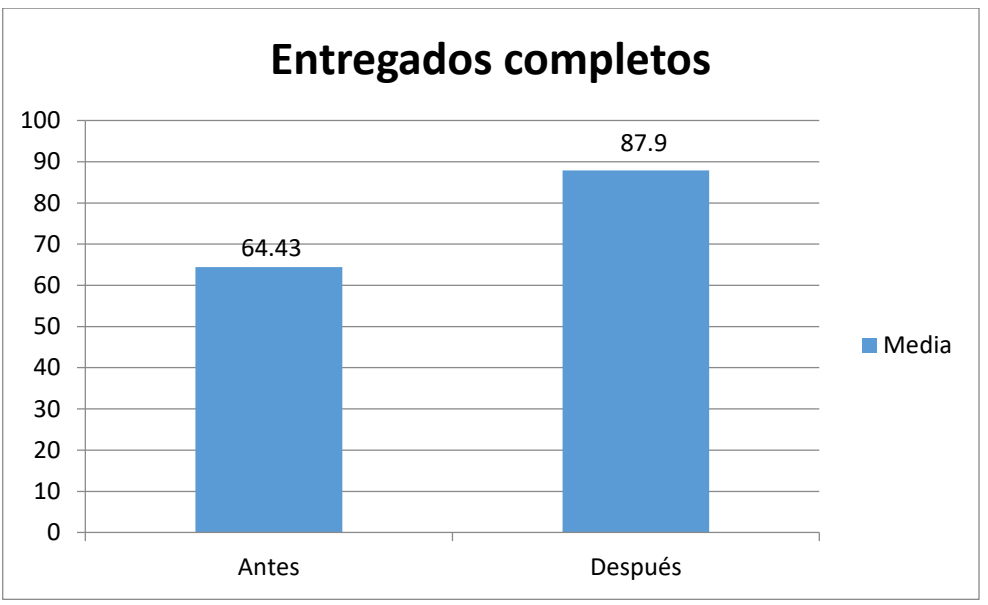

Figura 15: Porcentaje de entregados completos antes y después de implementado el sistema informático*.*

# **3.1. Prueba de normalidad**

Con el objetivo de seleccionar la prueba de hipótesis; los datos fueron sometidos a la comprobación de su distribución, específicamente si los datos contaban con distribución normal; para ello se aplicó la prueba de Shapiro-Wilk, porque la muestra es menor a 50.

# **3.2 Indicador: Calidad de los pedidos generados**

Con el objetivo de seleccionar la prueba de hipótesis; los datos fueron sometidos a la comprobación de su distribución, específicamente si los datos de la calidad de los pedidos generados contaban con distribución normal. Ho: Los datos tienen un comportamiento normal.

Ha: Los datos no tienen un comportamiento normal.

Si:

Sig. < 0.05 Los datos no tienen una distribución normal.

Sig. > 0.05 Los datos tienen una distribución normal.

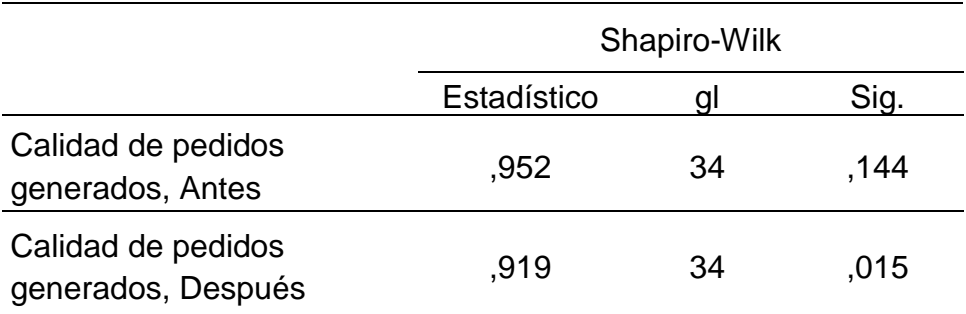

Tabla 15: Prueba de normalidad de la calidad de pedidos generados antes y después de haber implementado el sistema informático

Los resultados de la prueba indican que el Sig. de la muestra de la calidad de los pedidos generados antes fue de 0.144, cuyo valor es mayor que 0.05 (nivel de significancia alfa), entonces no se rechaza la hipótesis nula, por lo que indica que los datos se distribuyen normalmente.

De manera similar, los resultados de la prueba indican que el Sig. de la muestra de la calidad de los pedidos generados después fue de 0.015, cuyo valor es mayor que 0.05 (nivel de significancia alfa), entonces no se rechaza la hipótesis nula, por lo que indica que los datos se distribuyen normalmente.

Lo que confirma la distribución normal de los datos de la muestra, se puede apreciar en las Figuras 16 y 17.

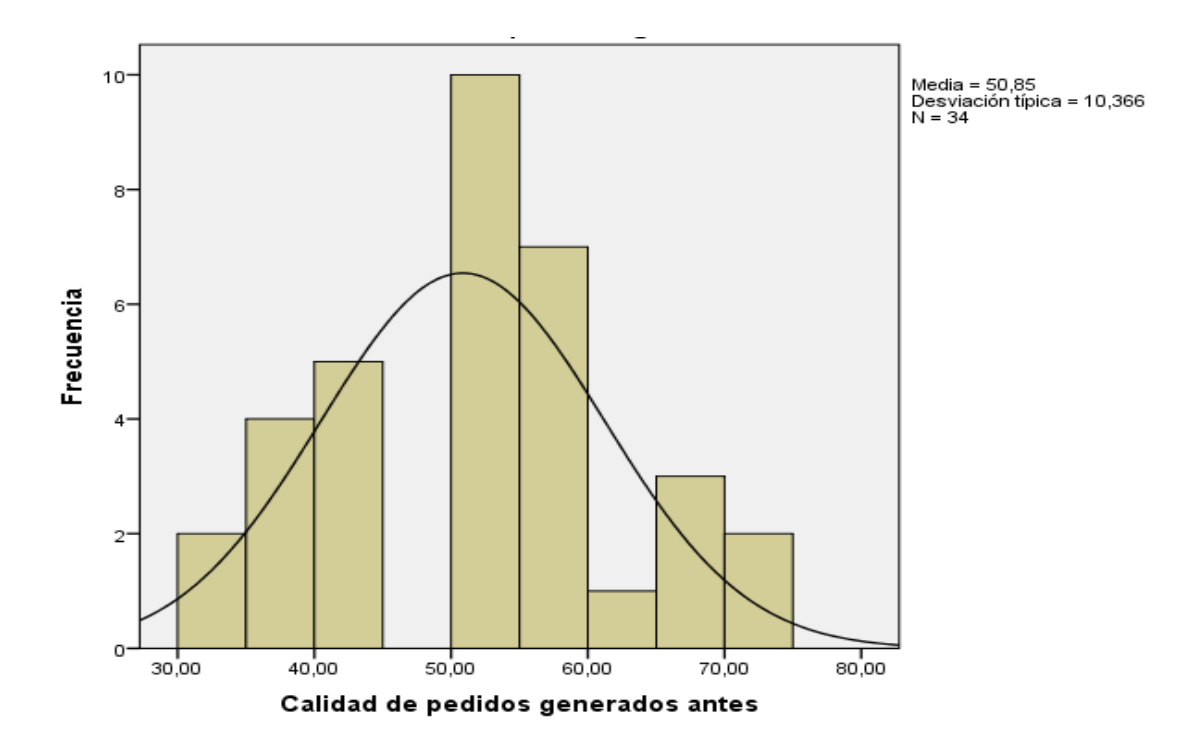

Figura 16: Prueba de Normalidad de la Calidad de pedidos generados antes de haber implementado el Sistema informático.

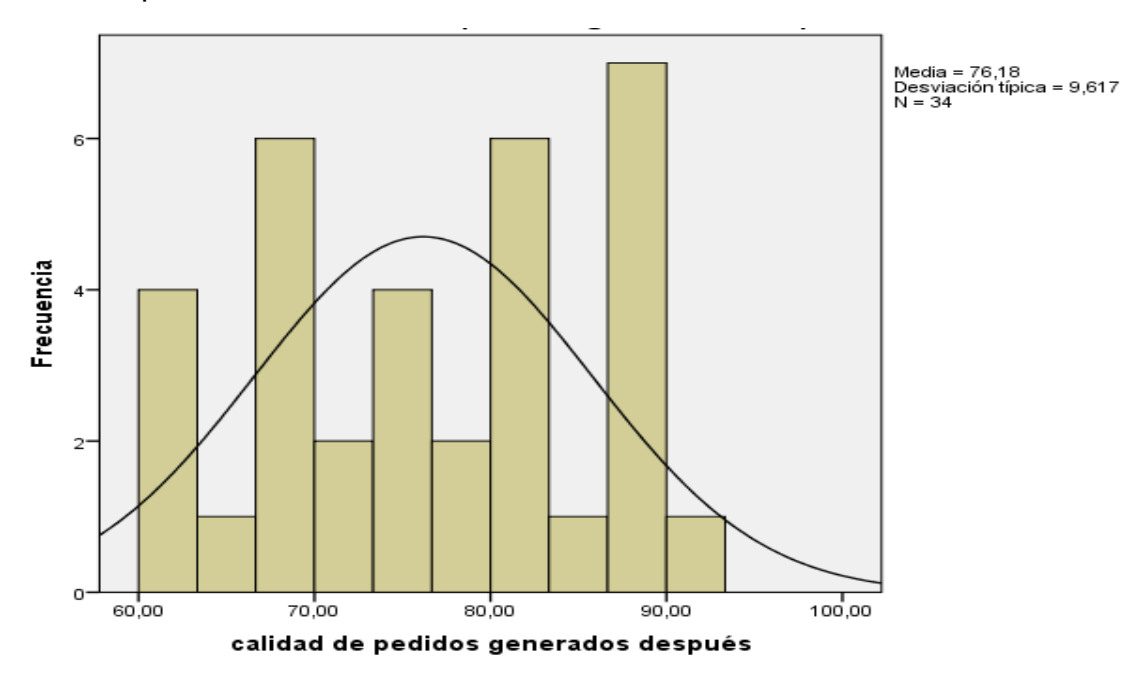

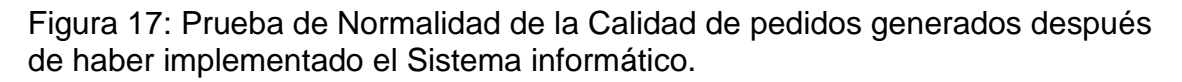

#### **3.3 Indicador: Entregas perfectamente recibidas**

Con el objetivo de seleccionar la prueba de hipótesis; los datos fueron sometidos a la comprobación de su distribución, específicamente si los datos de las entregas perfectamente recibidas contaban con distribución normal.

Ho : Los datos tienen un comportamiento normal.

Ha : Los datos no tienen un comportamiento normal.

Si:

- Sig. < 0.05 Los datos no tienen una distribución normal.
- Sig. > 0.05 Los datos tienen una distribución normal.

Tabla 16: Prueba de normalidad de las entregas perfectamente recibidas antes y después de haber implementado el sistema informático

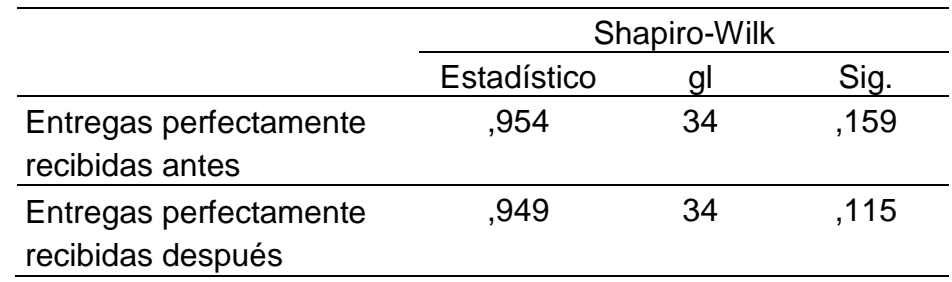

Los resultados de la prueba indican que el Sig. de la muestra de las Entregas perfectamente recibidas antes fue de 0.159, cuyo valor es mayor que 0.05 (nivel de significancia alfa), entonces no se rechaza la hipótesis nula, por lo que indica que los datos se distribuyen normalmente.

De manera similar, los resultados de la prueba indican que el Sig. de la muestra de las Entregas perfectamente recibidas después fue de 0.115, cuyo valor es mayor que 0.05 (nivel de significancia alfa), entonces no se rechaza la hipótesis nula, por lo que indica que los datos se distribuyen normalmente.

Lo que confirma la distribución normal de los datos de la muestra, se puede apreciar en las Figuras 18 y 19.

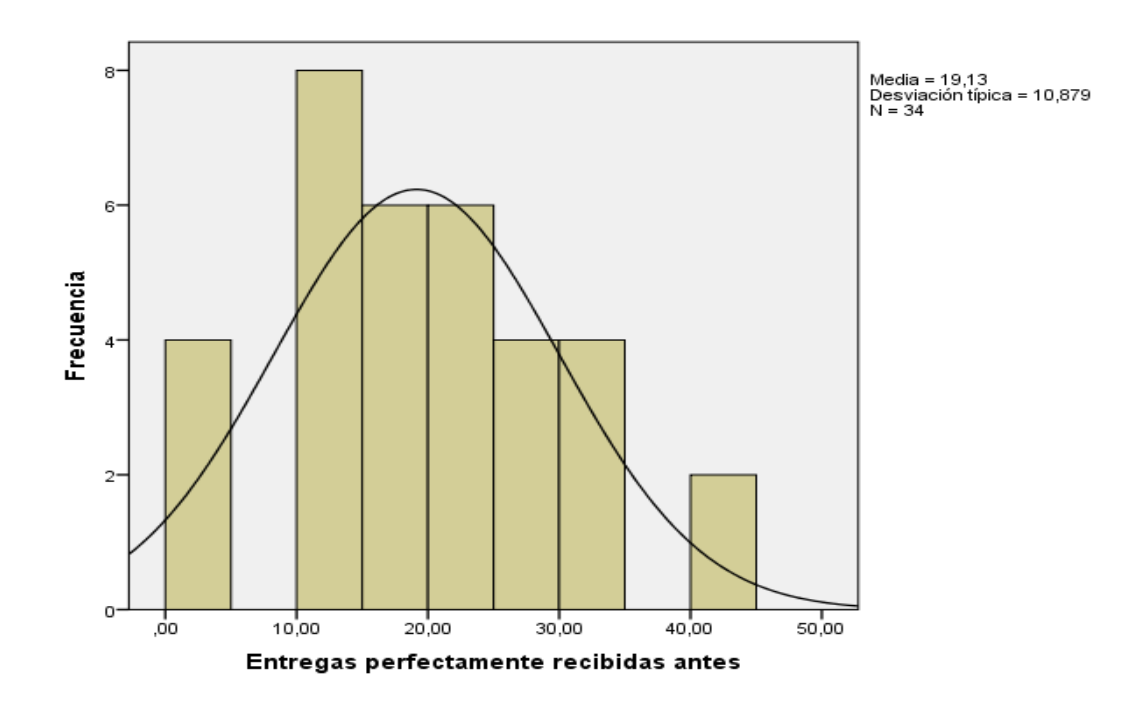

Figura 18: Prueba de Normalidad de las entregas perfectamente recibidas antes de haber implementado el Sistema informático.

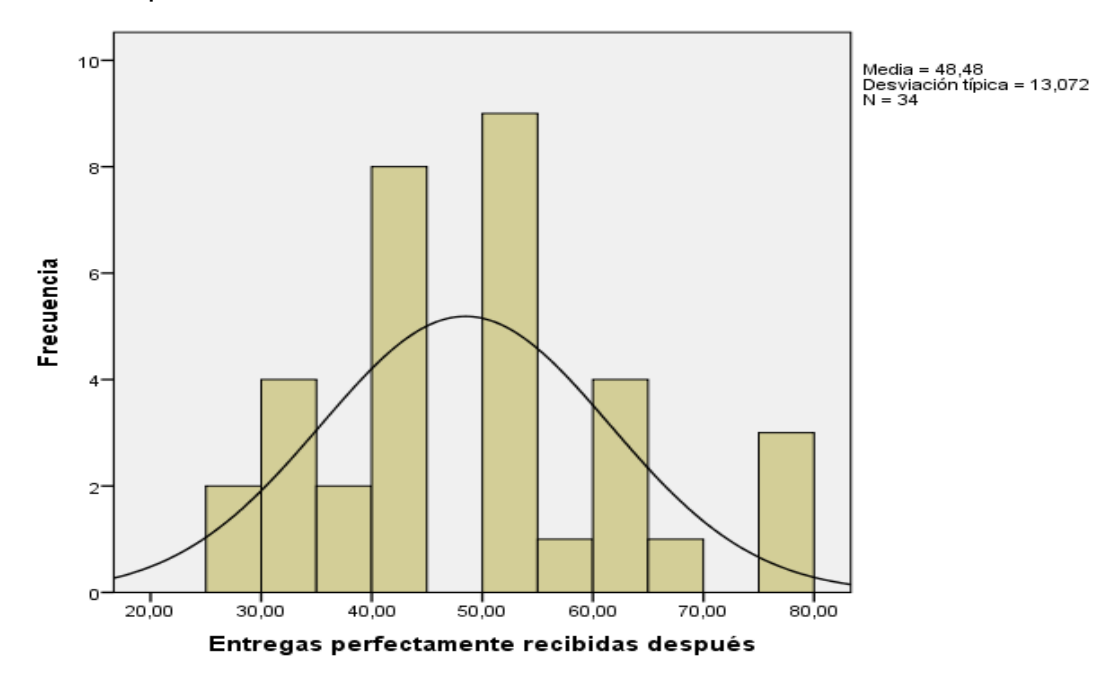

Figura 19: Prueba de Normalidad de las entregas perfectamente recibidas después de haber implementado el Sistema informático**.**

#### **3.4 Indicador: Nivel de cumplimiento en despacho**

Con el objetivo de seleccionar la prueba de hipótesis; los datos fueron sometidos a la comprobación de su distribución, específicamente si los datos del nivel en cumplimientos en despachos contaban con distribución normal.

Ho: Los datos tienen un comportamiento normal.

Ha: Los datos no tienen un comportamiento normal.

Si:

- Sig. < 0.05 Los datos no tienen una distribución normal.
- Sig. > 0.05 Los datos tienen una distribución normal.

Tabla 17: Prueba de normalidad del nivel en cumplimientos en despacho antes y después de implementado el sistema informático.

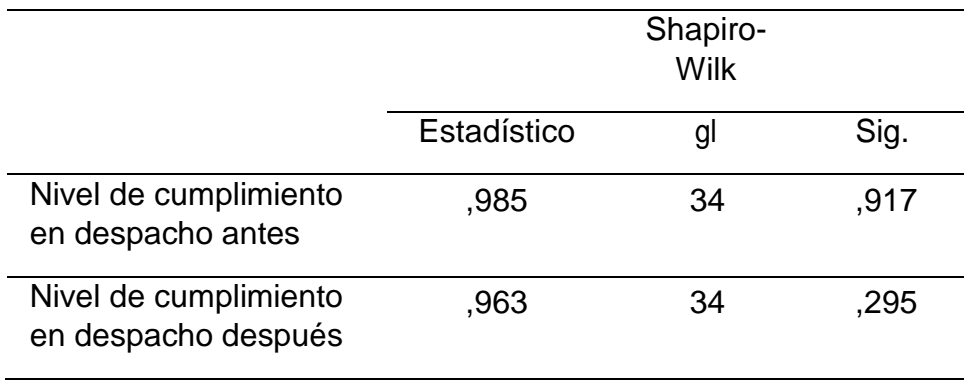

Los resultados de la prueba indican que el nivel de cumplimiento en despachos antes fue de 0.917, cuyo valor es mayor que 0.05 (nivel de significancia alfa), entonces no se rechaza la hipótesis nula, por lo que indica que los datos se distribuyen normalmente.

De manera similar, los resultados de la prueba indican que el nivel de cumplimiento en despachos después fue de 0.295, cuyo valor es mayor que 0.05 (nivel de significancia alfa), entonces no se rechaza la hipótesis nula, por lo que indica que los datos se distribuyen normalmente.

Lo que confirma la distribución normal de los datos de la muestra, se puede apreciar en las Figuras 20 y 21.

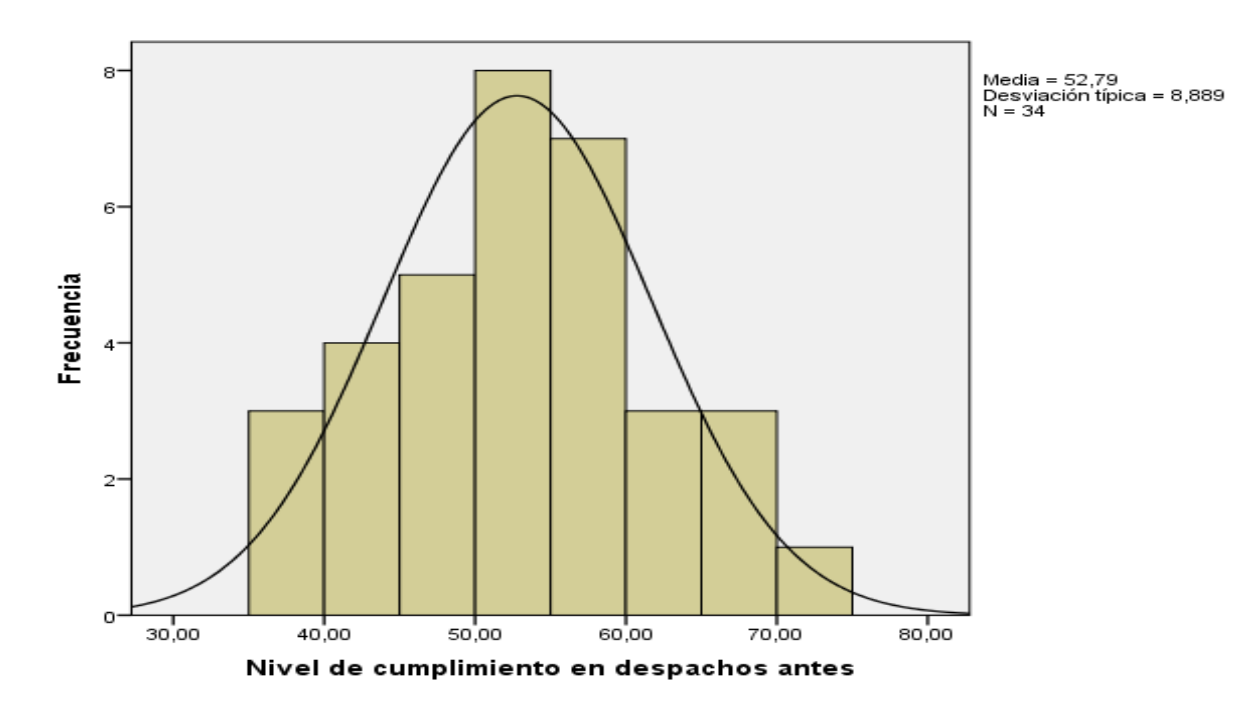

Figura 20: Prueba de Normalidad del nivel en cumplimientos en despachos antes de implementar el Sistema informático.

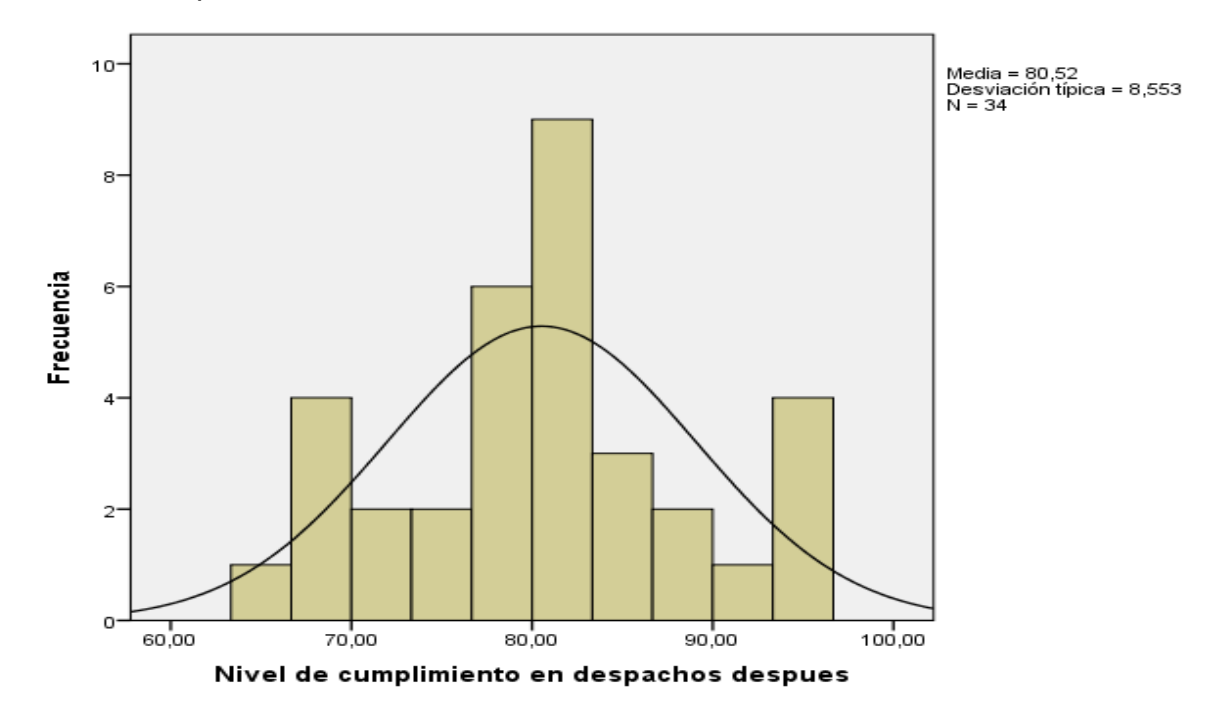

Figura 21: Prueba de Normalidad del nivel de cumplimiento en despachos después de haber implementado el Sistema informático.

#### **3.5 Indicador: Entregas a tiempo**

Con el objetivo de seleccionar la prueba de hipótesis; los datos fueron sometidos a la comprobación de su distribución, específicamente si las entregas a tiempo contaban con distribución normal.

Ho = Los datos tienen un comportamiento normal.

Ha= Los datos no tienen un comportamiento normal.

Si:

- Sig. < 0.05 Los datos no tienen una distribución normal.
- Sig. > 0.05 Los datos tienen una distribución normal.

Tabla 18: Prueba de normalidad de las entregas a tiempo antes y después de implementado el sistema informático.

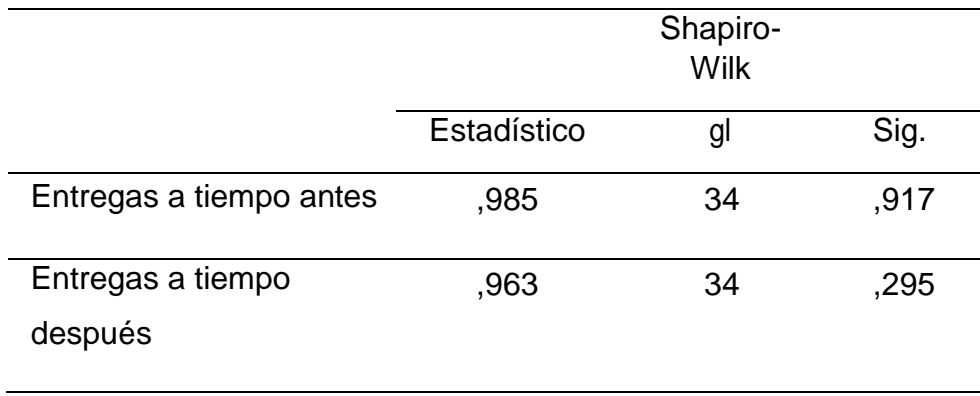

Los resultados de la prueba indican que el Sig. de las entregas a tiempo antes fue de 0.917, cuyo valor es mayor que 0.05 (nivel de significancia alfa), entonces no se rechaza la hipótesis nula, por lo que indica que los datos se distribuyen normalmente.

De manera similar, los resultados de la prueba indican que el Sig. de las entregas a tiempo después fue de 0.295, cuyo valor es mayor que 0.05 (nivel de significancia alfa), entonces no se rechaza la hipótesis nula, por lo que indica que los datos se distribuyen normalmente.

Lo que confirma la distribución normal de los datos de la muestra, se puede apreciar en las Figuras 22 y 23.

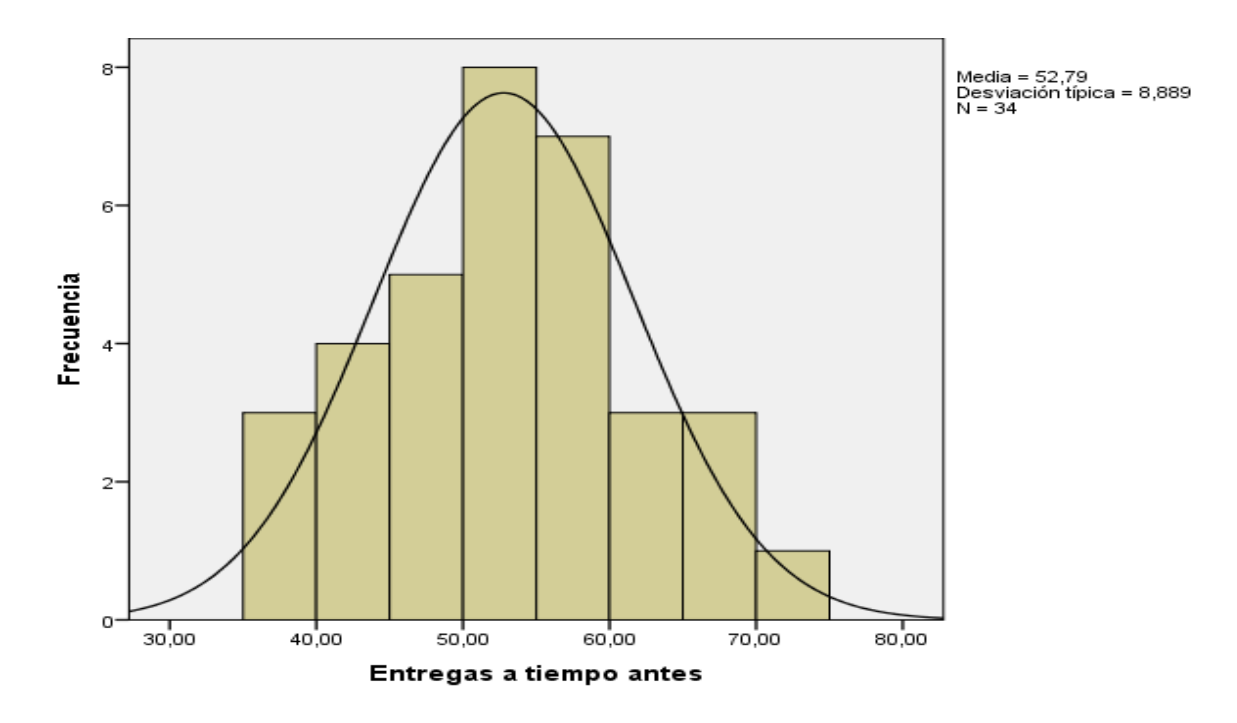

Figura 22: Prueba de Normalidad de las entregas a tiempo antes de implementado el Sistema informático.

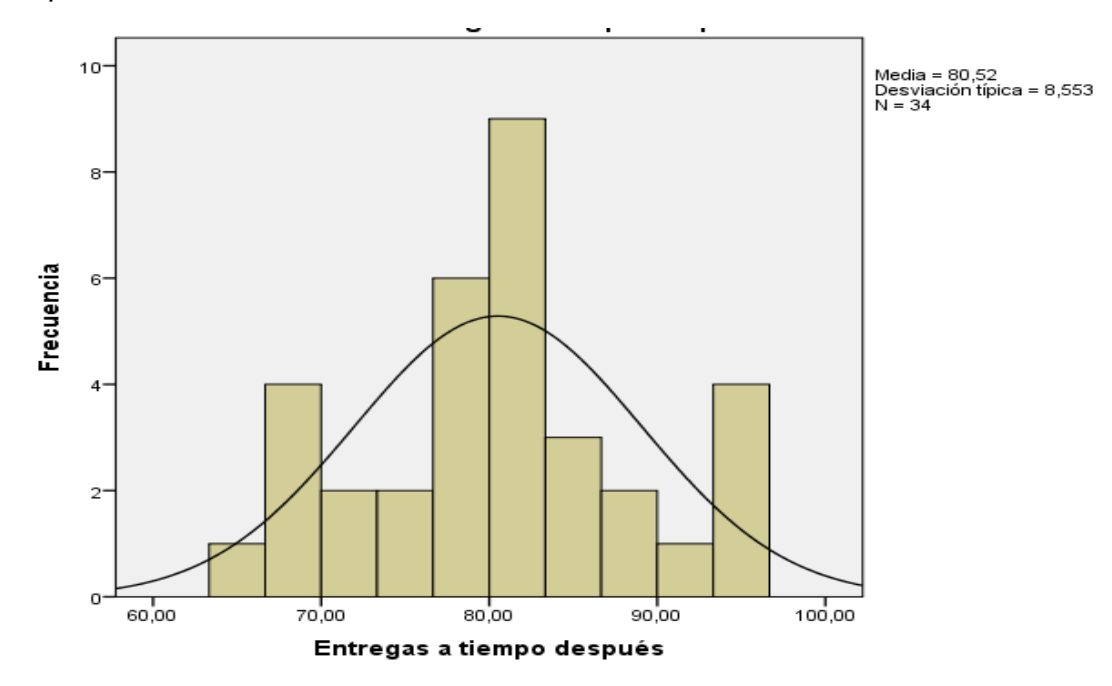

Figura 23: Prueba de Normalidad de las entregas a tiempo después de implementado el Sistema informático.

# **3.6 Indicador: Entregados completos**

Con el objetivo de seleccionar la prueba de hipótesis; los datos fueron sometidos a la comprobación de su distribución, específicamente si los entregados completos contaban con distribución normal.

Ho : Los datos tienen un comportamiento normal.

Ha : Los datos no tienen un comportamiento normal.

Si:

- Sig. < 0.05 Los datos no tienen una distribución normal.
- Sig. > 0.05 Los datos tienen una distribución normal.

Tabla 19: Prueba de normalidad de entregados completos antes y después de implementado el sistema informático.

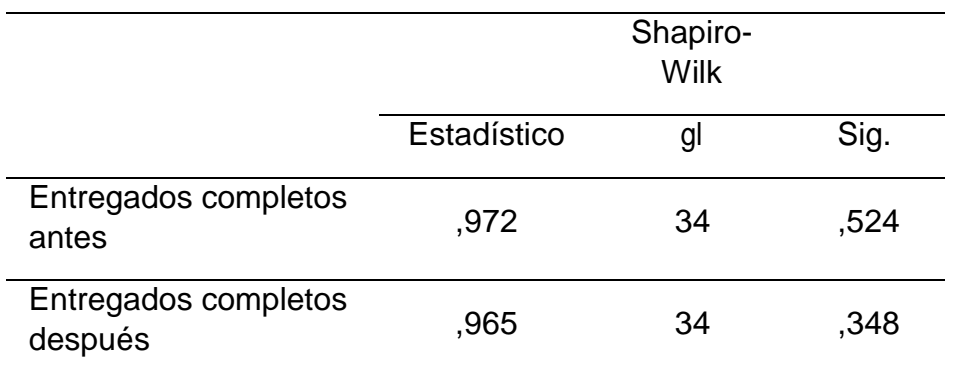

Los resultados de la prueba indican que los entregados completos antes fue de 0.524, cuyo valor es mayor que 0.05 (nivel de significancia alfa), entonces no se rechaza la hipótesis nula, por lo que indica que los datos se distribuyen normalmente.

De manera similar, los resultados de la prueba indican que el Sig. de entregados completos después fue de 0.348, cuyo valor es mayor que 0.05 (nivel de significancia alfa), entonces no se rechaza la hipótesis nula, por lo que indica que los datos se distribuyen normalmente.

Lo que confirma la distribución normal de los datos de la muestra, se puede apreciar en las Figuras 24 y 25.

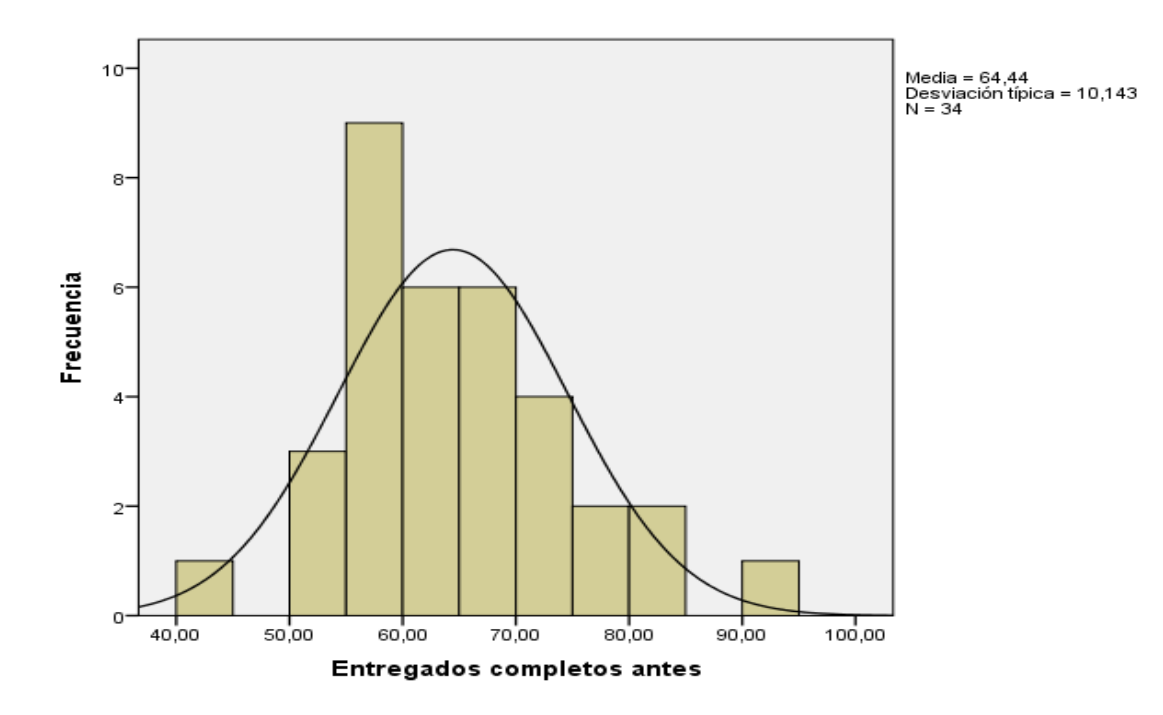

Figura 24: Prueba de Normalidad de entregados completos antes de implementado el Sistema informático.

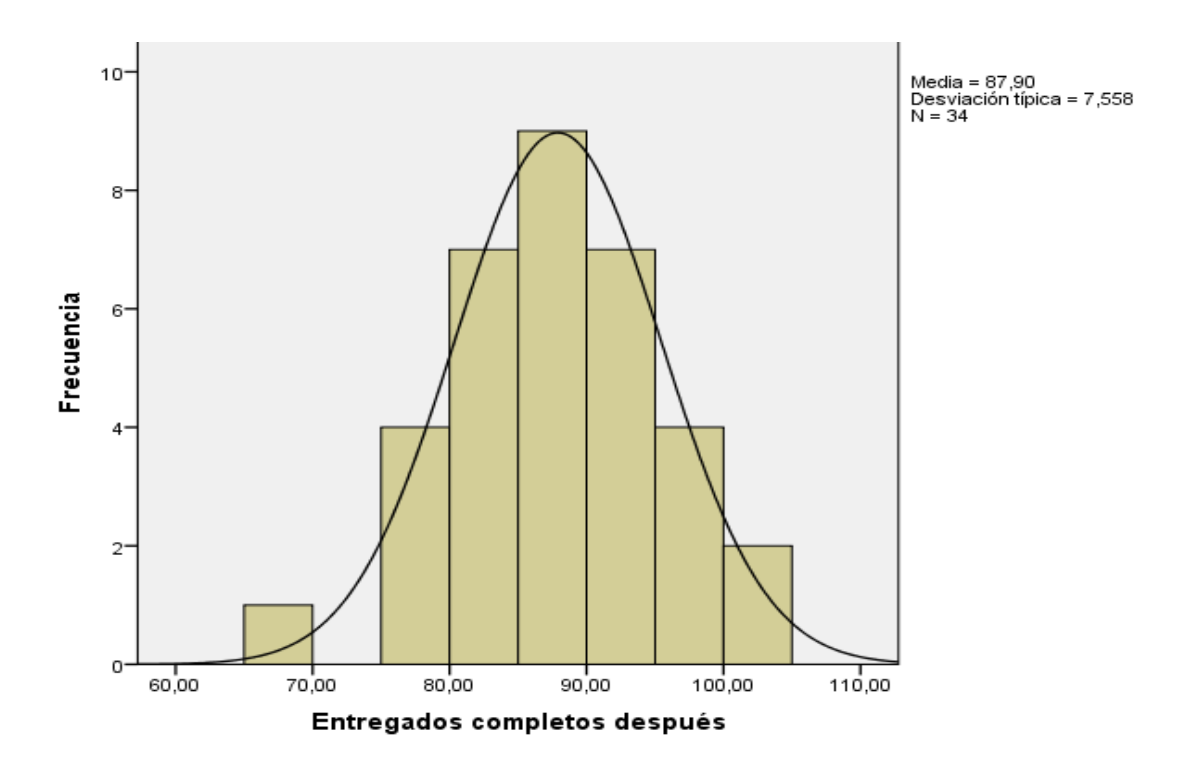

Figura 25: Prueba de Normalidad de entregados completos después de implementado el Sistema informático.

### **Prueba de Hipótesis**

Como el resultado de la prueba de normalidad de Shapiro Wilk dio como resultado que los datos de los indicadores: Calidad de pedidos generados, Entregas perfectamente recibidas, Nivel de cumplimiento en despachos, Entregas a tiempo y Entregados completos, tienen un distribución normal; los valores de pre test y post test fueron comparados utilizando las prueba T de Student con una significancia a del 5%.

#### **A. Hipótesis de Investigación 1**

**H1:** La implementación de un sistema informático mejora significativamente el proceso de entrada del proceso logístico de almacén en Graña Montero Digital S.A - Miraflores

**I1:** Calidad de los pedidos generados.

#### **Hipótesis Estadísticas**

#### **Definición de variables:**

- CPGa: Calidad de los pedidos generados sin sistema informático.
- CPGd: Calidad de los pedidos generados con sistema informático

**H10:** El uso del Sistema informático no mejora la calidad de los pedidos generados.

 $-H10:$  CPGa  $\geq$  CPGd

El indicador del Sistema actual es mayor o igual que el indicador del Sistema propuesto.

- **H1a:** El uso del Sistema informático mejora la calidad de los pedidos generados
- H1a: CPGa < CPGd.

El indicador del Sistema propuesto es mayor que el indicador que se da en los formatos manuales.

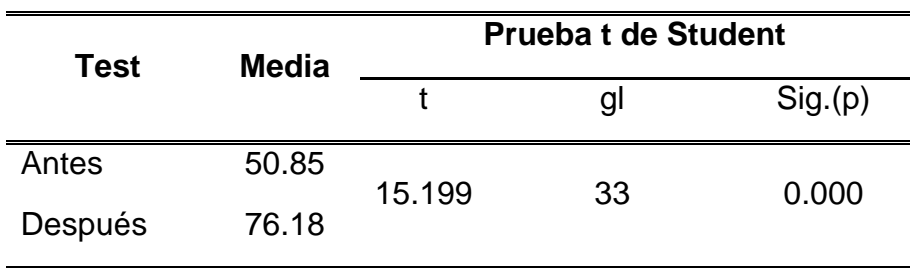

Tabla 20: Prueba t de Student para la calidad de los pedidos generados antes y después de implementado el sistema informático*.*

Los resultados de la Prueba t de Student, demuestran que, como el resultado de la probabilidad tiende a cero en relación a la probabilidad asumida de 0.05, se rechaza la hipótesis nula, por lo que la calidad de los pedidos generados después, es mayor a la calidad de los pedidos generados antes de implementar el sistema informático.

La Figura 26, muestra que la calidad de los pedidos generados es mayor en el post test (media=76.18) en comparación al pre test (media=50.85); por lo tanto el Sistema informático mejora la calidad de los pedidos generados de manera significativa.

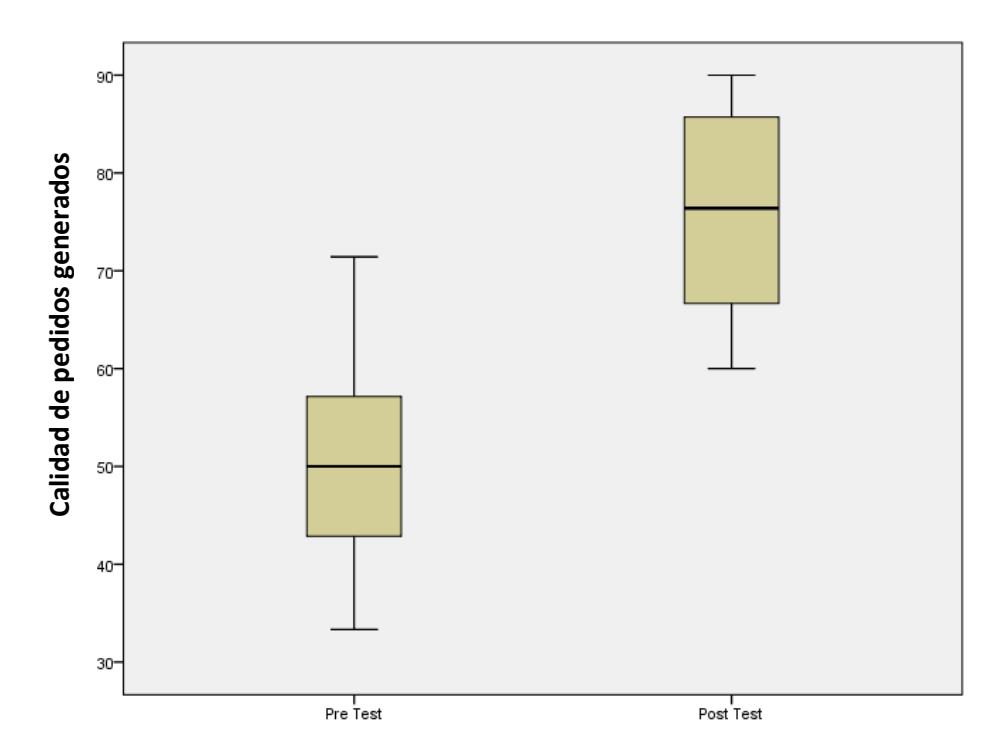

Lo que confirma los resultados de la muestra.

Figura 26: Comparación de la Calidad de los pedidos generados antes y después de implementado el sistema

#### **I2: Entregas perfectamente recibidas**

#### **Hipótesis Estadísticas**

#### **Definición de Variables:**

- EPR: Entregas perfectamente recibidas sin sistema informático.
- EPR: Entregas perfectamente recibidas con sistema informático

**H10:** El uso del Sistema informático no mejora las Entregas

perfectamente recibidas.

 $\bullet$  H10: EPRa  $\geq$  EPRd

El indicador del Sistema actual es mayor o igual que el indicador del Sistema propuesto.

**H1a:** El uso del Sistema informático mejora las Entregas perfectamente recibidas.

H1a: EPRa < EPRd

El indicador del Sistema propuesto es mayor que el indicador del Sistema actual.

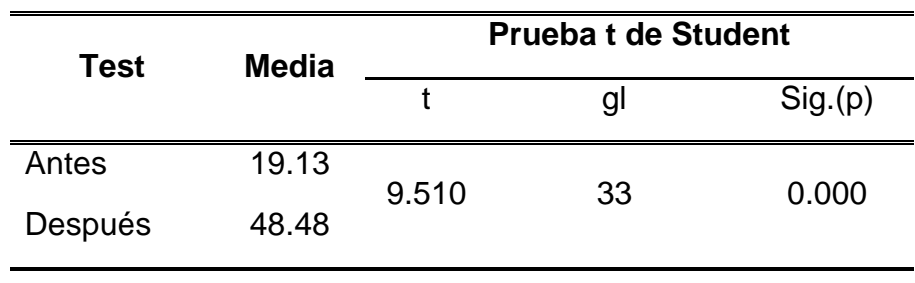

Tabla 21: Prueba t de Student para las Entregas perfectamente recibidas antes y después de implementado el sistema informático.

Los resultados de la Prueba t de Student, demuestran que, como el resultado de la probabilidad tiende a cero en relación a la probabilidad

asumida de 0.05, se rechaza la hipótesis nula, por lo que las entregas perfectamente recibidas después, es mayor a las entregas perfectamente recibidas antes de implementar el sistema informático.

La Figura 27, muestra que las entregas perfectamente recibidas es mayor en el post test (media=48.48) en comparación al pre test (media=19.13); por lo tanto el Sistema informático mejora las entregas perfectamente recibidas de manera significativa.

Lo que confirma los resultados de la muestra.

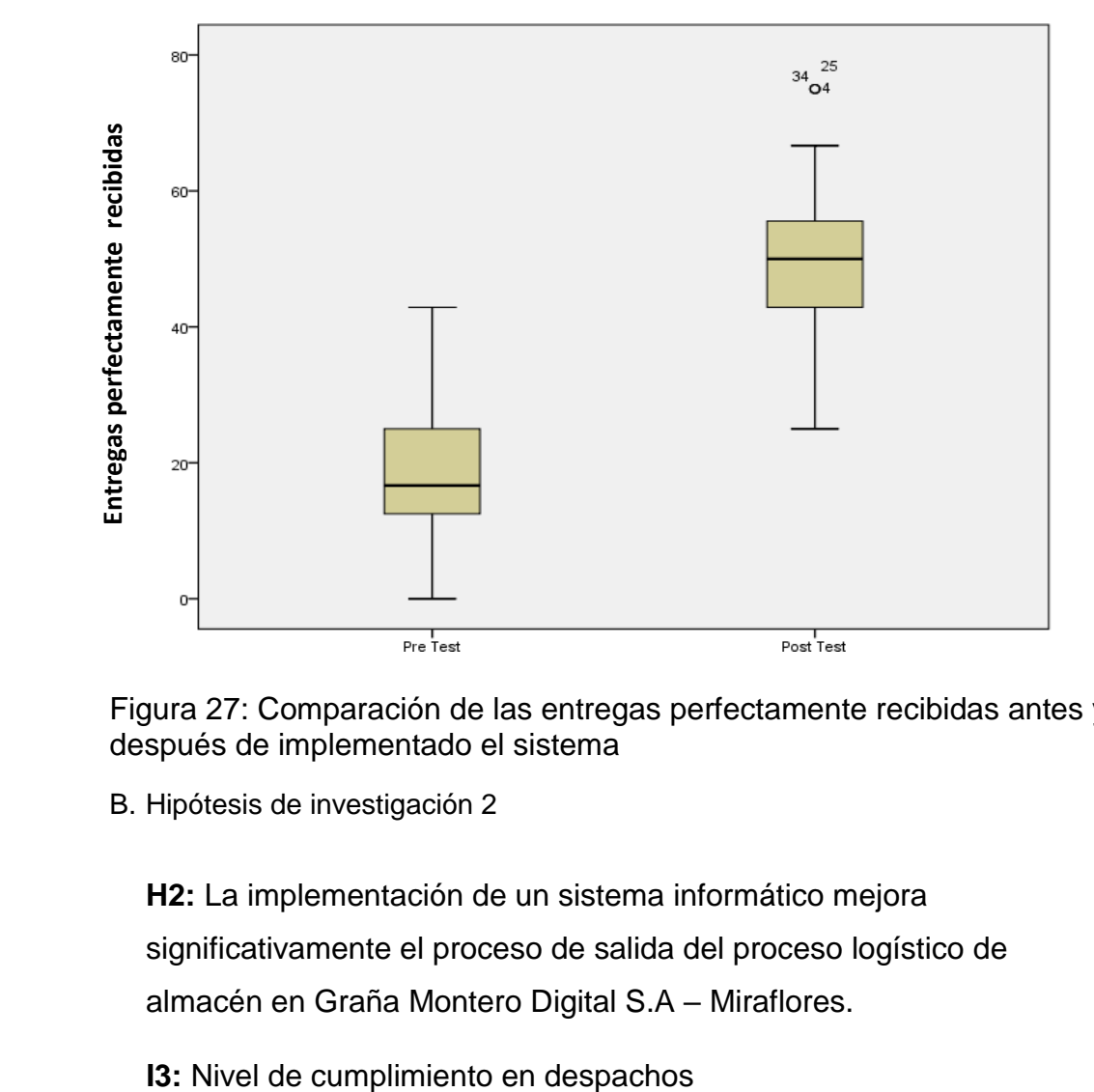

Figura 27: Comparación de las entregas perfectamente recibidas antes y después de implementado el sistema

B. Hipótesis de investigación 2

**H2:** La implementación de un sistema informático mejora significativamente el proceso de salida del proceso logístico de almacén en Graña Montero Digital S.A – Miraflores.

### **Hipótesis Estadísticas**

#### **Definición de Variables:**

- □ NCDa : Nivel en cumplimientos en despachos sin sistema informático.
- □ NCDd : Nivel en cumplimientos en despachos con sistema informático **H20:** El uso del Sistema informático no mejora el nivel de cumplimiento en despachos.
	- $-H20: NCDa \geq NCDd$ El indicador del Sistema actual es mayor o igual que el indicador del Sistema propuesto.
	- **H2a:** El uso del Sistema informático mejora el nivel de cumplimiento en despachos.
	- H1a: NCDa < NCDd.

El indicador del Sistema propuesto es mayor que el indicador del Sistema actual.

Tabla 22: Prueba t de Student para el Nivel de cumplimiento en despachos antes y después de implementado el sistema informático.

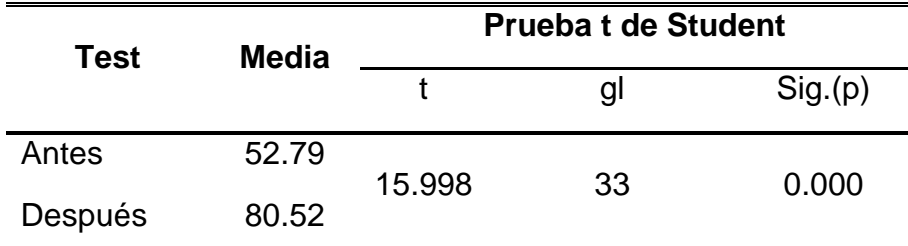

Los resultados de la Prueba t de Student, demuestran que, como el resultado de la probabilidad tiende a cero en relación a la probabilidad asumida de 0.05, se rechaza la hipótesis nula, por lo que el nivel de cumplimiento en despachos después, es mayor a el nivel en cumplimientos en despachos antes de implementar el sistema informático.

La Figura 28, muestra que el nivel de cumplimientos en despachos es mayor en el post test (media=80.52) en comparación al pre test

(media=52.79); por lo tanto el Sistema informático mejora el nivel de cumplimiento en despachos de manera significativa.

 $100 -$ Vivel de cumplimiento en despachos **Nivel de cumplimiento en despachos**40 ا<br>Pre Test Post Test

Lo que confirma los resultados de la muestra.

Figura 28: Comparación del nivel de cumplimiento en despachos antes y después de implementado el sistema

#### **I4:** Entregas a tiempo.

#### **Hipótesis Estadísticas**

#### **Definición de Variables:**

- □ EAT: Entregas a tiempo sin sistema informático.
- □ EATd : Entregas a tiempo con sistema informático.

**H20:** El uso del Sistema informático no mejora las entregas a

tiempo.

 $-H20: EATA \geq EATd$ 

El indicador del Sistema actual es mayor o igual que el indicador del Sistema propuesto.

**H2a:** El uso del Sistema informático mejora las entregas a tiempo.

H1a: EATa < EATd.

El indicador del Sistema propuesto es mayor que el indicador del Sistema actual.

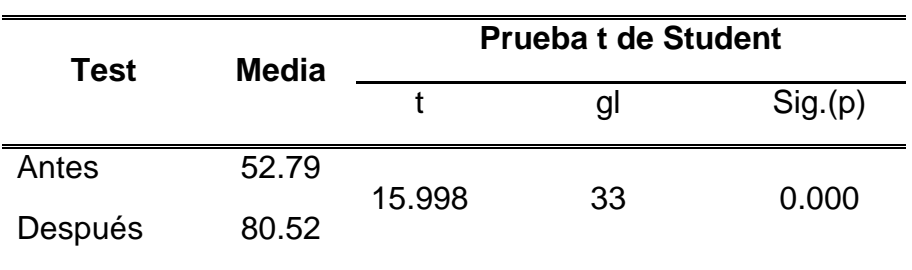

Tabla 23: Prueba t de Student para las entregas a tiempo antes y después de implementado el sistema informático.

Los resultados de la Prueba t de Student, demuestran que, como el resultado de la probabilidad tiende a cero en relación a la probabilidad asumida de 0.05, se rechaza la hipótesis nula, por lo que las entregas a tiempo después, es mayor a las entregas a tiempo antes de implementar el sistema informático.

La Figura 29, muestra que las entregas a tiempo son mayor en el post test (media=80.52) en comparación al pre test (media=52.79); por lo tanto el Sistema informático mejora las entregas a tiempo de manera significativa.

Lo que confirma los resultados de la muestra.

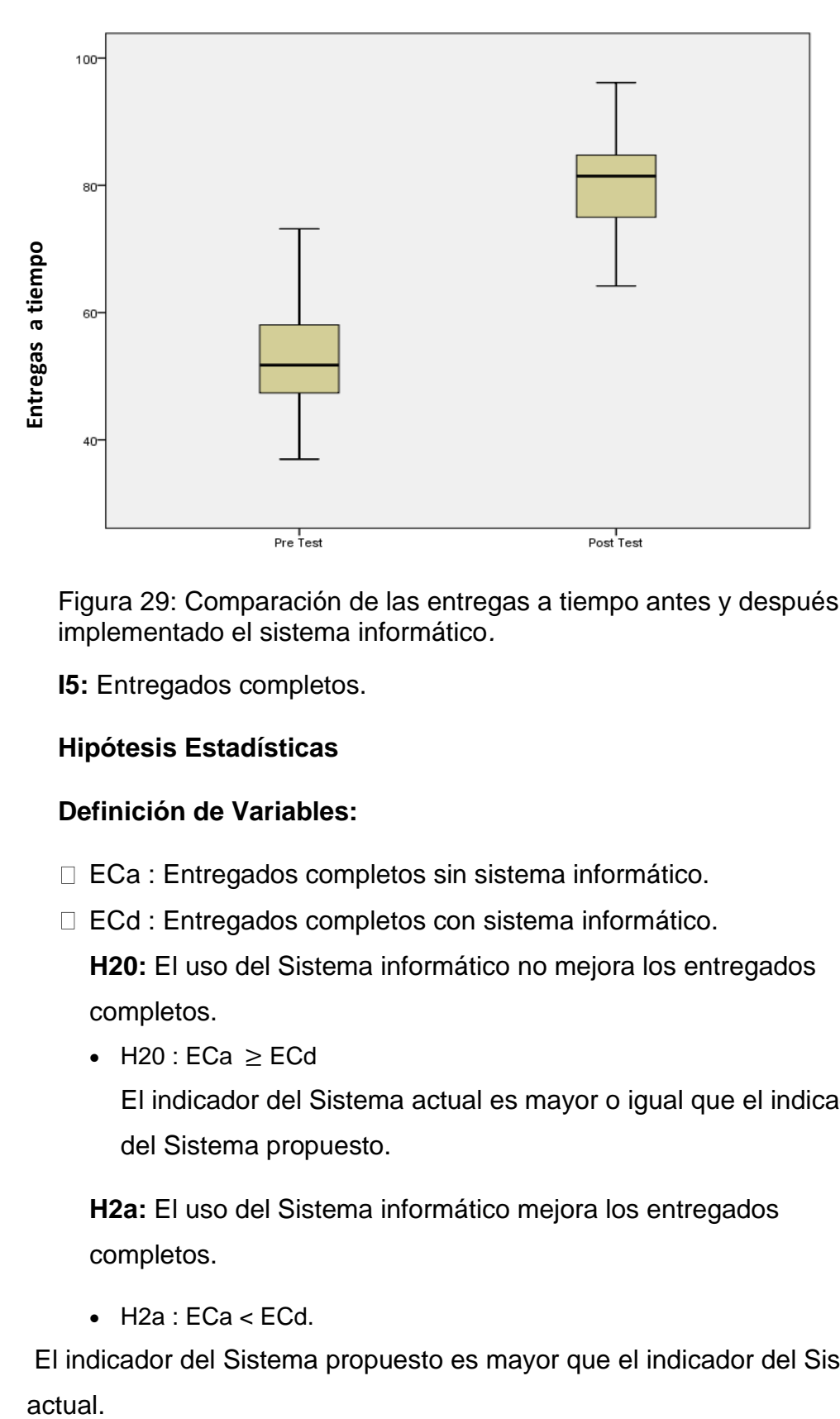

Figura 29: Comparación de las entregas a tiempo antes y después de implementado el sistema informático*.*

**I5:** Entregados completos.

# **Hipótesis Estadísticas**

# **Definición de Variables:**

- □ ECa : Entregados completos sin sistema informático.
- □ ECd : Entregados completos con sistema informático.

**H20:** El uso del Sistema informático no mejora los entregados completos.

• H20 : ECa  $≥$  ECd

El indicador del Sistema actual es mayor o igual que el indicador del Sistema propuesto.

**H2a:** El uso del Sistema informático mejora los entregados completos.

 $-H2a : ECa < ECd$ .

El indicador del Sistema propuesto es mayor que el indicador del Sistema actual.

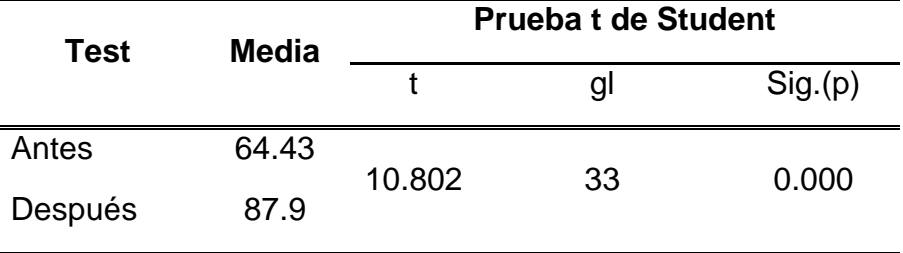

Tabla 24: Prueba t de Student para los entregados completos antes y después de implementado el sistema informático.

Los resultados de la Prueba t de Student, demuestran que, como el resultado de la probabilidad tiende a cero en relación a la probabilidad asumida de 0.05, se rechaza la hipótesis nula, por lo que los entregados completos después, es mayor a los entregados completos antes de implementar el sistema informático.

La Figura 30, muestra que los entregados completos son mayor en el post test (media=87.9) en comparación al pre test (media=64.43); por lo tanto el Sistema informático mejora los entregados completos de manera significativa.

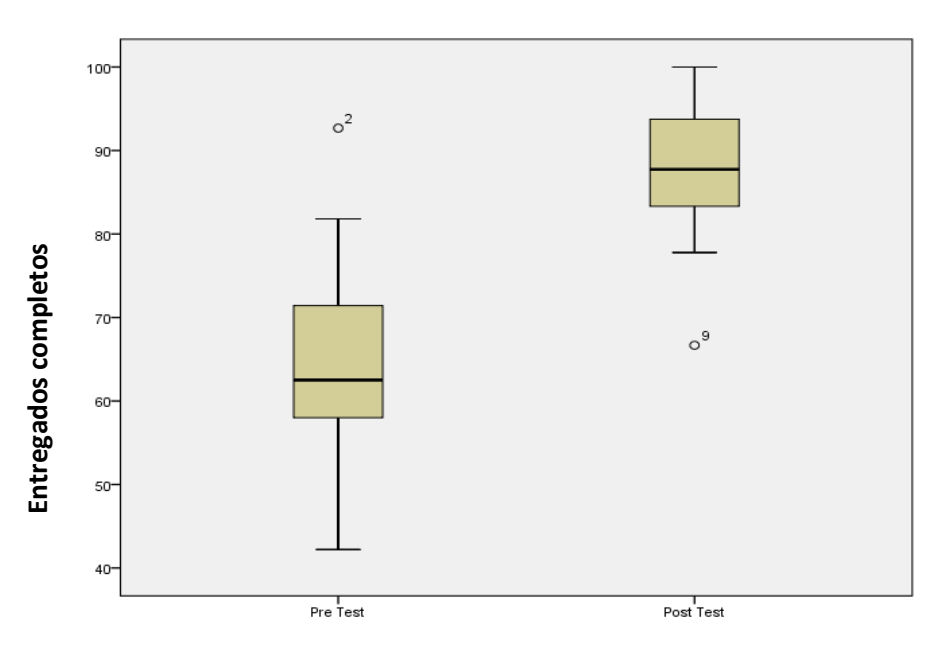

Lo que confirma los resultados de la muestra.

Figura 30: Comparación de los entregados completos antes y después de implementado el sistema.

# **IV. DISCUSIÒN**

Con los resultados obtenidos en la presente investigación se analizó y se comparó la calidad de pedidos generados, entregas perfectamente recibidas, nivel de cumplimiento en despachos, entregas a tiempo y entregados completos antes y después de la aplicación del sistema informático para el proceso logístico de almacén en Graña Montero Digital S.A – Miraflores.

- La calidad de pedidos generados, en la medición pre-test, alcanzó 50.85% y con la aplicación del Sistema informático aumentó a 76.18%. Los resultados obtenidos demuestran que con la implementación del sistema informático se ha logrado un aumento de 25.33% en la calidad de pedidos generados en Graña Montero Digital S.A – Miraflores.
- Las entregas perfectamente recibidas, en la medición pre-test, alcanzó 19.13% y con la aplicación del Sistema informático aumentó a 48.48%. Los resultados obtenidos demuestran que con la implementación del sistema informático se ha logrado un aumento de 29.35% en las entregas perfectamente recibidas en Graña Montero Digital S.A – Miraflores.
- El nivel de cumplimiento en despachos, en la medición pre-test, alcanzó 52.79% y con la aplicación del Sistema informático aumentó a 80.52%. Los resultados obtenidos demuestran que con la implementación del sistema informático se ha logrado un aumento del 27.73% en el nivel de cumplimiento en despachos en Graña Montero Digital S.A – Miraflores.
- Las entregas a tiempo, en la medición pre-test, alcanzó 52.79% y con la aplicación del Sistema informático aumentó a 80.52%. Los resultados obtenidos demuestran que con la implementación del sistema informático se ha logrado un aumento del 27.73% en las entregas a tiempo en Graña Montero Digital S.A – Miraflores.
- Los pedidos entregados completos, en la medición pre-test, alcanzó 64.43% y con la aplicación del Sistema informático aumentó a 87.9%. Los resultados obtenidos demuestran que con la implementación del sistema informático se ha logrado un aumento del 23.47% en las entregas a tiempo en Graña Montero Digital S.A – Miraflores.

En vista de que los datos obtenidos demuestran una clara diferencia antes y después de haber implementado el sistema informático. Se comparte lo expuesto por Félix y Yataco (2015) en los trabajos previos, quienes refieren que los sistemas informáticos facilitan y optimizan los procesos en las organizaciones, puesto que brinda eficiencia y rapidez en el proceso logístico, a su vez permite realizar el control de los mismos de forma automatizada evitando confusiones en la entrega de equipos informáticos.

Del mismo modo, se comparte lo expresado por Llanos (2012), quien demostró que la implementación de un sistema informático tuvo un efecto positivo, reduciendo el tiempo de atención.

Por lo expuesto anteriormente, se comprueba y se acepta la hipótesis general, que la implementación de un Sistema Informático mejora significativamente el proceso logístico de almacén en Graña Montero Digital S.A –Miraflores.

# **V. CONCLUSIONES**

Las conclusiones de la investigación fueron las siguientes:

 1. Se ha determinado que la Calidad de pedidos generados utilizando el sistema informático en el proceso logístico de almacén en Graña Montero Digital S.A - Miraflores, sin el sistema informático fue de 50.85% y con uso del sistema informático fue de 76.18%, logrando un aumento de 25.33% en la calidad de pedidos generados.

 2. Se ha determinado que las entregas perfectamente recibidas utilizando el sistema informático en el proceso logístico de almacén en Graña Montero Digital S.A - Miraflores, sin el sistema informático fue de 19.13% y con uso del sistema informático fue de 48.48%, logrando un aumento de 29.35% en las entregas perfectamente recibidas.

 3. Se ha determinado que el nivel de cumplimiento en despachos utilizando el sistema informático en el proceso logístico de almacén en Graña Montero Digital S.A - Miraflores, sin el sistema informático fue de 52.79%, y con uso del sistema informático fue de 80.52%, logrando un aumento de 27.73% en el nivel de cumplimiento en despachos.

4. Se ha determinado que las entregas a tiempo utilizando el sistema informático en el proceso logístico de almacén en Graña Montero Digital S.A - Miraflores, sin el sistema informático fue de 52.79%, y con uso del sistema informático fue de 80.52%, logrando un aumento de 27.73% en las entregas a tiempo.

 5, Se ha determinado que los pedidos entregados completos utilizando el sistema informático en el proceso logístico de almacén en Graña Montero Digital S.A – Miraflores, sin el sistema informático fue de 64.43%, y con uso del sistema informático fue de 87.9%, logrando un aumento de 23.47% en los pedidos entregados completos.

En general, queda demostrado que el uso de un Sistema Informático tiene una influencia positiva, debido a que se logró mejorar el proceso logístico de almacén en Graña Montero Digital S.A.- Miraflores.

97

# **VI. RECOMENDACIONES**

Las recomendaciones para futuras investigaciones son las siguientes:

- 1. Es recomendable el trabajo de investigación que se use como trabajos previos para futuras investigaciones relacionados al proceso logístico de almacén, ya que su contenido no solo es teórico, incluye resultados obtenidos a través de estadísticas realizadas en el pre y post test de la implementación del sistema informático.
- 2. Se sugiere a la empresa escoger una ubicación para el servidor, aislado del área de trabajo como por ejemplo una sala con buena ventilación.
- 3. Se sugiere determinar un periodo prudente y necesario para el mantenimiento del sistema, puede ser cada 6 meses por ejemplo a fin de que se optimice su uso y se siga contando con sus beneficios en los procesos logísticos de almacén de la empresa.
- 4. Se sugiere capacitar a los usuarios que van a usar el sistema informático y hacerles llegar una copia del manual de los procesos del sistema.
- 5. Además de ello, también se recomienda aplicar el estudio a cualquier tipo de rubro al que se dedique la empresa y no limitarlo a empresas de rubro de comercio.

# **VII. REFERENCIAS**

# **BIBLIOGRAFIA**

Adams, John. *Learning Kendo UI Web Development* [en línea]. 1<sup>a</sup> ed. 35 Livery Street: Packt Publishing, 2013 [Fecha de consulta: 06 de febrero de 2017].

Disponible en:<https://www.packtpub.com/books/info/packt/about> ISBN: 9781849694346

Anaya, Juan. Almacenes, Análisis, diseño y organización*. 2<sup>a</sup> .ed. España,* 2011. ISBN: 9788473565745

Anaya, Juan. Logística integral, la gestión operative de la empresa, 4<sup>a</sup>. Ed. España 2011.

ISBN: 9788473567558

Bernal, Cesar. Metodología de la investigación. 3<sup>a</sup>. Ed. España 2010.

ISBN: 9789586991285

Campo, Aurea; Hervas, Ana y Revilla, María. Operaciones de almacenaje.

1 <sup>a</sup> ed. 2013.

ISBN: 9788448184216

Cadillo, Lennyn y Vega, Héctor. *Mejorar el proceso de control de capacidad de los almacenes en una empresa logística de carga aérea. Tesis (*Ingeniero de Sistemas), Lima: Pontificia Universidad Católica del Perú, 2012.

Disponible en: [http://cybertesis.pupc.edu.pe/upc/2012/cadillo\\_hl/](http://cybertesis.pupc.edu.pe/upc/2012/cadillo_hl/)

Carrasco, Sergio. *Metodología de la investigación científica [en línea]. 1*ª. ed. Perú: Editorial San Marcos, 2005.

CEREZO, Yolanda, PEÑALBA, Olga y CABALLERO, Rafael. *Iniciación a la programación en C# Un enfoque práctico [en línea]*. 1ª. ed. Madrid: Delta Publicaciones, 2007. 2 pp [Fecha de consulta: 23 de febrero de 2017]. Disponible en:

https://books.google.com.pe/books?id=RISjyT8ts7QC&printsec=frontcover&source =gbs\_ge\_summary\_r&cad=0#v=onepage&q&f=false ISBN: 8496477533

De pablos [et al.]. *Informática y comunicaciones en la empresa [en línea].* 1ª. Ed. Madrid: ESIC, 2004. 34 pp. [Fecha de consulta: 01 de marzo de 2017]. Disponible en [https://books.google.com.pe/books?id=U0MXWtqjxtsC&printsec=frontcover](https://books.google.com.pe/books?id=U0MXWtqjxtsC&printsec=frontcover&dq=Inform%C3%A1tica+y+comunicaciones+en+la+empresa&hl=es-419&sa=X&ved=0ahUKEwiw_JiK1pfTAhUH0SYKHcrbBBIQ6AEIGDAA#v=onepage&q=Inform%C3%A1tica%20y%20comunicaciones%20en%20la%20empresa&f=false) [&dq=Inform%C3%A1tica+y+comunicaciones+en+la+empresa&hl=es-](https://books.google.com.pe/books?id=U0MXWtqjxtsC&printsec=frontcover&dq=Inform%C3%A1tica+y+comunicaciones+en+la+empresa&hl=es-419&sa=X&ved=0ahUKEwiw_JiK1pfTAhUH0SYKHcrbBBIQ6AEIGDAA#v=onepage&q=Inform%C3%A1tica%20y%20comunicaciones%20en%20la%20empresa&f=false)[419&sa=X&ved=0ahUKEwiw\\_JiK1pfTAhUH0SYKHcrbBBIQ6AEIGDAA#v=o](https://books.google.com.pe/books?id=U0MXWtqjxtsC&printsec=frontcover&dq=Inform%C3%A1tica+y+comunicaciones+en+la+empresa&hl=es-419&sa=X&ved=0ahUKEwiw_JiK1pfTAhUH0SYKHcrbBBIQ6AEIGDAA#v=onepage&q=Inform%C3%A1tica%20y%20comunicaciones%20en%20la%20empresa&f=false) [nepage&q=Inform%C3%A1tica%20y%20comunicaciones%20en%20la%20](https://books.google.com.pe/books?id=U0MXWtqjxtsC&printsec=frontcover&dq=Inform%C3%A1tica+y+comunicaciones+en+la+empresa&hl=es-419&sa=X&ved=0ahUKEwiw_JiK1pfTAhUH0SYKHcrbBBIQ6AEIGDAA#v=onepage&q=Inform%C3%A1tica%20y%20comunicaciones%20en%20la%20empresa&f=false) [empresa&f=false](https://books.google.com.pe/books?id=U0MXWtqjxtsC&printsec=frontcover&dq=Inform%C3%A1tica+y+comunicaciones+en+la+empresa&hl=es-419&sa=X&ved=0ahUKEwiw_JiK1pfTAhUH0SYKHcrbBBIQ6AEIGDAA#v=onepage&q=Inform%C3%A1tica%20y%20comunicaciones%20en%20la%20empresa&f=false) ISBN: 8473563751

Freeman, Adam. *Pro ASP.NETMVC 5 [en línea]*. 5<sup>a</sup>.ed. USA: Apress, 2013. pp. [Fecha de consulta: 06 de Agosto de 2017]. Disponible en [http://www.apress.com/us/book/9781430265290#](http://www.apress.com/us/book/9781430265290) ISBN: 9781430265306

Guardia, Joan y Peró, Maribel. *Esquemas de estadística: aplicaciones en* intervención ambiental [en línea].1°. ed. Barcelona: Universidad de Barcelona, 2001. 11pp. [Fecha de consulta: 03 de marzo del 2017).

Disponible en [https://books.google.com.pe/books?id=bmdT-](https://books.google.com.pe/books?id=bmdT-6xVVF4C&printsec=frontcover&dq=Esquemas+de+estad%C3%ADstica:+aplicaciones+en+intervenci%C3%B3n+ambiental&hl=es-419&sa=X&ved=0ahUKEwicveSz5qrTAhVr5oMKHaf4CEsQ6AEIITAA#v=onepage&q=Esquemas%20de%20estad%C3%ADstica%3A%20aplicaciones%20en%20intervenci%C3%B3n%20ambiental&f=false)[6xVVF4C&printsec=frontcover&dq=Esquemas+de+estad%C3%ADstica:+aplicacio](https://books.google.com.pe/books?id=bmdT-6xVVF4C&printsec=frontcover&dq=Esquemas+de+estad%C3%ADstica:+aplicaciones+en+intervenci%C3%B3n+ambiental&hl=es-419&sa=X&ved=0ahUKEwicveSz5qrTAhVr5oMKHaf4CEsQ6AEIITAA#v=onepage&q=Esquemas%20de%20estad%C3%ADstica%3A%20aplicaciones%20en%20intervenci%C3%B3n%20ambiental&f=false) [nes+en+intervenci%C3%B3n+ambiental&hl=es-](https://books.google.com.pe/books?id=bmdT-6xVVF4C&printsec=frontcover&dq=Esquemas+de+estad%C3%ADstica:+aplicaciones+en+intervenci%C3%B3n+ambiental&hl=es-419&sa=X&ved=0ahUKEwicveSz5qrTAhVr5oMKHaf4CEsQ6AEIITAA#v=onepage&q=Esquemas%20de%20estad%C3%ADstica%3A%20aplicaciones%20en%20intervenci%C3%B3n%20ambiental&f=false)[419&sa=X&ved=0ahUKEwicveSz5qrTAhVr5oMKHaf4CEsQ6AEIITAA#v=onepage](https://books.google.com.pe/books?id=bmdT-6xVVF4C&printsec=frontcover&dq=Esquemas+de+estad%C3%ADstica:+aplicaciones+en+intervenci%C3%B3n+ambiental&hl=es-419&sa=X&ved=0ahUKEwicveSz5qrTAhVr5oMKHaf4CEsQ6AEIITAA#v=onepage&q=Esquemas%20de%20estad%C3%ADstica%3A%20aplicaciones%20en%20intervenci%C3%B3n%20ambiental&f=false) [&q=Esquemas%20de%20estad%C3%ADstica%3A%20aplicaciones%20en%20int](https://books.google.com.pe/books?id=bmdT-6xVVF4C&printsec=frontcover&dq=Esquemas+de+estad%C3%ADstica:+aplicaciones+en+intervenci%C3%B3n+ambiental&hl=es-419&sa=X&ved=0ahUKEwicveSz5qrTAhVr5oMKHaf4CEsQ6AEIITAA#v=onepage&q=Esquemas%20de%20estad%C3%ADstica%3A%20aplicaciones%20en%20intervenci%C3%B3n%20ambiental&f=false) [ervenci%C3%B3n%20ambiental&f=false](https://books.google.com.pe/books?id=bmdT-6xVVF4C&printsec=frontcover&dq=Esquemas+de+estad%C3%ADstica:+aplicaciones+en+intervenci%C3%B3n+ambiental&hl=es-419&sa=X&ved=0ahUKEwicveSz5qrTAhVr5oMKHaf4CEsQ6AEIITAA#v=onepage&q=Esquemas%20de%20estad%C3%ADstica%3A%20aplicaciones%20en%20intervenci%C3%B3n%20ambiental&f=false)

Gómez, Juan. Gestión logística y comercial.1 *<sup>a</sup> .*ed. España, 2013

ISBN: 9788448185664

Hernandez, Roberto, Fernandez, Carlos y Baptista, María. *Metodología de la investigación. 5<sup>a</sup> .ed. México:* McGraw Hill, 2010. ISBN: 9786071502919

Lacovelli, Adrian. *Frame work for agile methods classification [en línea]*. Paris: Université Paris, 2008 [fecha de consulta: 02 de Setiembre del 2017]. Disponible en<http://ceur-ws.org/Vol-341/paper9.pdf>

Lapiedra Rafael, Devecce Carlos y Guiral Joaquín. Introducción a la gestión de sistemas de información en la empresa.1 *<sup>a</sup>* Ed. España, 2011 ISBN: 9788469398944

Mora, Luis. Indicadores de la gestion logística, 2<sup>a</sup> Ed., Colombia, 2008 ISBN: 9789586485630

Palacio, Juan. Flexibilidad con Scrum, 1<sup>a</sup> Ed., España, 2007

ISBN: 9789782562021

Pérez, María. *Guía comparativa de metodologías ágiles*. Tesis (Ingeniero de Sistemas). Valladolid: Universidad de Valladolid, 2012. Disponible en [http://uvadoc.uva.es/handle/10324/1495](http://uvadoc.uva.es/hand)

Pressman, Roger. *Ingeniería de software. Un enfoque práctico [en línea].* 7 a ed. México: McGraw- Hill, 2010. 69pp [Fecha de consulta: 10 de marzo de 2017].

Disponible en [http://cotana.informatica.edu.bo/downloads/ld-](http://cotana.informatica.edu.bo/downloads/ld-Ingenieria.de.software.enfoque.practico.7ed.Pressman.PDF)[Ingenieria.de.software.enfoque.practico.7ed.Pressman.PDF](http://cotana.informatica.edu.bo/downloads/ld-Ingenieria.de.software.enfoque.practico.7ed.Pressman.PDF) ISBN: 9786071503145

Quero, Enrique. *Sistemas Operativos y Lenguajes de Programación [en línea]*. 1ª.Ed. Madrid: Paraninfo, 2003. 2 pp.[fecha de consulta: 05 de marzo de 2017]. Disponible en

[https://books.google.com.pe/books?id=iuaUPNi6JmEC&printsec=frontcover&dq=S](https://books.google.com.pe/books?id=iuaUPNi6JmEC&printsec=frontcover&dq=Sistemas+Operativos+y+Lenguajes+de+Programaci%C3%B3n&hl=es-419&sa=X&ved=0ahUKEwjV66ra2JfTAhXKfCYKHT3LDrcQ6AEIGDAA#v=onepage&q=Sistemas%20Operativos%20y%20Lenguajes%20de%20Programaci%C3%B3n&f=false) [istemas+Operativos+y+Lenguajes+de+Programaci%C3%B3n&hl=es-](https://books.google.com.pe/books?id=iuaUPNi6JmEC&printsec=frontcover&dq=Sistemas+Operativos+y+Lenguajes+de+Programaci%C3%B3n&hl=es-419&sa=X&ved=0ahUKEwjV66ra2JfTAhXKfCYKHT3LDrcQ6AEIGDAA#v=onepage&q=Sistemas%20Operativos%20y%20Lenguajes%20de%20Programaci%C3%B3n&f=false)

[419&sa=X&ved=0ahUKEwjV66ra2JfTAhXKfCYKHT3LDrcQ6AEIGDAA#v=onepag](https://books.google.com.pe/books?id=iuaUPNi6JmEC&printsec=frontcover&dq=Sistemas+Operativos+y+Lenguajes+de+Programaci%C3%B3n&hl=es-419&sa=X&ved=0ahUKEwjV66ra2JfTAhXKfCYKHT3LDrcQ6AEIGDAA#v=onepage&q=Sistemas%20Operativos%20y%20Lenguajes%20de%20Programaci%C3%B3n&f=false) [e&q=Sistemas%20Operativos%20y%20Lenguajes%20de%20Programaci%C3%B](https://books.google.com.pe/books?id=iuaUPNi6JmEC&printsec=frontcover&dq=Sistemas+Operativos+y+Lenguajes+de+Programaci%C3%B3n&hl=es-419&sa=X&ved=0ahUKEwjV66ra2JfTAhXKfCYKHT3LDrcQ6AEIGDAA#v=onepage&q=Sistemas%20Operativos%20y%20Lenguajes%20de%20Programaci%C3%B3n&f=false) [3n&f=false](https://books.google.com.pe/books?id=iuaUPNi6JmEC&printsec=frontcover&dq=Sistemas+Operativos+y+Lenguajes+de+Programaci%C3%B3n&hl=es-419&sa=X&ved=0ahUKEwjV66ra2JfTAhXKfCYKHT3LDrcQ6AEIGDAA#v=onepage&q=Sistemas%20Operativos%20y%20Lenguajes%20de%20Programaci%C3%B3n&f=false)

ISBN: 8497321502

Schwaber, ken y Sutherland, Jeff. The Scrum Guide™ [en línea]. 2017 [Fecha de consulta: 01 de marzo de 2017]. Disponible en<http://www.scrumguides.org/scrum-guide.html>

Vangi. What is Highcharts?. 2014 Disponible en: [https://dotnethighcharts.codeplex.com](https://dotnethighcharts.codeplex.com/)

Vivanco, Yoshi. *Análisis, Diseño e Implementación de una Herramienta WEB de Evaluación del Desempeño por Competencias–Evaluación de 360 grados*. Tesis (Título de Ingeniero Informático). Lima: Pontificia Universidad Católica del Perú, Facultad de Ciencias e Ingeniería, 2010. 64 pp.

Disponible en:<http://tesis.pucp.edu.pe/repositorio/handle/123456789/560>

# **ANEXOS**

Anexo N°1.- Documento de Entrevista con cuestionario realizado a la jefa del área de almacén, Pág. 1, donde se detalla la realidad problemática que tiene el área de almacén.

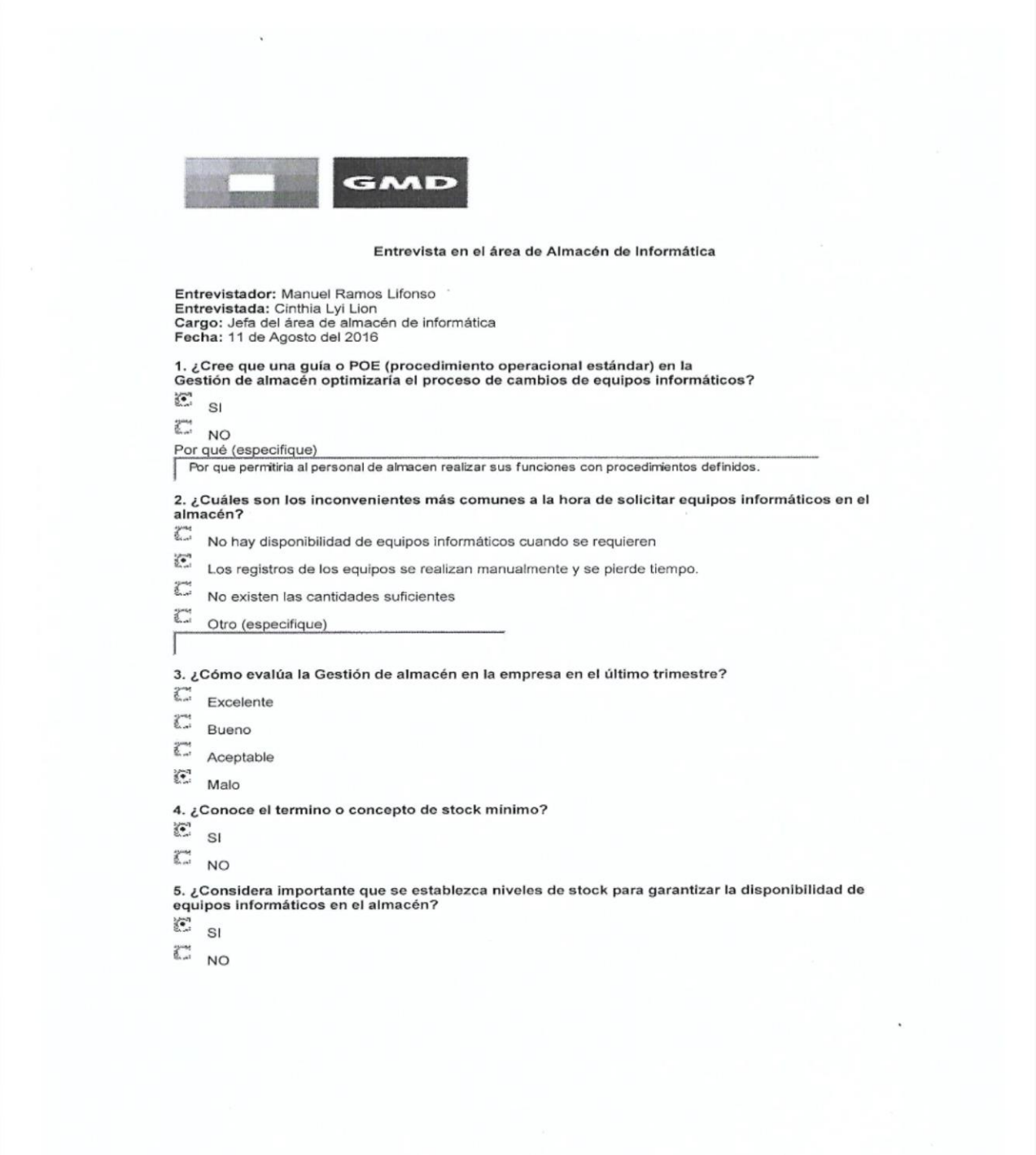

Anexo N°2.- Documento de Entrevista con cuestionario realizado a la jefa del área de almacén, Pág. 2, donde se detalla la realidad problemática que tiene el área de almacén, firmado por la jefa del área y mi persona.

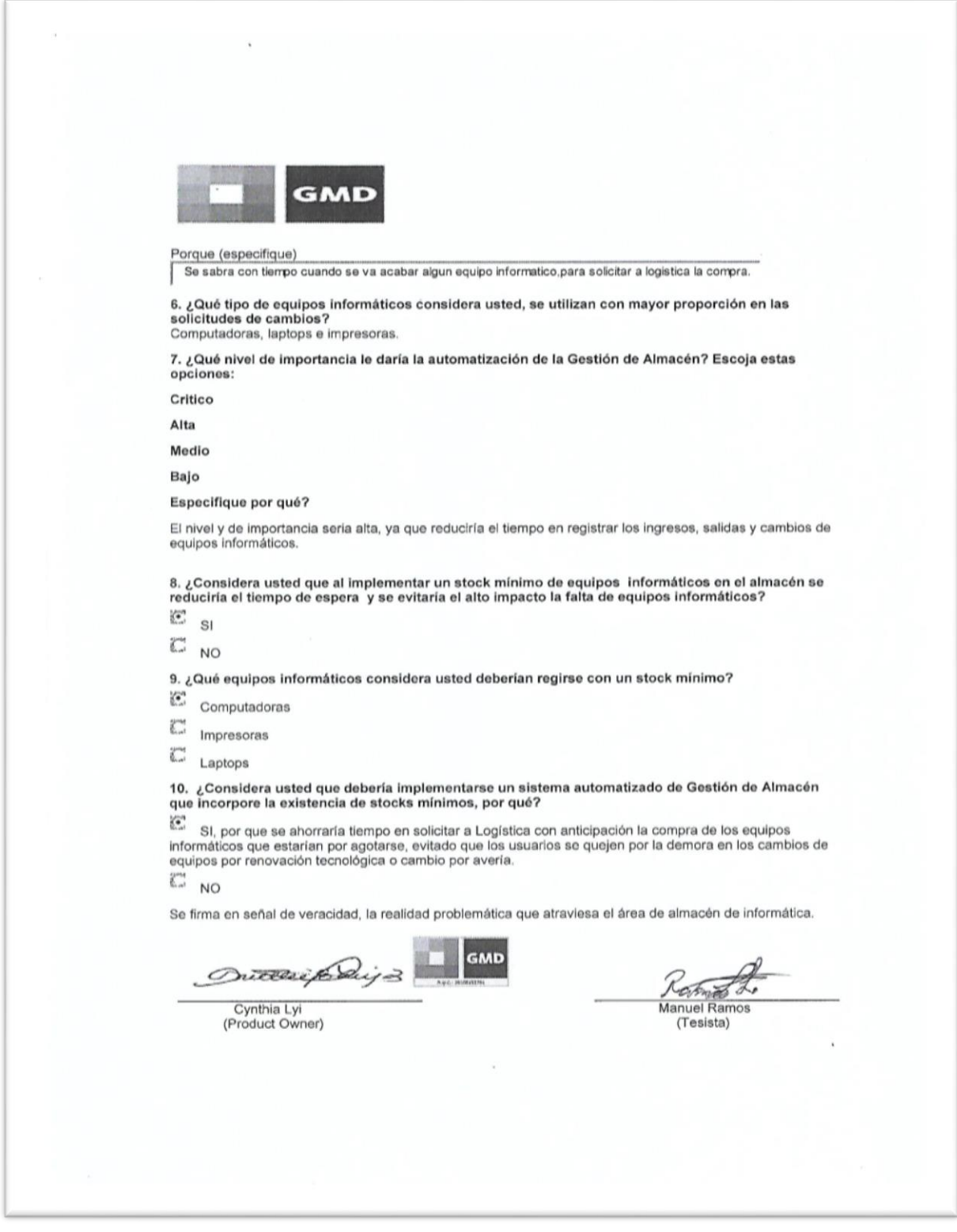

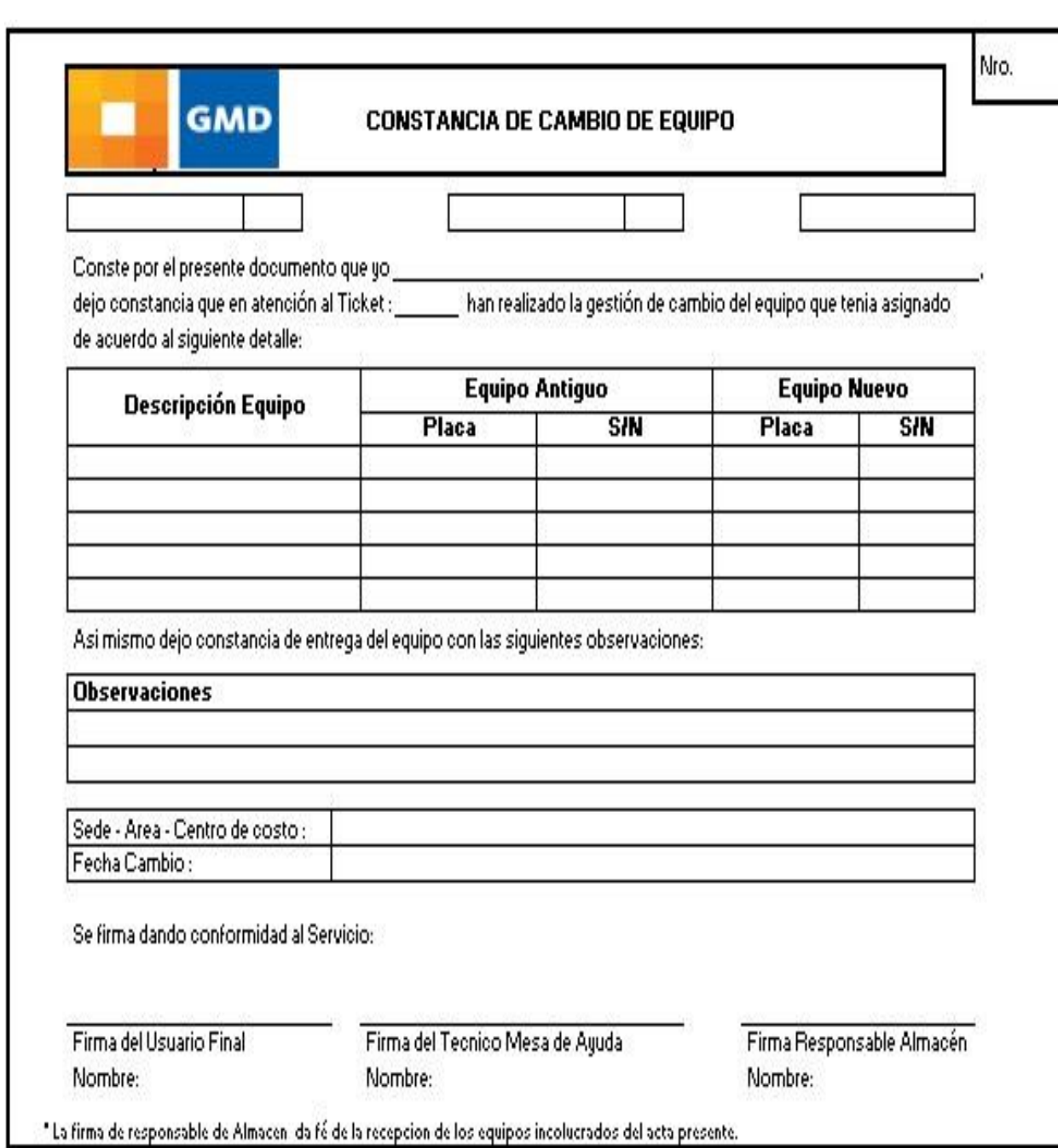

Anexo N°3.- Constancia de cambio de equipo informático.

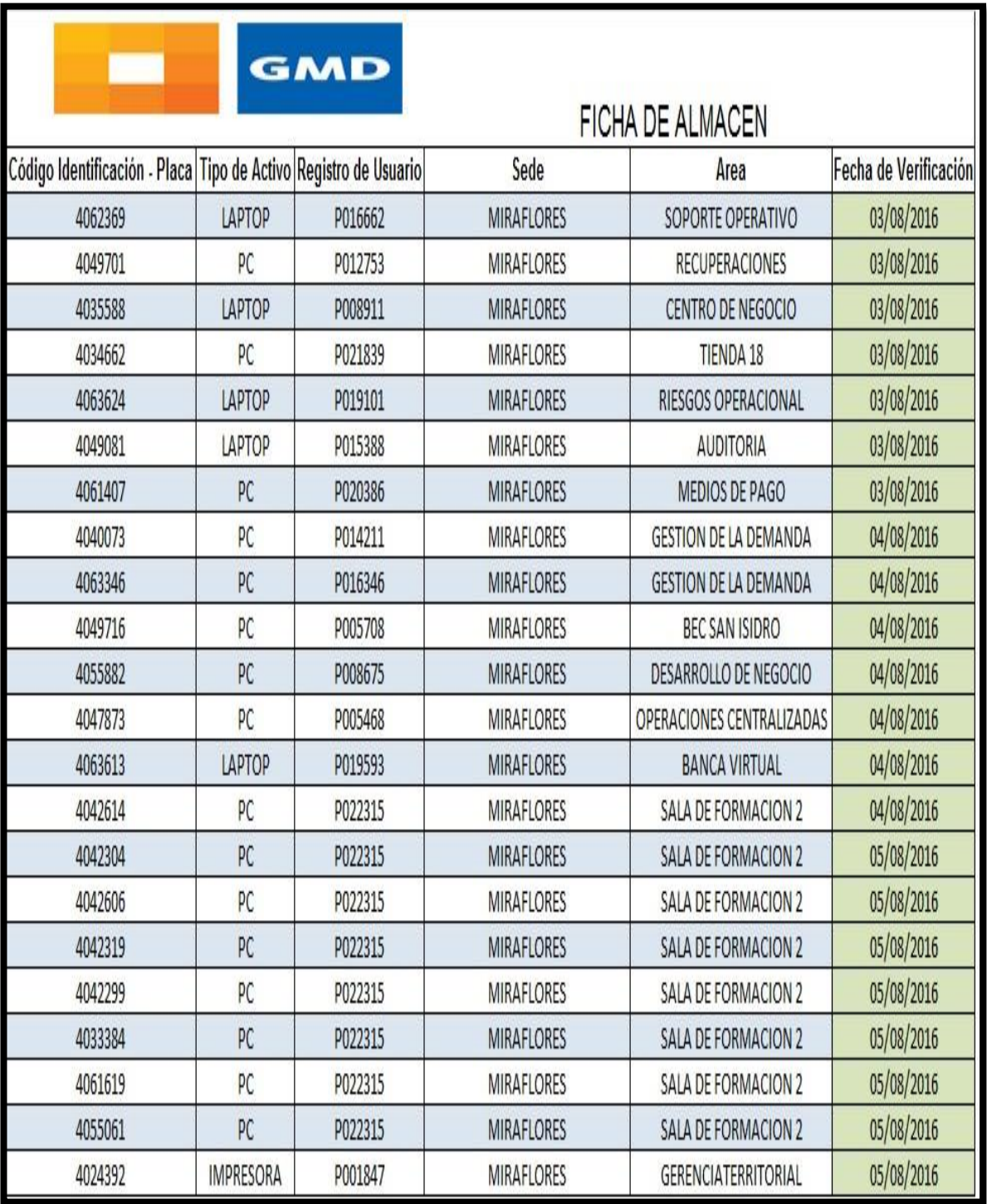

Anexo N°4.- Registro de almacén de equipos informáticos.
#### Acta de Reunión de planificación de Sprint

Fecha: 18/08/2016

Scrum Master: Manuel Ramos Lifonso

#### Product Owner: Cynthia Lyi

Mediante la presente acta se valida y da conformidad de que el equipo Scrum, determinó los Sprints para el desarrollo del proyecto "SISTEMA INFORMÁTICO PARA EL PROCESO LOGISTICO DE ALMACEN EN GRAÑA MONTERO DIGITAL S,A - MIRAFLORES". Acordando satisfactoriamente los objetivos de cada Sprint, como también los elementos de la Pila de Producto (Historias) que contiene cada uno.

Los Sprints que se determinaron son los siguientes:

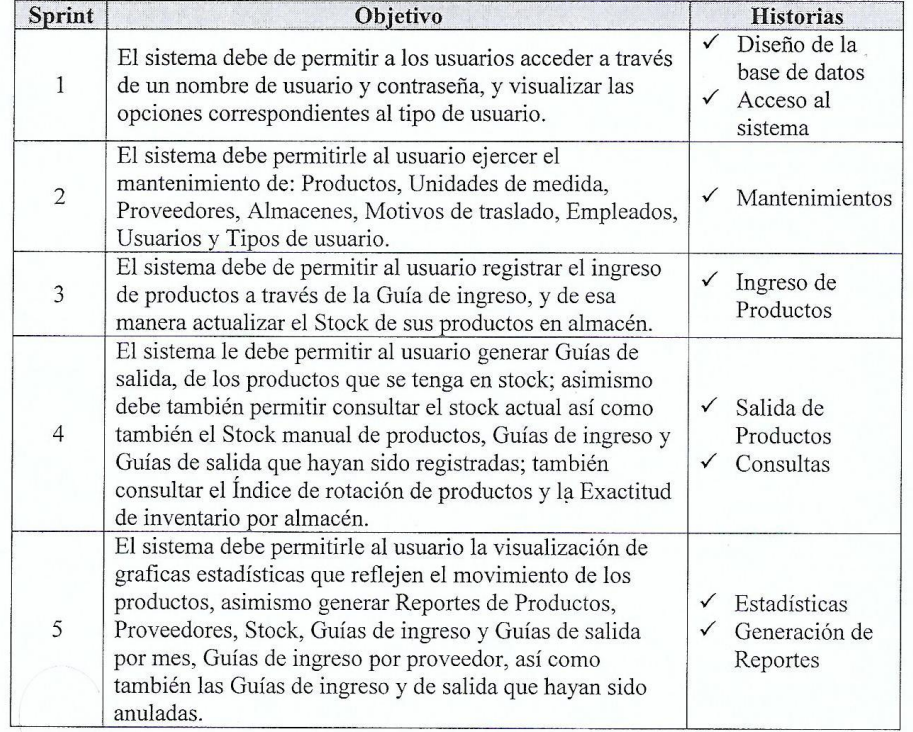

Firman en señal de conformidad:

GMD attei fr

Cynthia Lyi (Product Ower)

nper

Manuel Ramos (Tesista)

#### Acta de validación del Sprint 1

Scrum Master: Manuel Ramos Lifonso

Product Owner: Cynthia Lyi

En la ciudad de Lima, a los 15 días del mes de Octubre del año 2016, en cumplimiento con lo establecido en el Plan de trabajo para el desarrollo del proyecto "SISTEMA INFORMÁTICO PARA EL PROCESO LOGISTICO DE ALMACEN EN GRAÑA MONTERO DIGITAL S.A -MIRAFLORES", se realiza la entrega del Incremento correspondiente al Sprint 1.

Los elementos de la Lista de Producto incluidos son:

- Diseño de la base de datos
- $\bullet$ Acceso al sistema

Luego de la verificación del funcionamiento pleno del entregable funcional de software (Incremento) correspondiente al Sprint 1, la Srta. Cynthia Lyi manifiesta su entera conformidad y satisfacción del producto de software que recibe en la fecha 15/10/16. En señal de aceptación y conformidad firman la presente acta:

GMD nette foriga

Cynthia Lyi (Product Owner)

Manuel Ramos

(Tesista)

### Anexo N°7.- Acta de validación de Sprint 2

#### Acta de validación del Sprint 2

Scrum Master: Manuel Ramos Lifonso

Product Owner: Cynthia Lyi

En la ciudad de Lima, a los 22 días del mes de Octubre del año 2016, en cumplimiento con lo establecido en el Plan de trabajo para el desarrollo del proyecto "SISTEMA INFORMÁTICO PARA EL PROCESO LOGISTICO DE ALMACEN EN GRAÑA MONTERO DIGITAL S.A.- MIRAFLORES", se realiza la entrega del Incremento correspondiente al Sprint 2.

Los elementos de la Lista de Producto incluidos son:

Mantenimientos  $\bullet$ 

Luego de la verificación del funcionamiento pleno del entregable funcional de software (Incremento) correspondiente al Sprint 2, manifestando su entera conformidad y satisfacción del producto de software que recibe en la fecha 22/10/16. En señal de aceptación y conformidad firman la presente acta:

Manuel Ramos Lifonso (Tesista)

GMD nitter for Cynthia Lyi (Product Owner)

#### Anexo N°8.- Acta de validación de Sprint 3

#### Acta de validación del Sprint 3

Scrum Master: Manuel Ramos Lifonso

Product Owner: Cynthia Lyi

En la ciudad de Lima, a los 29 días del mes de Octubre del año 2016, en cumplimiento con lo establecido en el Plan de trabajo para el desarrollo del proyecto "SISTEMA INFORMÁTICO PARA EL PROCESO LOGISTICO DE ALMACEN EN GRAÑA MONTERO DIGITAL S.A .- MIRAFLORES", se realiza la entrega del Incremento correspondiente al Sprint 3.

Los elementos de la Lista de Producto incluidos son:

Ingreso de productos  $\bullet$ 

Luego de la verificación del funcionamiento pleno del entregable funcional de software (Incremento) correspondiente al Sprint 3, manifestando su entera conformidad y satisfacción del producto de software que recibe en la fecha 29/10/16. En señal de aceptación y conformidad firman la presente acta:

Manuel Ramos Lifonso (Tesista)

GMD terips

Cynthia Lyi (Product Owner)

#### Anexo N°9.- Acta de validación de Sprint 4

#### Acta de validación del Sprint 4

Scrum Master: Manuel Ramos Lifonso

Product Owner: Cynthia Lyi

En la ciudad de Lima, a los 12 días del mes de Noviembre del año 2016, en cumplimiento con lo establecido en el Plan de trabajo para el desarrollo del proyecto "SISTEMA INFORMATICO PARA EL PROCESO LOGISTICO DE ALMACEN EN GRAÑA MONTERO DIGITAL-MIRAFLORES" se realiza la entrega del Incremento correspondiente al Sprint 4.

Los elementos de la Lista de Producto incluidos son:

- Salida de productos  $\bullet$
- Consultas

Luego de la verificación del funcionamiento pleno del entregable funcional de software (Incremento) correspondiente al Sprint 4, manifestando su entera conformidad y satisfacción del producto de software que recibe en la fecha 12/11/16. En señal de aceptación y conformidad firman la presente acta:

Manuel Ramos Lifonso (Tesista)

GMD Cynthia Lyi (Product Owner

#### Anexo N°10.- Acta de validación de Sprint 5

#### Acta de validación del Sprint 5

#### Scrum Master: Manuel Ramos Lifonso

#### Product Owner: Cynthia Lyi

En la ciudad de Lima, a los 16 días del mes de Noviembre del año 2016, en cumplimiento con lo establecido en el Plan de trabajo para el desarrollo del "SISTEMA INFORMÁTICO PARA EL PROCESO LOGISTICO DE ALMACEN EN GRAÑA MONTERO DIGITAL S.A.- MIRAFLORES", se realiza la entrega del Incremento correspondiente al Sprint 5.

Los elementos de la Lista de Producto incluidos son:

- Estadísticas  $\bullet$
- Reportes

Luego de la verificación del funcionamiento pleno del entregable funcional de software (Incremento) correspondiente al Sprint 5, manifestando su entera conformidad y satisfacción del producto de software que recibe en la fecha 16/11/16. En señal de aceptación y conformidad firman la presente acta:

Manuel Ramos Lifonso (Tesista)

GMD nittle Cynthia Lyi (ProductOwner)

# **ANEXO 11: Matriz de consistencia**

#### **MATRIZ DE CONSISTENCIA**

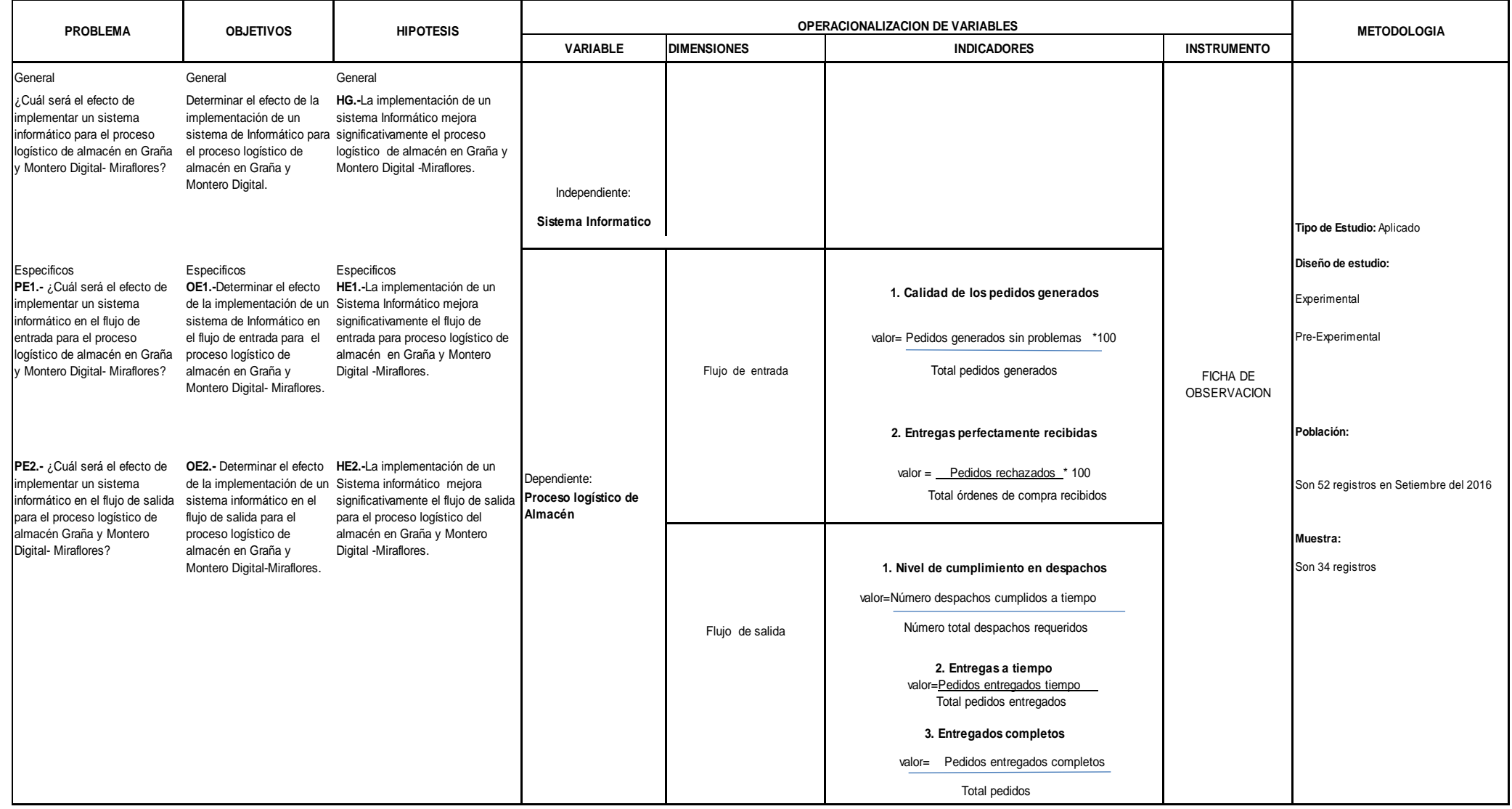

# ANEXO 12 Ficha de Observación para el indicador Calidad de pedidos generados (Pre Test y Post Test)

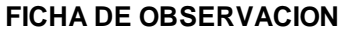

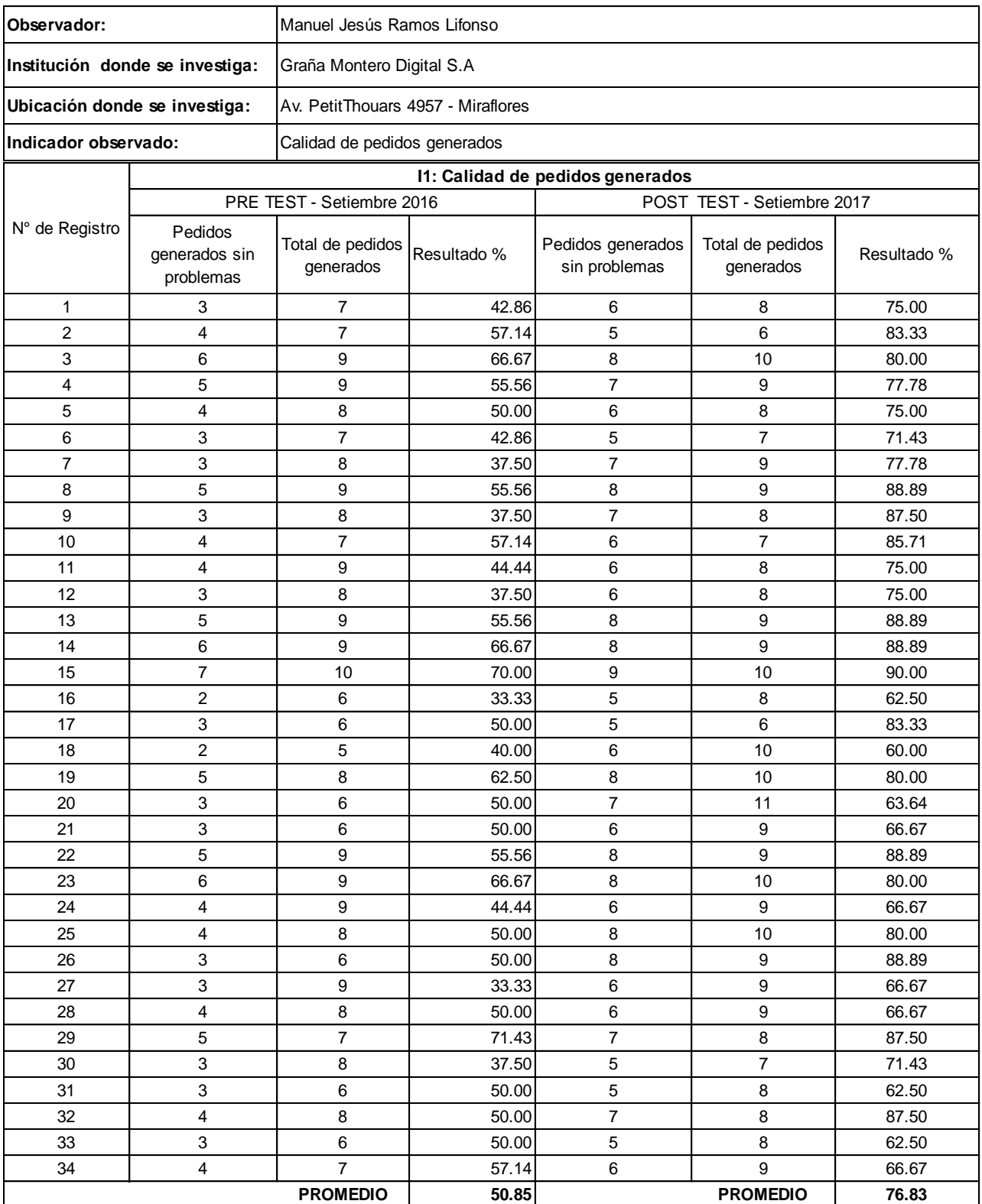

ANEXO 13 Ficha de Observación para el indicador Entregas perfectamente recibidas (Pre Test y Post Test)

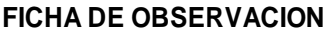

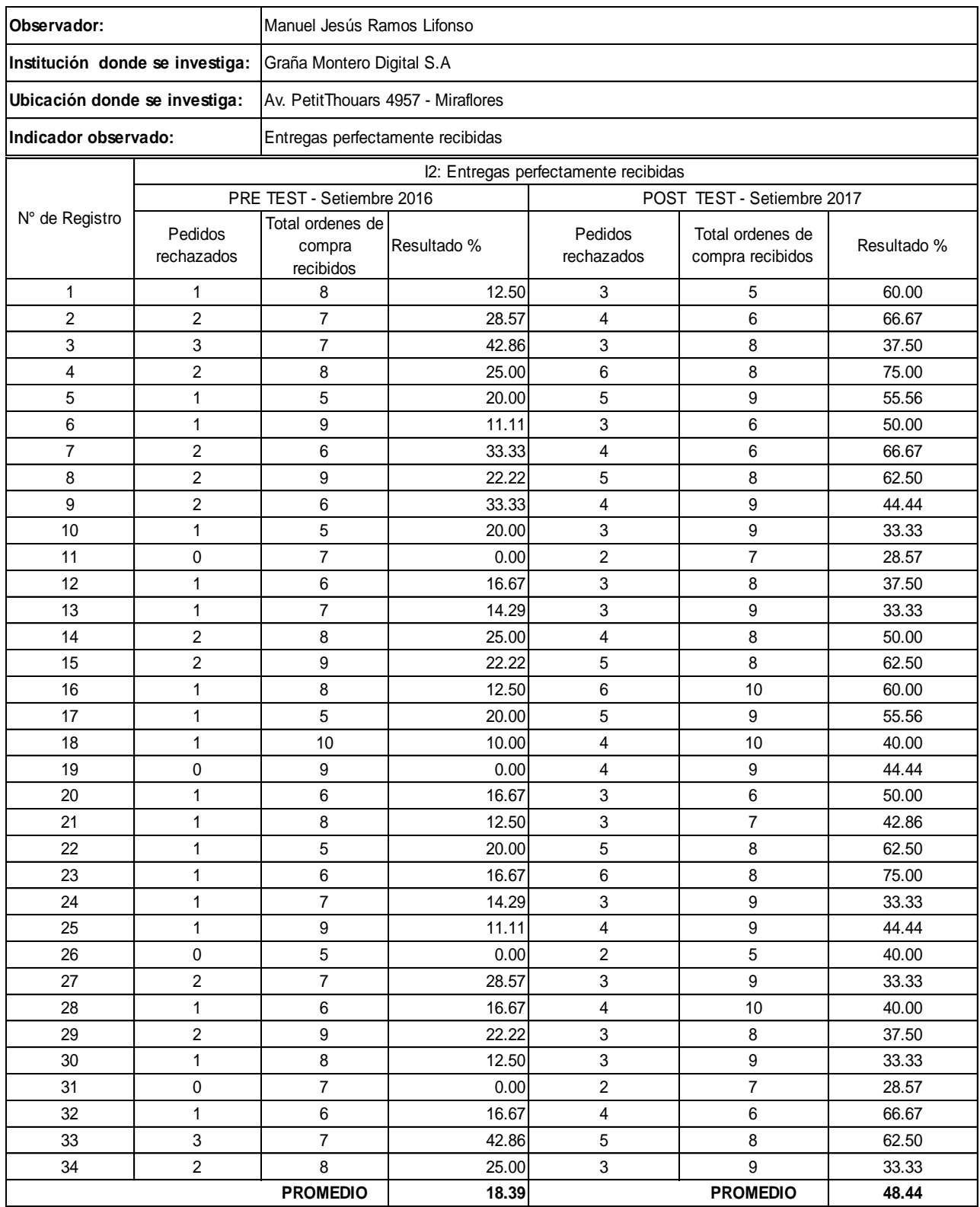

# ANEXO 14 Ficha de Observación para el indicador Nivel de Cumplimiento en despachos (Pre Test y Post Test)

#### **FICHA DE OBSERVACION**

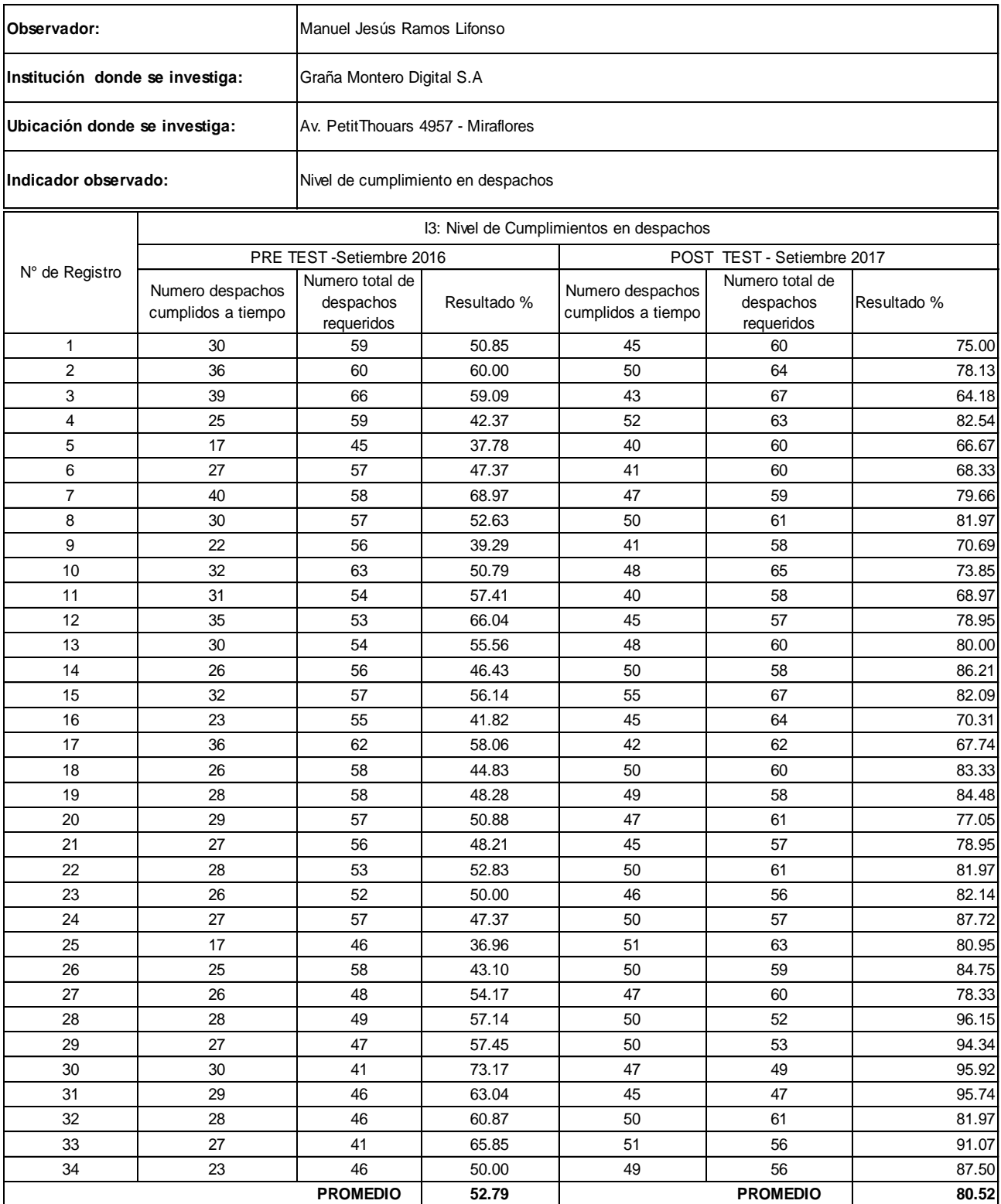

# ANEXO 15 Ficha de Observación para el indicador entregas a tiempo (Pre Test y Post Test)

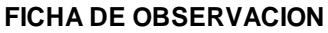

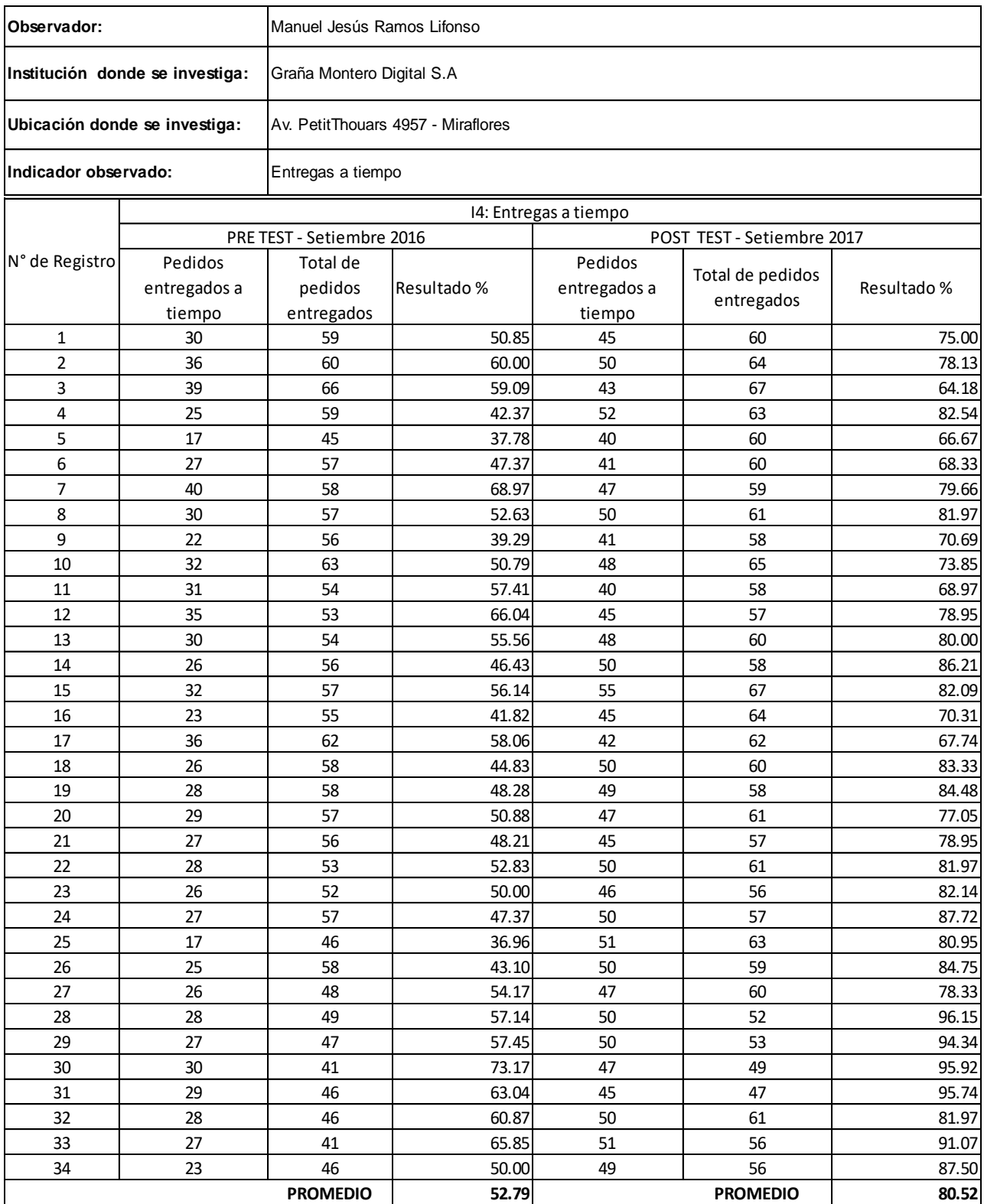

ANEXO 16 Ficha de Observación para el indicador Entregados completos (Pre Test y Post Test)

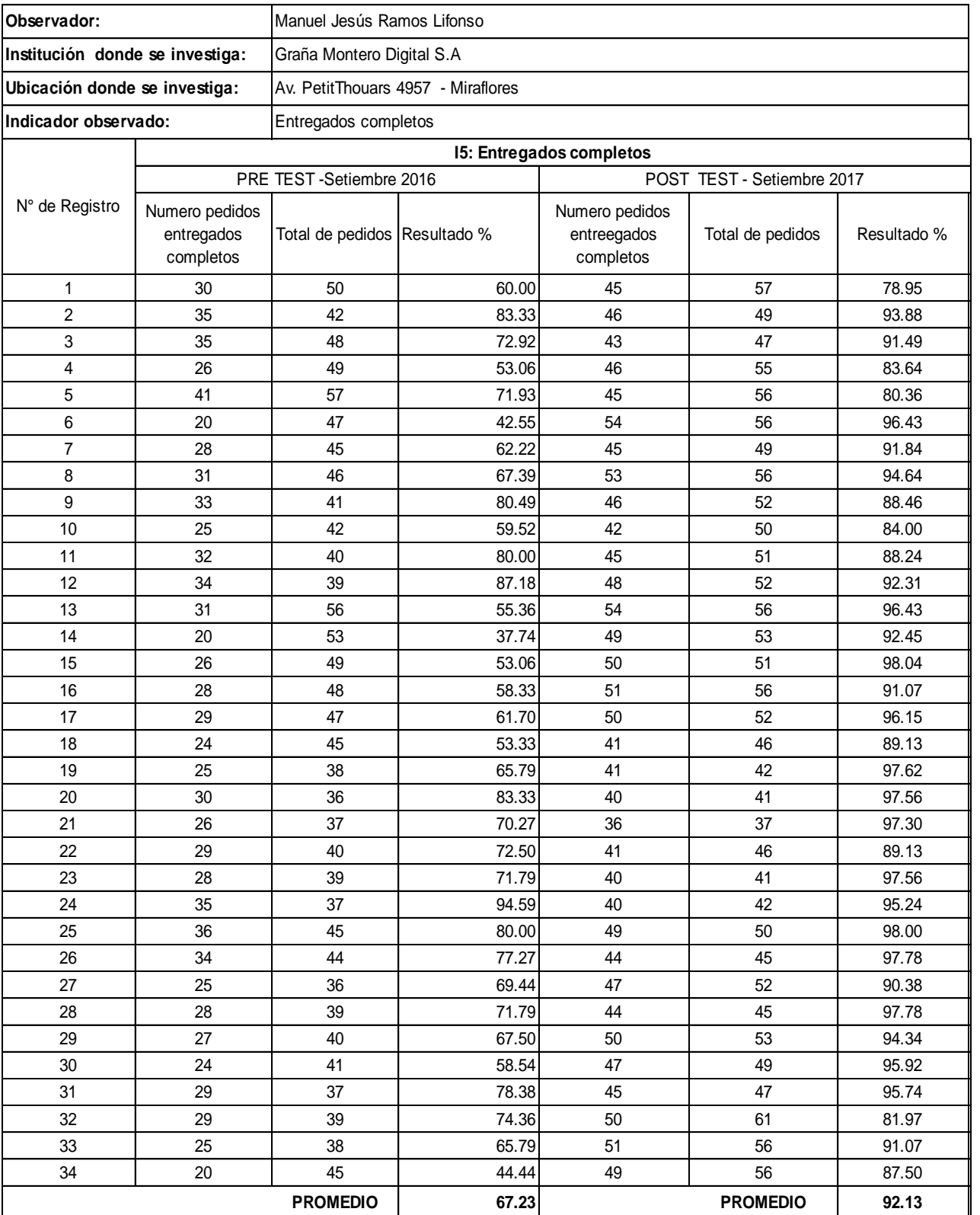

### **FICHA DE OBSERVACION**

# ANEXO 17: Desarrollo del Sistema Informático

Sistema informático para el proceso logístico de almacén en Graña Montero Digital S.A - Miraflores

# **Marco de trabajo SCRUM**

# **Descripción del marco de trabajo**

Este documento describe la implementación del marco de trabajo Scrum para el desarrollo del proyecto: Sistema informático para el proceso logístico de almacén en Miraflores.

Asimismo, se incluye junto con la descripción del ciclo de vida iterativo e incremental del marco de trabajo, los artefactos y/o documentos con los que se gestionan las tareas de adquisición de requisitos y seguimiento del avance del proyecto, al igual que las responsabilidades de los participantes.

# **Propósito del documento**

Facilitar la información de referencia necesaria a las personas implicadas en el desarrollo del sistema informático para el proceso logístico de almacén en Miraflores.

# **Alcance del proyecto**

Se detallan los requerimientos según la metodología SCRUM para el desarrollo del

sistema informático.

# **El equipo Scrum (Scrum Team)**

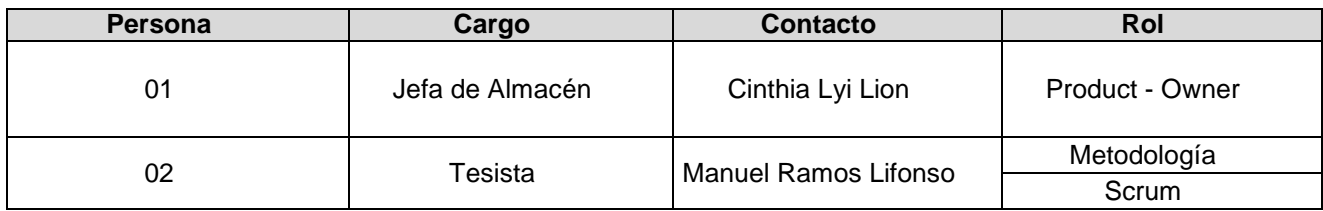

# **Pila del producto (Product Backlog)**

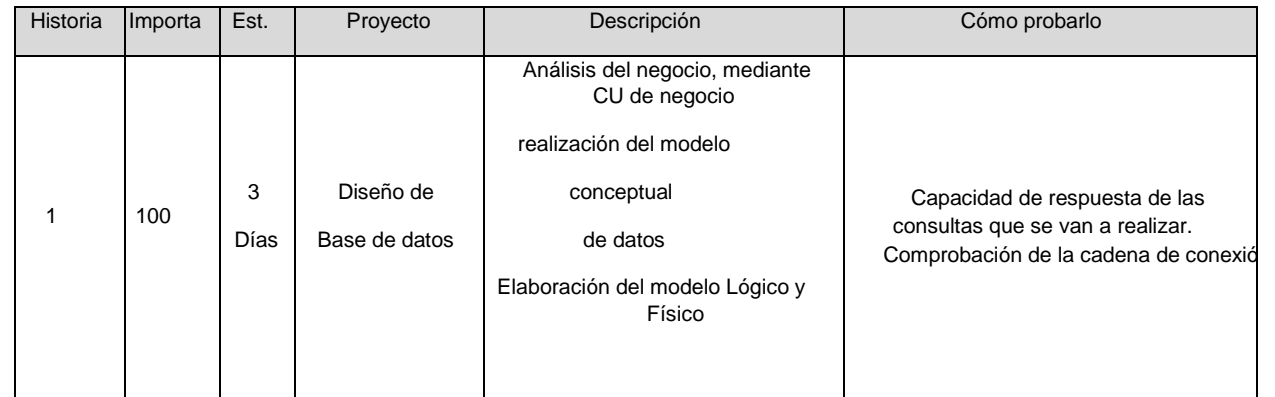

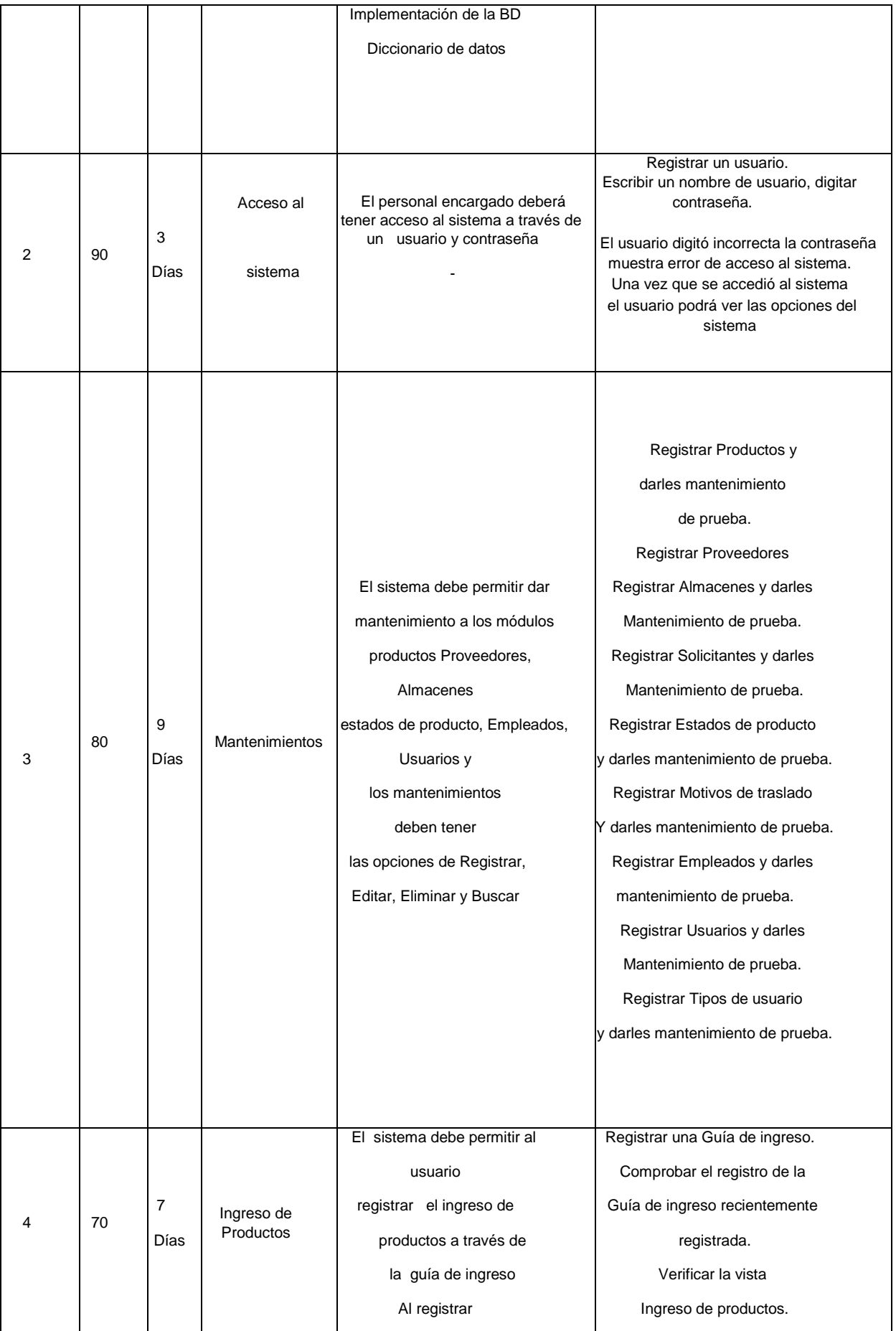

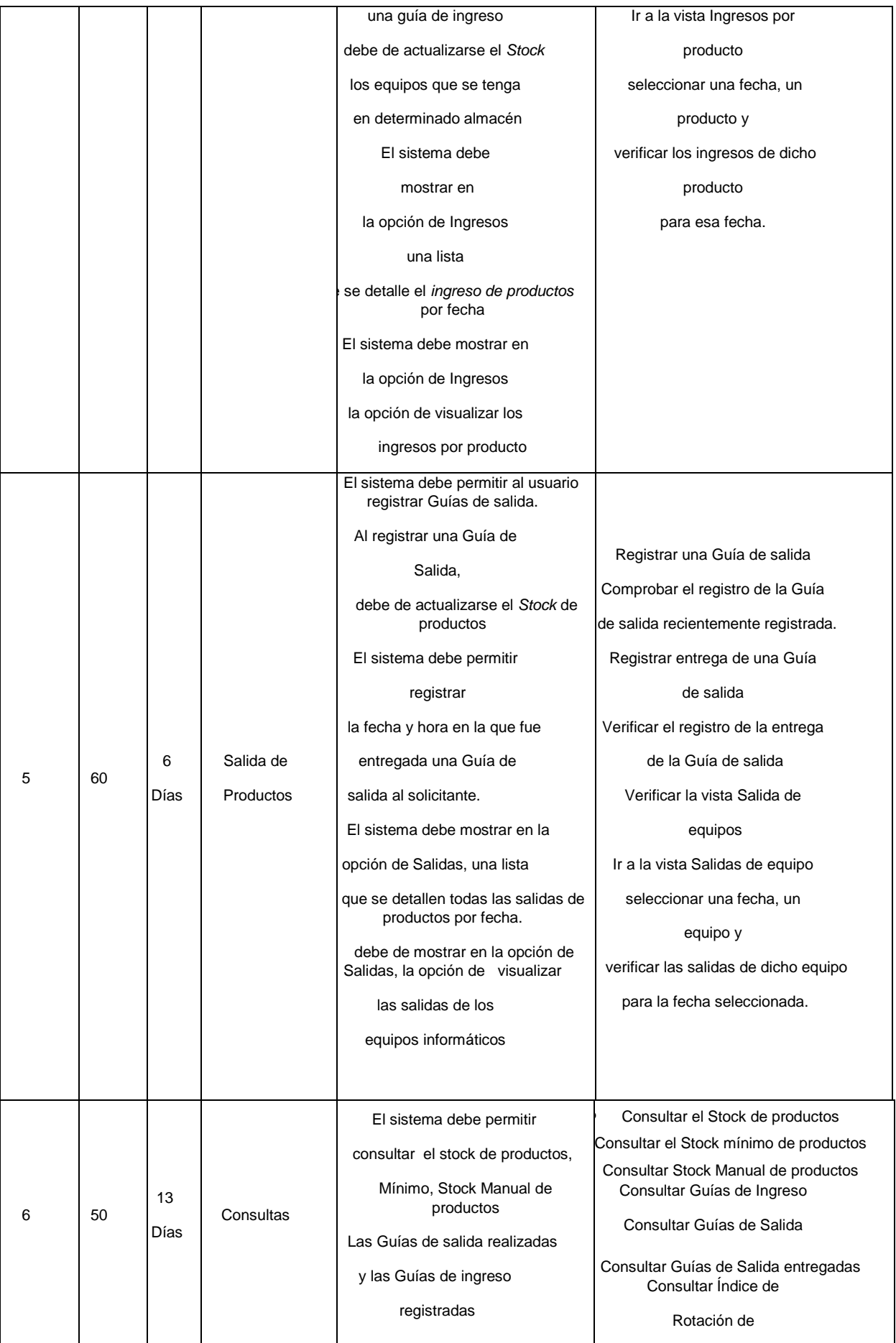

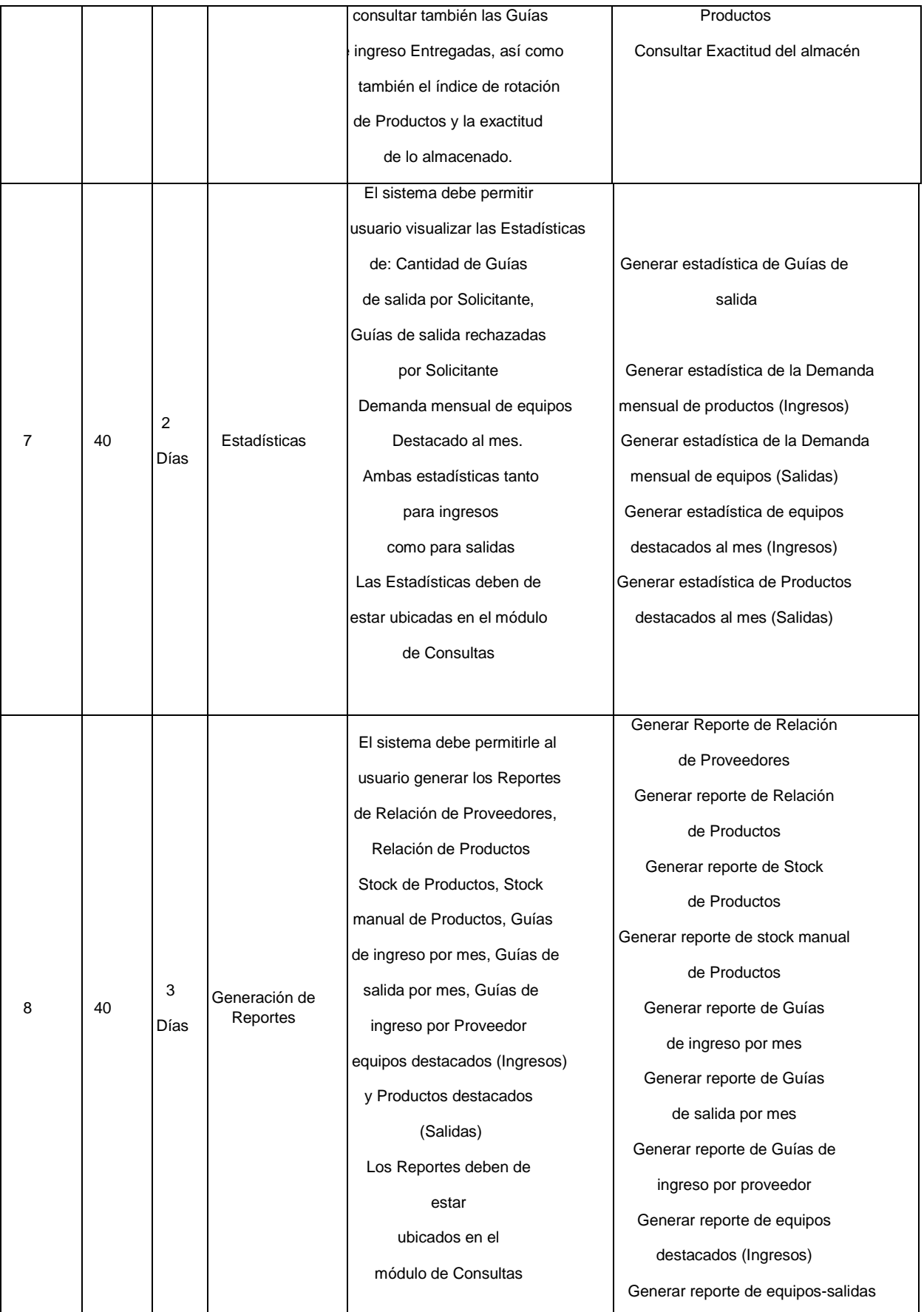

# **Reunión de Planificación de Sprint (Sprint Planning Meeting)**

En la reunión de planificación de Sprint se determinó el trabajo a realizar en cada Sprint**,** en la reunión de Planificación de Sprint se determinaron dos puntos, el primero refiere a lo que se entregará en cada Sprint (Entregables por Sprint) y en el segundo punto se detalla el plan de trabajo necesario para la consecución de cada Incremento (Plan de trabajo).

**1. Entregables por Sprint.-**En este punto se detalla la cantidad de Sprints, los elementos de la Pila de Producto (Historias) que contiene cada Sprint y el objetivo que debe cumplir cada Sprint.

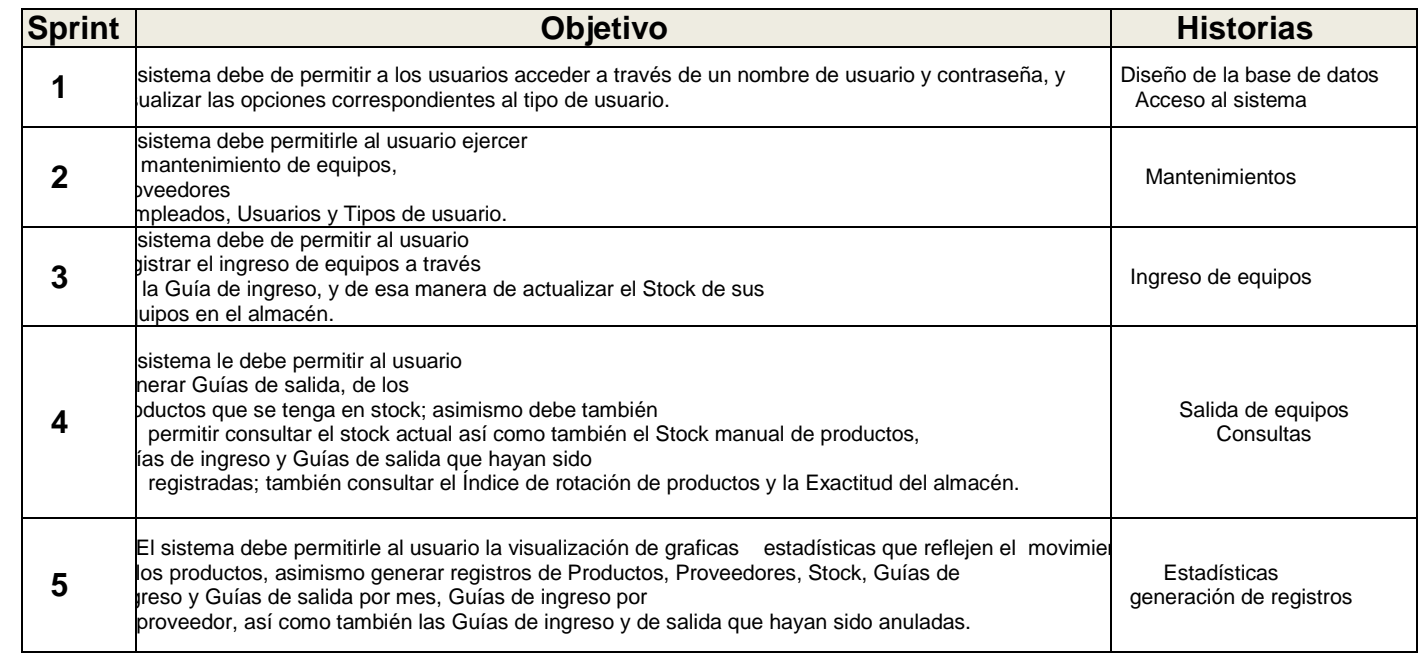

# **2.-Plan de trabajo**

Una vez que se establecieron los objetivos y elementos de la Lista de Producto para cada Sprint, el Equipo Scrum decidió como se construirá la funcionalidad para conseguir el Incremento de cada Sprint, para lo cual se determinaron las tareas que lograrán conseguir los objetivos de cada Sprint, así como los días que tardarán en desarrollarse, todo ello se puede apreciar en la siguiente tabla, que hace referencia al Plan de trabajo.

# **Lista de pendientes de Sprint (Sprint Backlog)**

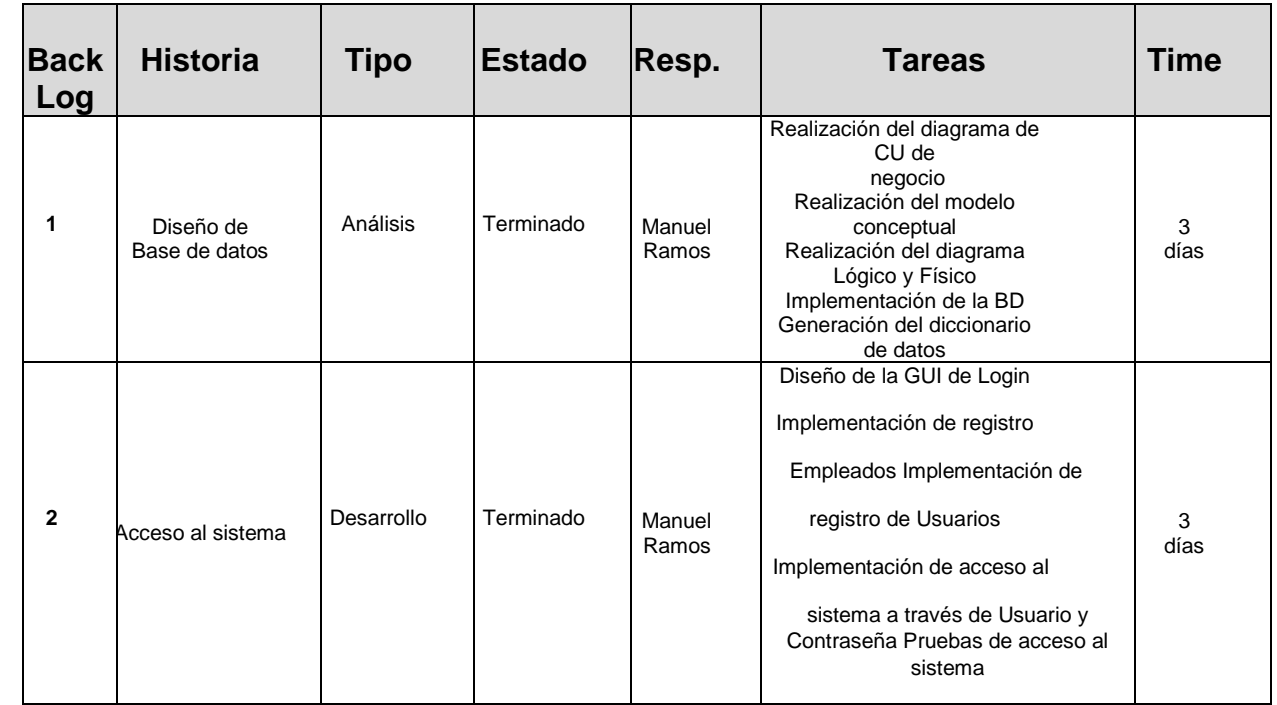

**Importancia**

**100**

**Estimación**

**6**

# **Sprint 1: Story Points: 10**

# **Historia 1:** Diseño de la Base de datos

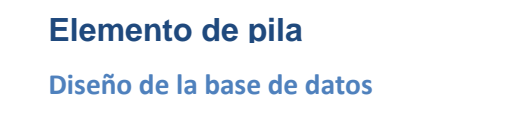

# Descripción:

- Análisis del negocio, mediante CU de negocio
- Realización del modelo conceptual de datos
- Elaboración del modelo Lógico y Físico
- Implementación de la BD
- Diccionario de datos

### **Tarabele 1:** Como probarlo:

- Capacidad de respuesta de las consultas que se van a realizar.
- Comprobación de la cadena de conexión.

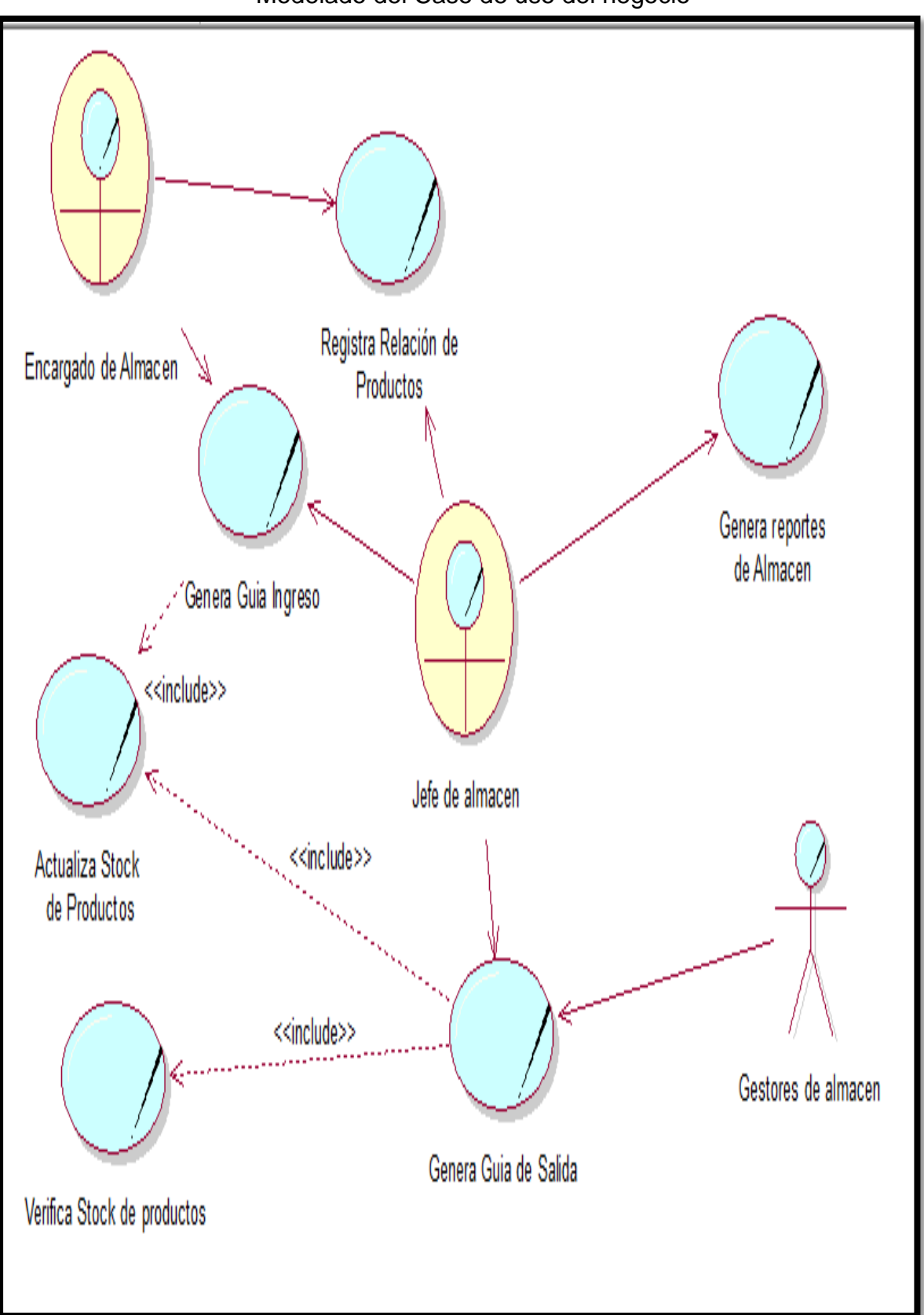

Modelado del Caso de uso del negocio

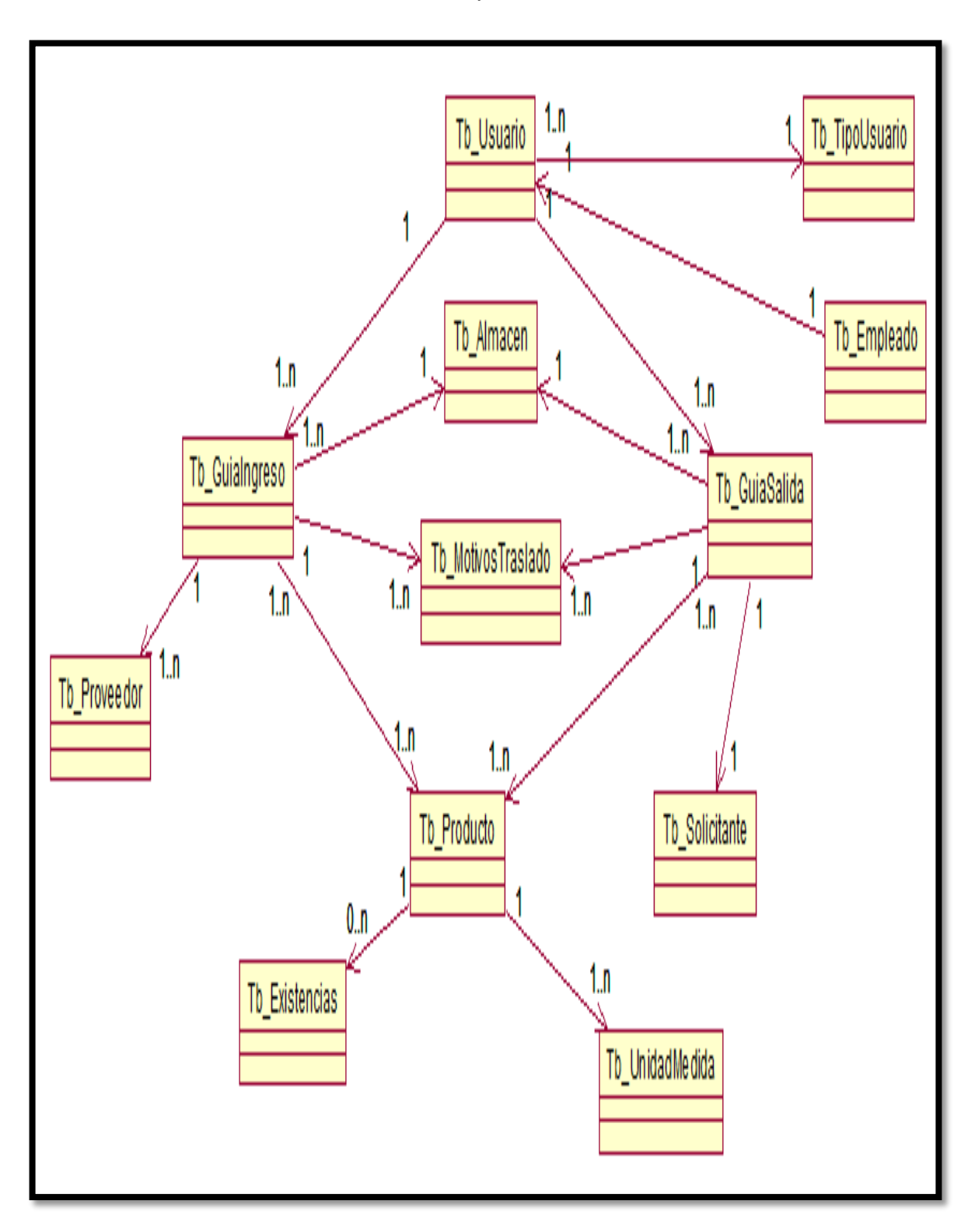

Modelo conceptual de clases

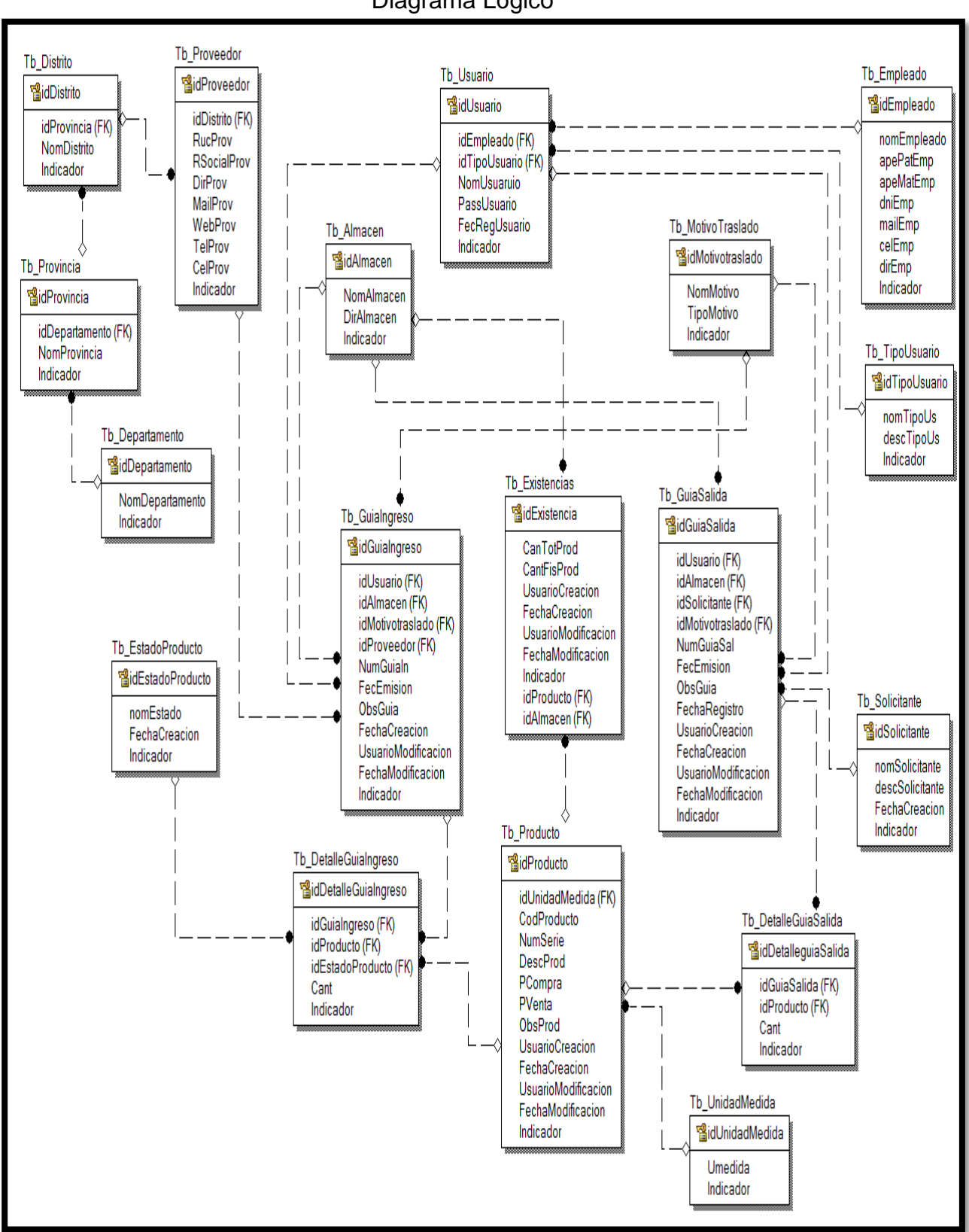

#### Diagrama Lógico

#### Diagrama Físico

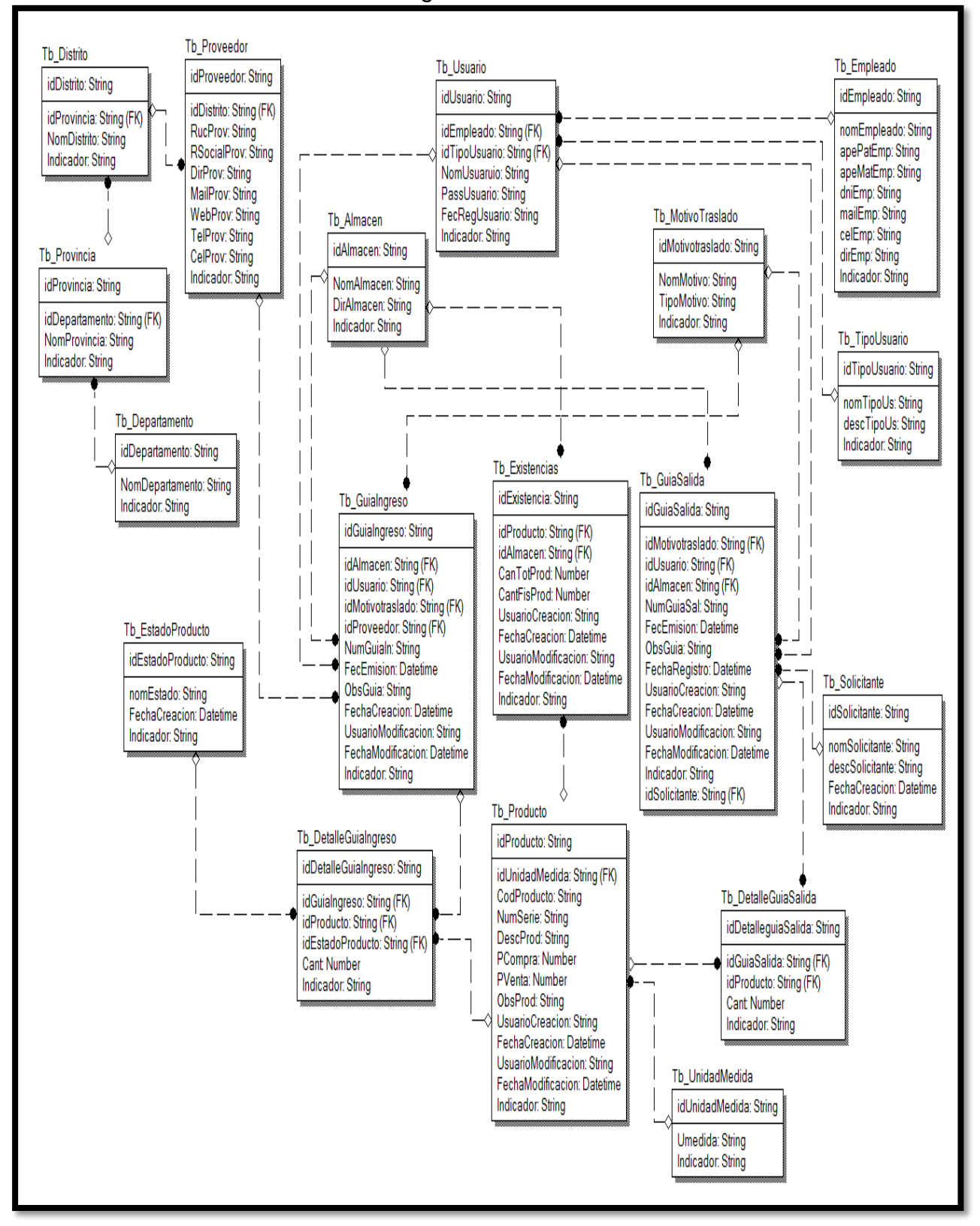

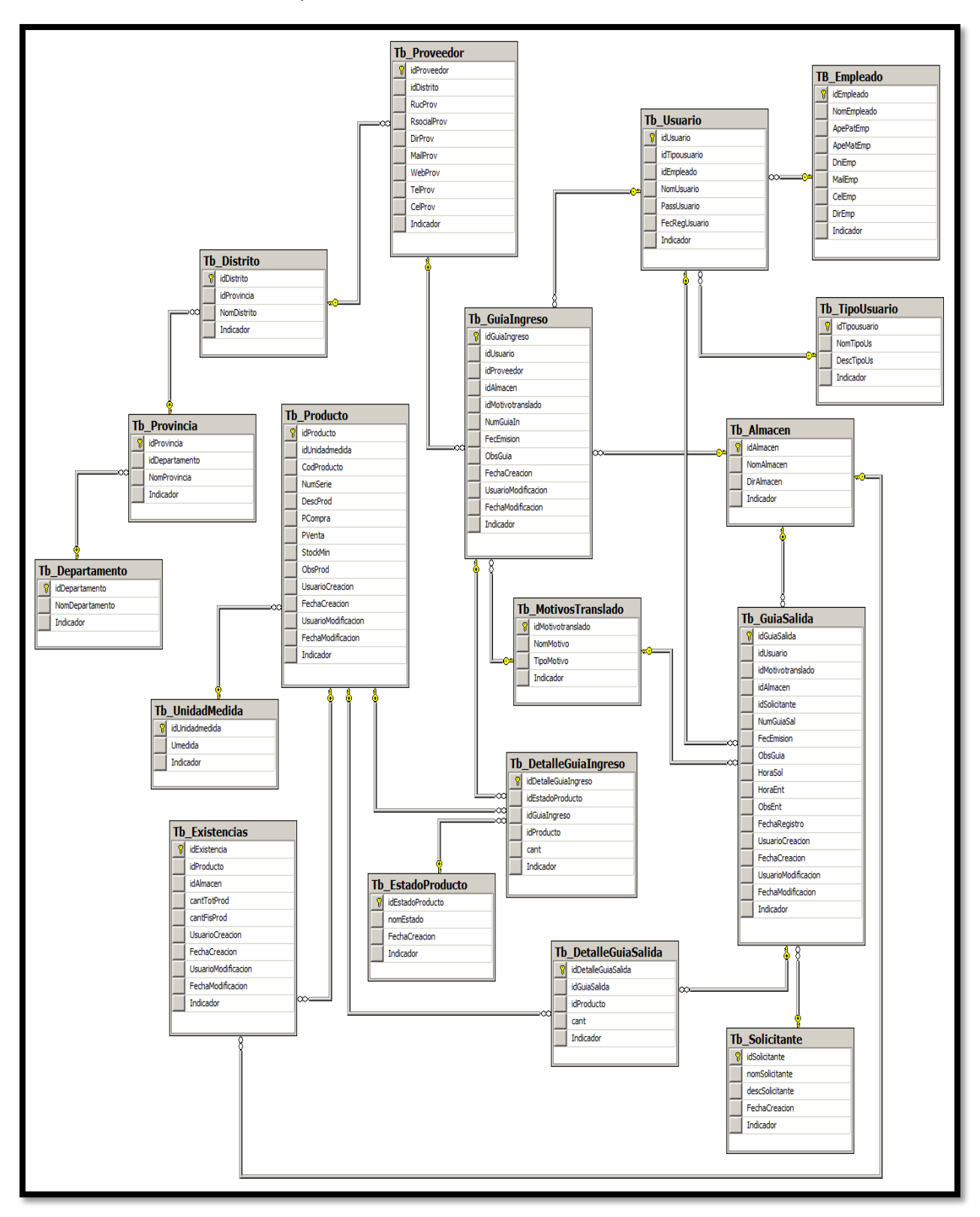

Implementación de la base de datos

Generación del diccionario de datos

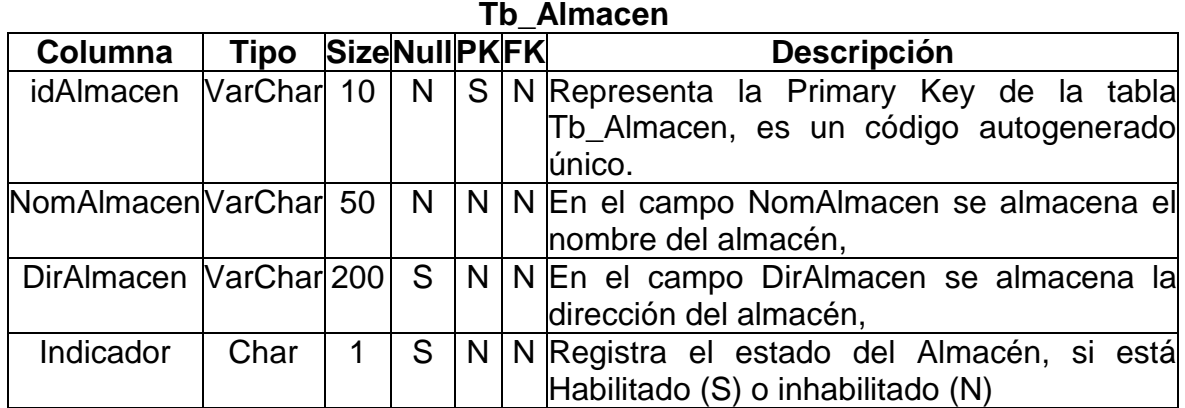

# **Tb\_DetalleGuiaIngreso**

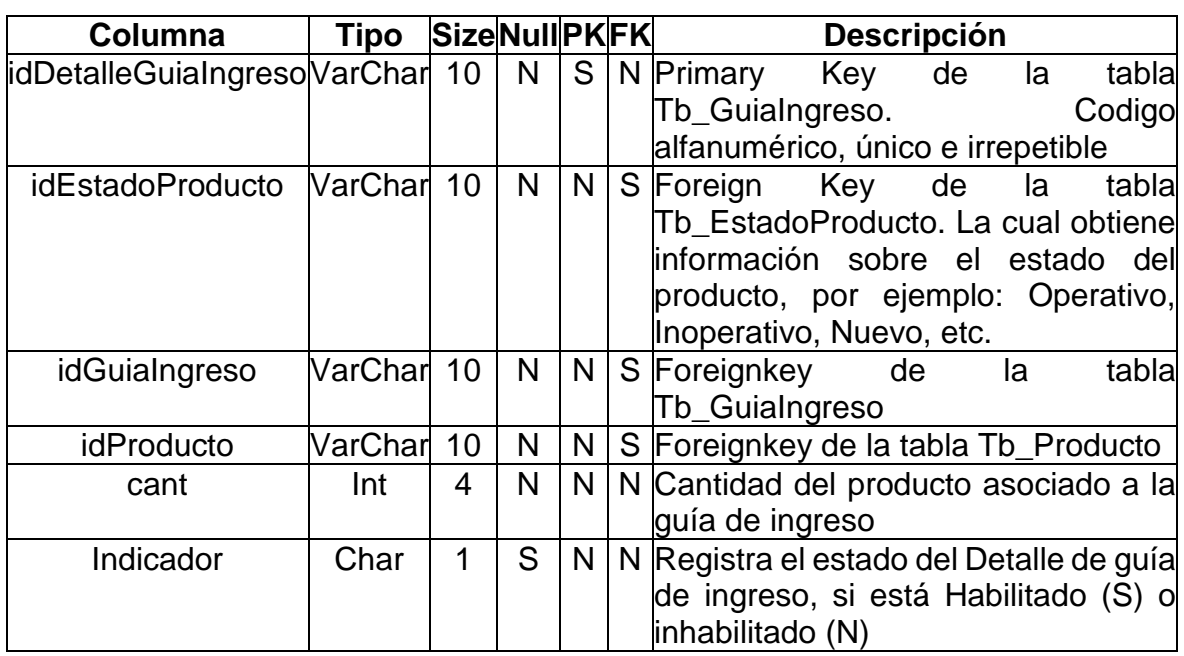

# **Tb\_DetalleGuiaSalida**

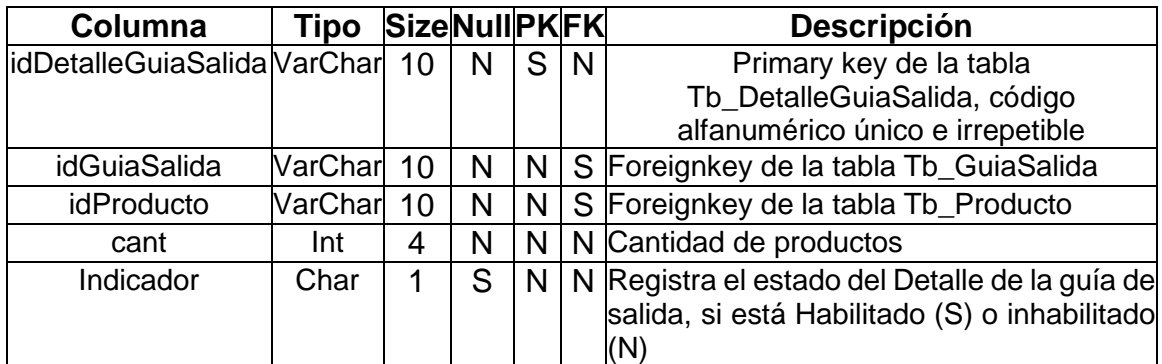

# **Tb\_TipoUsuario**

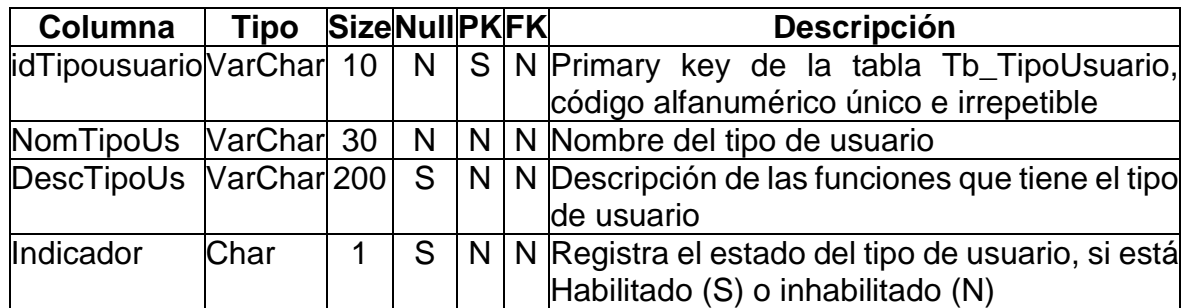

# **Tb\_Distrito**

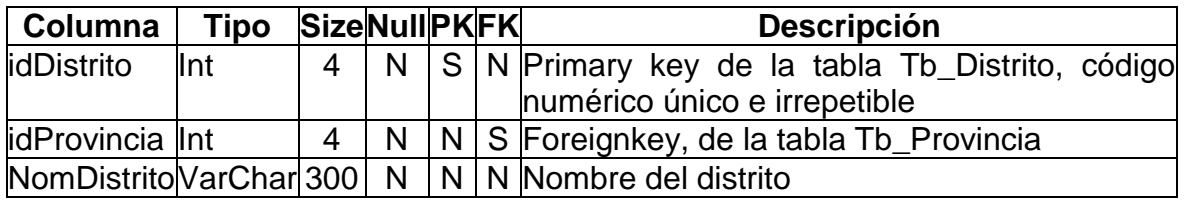

# **TB\_Empleado**

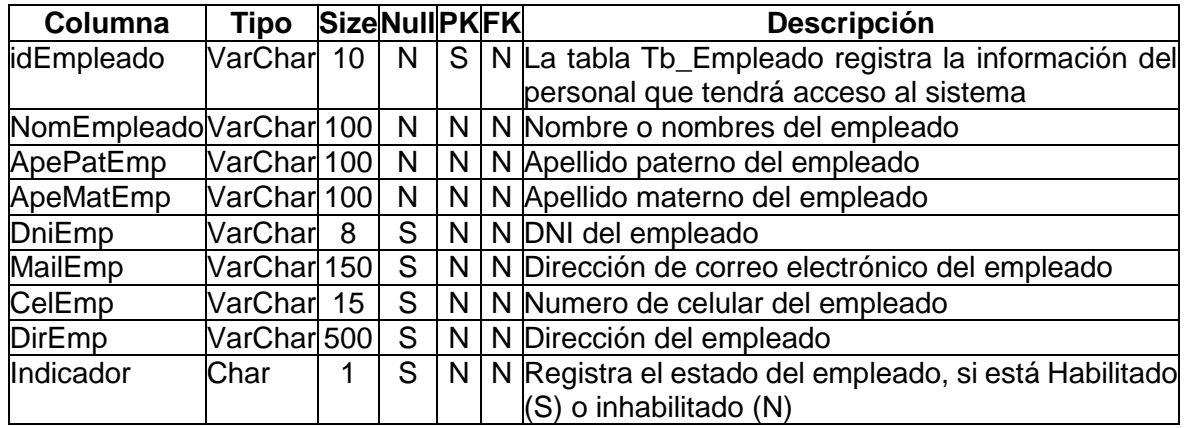

# **Tb\_EstadoProducto**

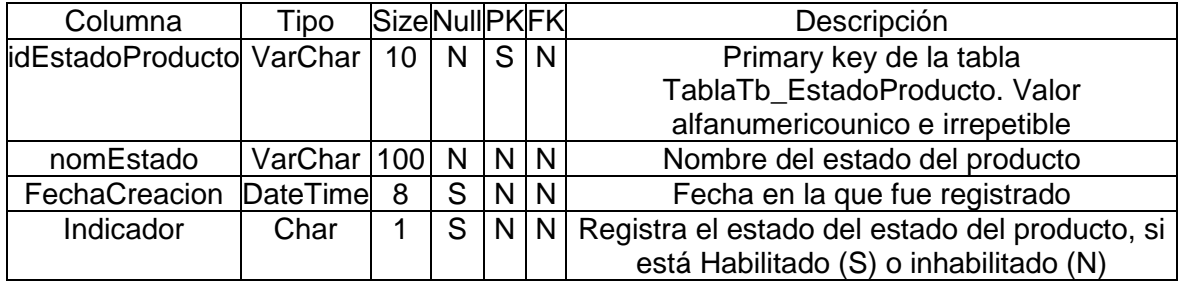

# **Tb\_Existencias**

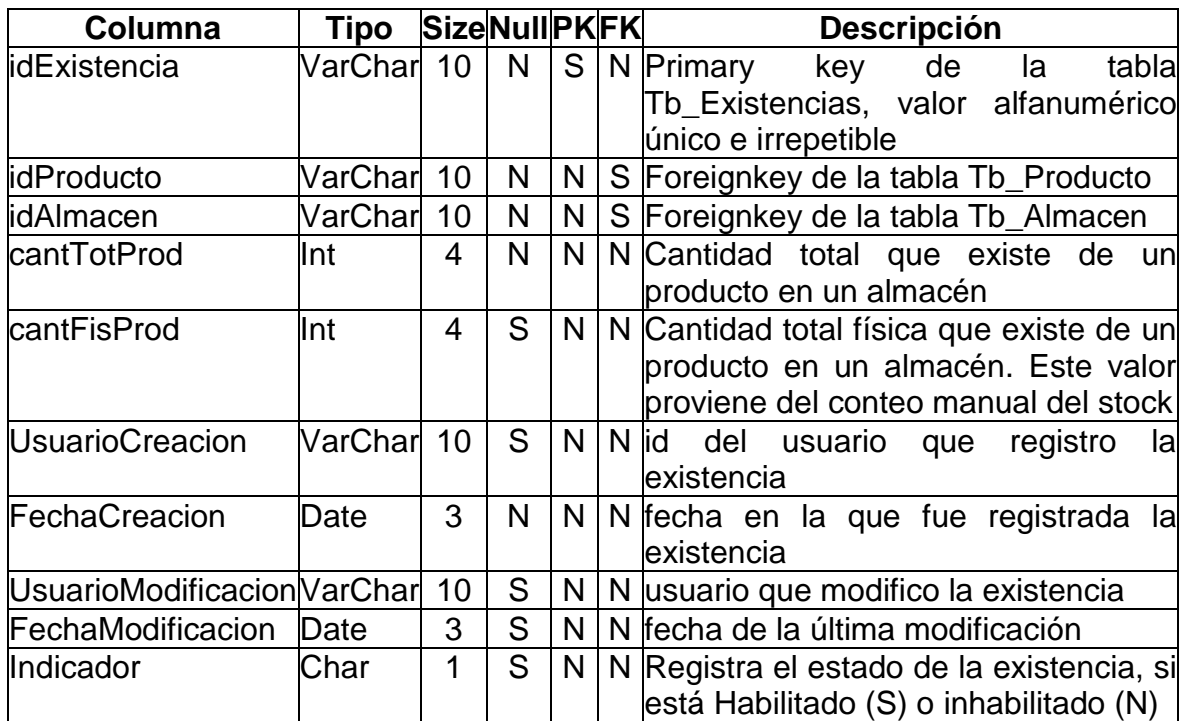

# **Tb\_GuiaIngreso**

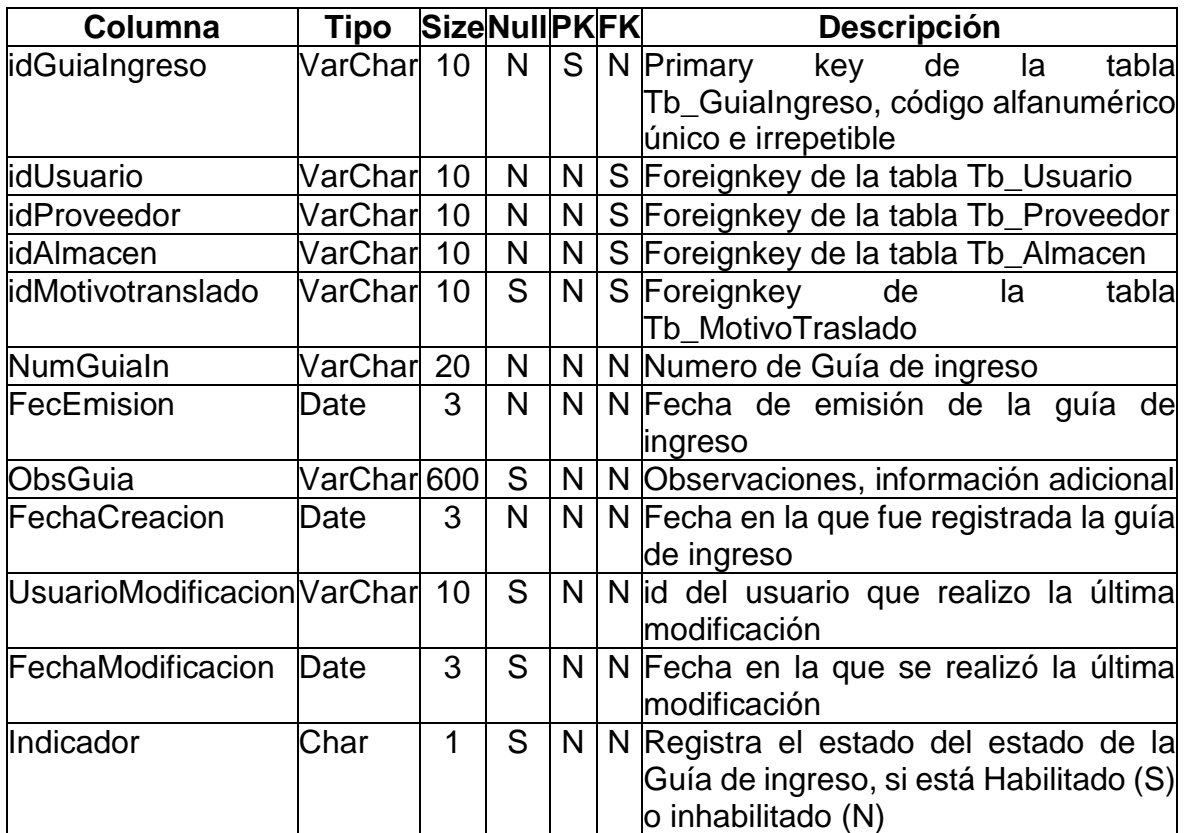

# **Tb\_UnidadMedida**

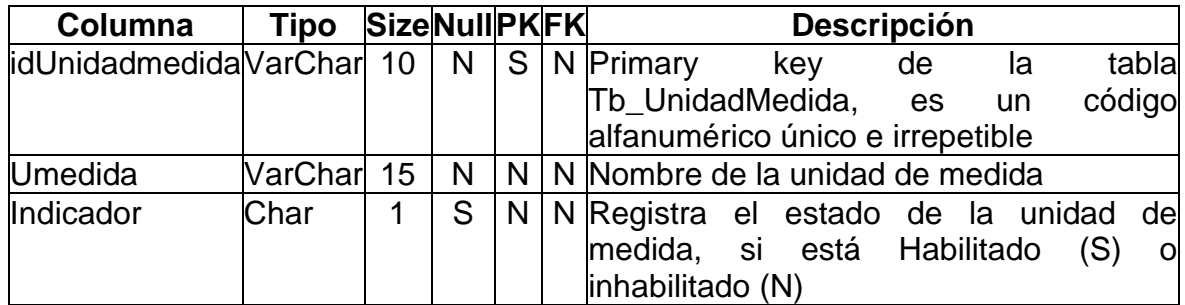

# **Tb\_GuiaSalida**

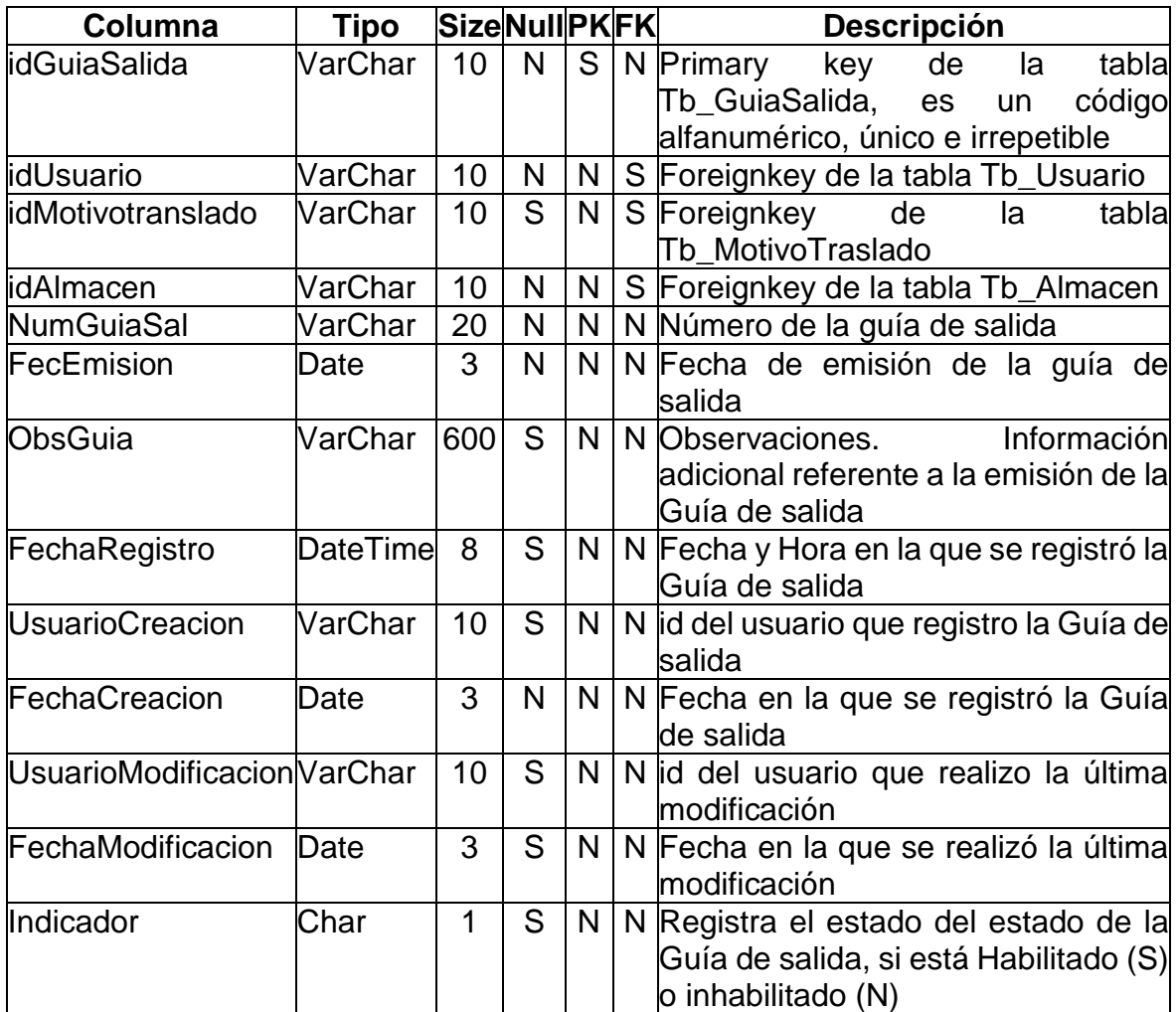

# **Tb\_MotivosTranslado**

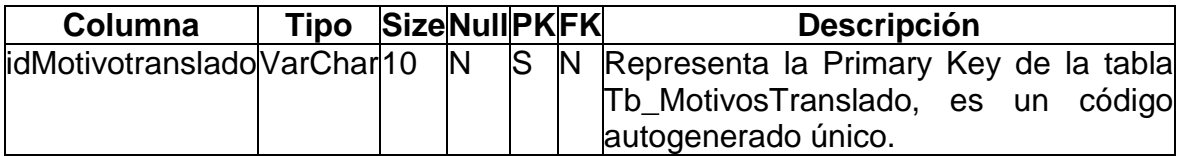

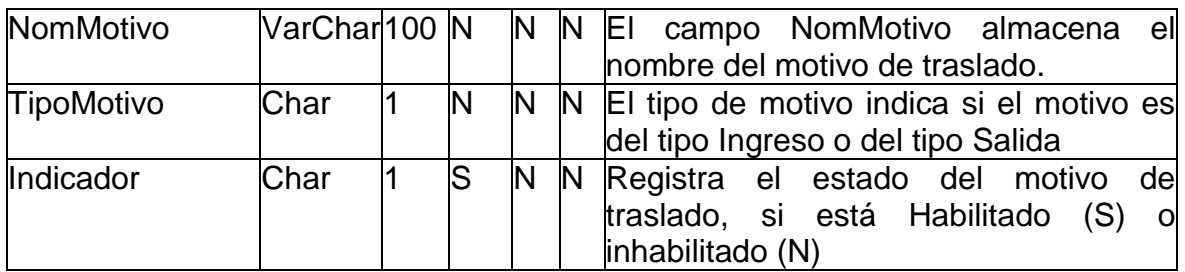

# **Tb\_Usuario**

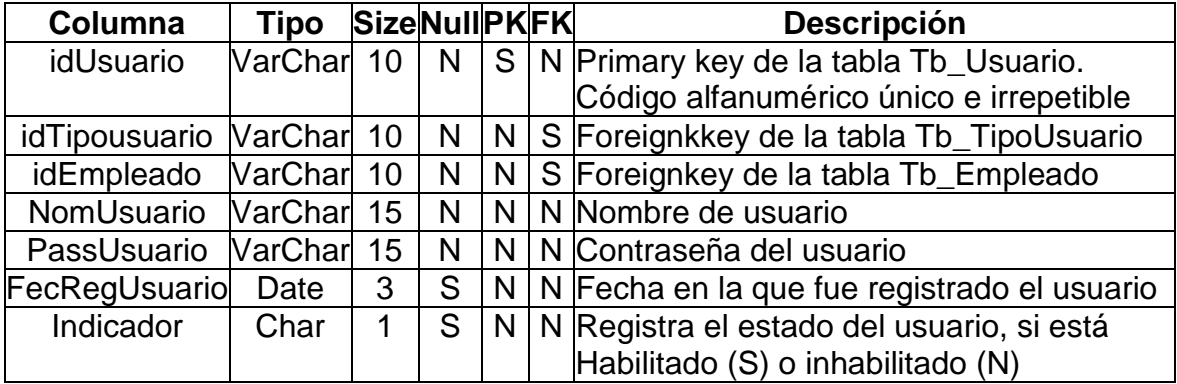

# **Tb\_Producto**

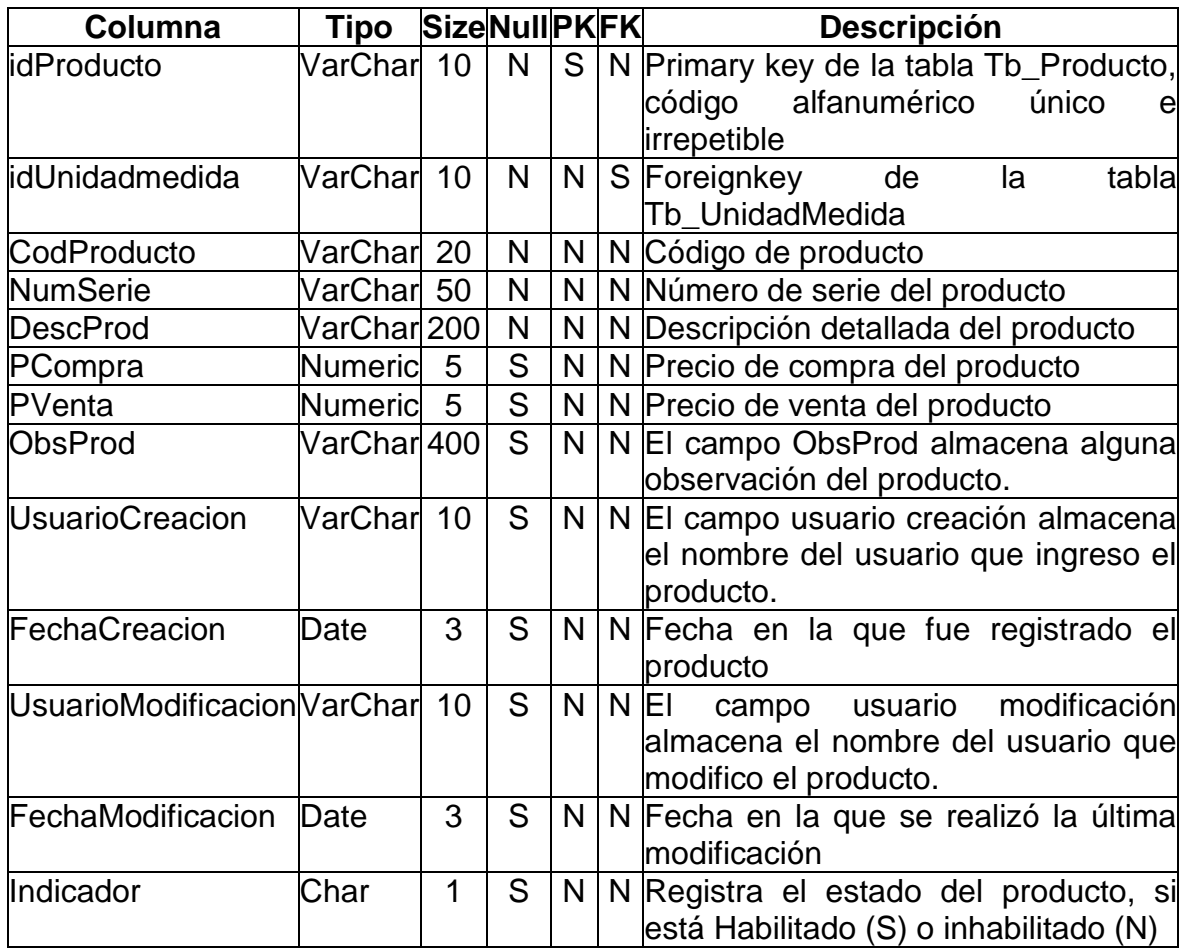

# **Tb\_Proveedor**

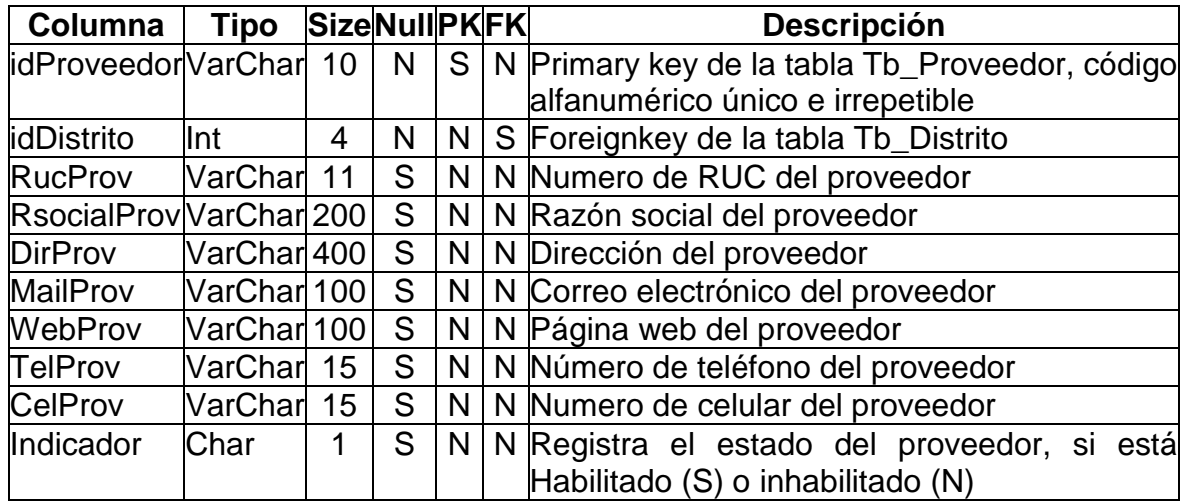

### **Historia 2:** Acceso al sistema

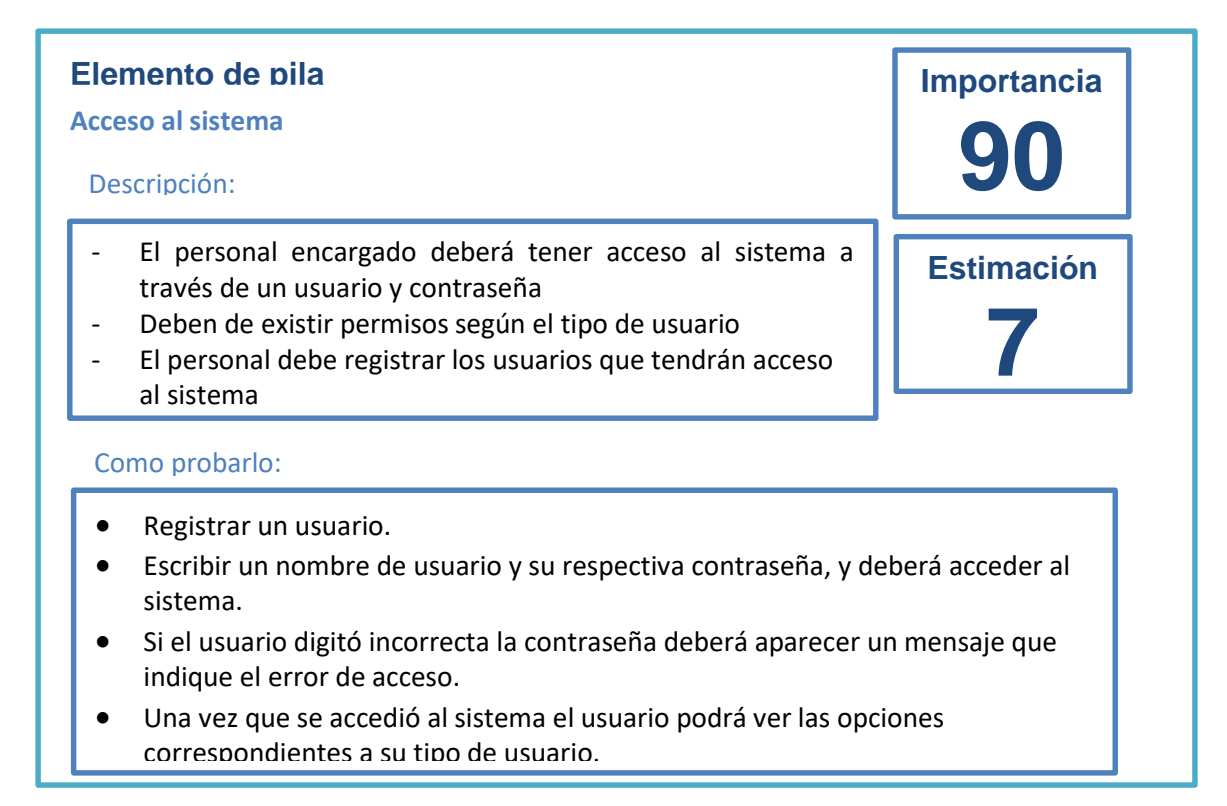

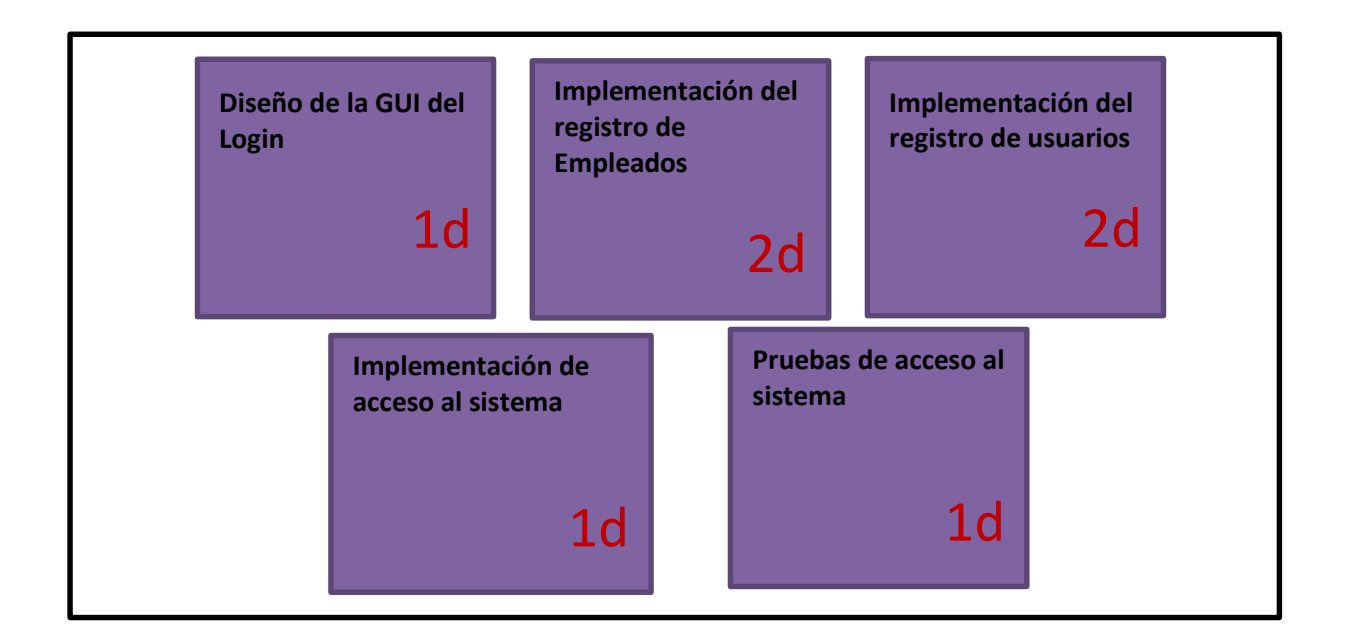

# Implementación de acceso al sistema

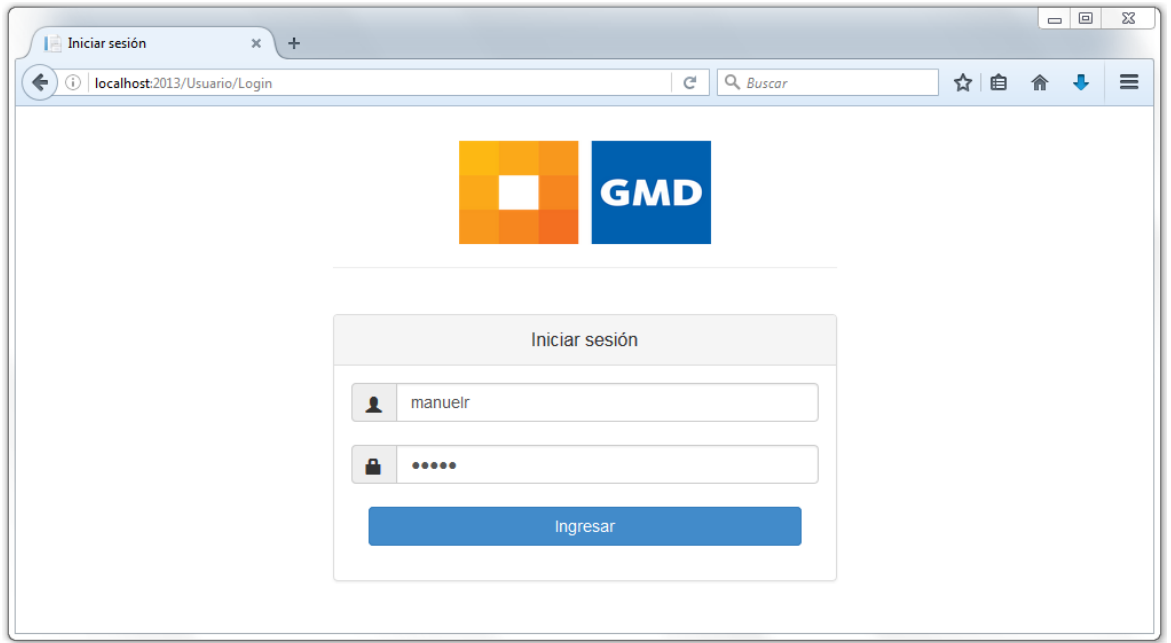

# Interfaz del Menú Principal

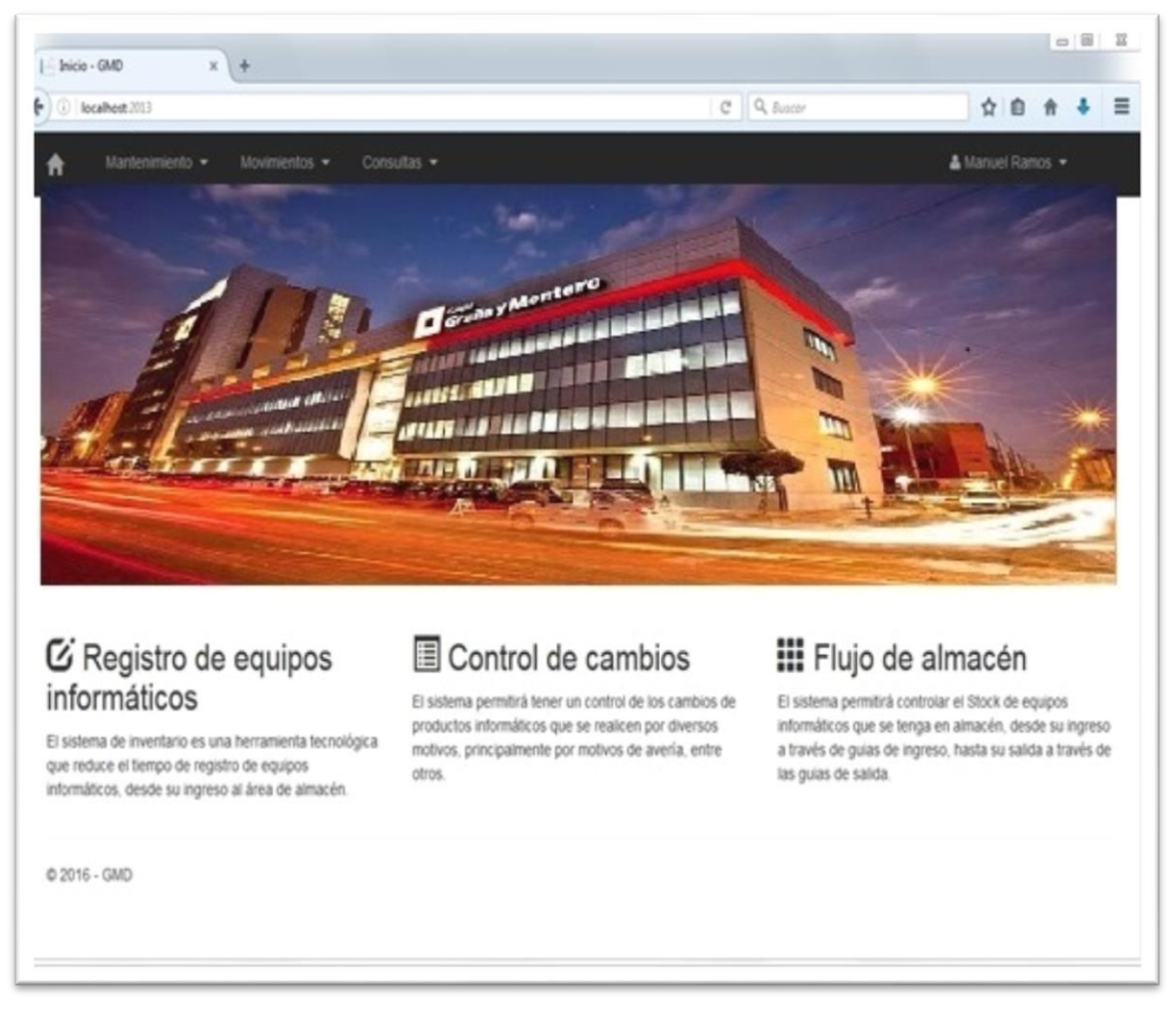

# **Módulos del sistema:**

El sistema de almacén consta de 3 módulos cada módulo consta de submenús

1.-El módulo de mantenimiento cuenta con varios sub menús entre ellos tenemos 10 sub menús, entre ellos tenemos

- -Proveedores
- -Unidades de medida
- -Almacén
- -Solicitantes
- -Motivos de traslado
- -Estado de productos
- -Empleados
- -Usuarios
- -Tipos de usuarios

# Módulo de mantenimiento

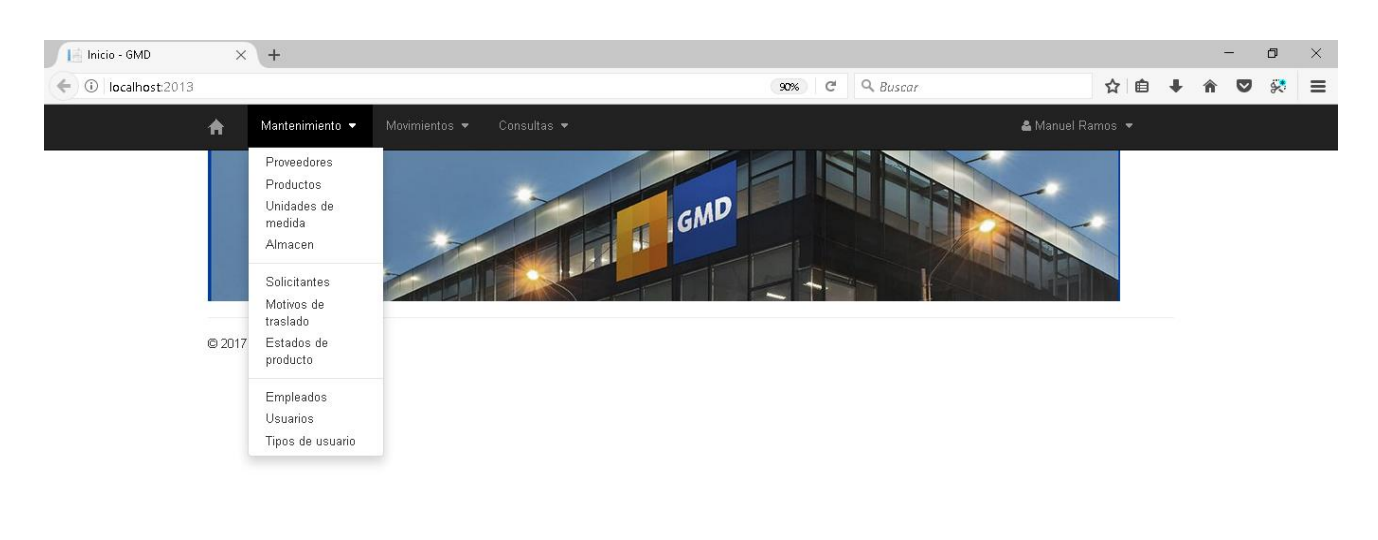

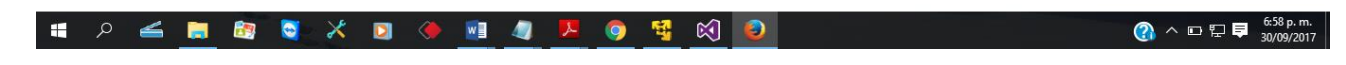

2.-Modulo de movimientos.- Cuenta con dos sub menús entre ellos tenemos: -Ingresos -Salidas

#### Módulo de movimientos

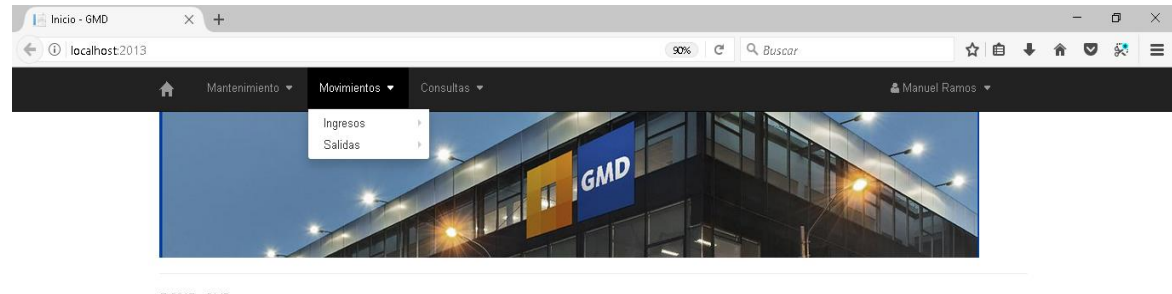

© 2017 - GMD

 $\sqrt{\frac{1}{2} \cdot \frac{1}{2} \cdot \frac$ 

3.-Modulo de consultas.-En este módulo consta de 7 sub menús, como: -Stock

- .Stock Mínimo
- -Stock Manual
- -Guía de ingreso
- -Guía de Salida
- -Reporte
- -Estadísticas
- **Filmicio GMD**  $\times$  + f)  $\leftarrow$  0 localhost 2013  $90%$   $C^4$  Q, Buscar ☆自→ ★ ▽ ☆ 三 Consultas ₳ Stock Stock Minimo Stock Manual Guias de ingreso Guias de salida Reportes Estadísticas @2017 - GMD

### Módulo de consulta

# **Progreso del Sprint 1**

# Gráfica Burn Down para el Sprint 1

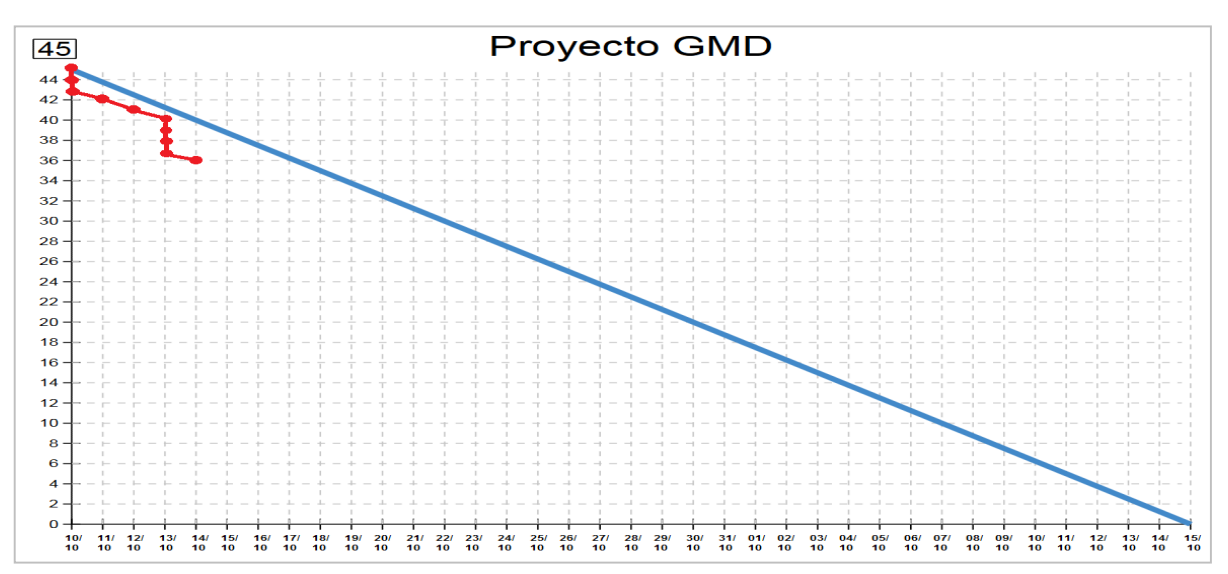

En el gráfico, se aprecia el progreso que ha tenido el Sprint 1, dónde se observa que se redujeron sus 10 puntos de trabajo (Story points). Se puede ver, en la figura, que los 5 puntos de trabajo de la historia 1, completando de esa manera los 10 puntos que conforman el primer Sprint. Asimismo con la finalidad de denotar la conformidad por parte del Product Owner con respecto a la verificación del correcto funcionamiento del entregable, se realizó un acta de validación para el Sprint 1, la cual puede apreciarse en los anexos manifestando de esta manera el cumplimiento del objetivo del primer Sprint.

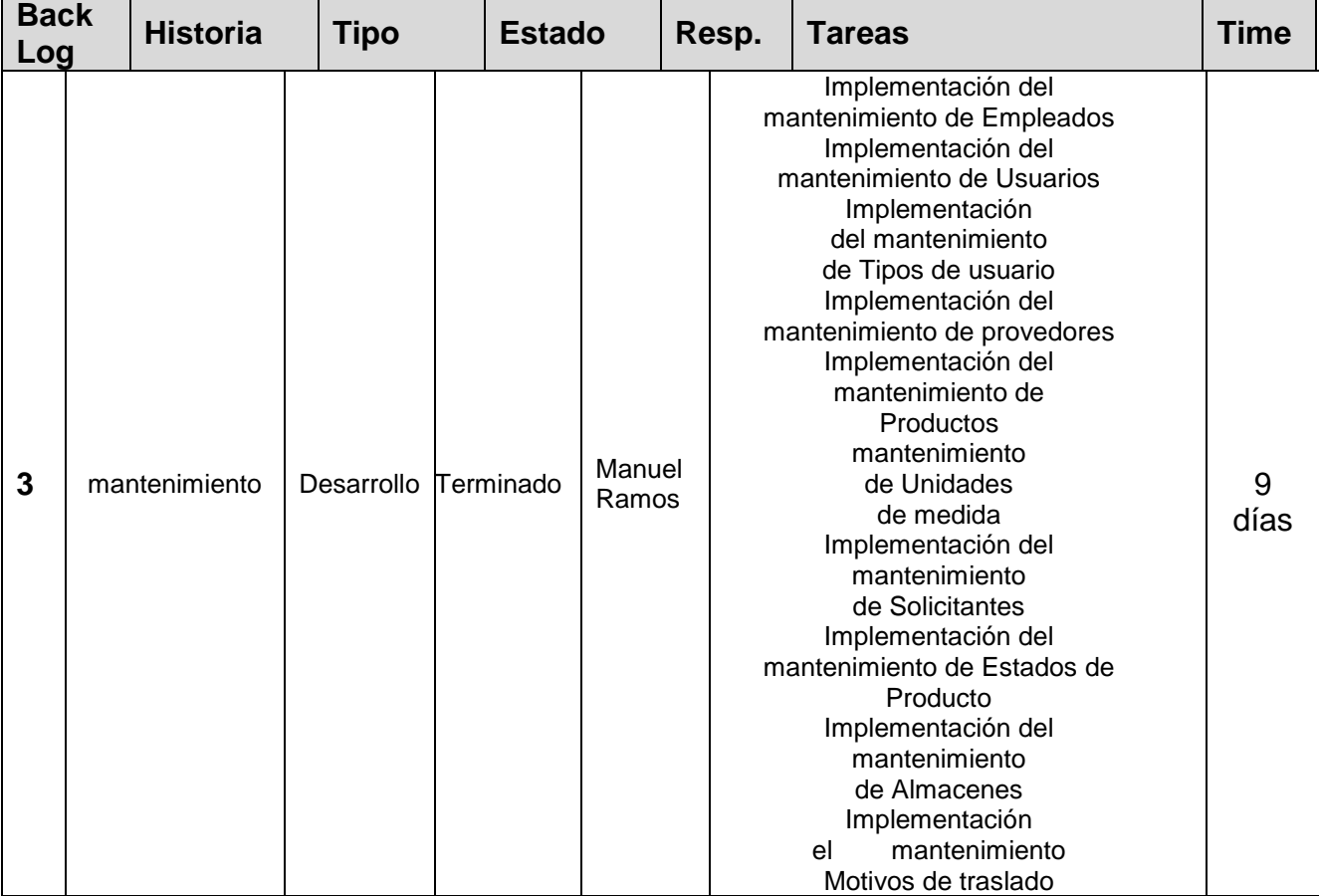

# **Sprint 2: Story Points: 8**

### **Historia 3:** Mantenimientos

**Estimación**

**Importancia**

**80**

**11**

# **Elemento de pila**

#### **Mantenimientos**

- El sistema debe permitir dar mantenimiento a los módulos de: Productos, Unidades de medida, Proveedores, Almacenes, Motivos de traslado, Empleados, Usuarios y Tipos de usuario
- Los mantenimientos deben tener las opciones de: Registrar, Editar, Eliminar y Buscar (ver detalles)

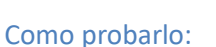

- Registrar **Productos** y darles mantenimiento de prueba.
- Registrar **Unidades de medida** y darles mantenimiento de prueba.
- Registrar **Proveedores** y darles mantenimiento de prueba.
- Registrar **Almacenes** y darles mantenimiento de prueba.
- Registrar **Motivos de traslado** y darles mantenimiento de prueba.
- Registrar **Empleados** y darles mantenimiento de prueba.
- Registrar **Usuarios** y darles mantenimiento de prueba.
- Registrar **Tipos de usuario** y darles mantenimiento de prueba.

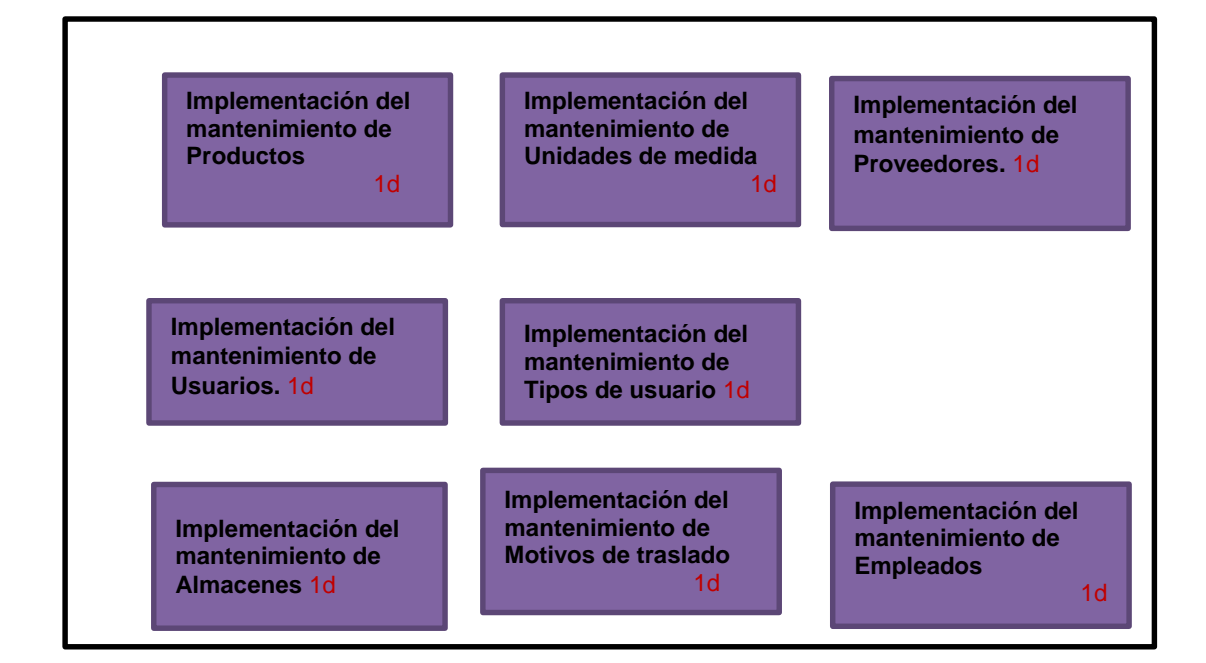

 **Tareas de la Historia 3:**

El módulo de mantenimientos se encuentra en la pestaña del mismo nombre, en donde se entrará los mantenimientos y en donde se podrá Registrar, Modificar, Buscar y Eliminar los registros concernientes a: Proveedores, Productos, Unidades de medida, Almacén, Solicitante, Motivos de traslado, Estados de producto, Empleados, Tipos de usuario y Usuarios.

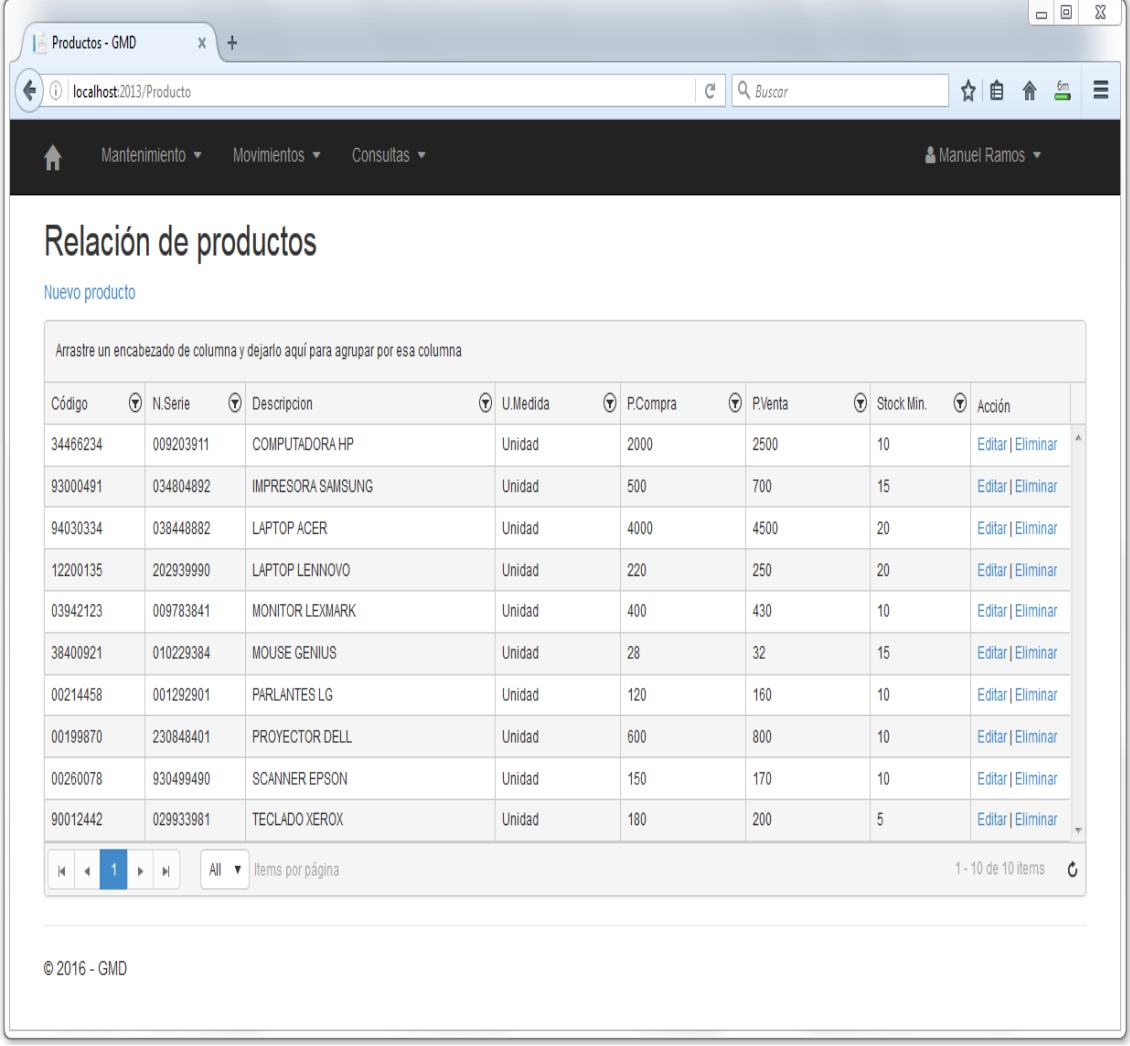

Interfaz del Mantenimiento de Producto
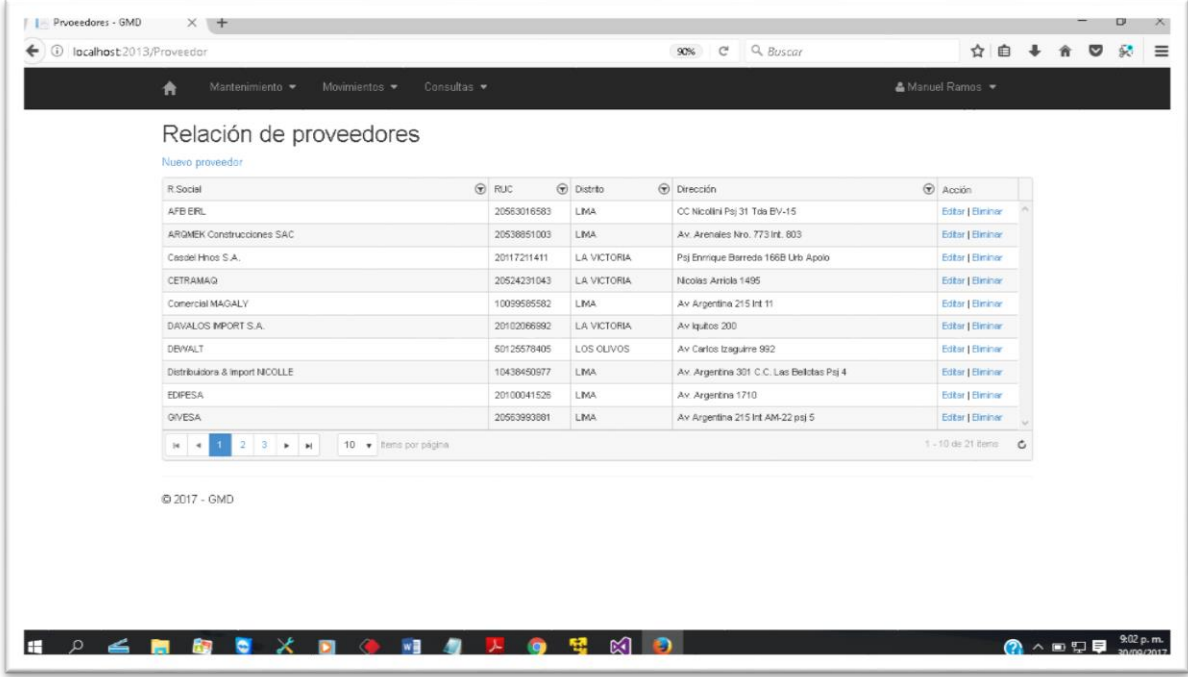

## Interfaz del mantenimiento de provedores

Interfaz del Mantenimiento de Solicitantes

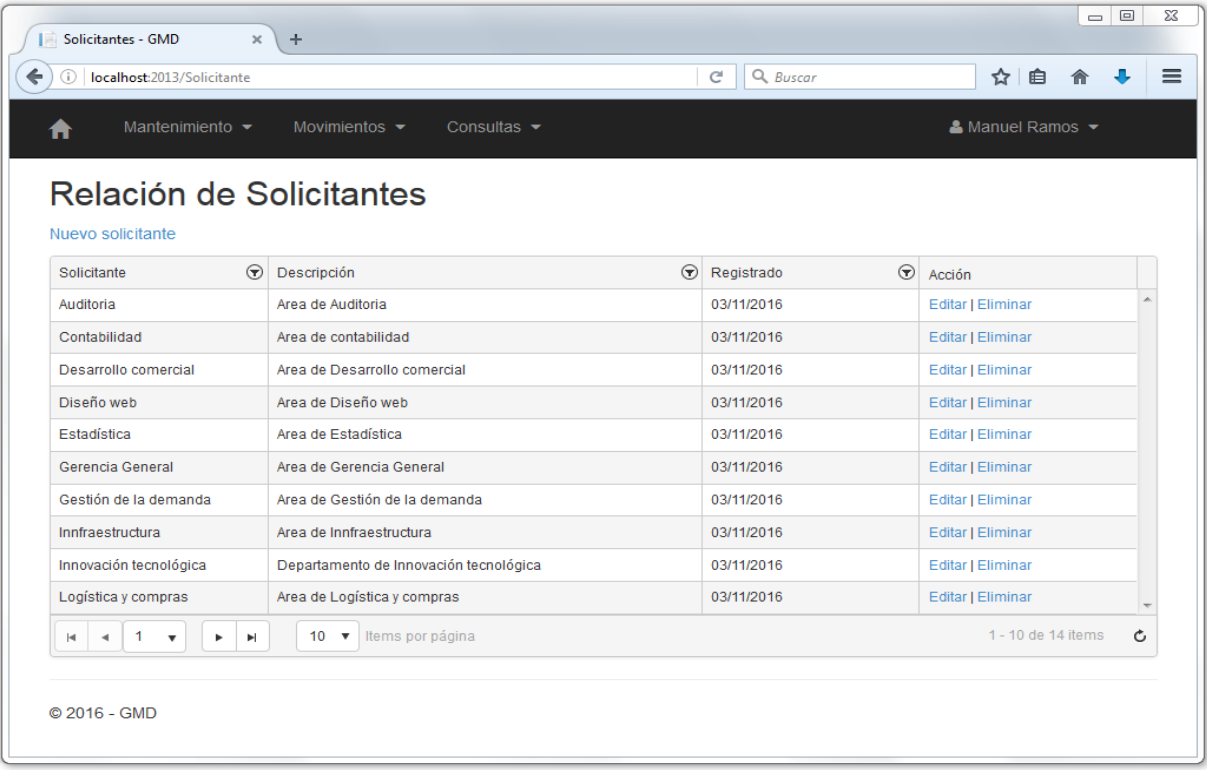

#### Interfaz del Mantenimiento de Estados de Producto

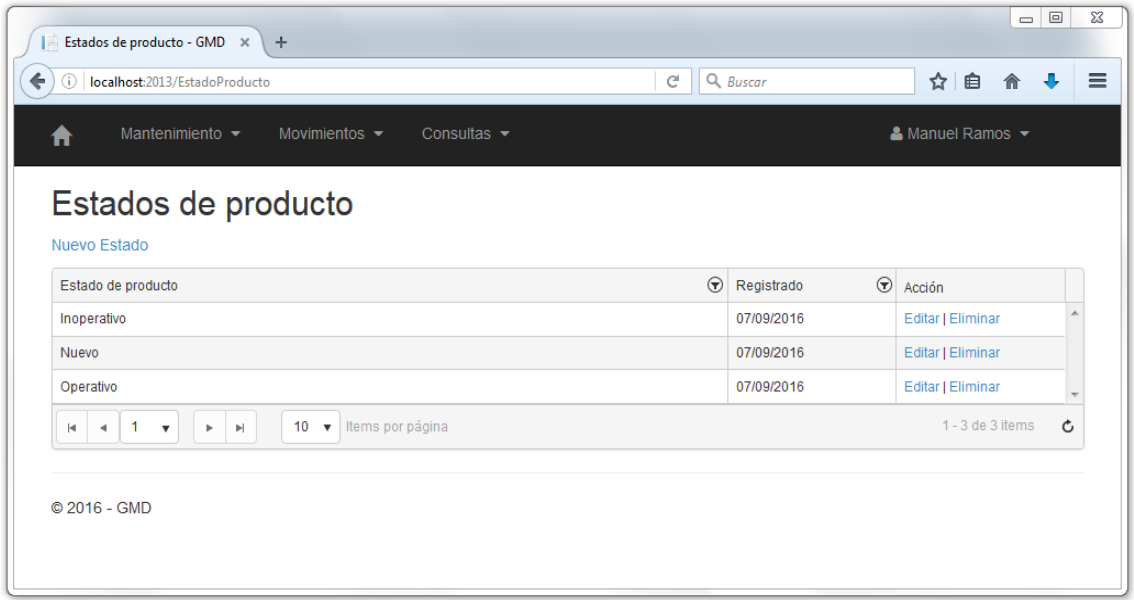

#### Interfaz del Mantenimiento de Motivos de traslado

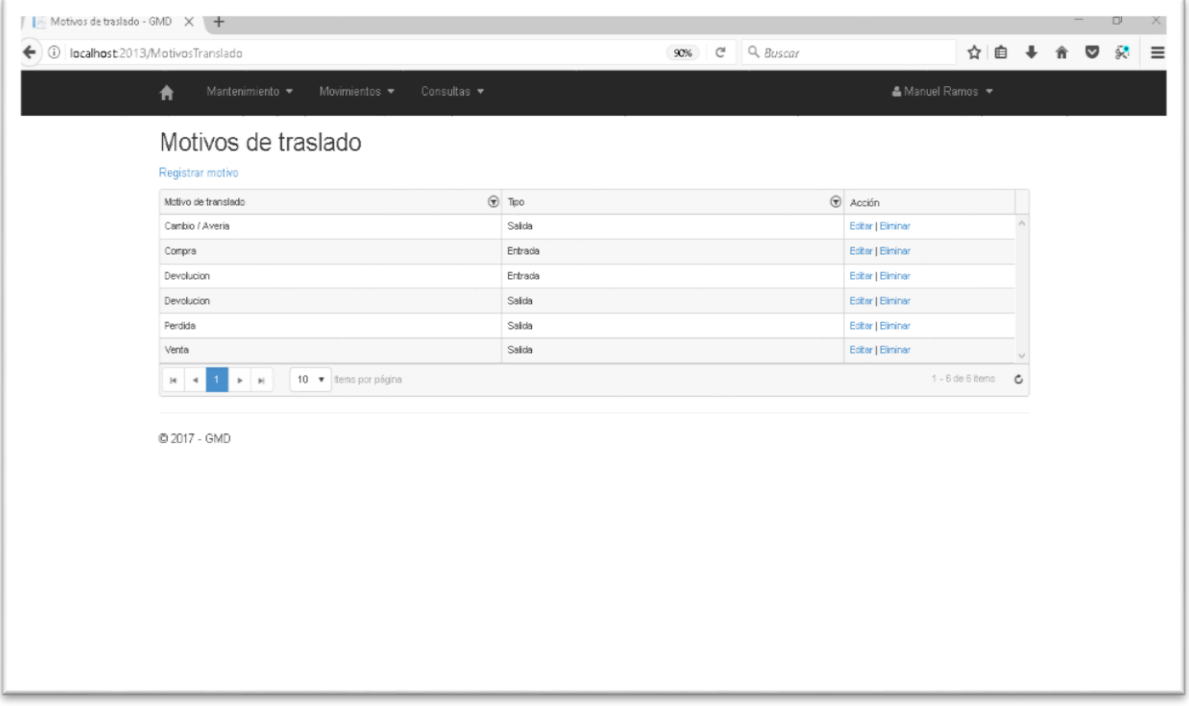

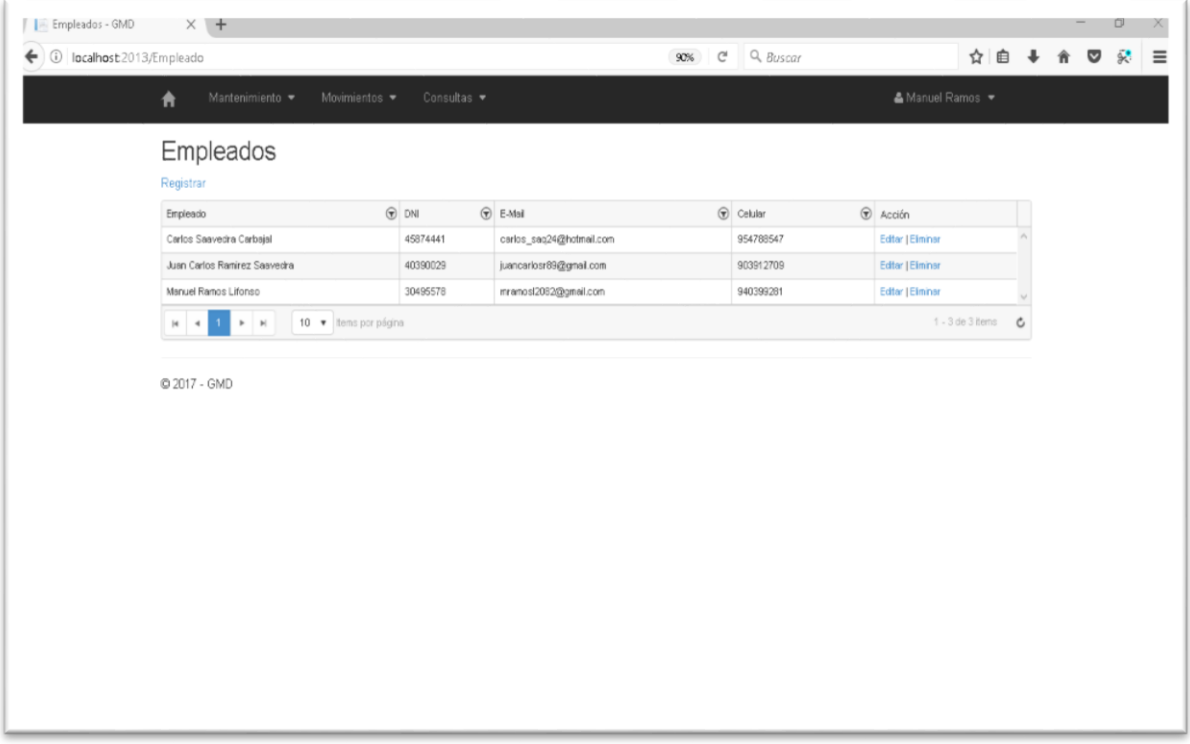

## Interfaz del Mantenimiento de Empleados

### Interfaz del Mantenimiento de lista de usuario

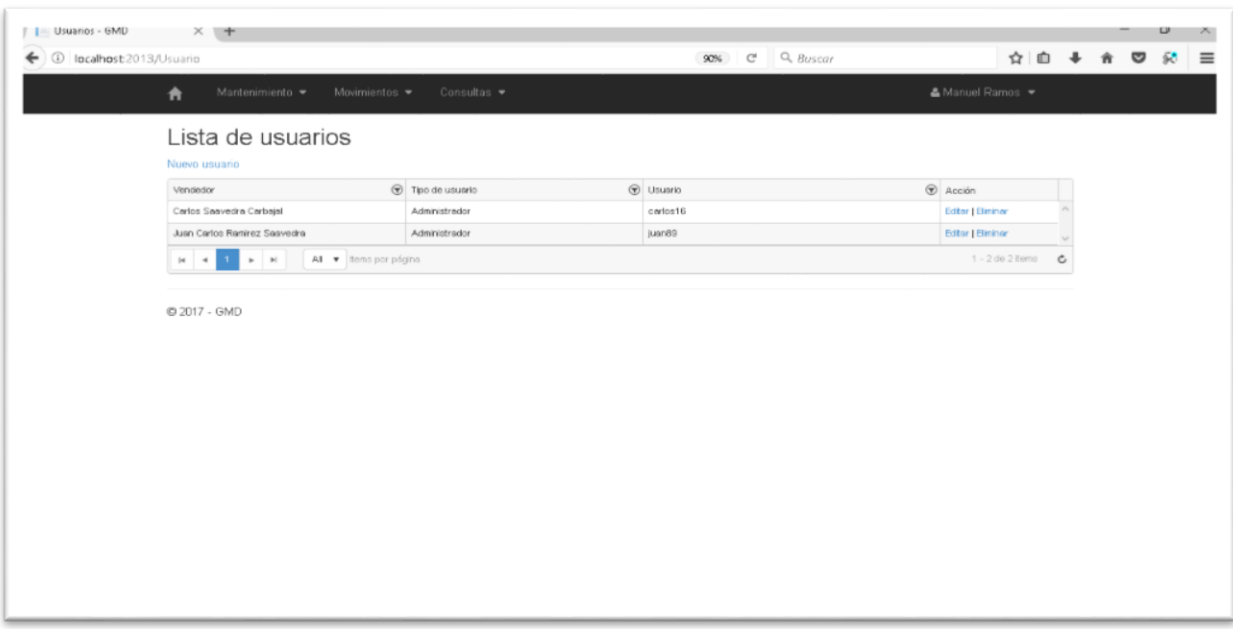

Mantenimiento de Tipos de usuario

En el mantenimiento de Tipos de usuario se puede buscar, registrar, modificar y eliminar Tipos de usuario

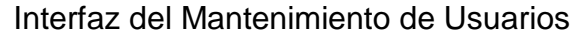

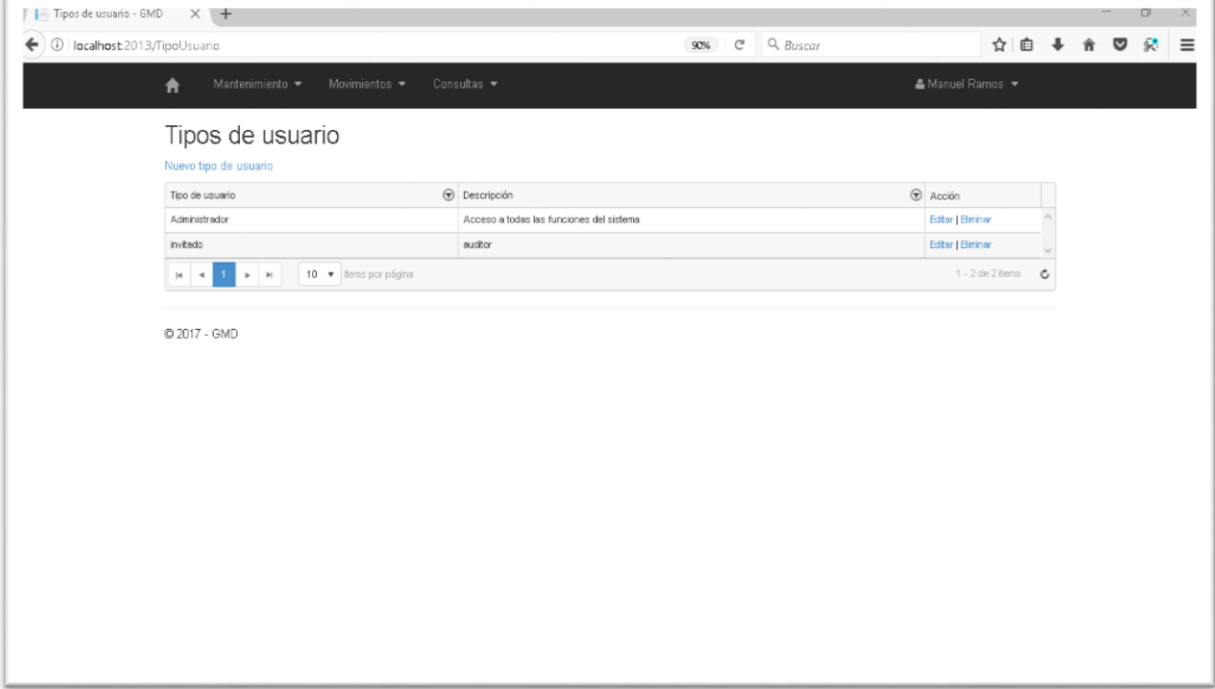

#### **Progreso del Sprint 2**

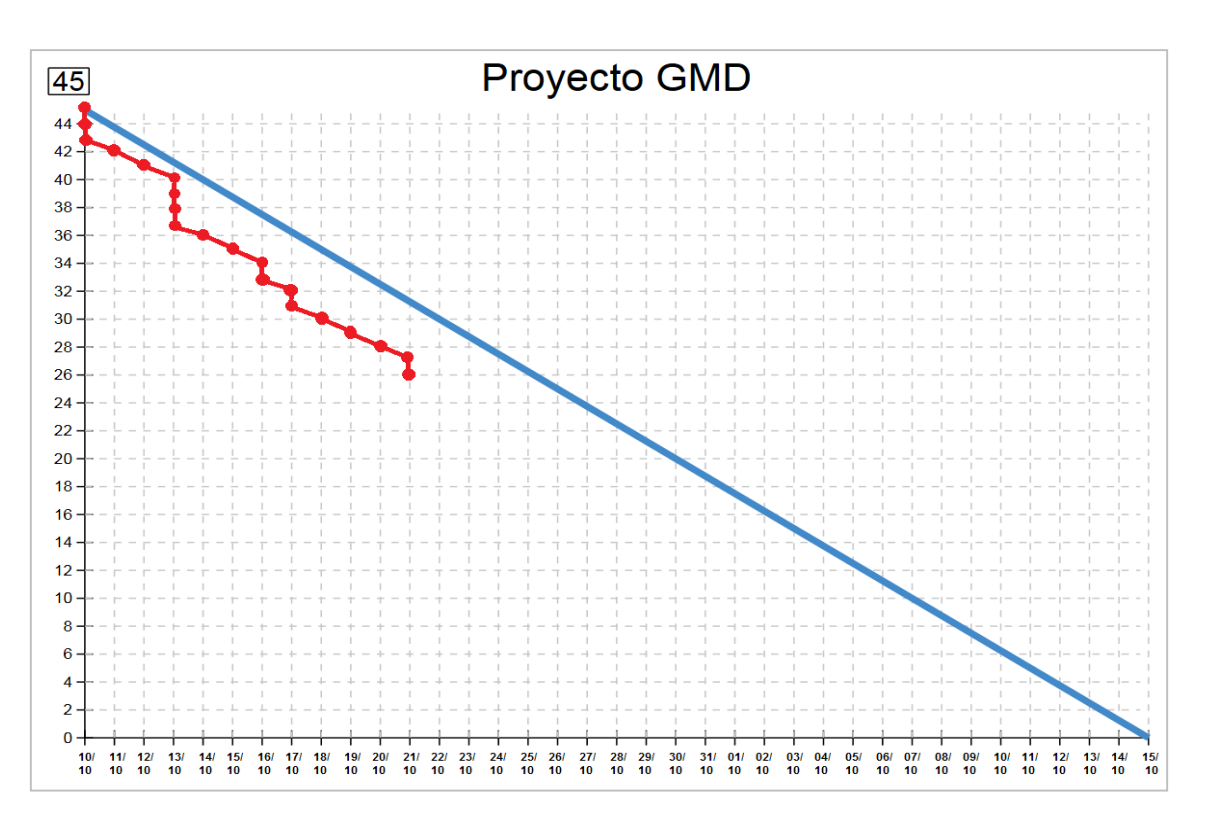

Gráfica Burn Down para el Sprint 2

Se redujeron sus 10 puntos de trabajo (story points). Se ve también, en la figura, que los 10 puntos de trabajo, puntos que corresponden a la historia 3, la cual forma parte del Sprint 2.

Del mismo modo con la finalidad de denotar la conformidad por parte del Product Owner con respecto a la verificación del correcto funcionamiento del entregable, se realizó un acta de validación para el Sprint 2, la cual puede apreciarse en los anexos, manifestando de esta manera el cumplimiento del objetivo del segundo Sprint.

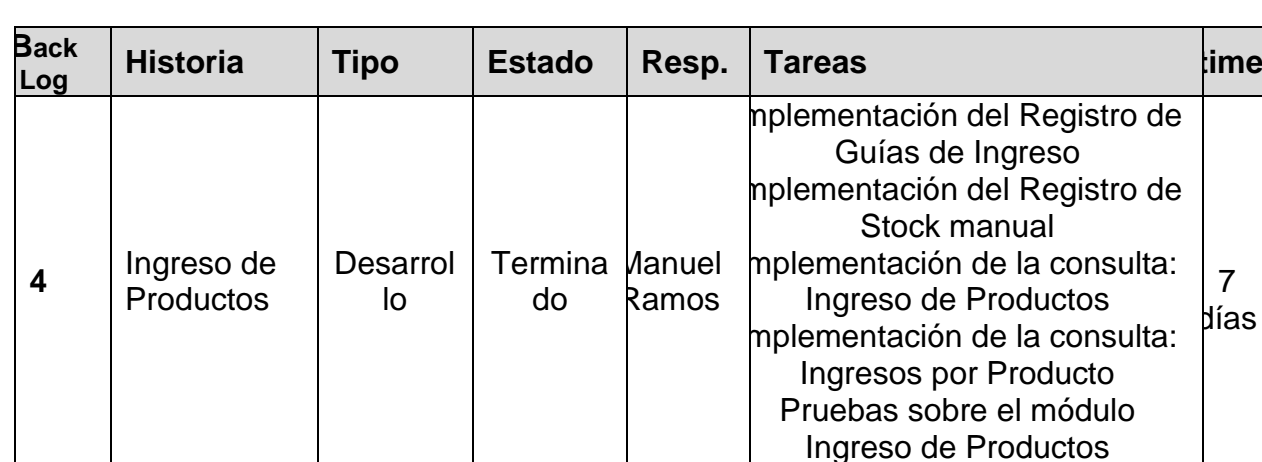

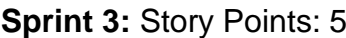

#### **Historia 4:** Ingreso de Productos

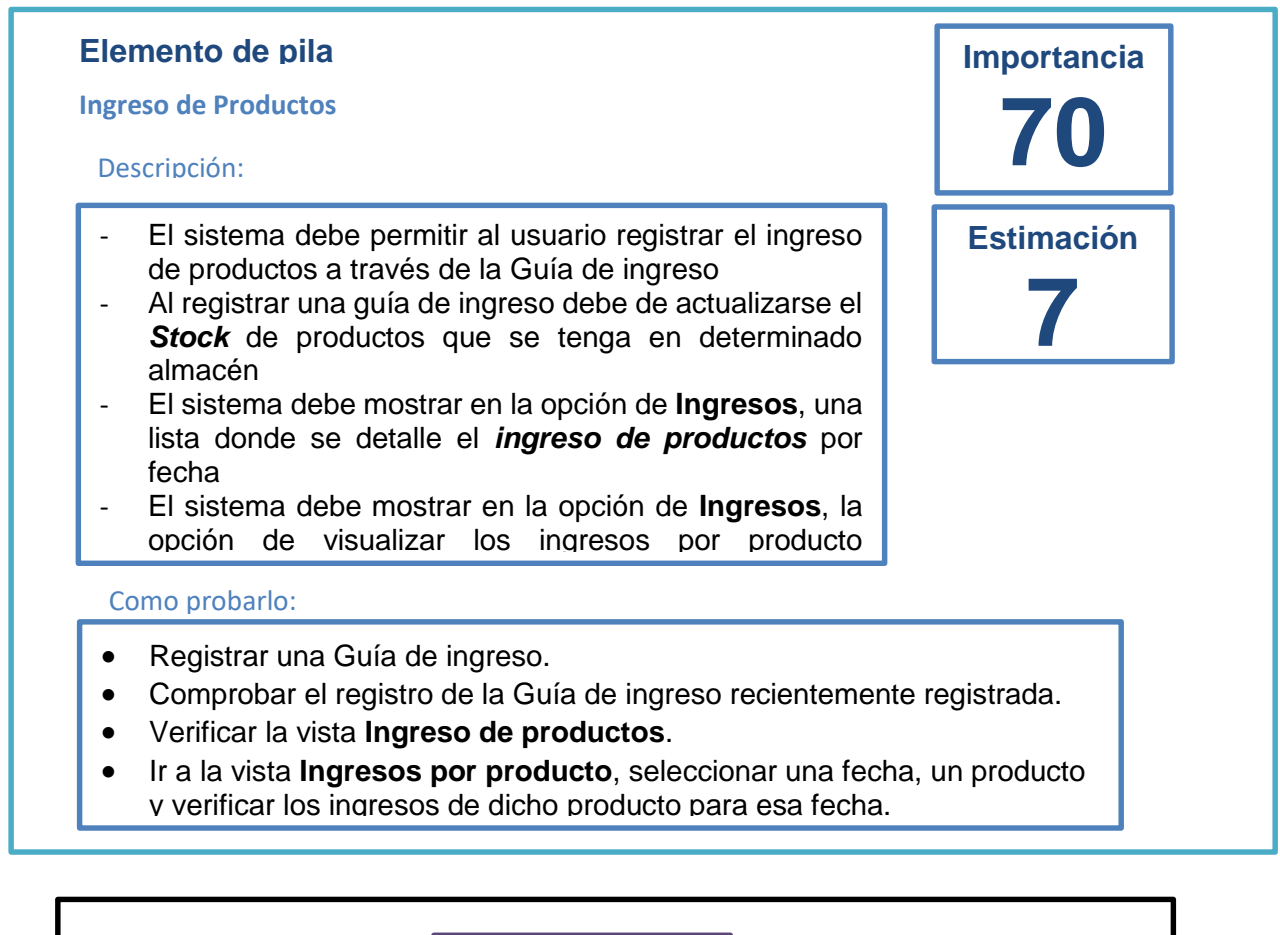

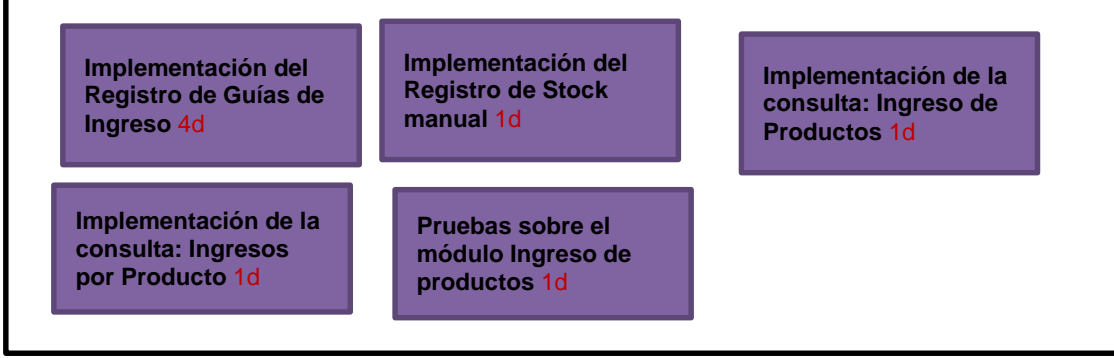

#### **Movimientos**

En el módulo de Movimientos, se van a registrar tanto los ingresos y las salidas de productos de almacén, así como también consultas que reflejen dichos movimientos. **Ingresos**

En el apartado de Ingresos se va poder Registrar guías de ingreso, Anular Guías de ingreso, Registrar Stock manual, consultar la lista de productos ingresados y una consulta que permite ver los ingresos por producto.

#### **Registrar Guía de ingreso**

En esta parte se va registrar una Guía de ingreso de productos a un determinado almacén, por parte de un proveedor, asimismo dicho ingreso obedece a un motivo (Motivo de traslado), asimismo también se va a agregar el número correlativo de la guía de ingreso, el cual se encuentra en la guía física que llega al almacén, la fecha de emisión y un campo de observaciones en donde pueda agregar información adicional.

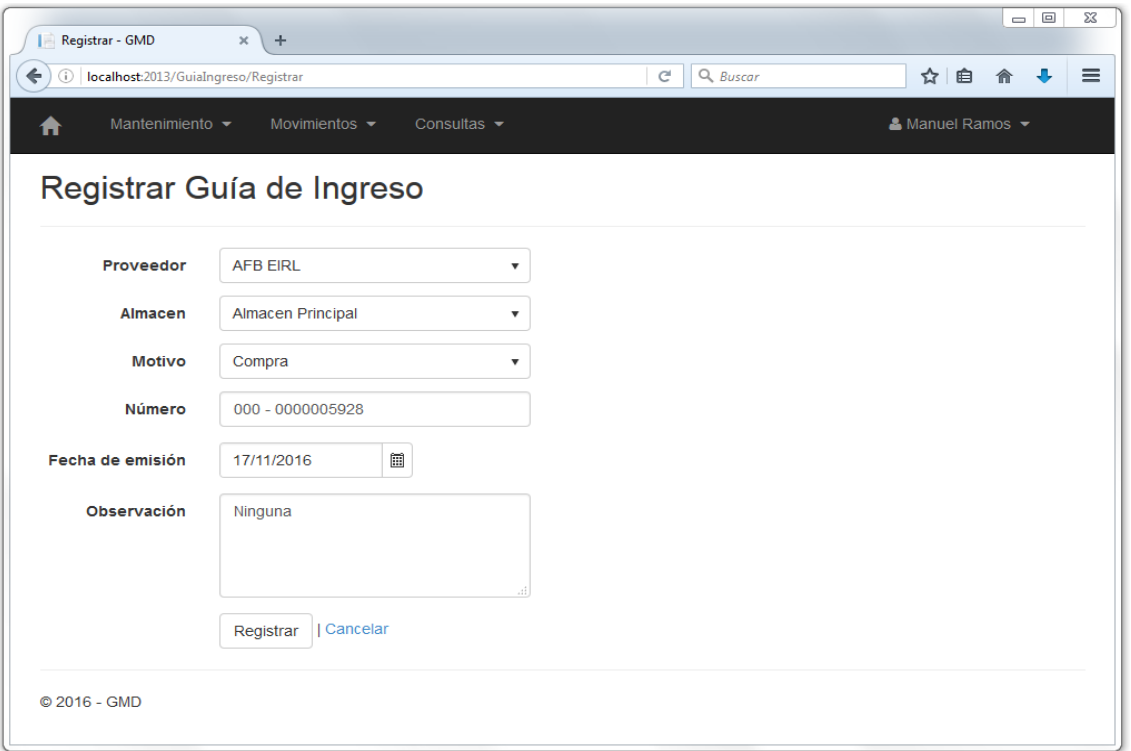

Implementación del Registro de Guías de Ingreso

#### Implementación del Registro de producto

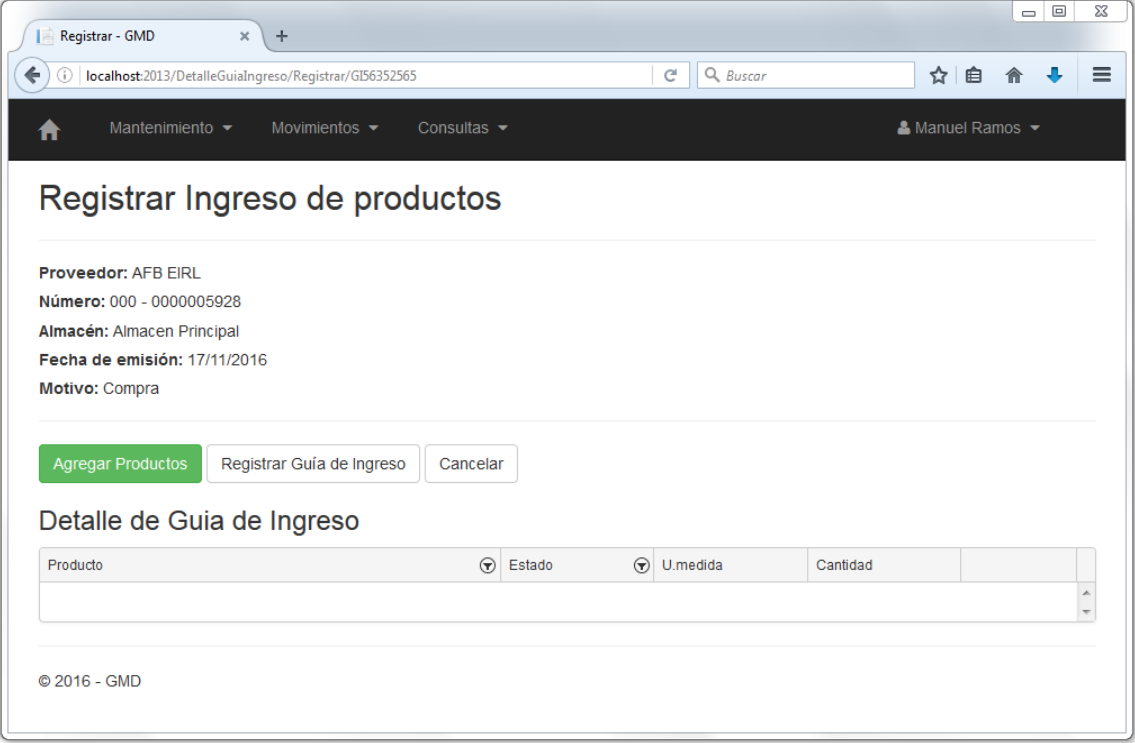

## Agregar productos a la Guía de ingreso

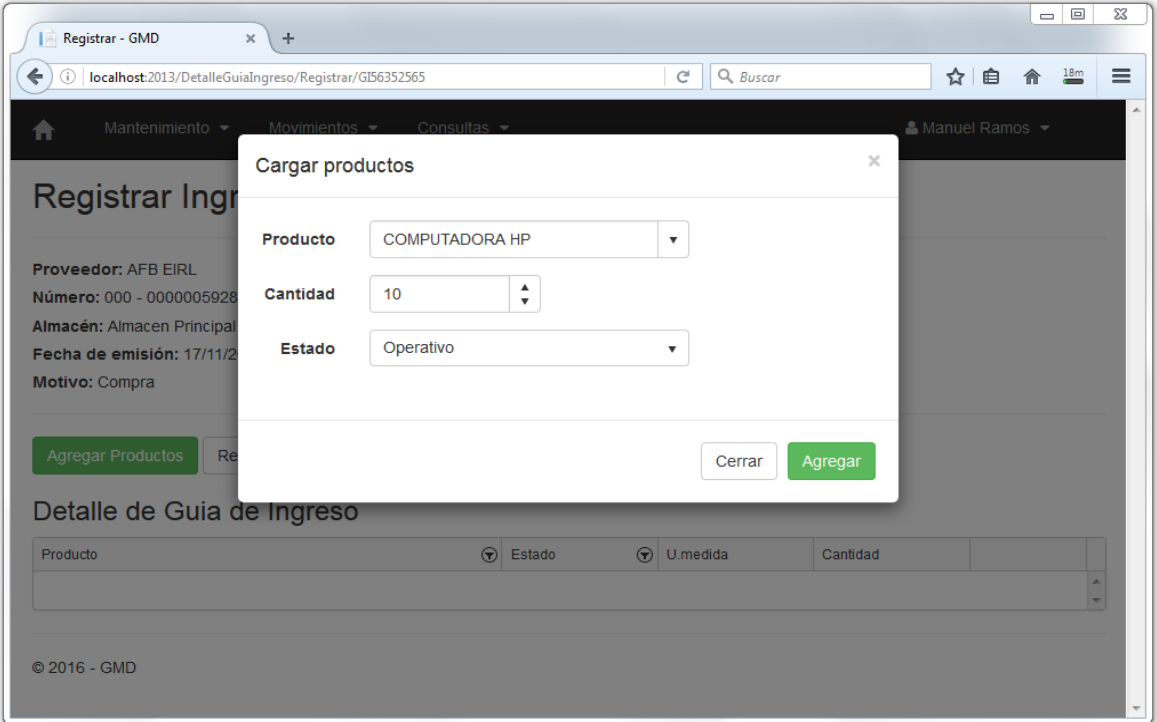

## Detalle de Guía de ingreso

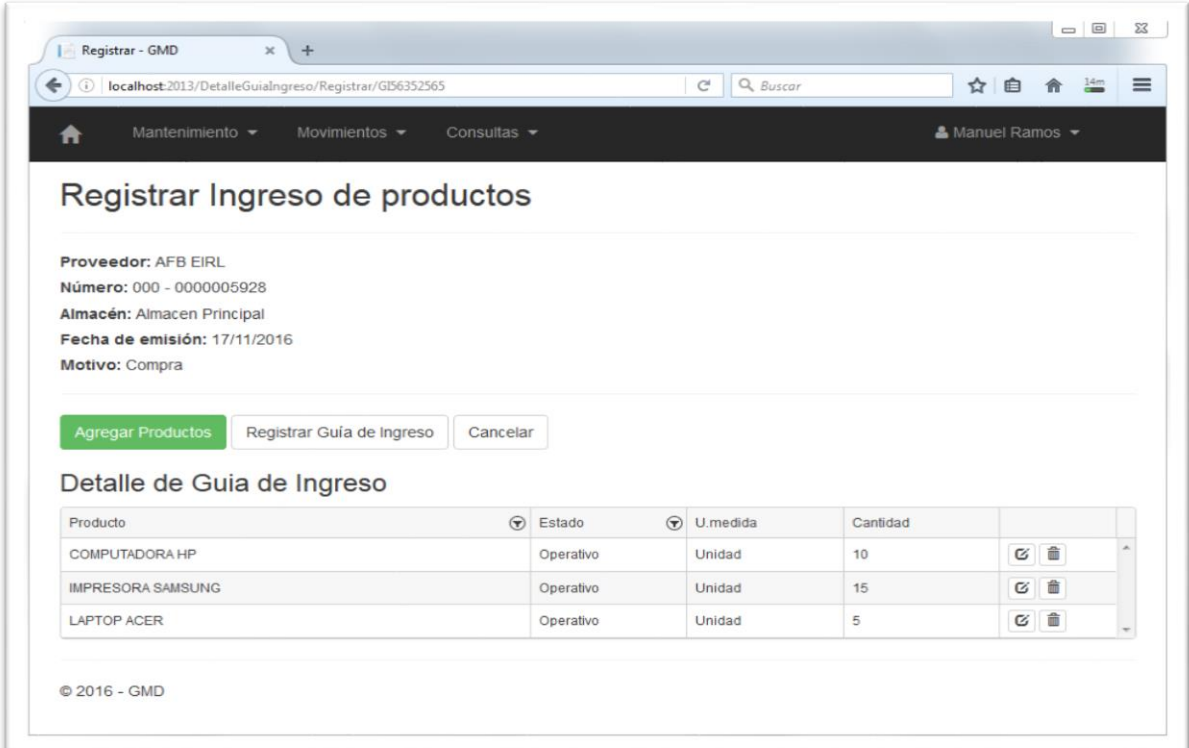

## Eliminar producto del detalle de la Guía de ingreso-fuente propia

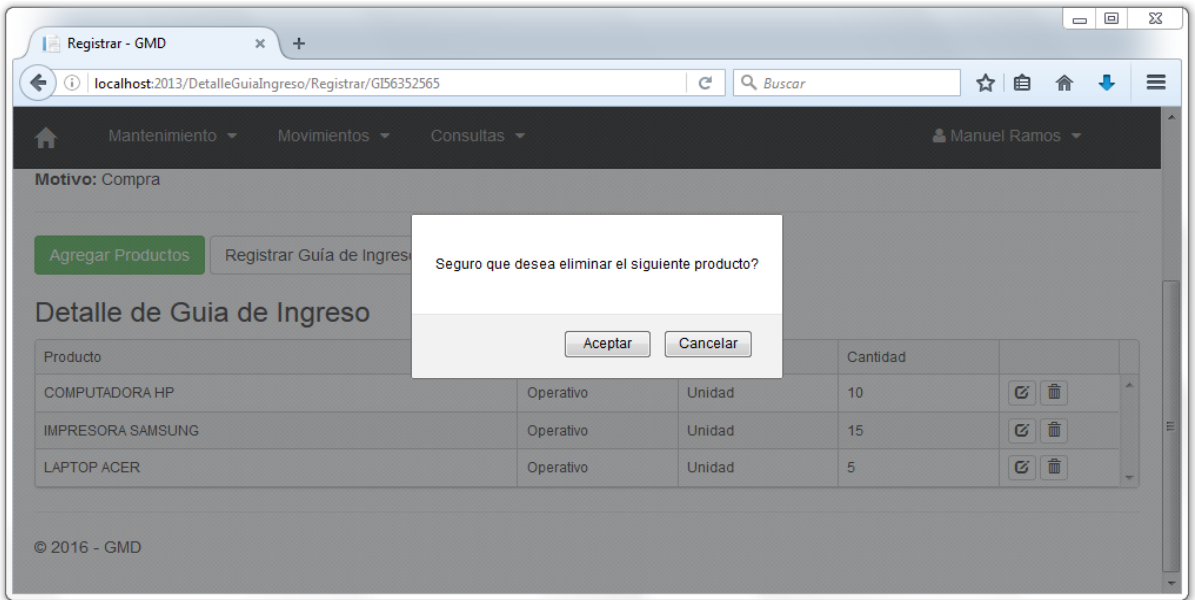

## Registrar Guía de ingreso

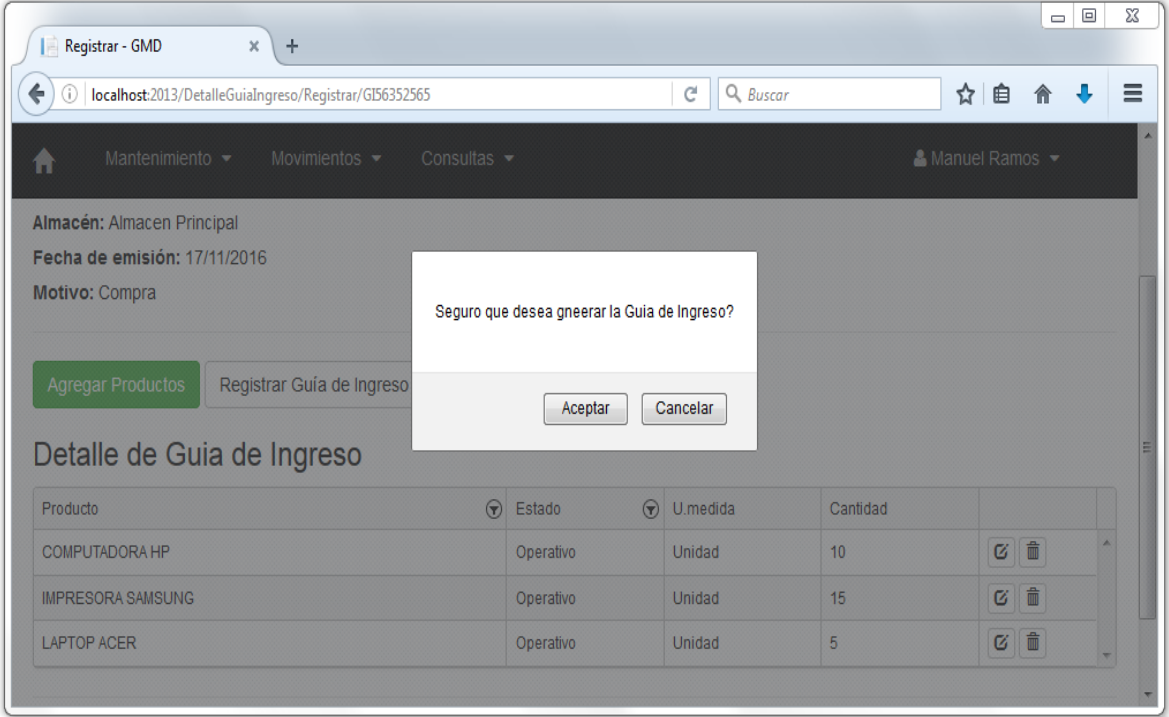

## Relación de Guías de ingreso

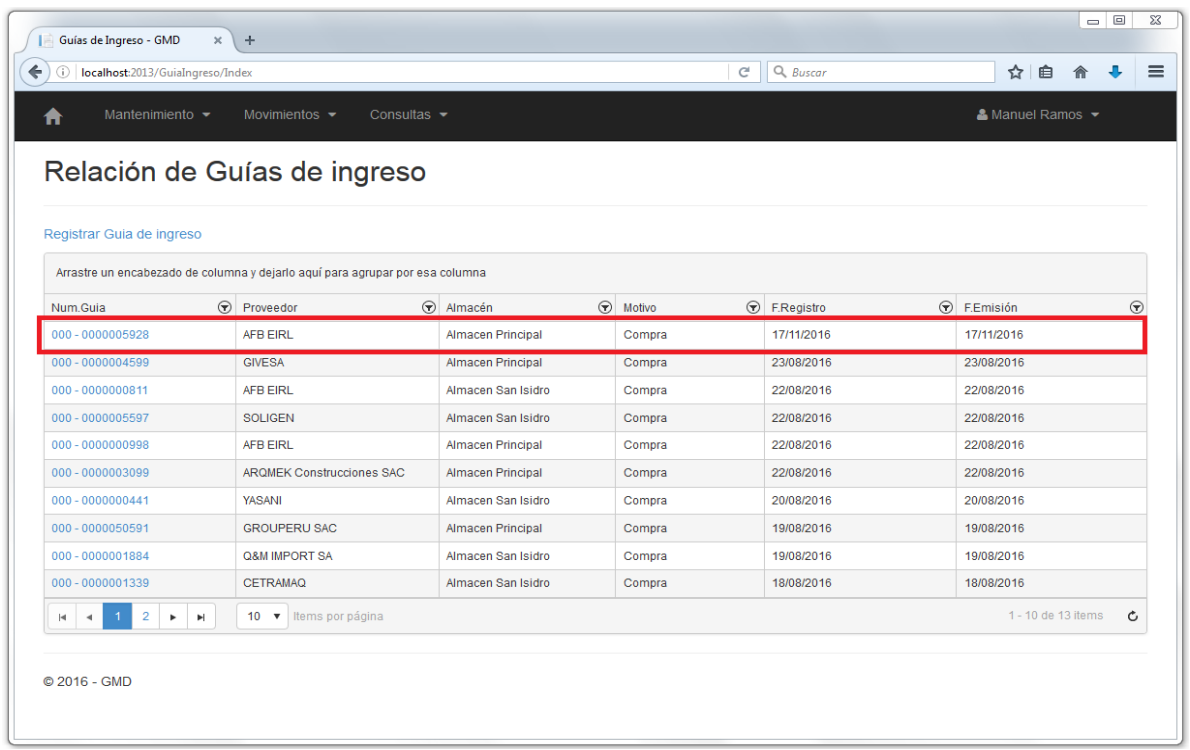

### Implementación del Registro de Stock manual-fuente propia

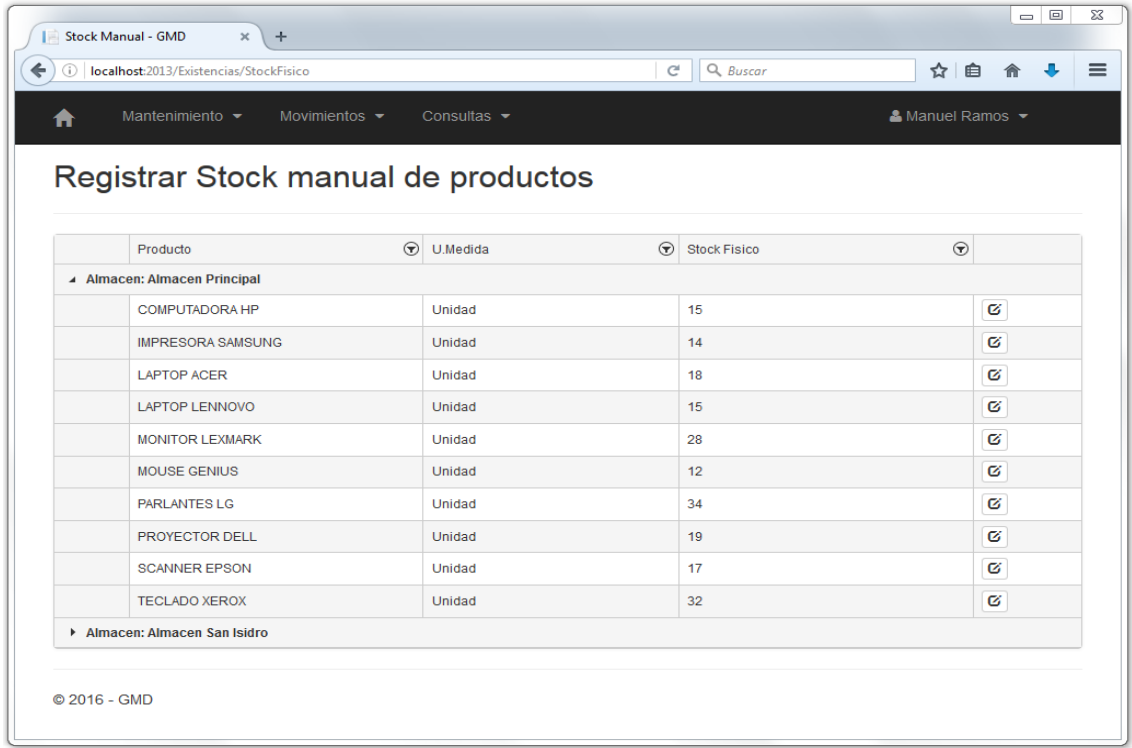

#### Editar Stock manual

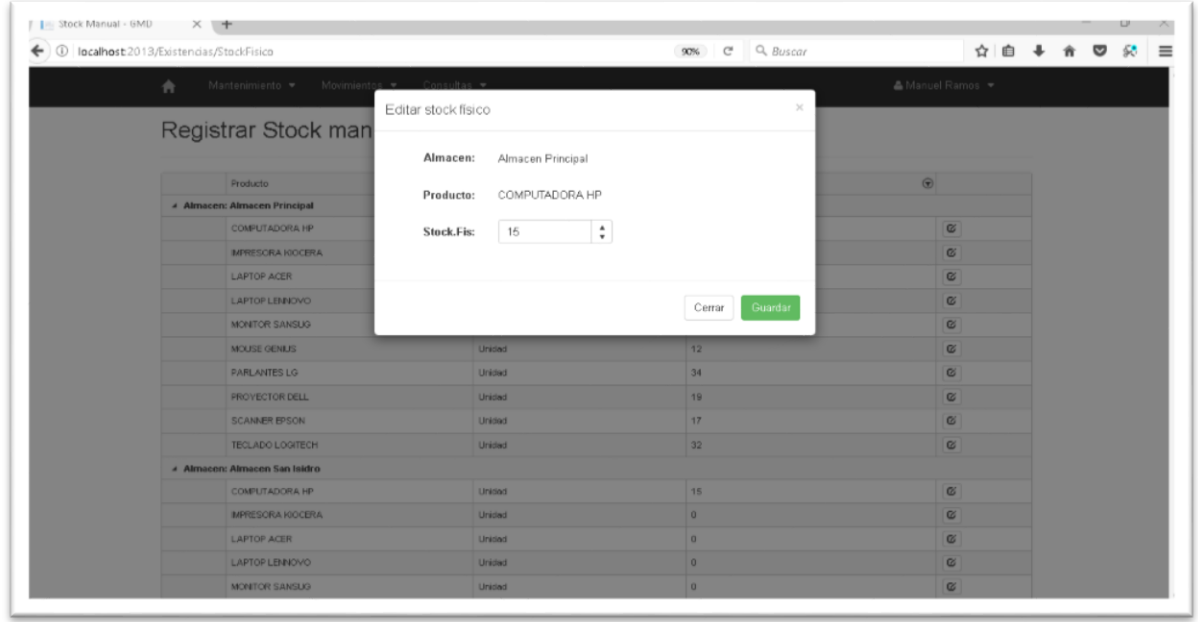

## Implementación de la consulta: Ingreso de productos

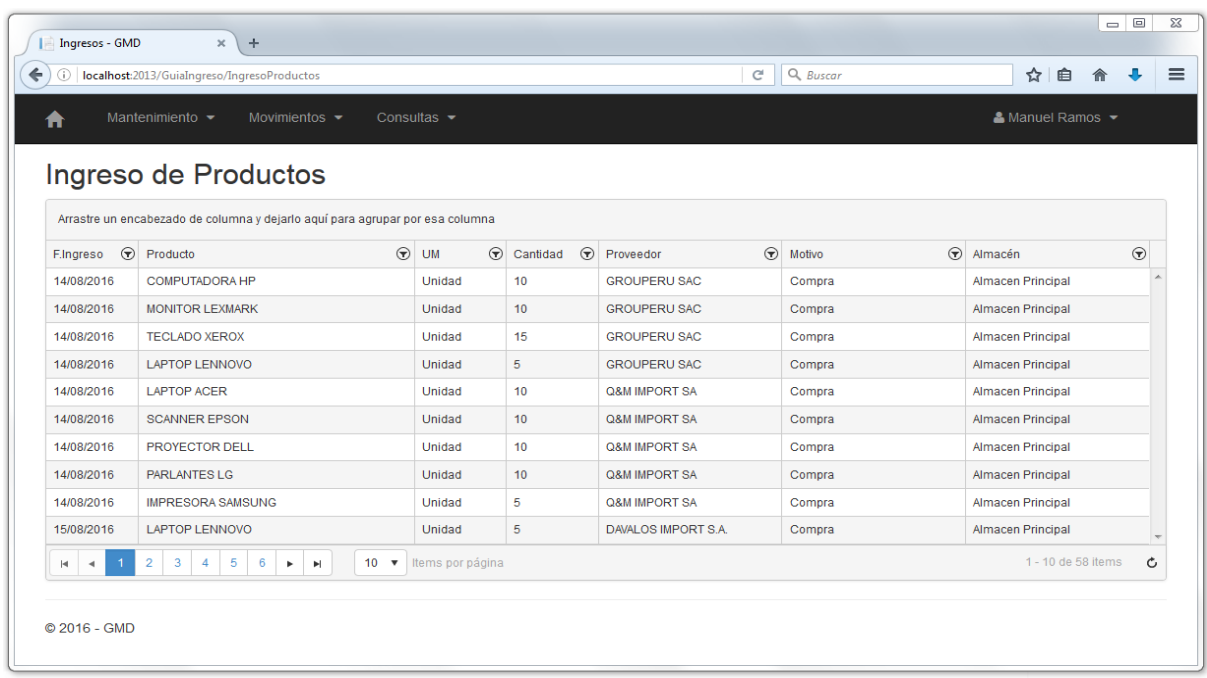

### Implementación de la consulta: Ingresos por producto

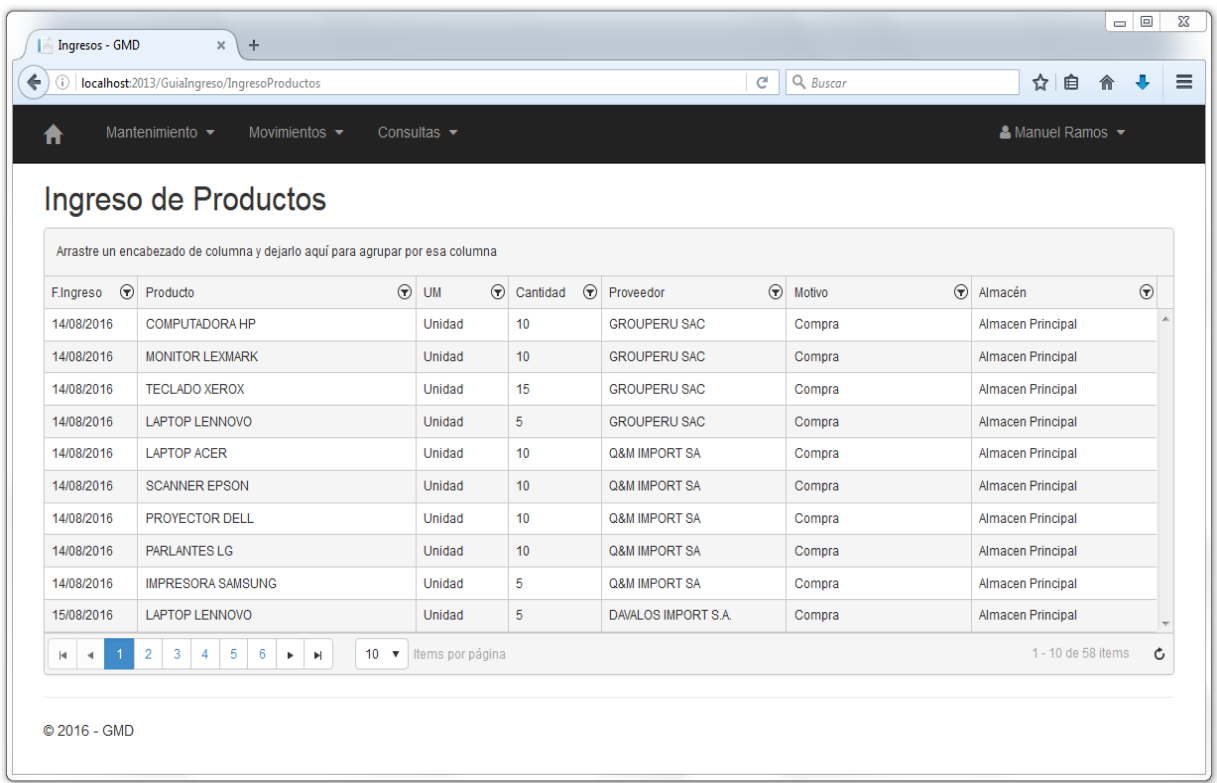

### Progreso del Sprint 3

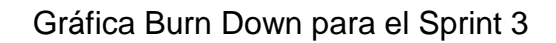

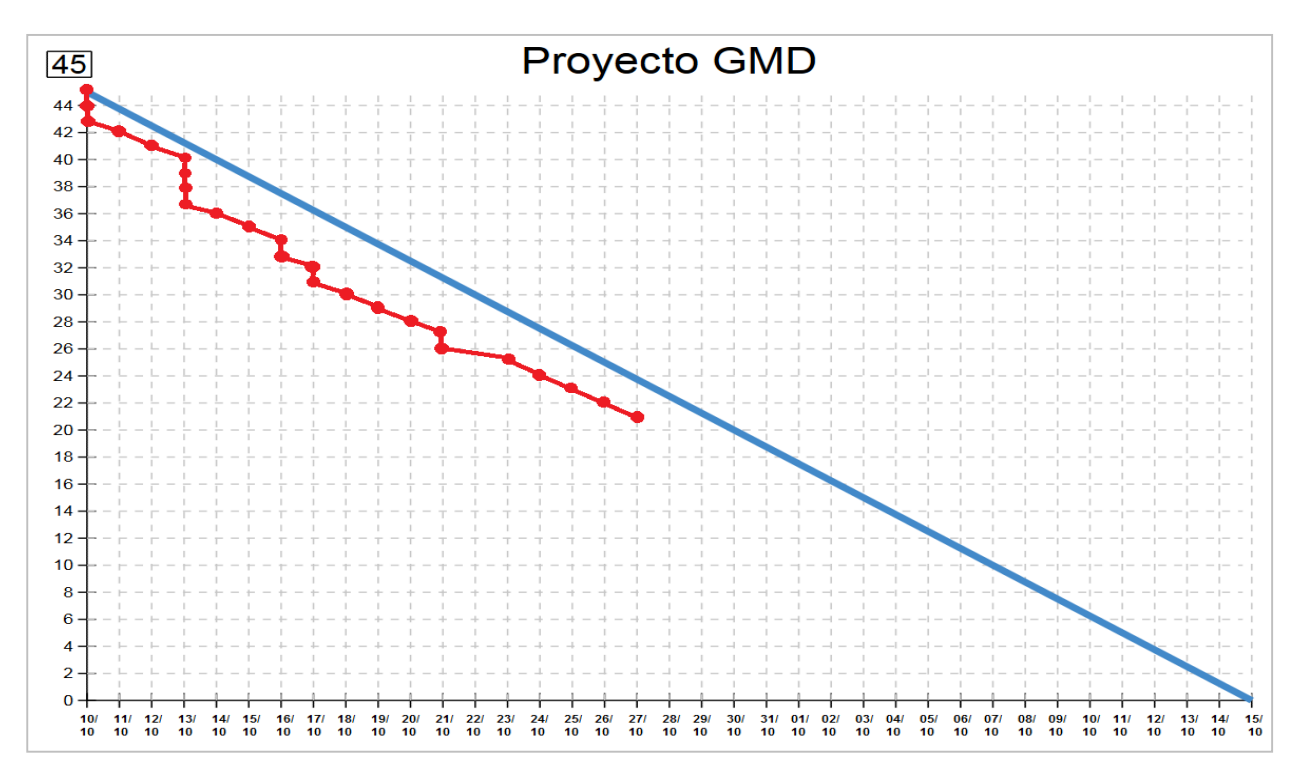

En el grafico se puede apreciar el progreso que ha tenido el Sprint 3, dónde se observa que se redujeron sus 5 puntos de trabajo (story points). Puntos que corresponden a la historia 4, la cual forma parte del Sprint 3. Del mismo modo con la finalidad de denotar la conformidad por parte del Product Owner con respecto a la verificación del correcto funcionamiento del entregable, se realizó un acta de validación para el Sprint 3, la cual puede apreciarse en los anexos manifestando de esta manera el cumplimiento del objetivo del tercer Sprint.

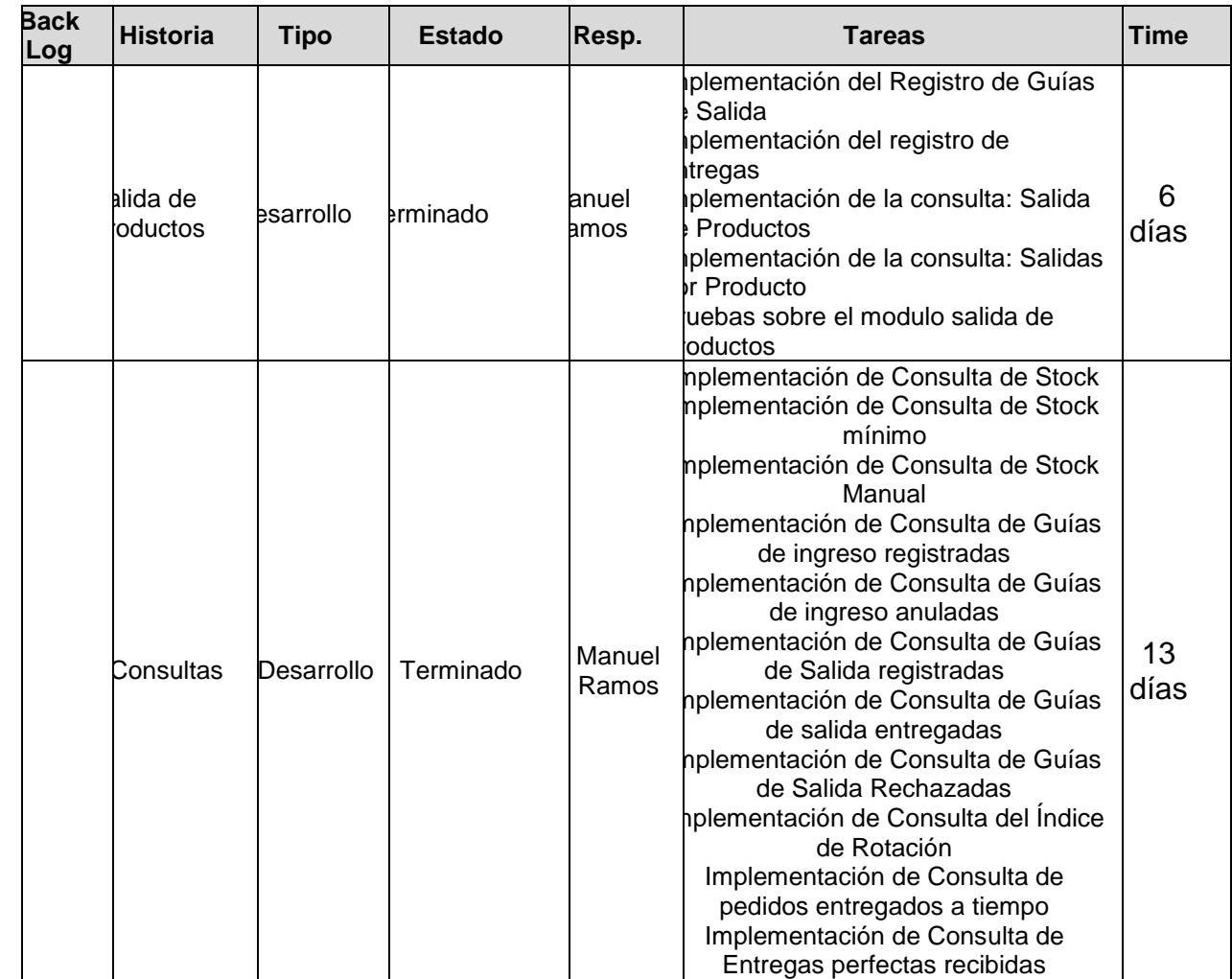

**Sprint 4: Story Points: 16** 

#### **Elemento de pila**

#### **Salida de Productos**

- El sistema debe permitir al usuario registrar Guías de salida.
- Al registrar una Guía de Salida, debe de actualizarse el *Stock*  de productos
- El sistema debe mostrar en la opción de **Salidas**, una lista donde se detallen todas las **salidas de productos** por fecha.
- El sistema debe de mostrar en la opción de **Salidas**, la opción de visualizar las salidas por producto determinado.

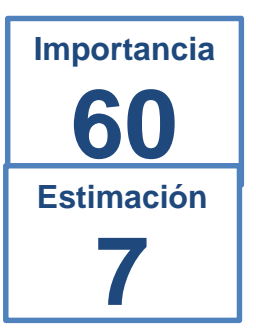

#### Como probarlo:

- Registrar una Guía de salida
- Comprobar el registro de la Guía de salida recientemente registrada.
- Verificar la vista **Salida de productos**.
- Ir a la vista **Salidas por producto**, seleccionar una fecha, un producto y verificar las salidas de dicho producto para la fecha seleccionada.

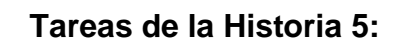

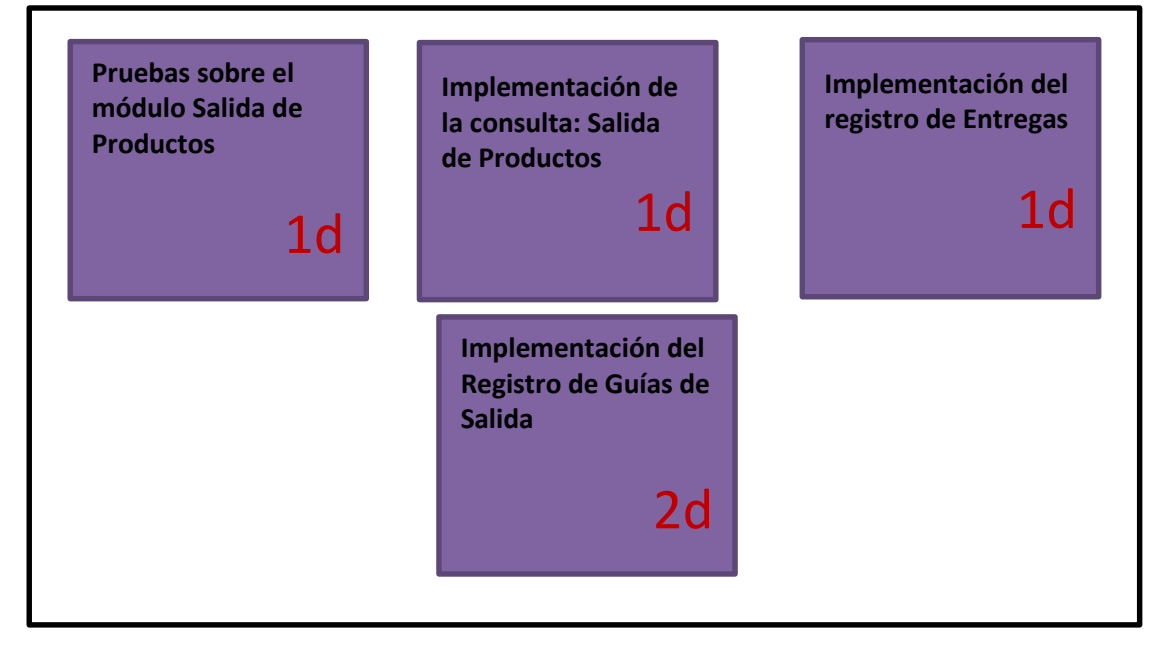

## Registrar Guía de salida

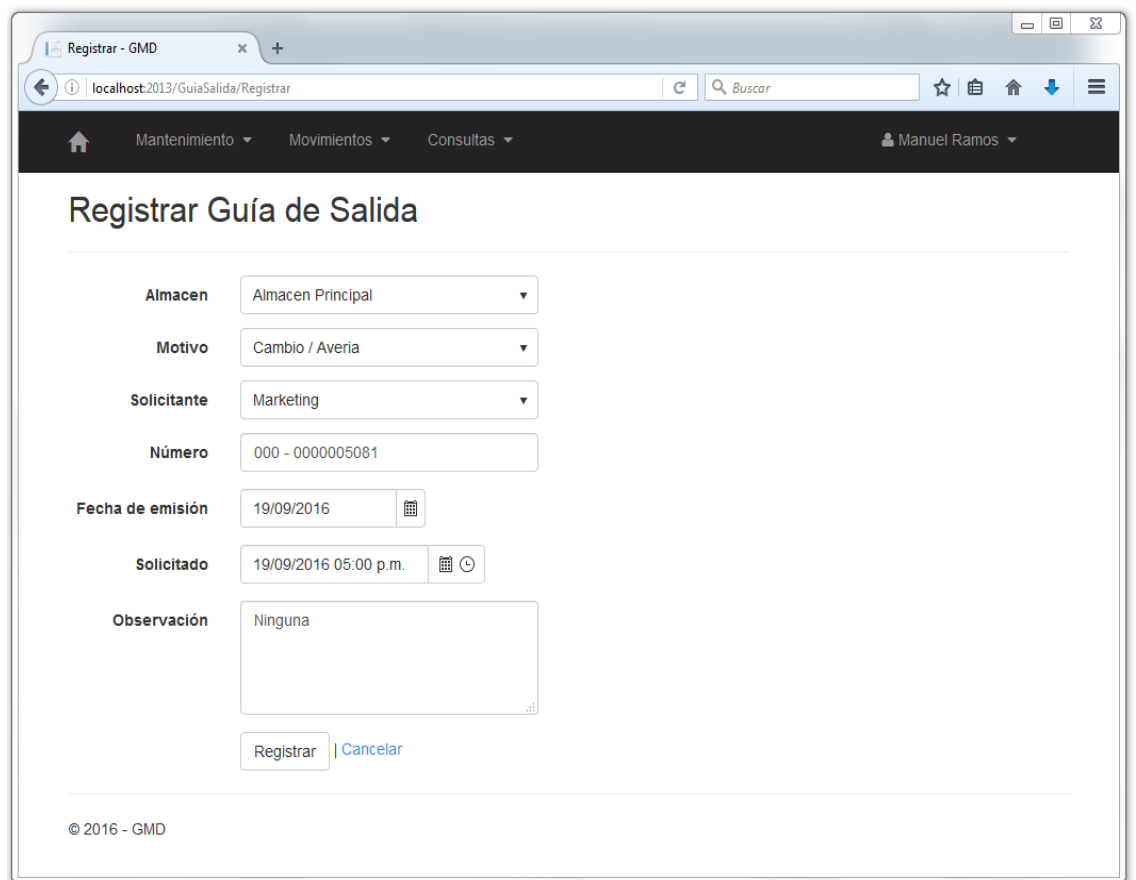

### Relación de Guía de salida

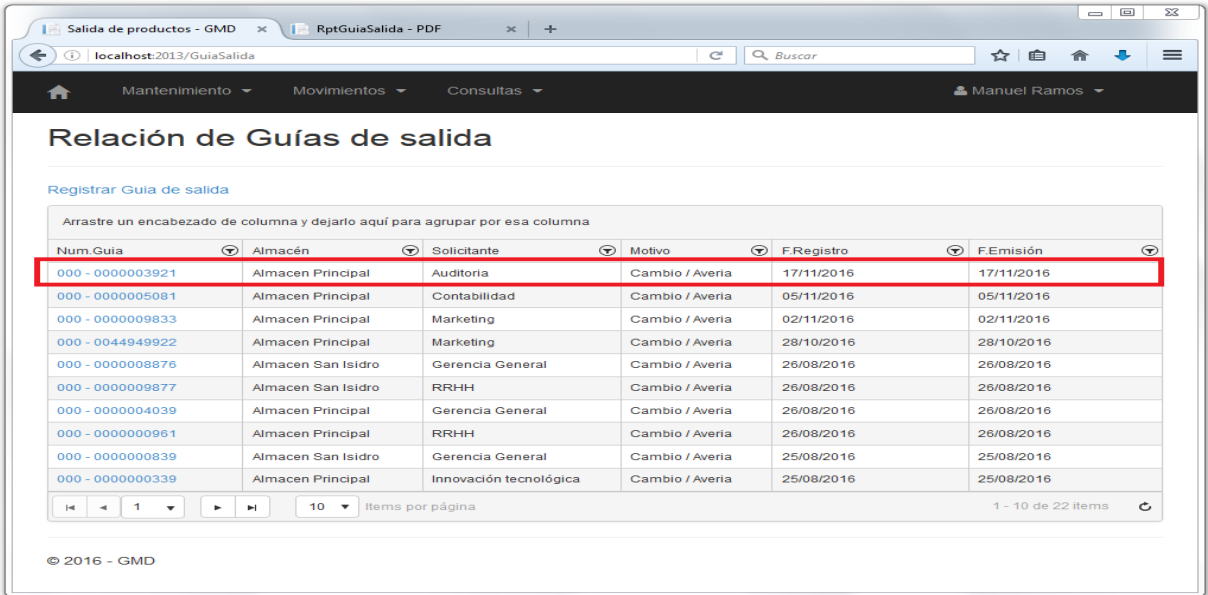

#### Guía de salida en formato PDF

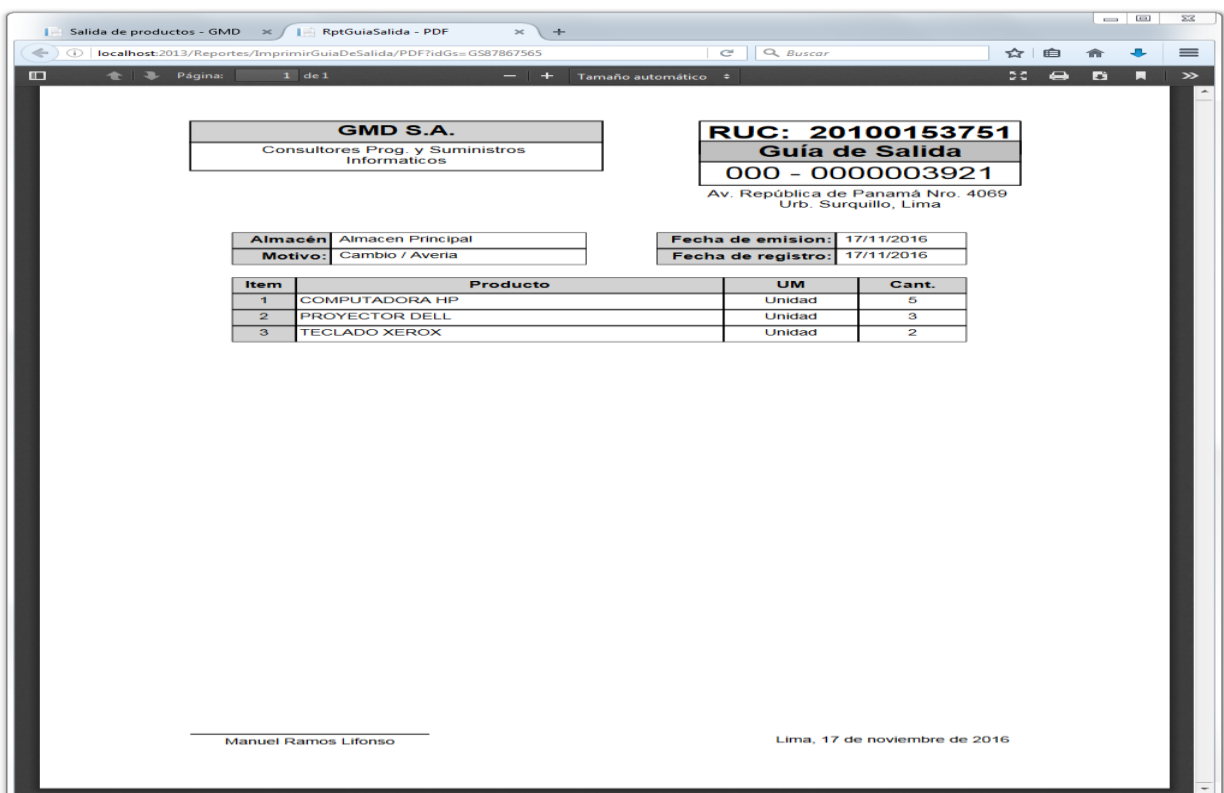

#### Rechazar Guía de salida

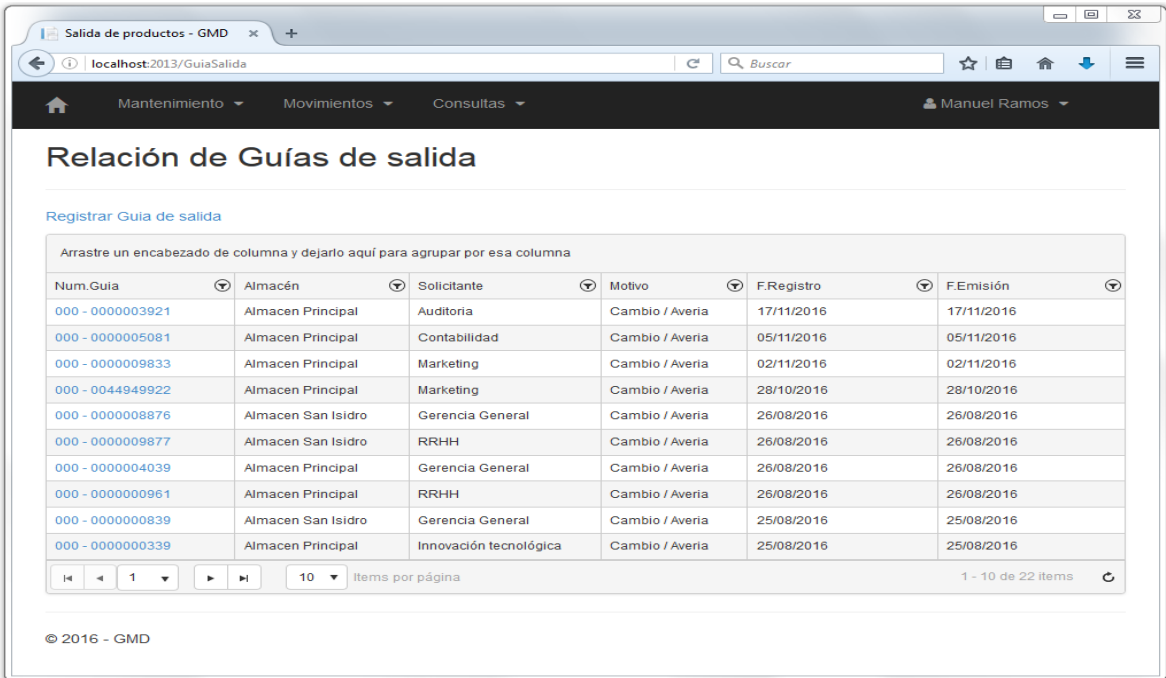

## Implementación de la consulta: Salidas por producto

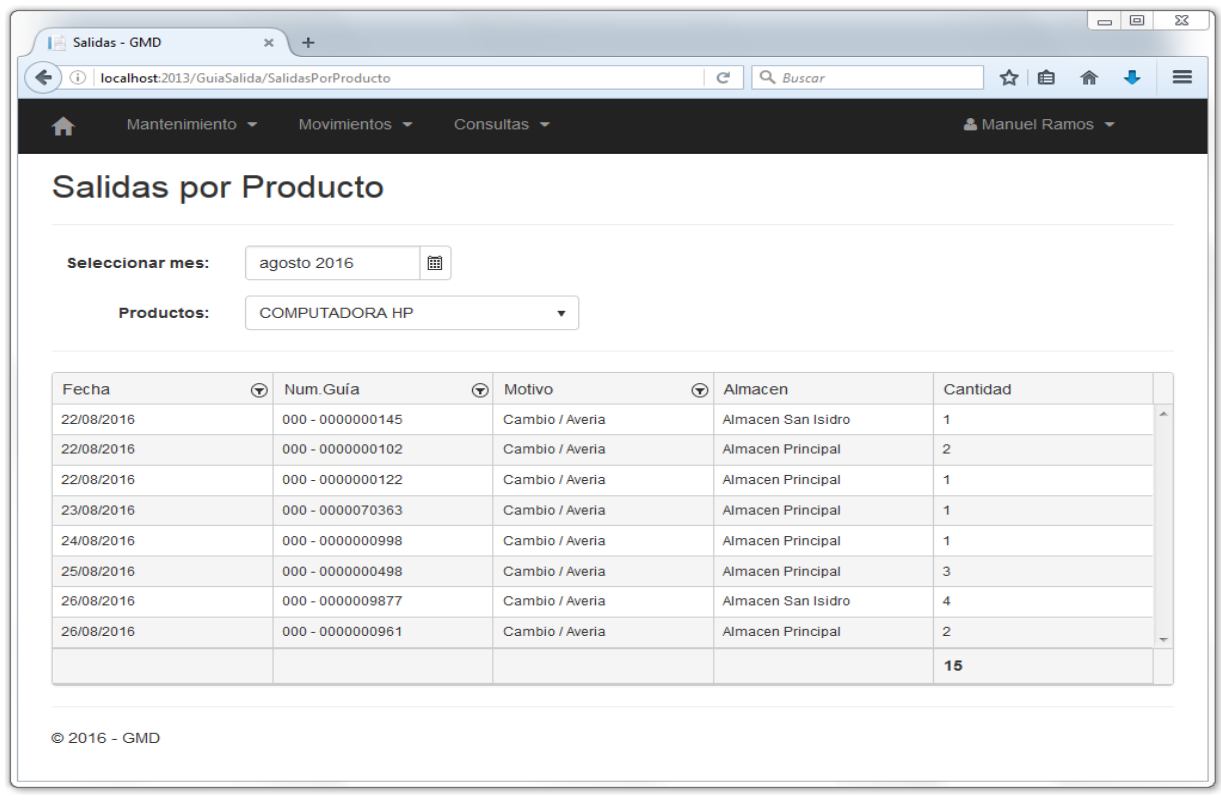

#### **Historia 6:** Consultas

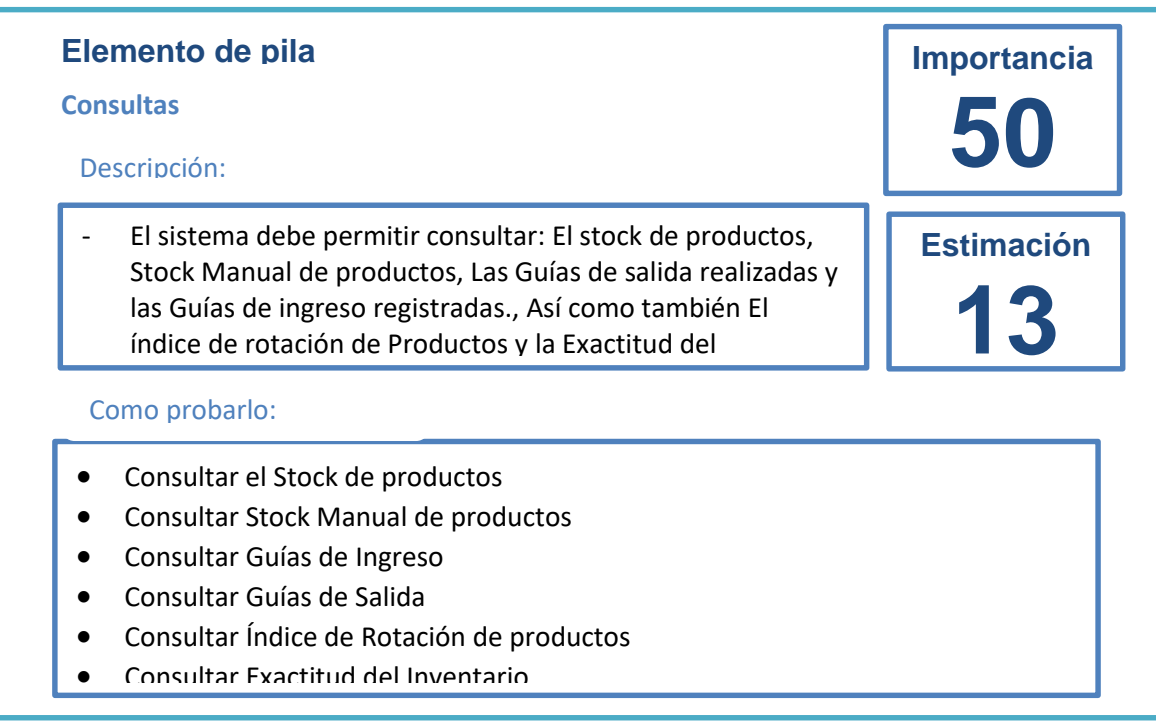

#### **Tareas de la Historia 6:**

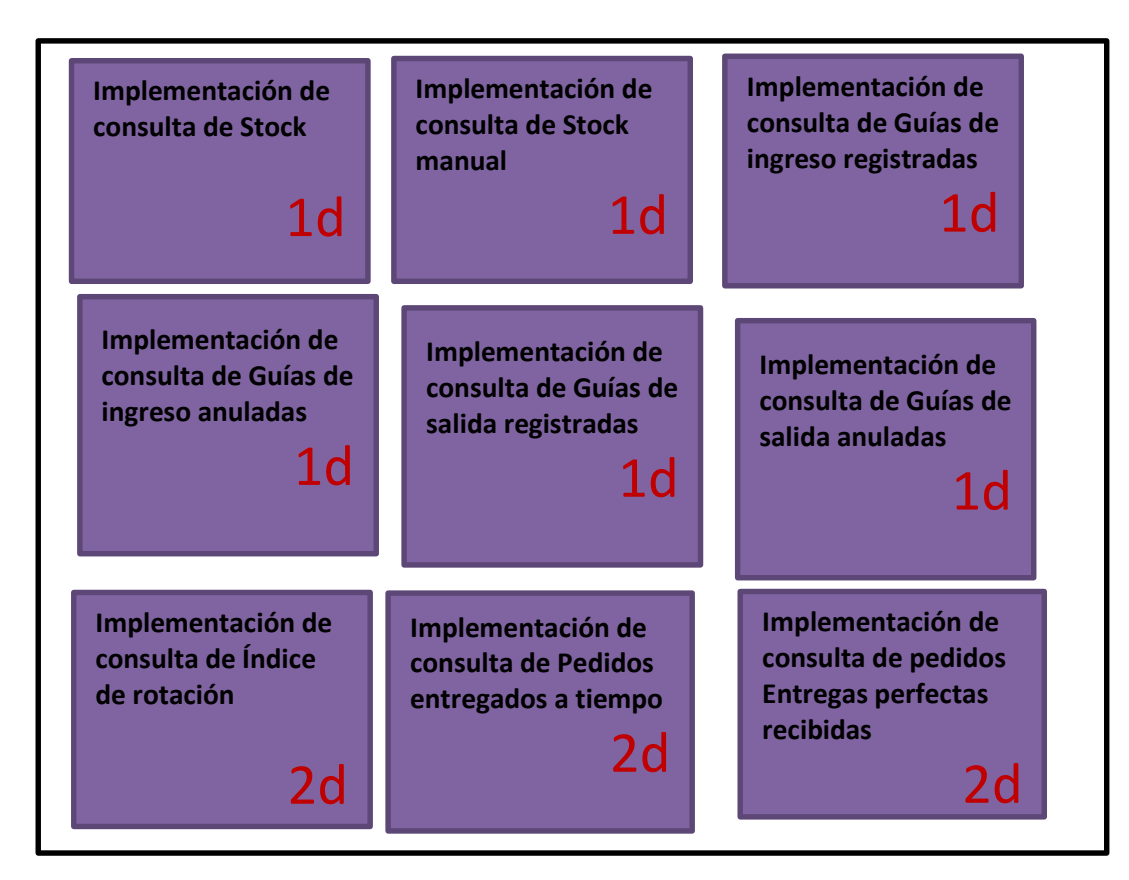

#### Stock de productos

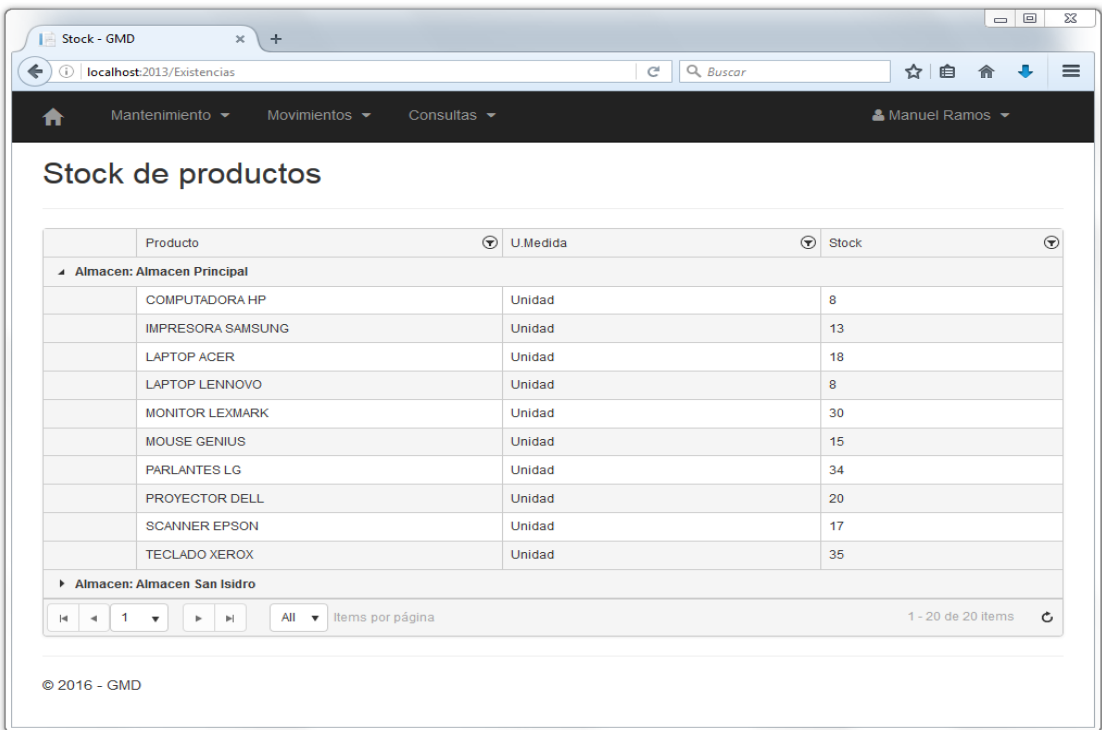

# Implementación de Consulta de Stock

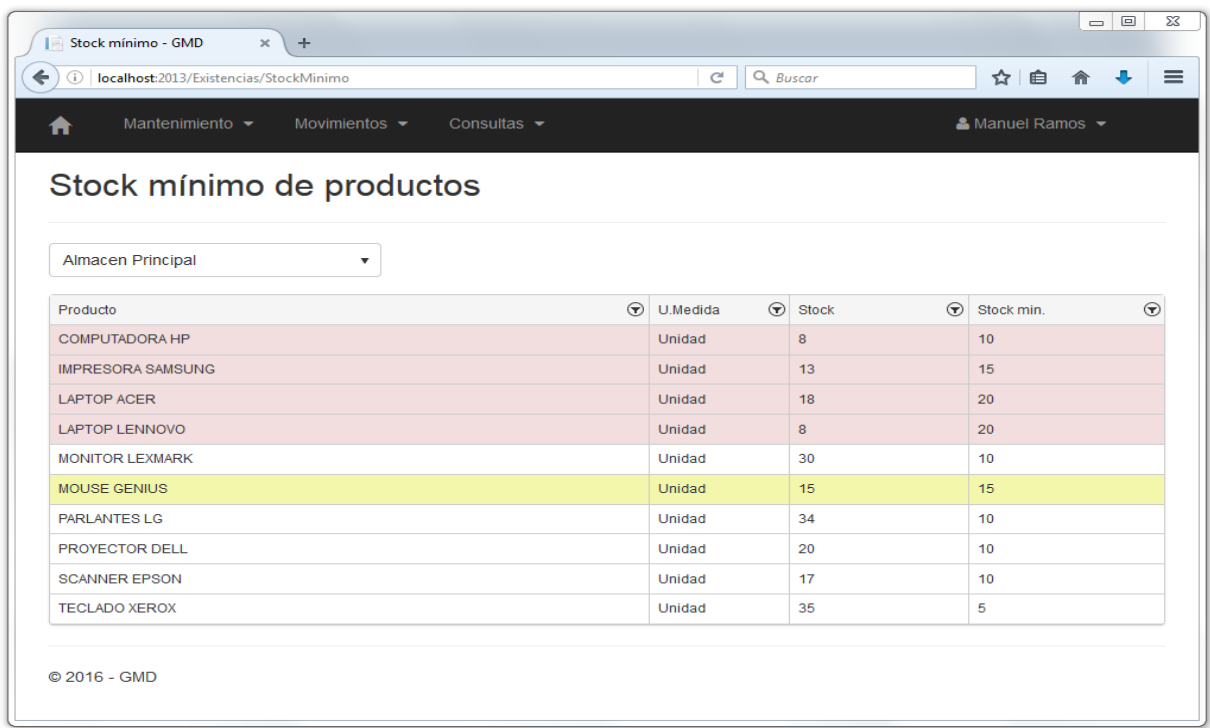

## Implementación de Consulta de Stock manual

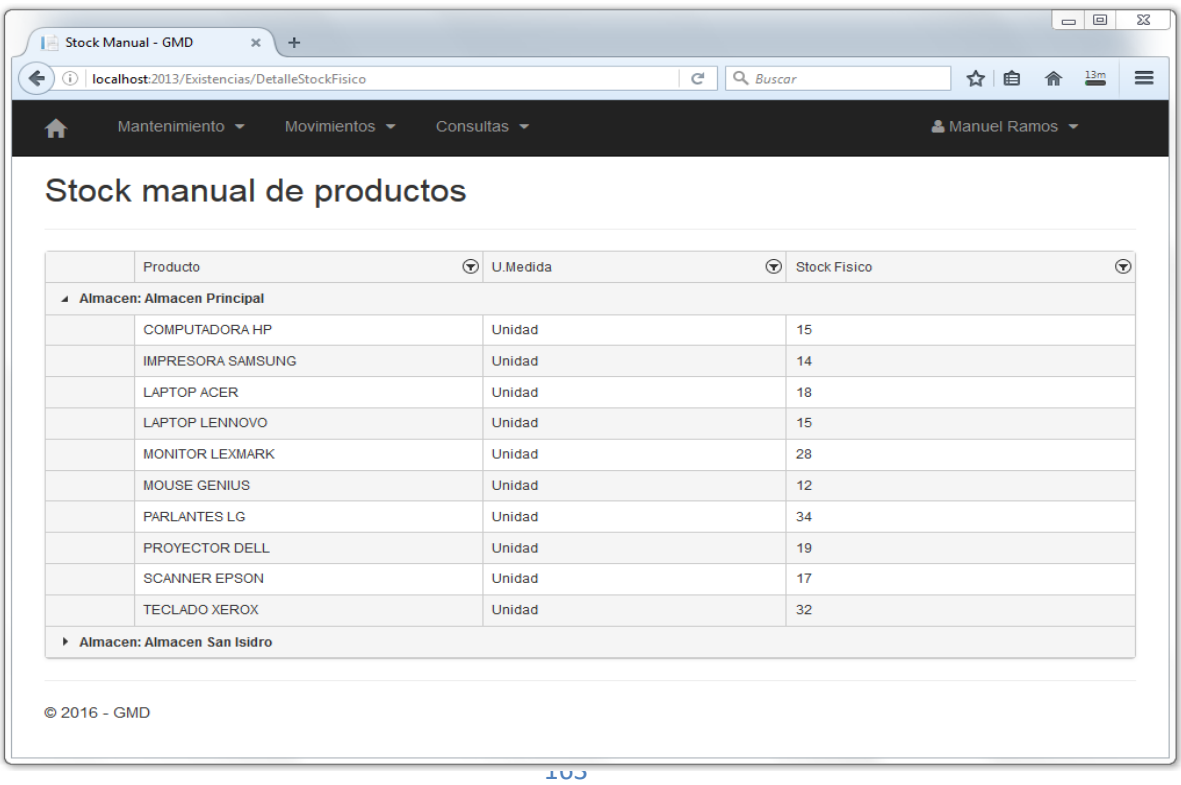

## Implementación de Consulta de Guías de ingreso Registrada

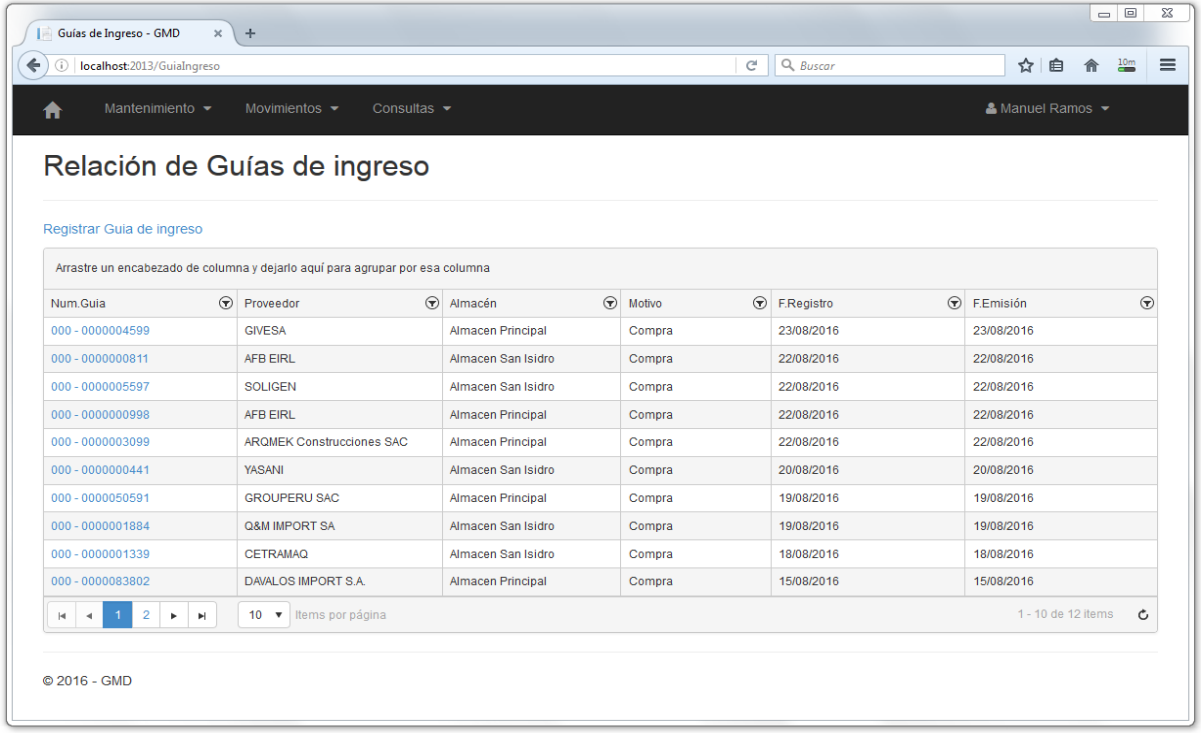

## Implementación de Consulta de Guías de ingreso Anuladas

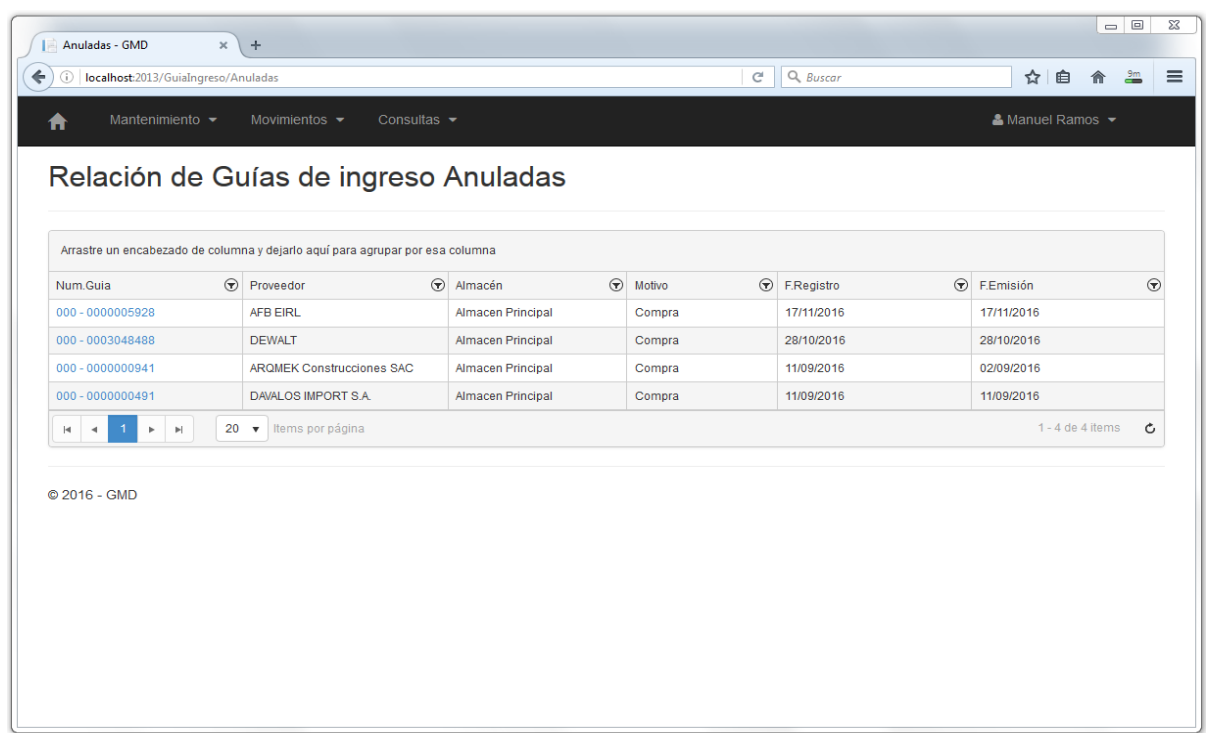

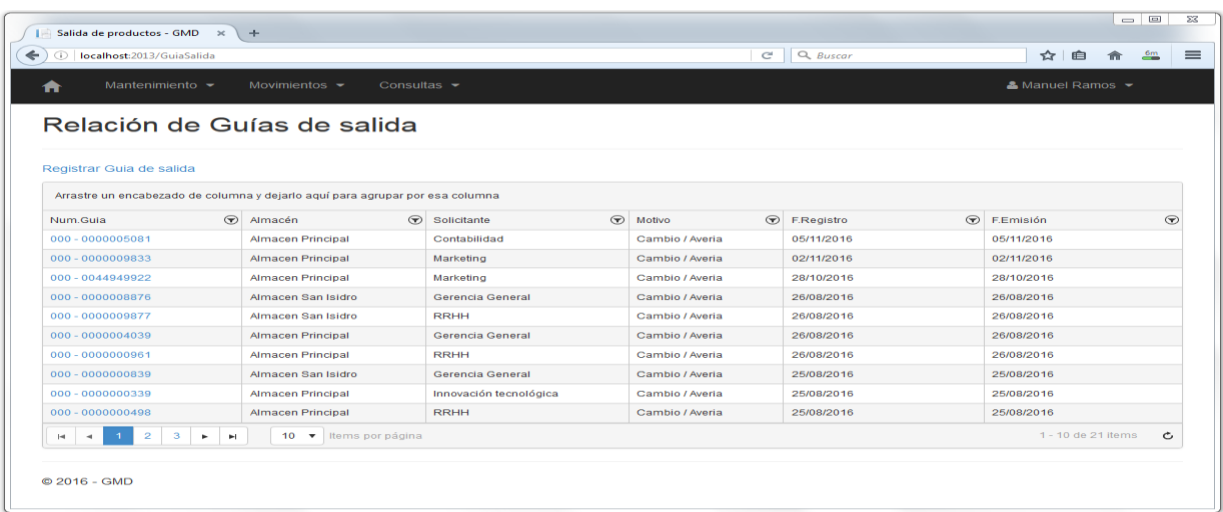

Implementación de Consulta de Guías de salida Registradas

Implementación de Consulta de Guías de Salida Rechazadas

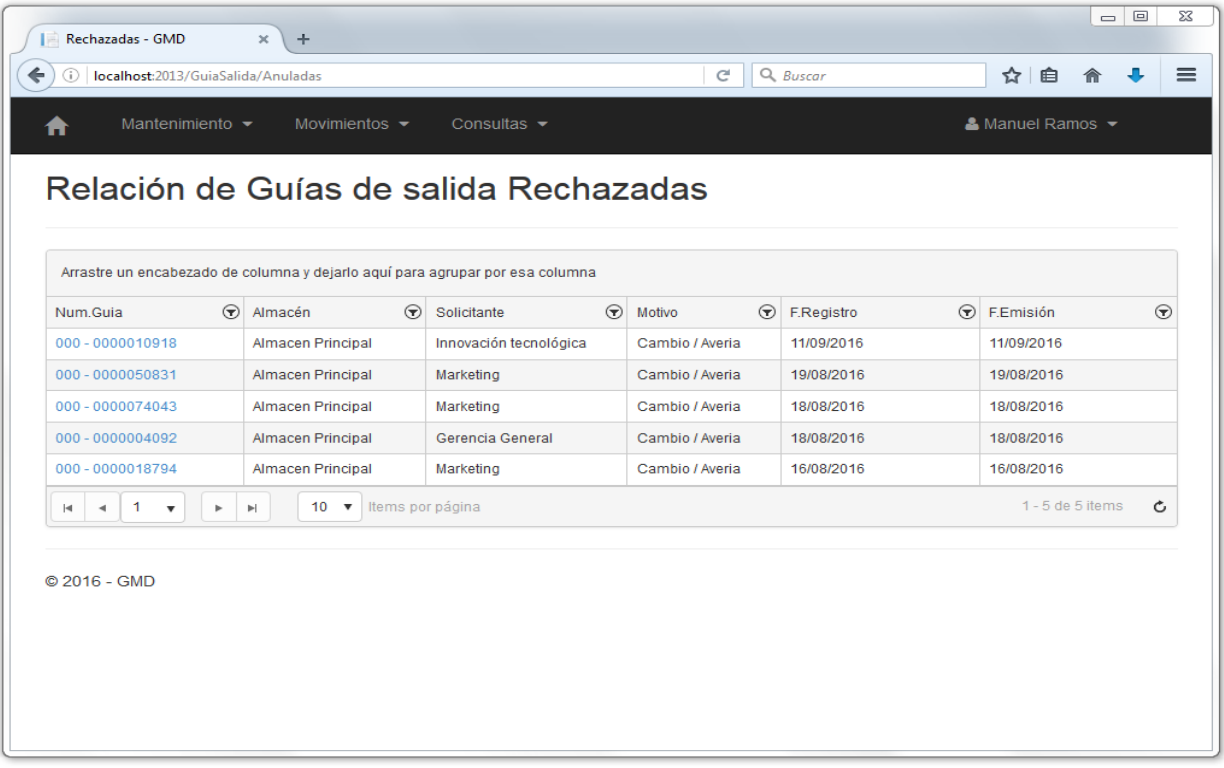

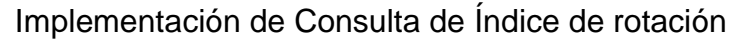

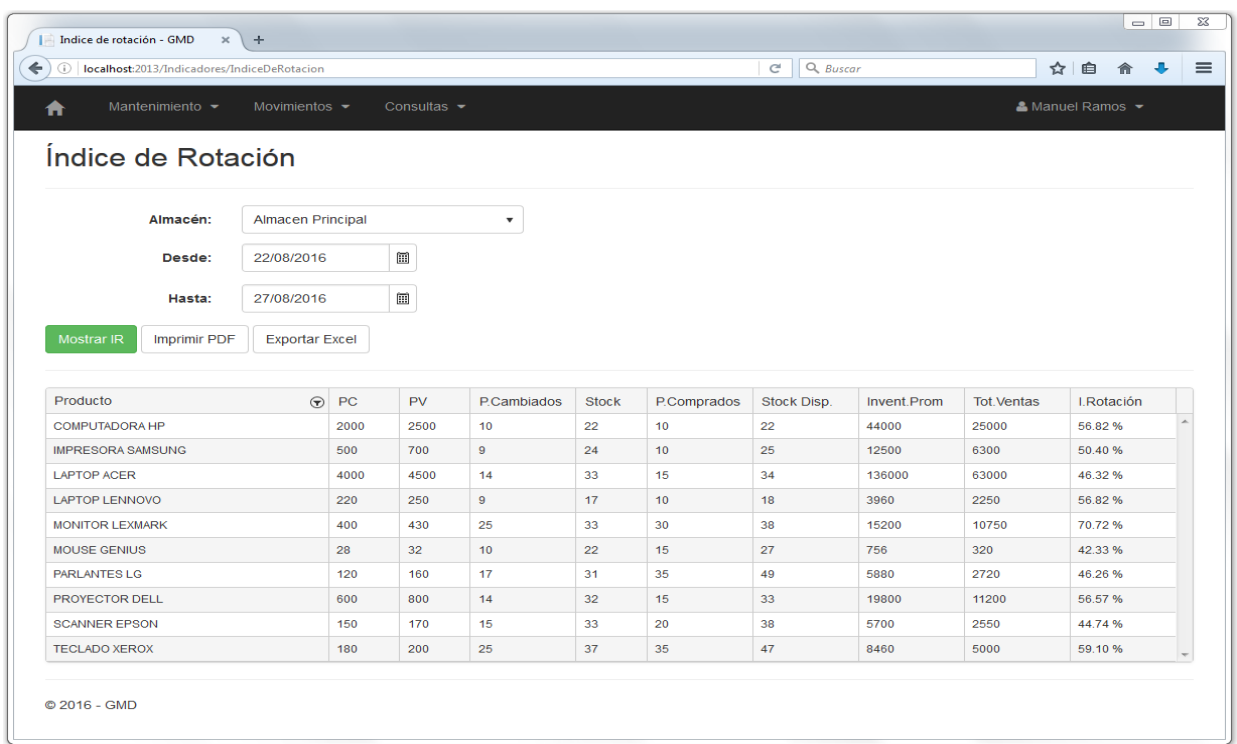

## Progreso del Sprint 4

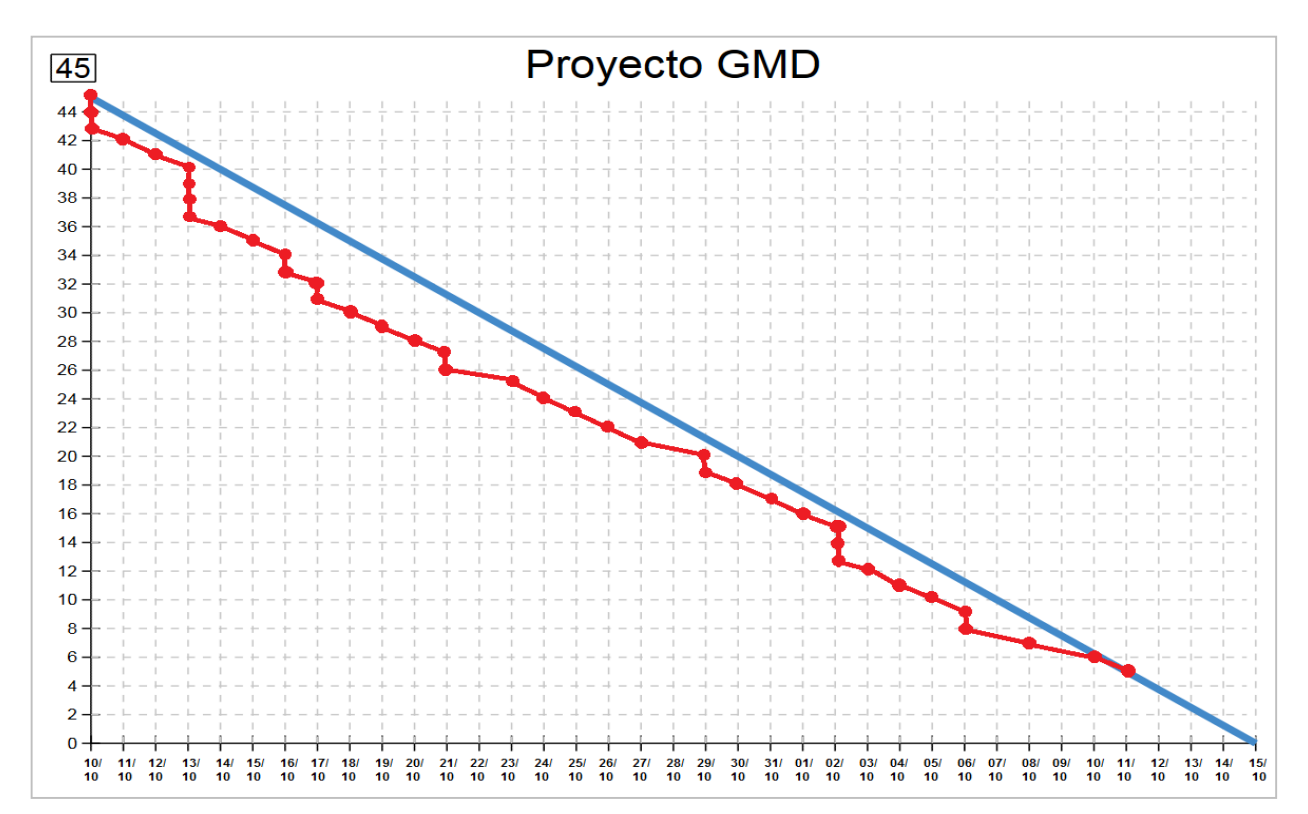

# Gráfica Burn Down para el Sprint 4

En el gráfico, se aprecia el progreso que ha tenido el Sprint 4, dónde se observa que se redujeron sus 16 puntos de trabajo (Story points). Se puede ver, en la figura, que los 5 puntos de trabajo de la historia 5, completando de esa manera los 16 puntos que conforman el cuarto Sprint.

Asimismo con la finalidad de denotar la conformidad por parte del Product Owner con respecto a la verificación del correcto funcionamiento del entregable, se realizó un acta de validación para el Sprint 4, la cual puede apreciarse en los anexos, manifestando de esta manera el cumplimiento del objetivo del cuarto Sprint.

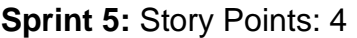

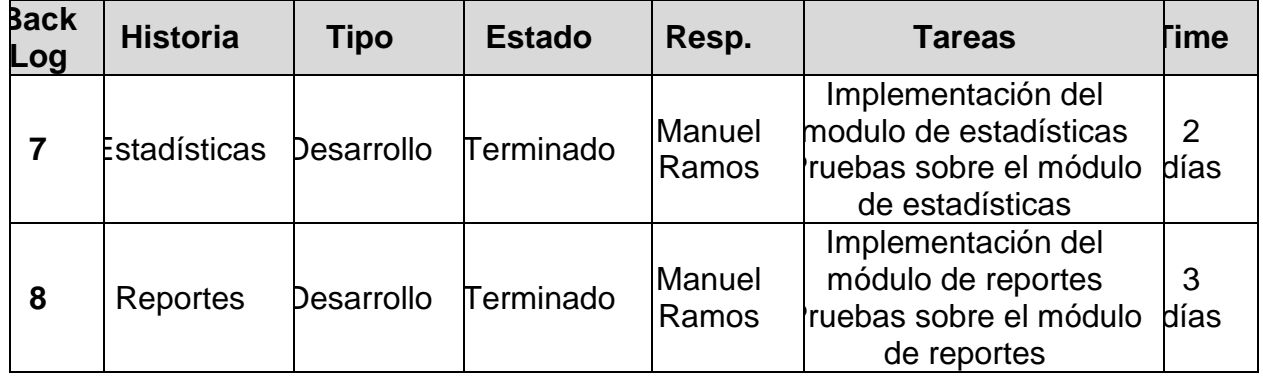

#### **Historia 7:** Estadísticas

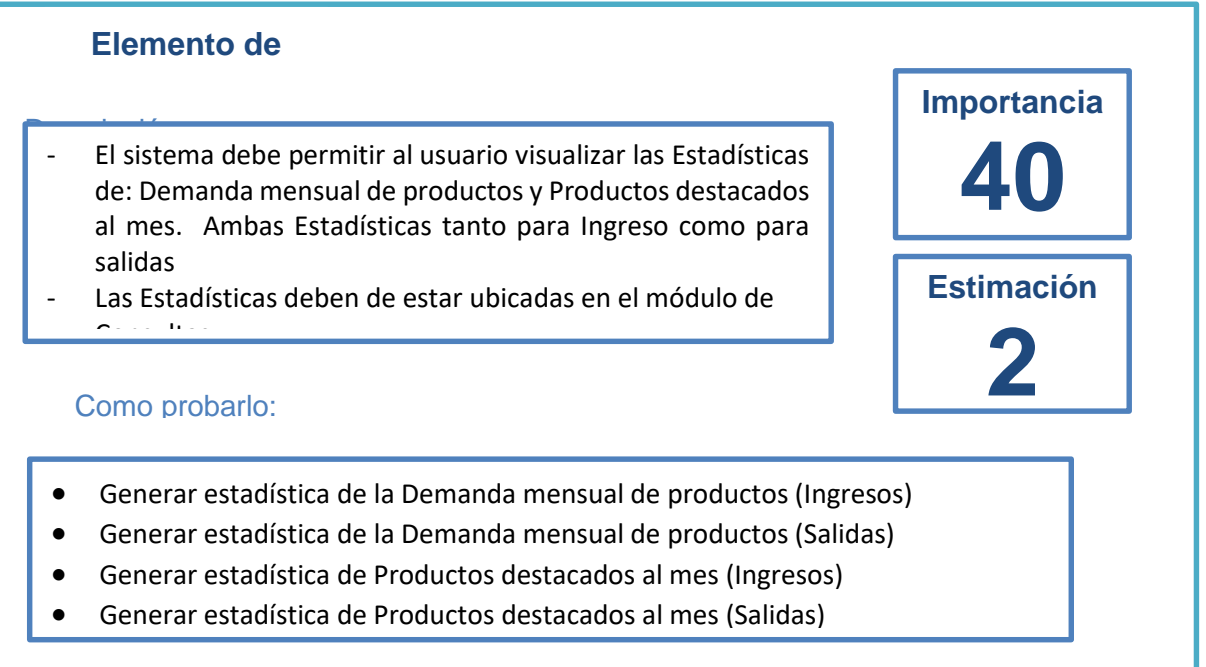

#### **Tareas de la Historia 5:**

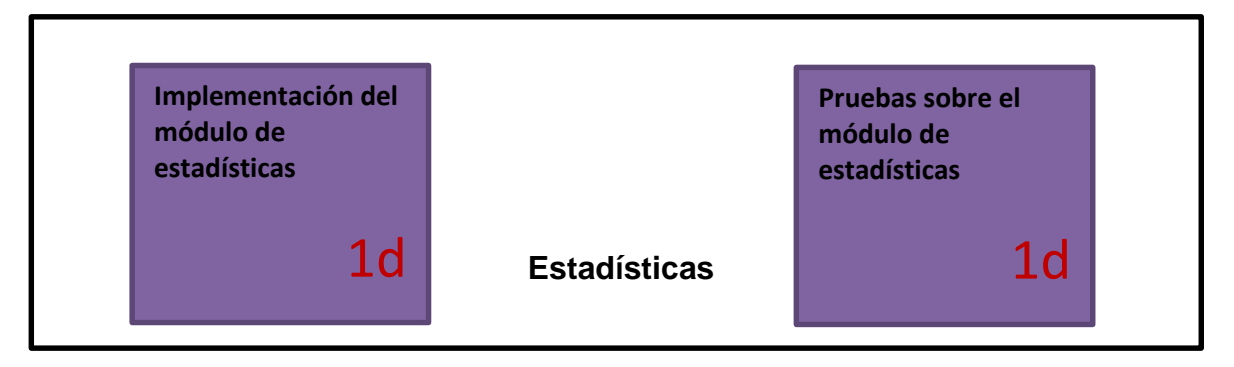

Para acceder a las Estadísticas, se debe ir al menú "Consultas" a la opción "Estadísticas" y seleccionar la estadística que se desea visualizar. Entre las estadísticas se tiene a los siguientes datos en la siguiente figura:

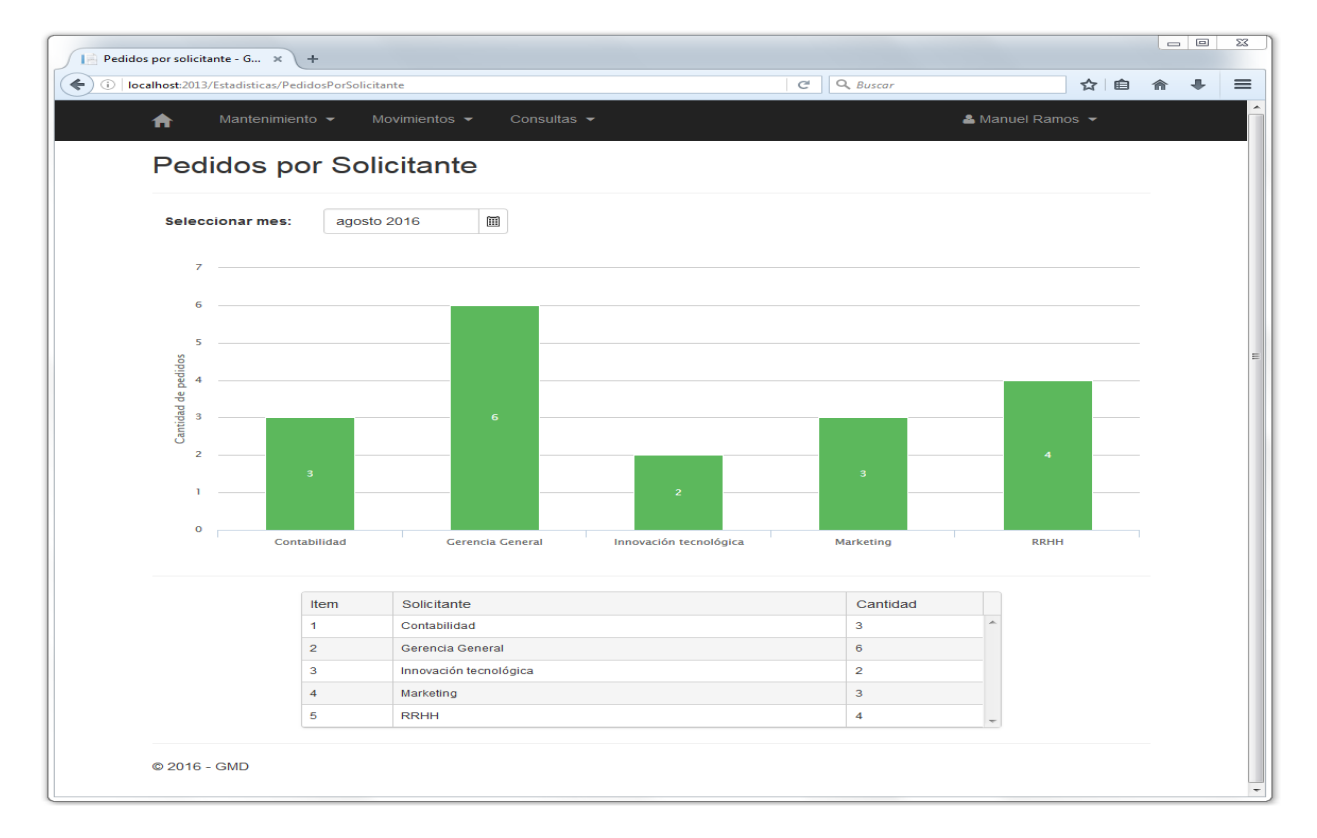

#### Cantidad de Pedidos por área solicitante

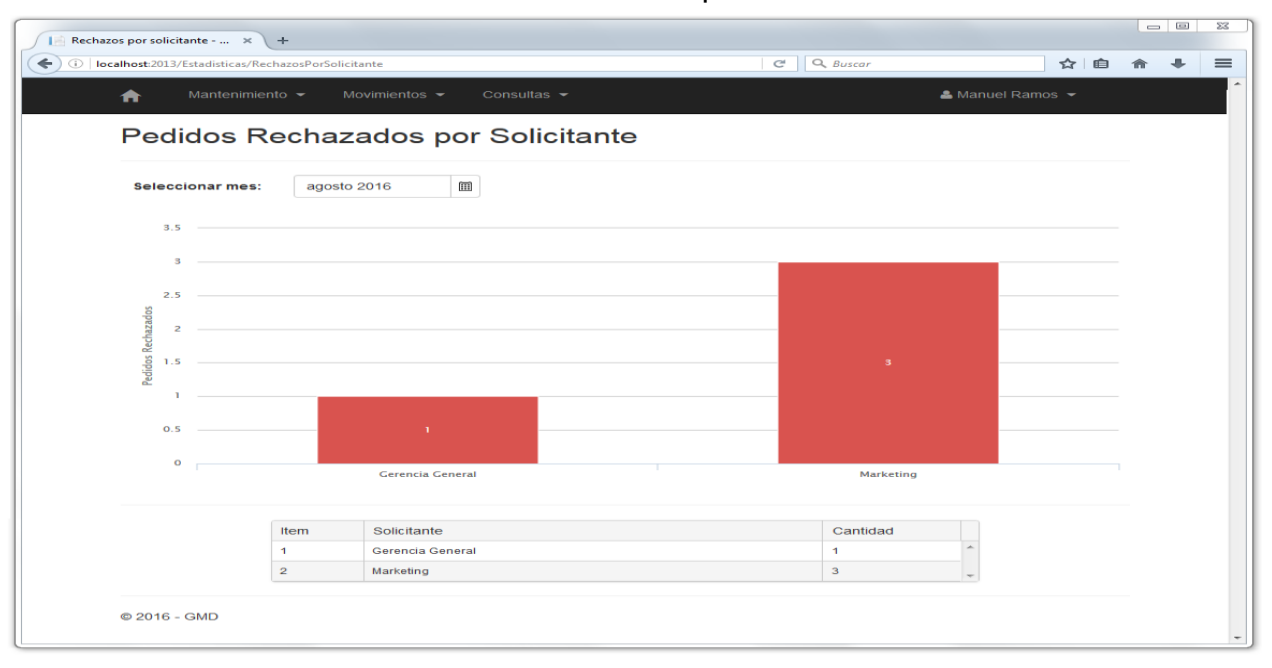

#### Cantidad de Pedidos Rechazados por área Solicitante

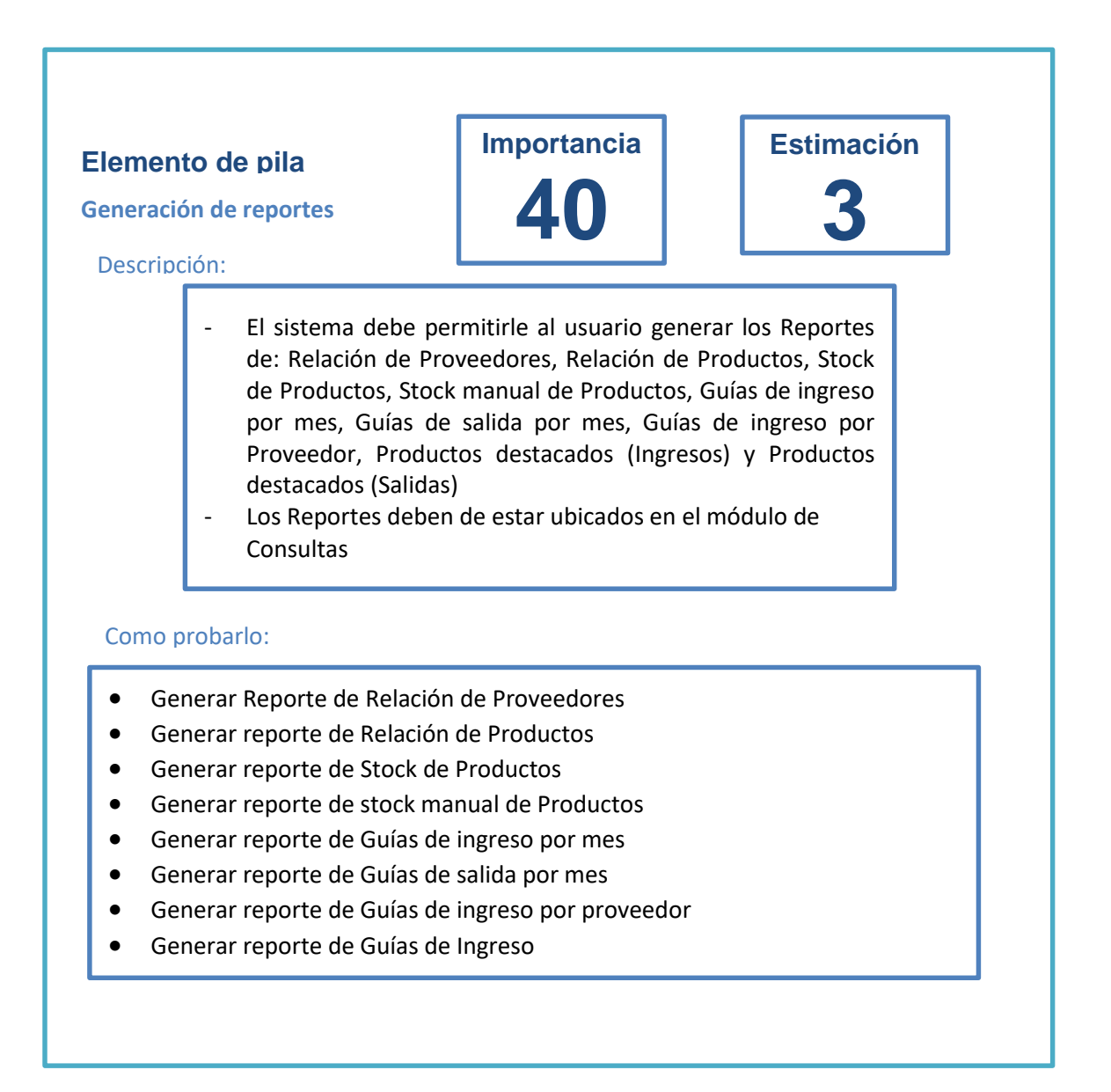

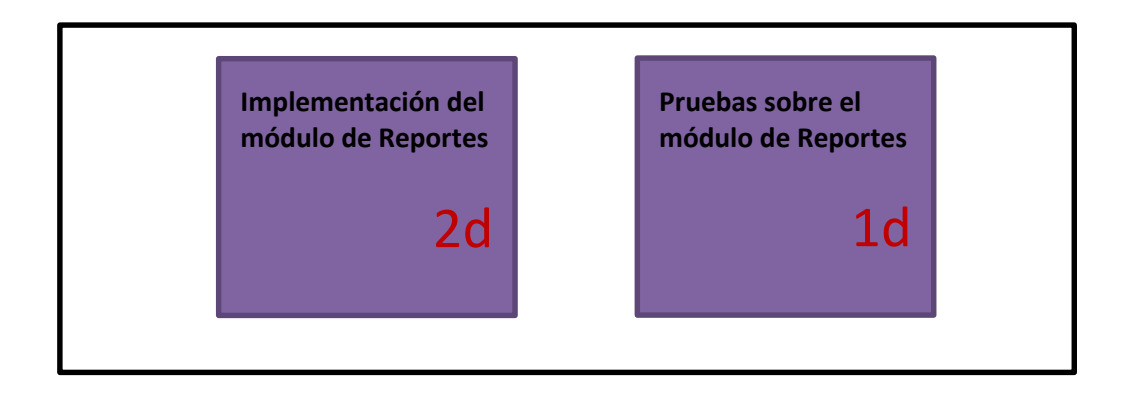

# Reporte de Proveedores

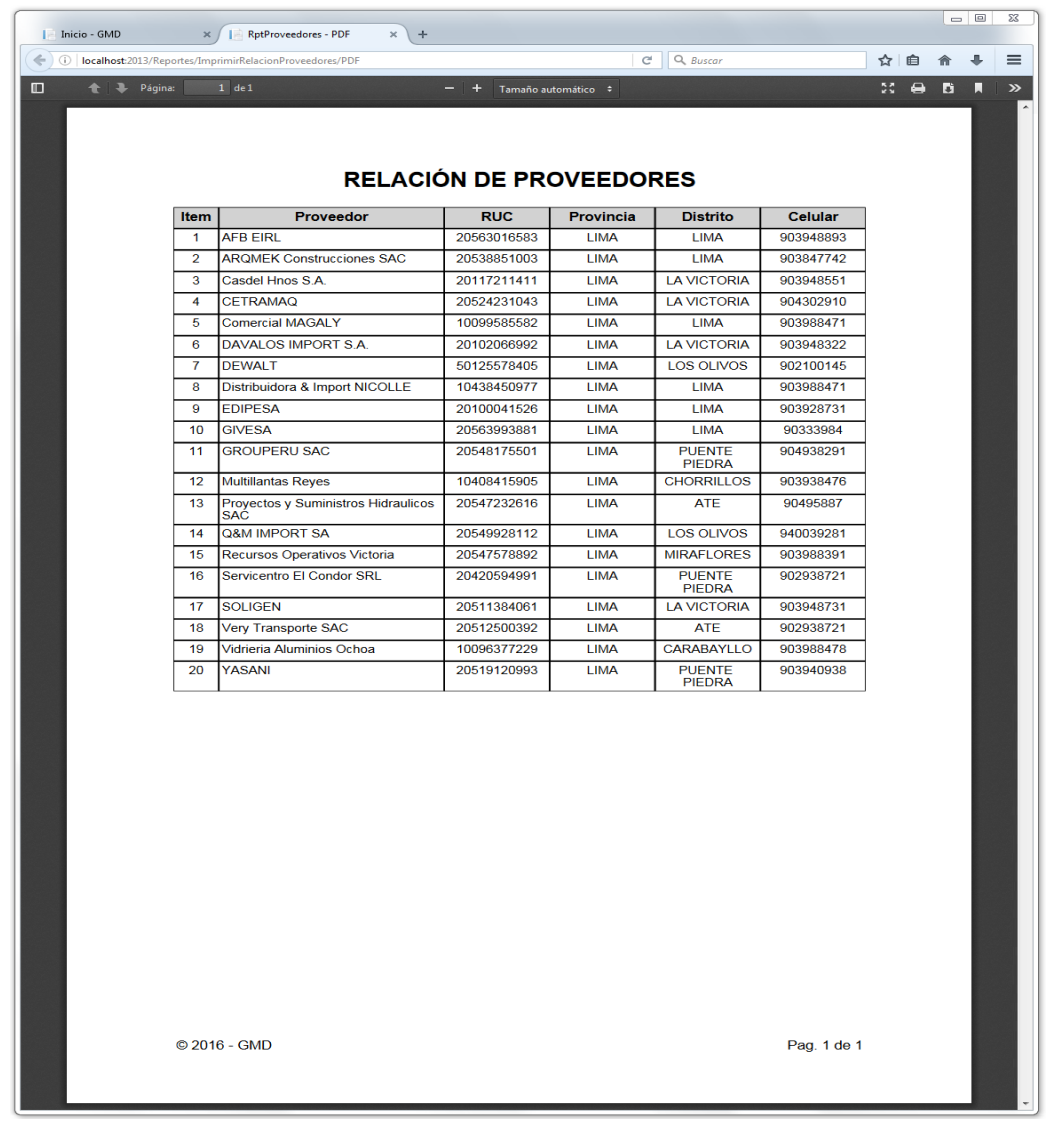

#### Reporte de Producto

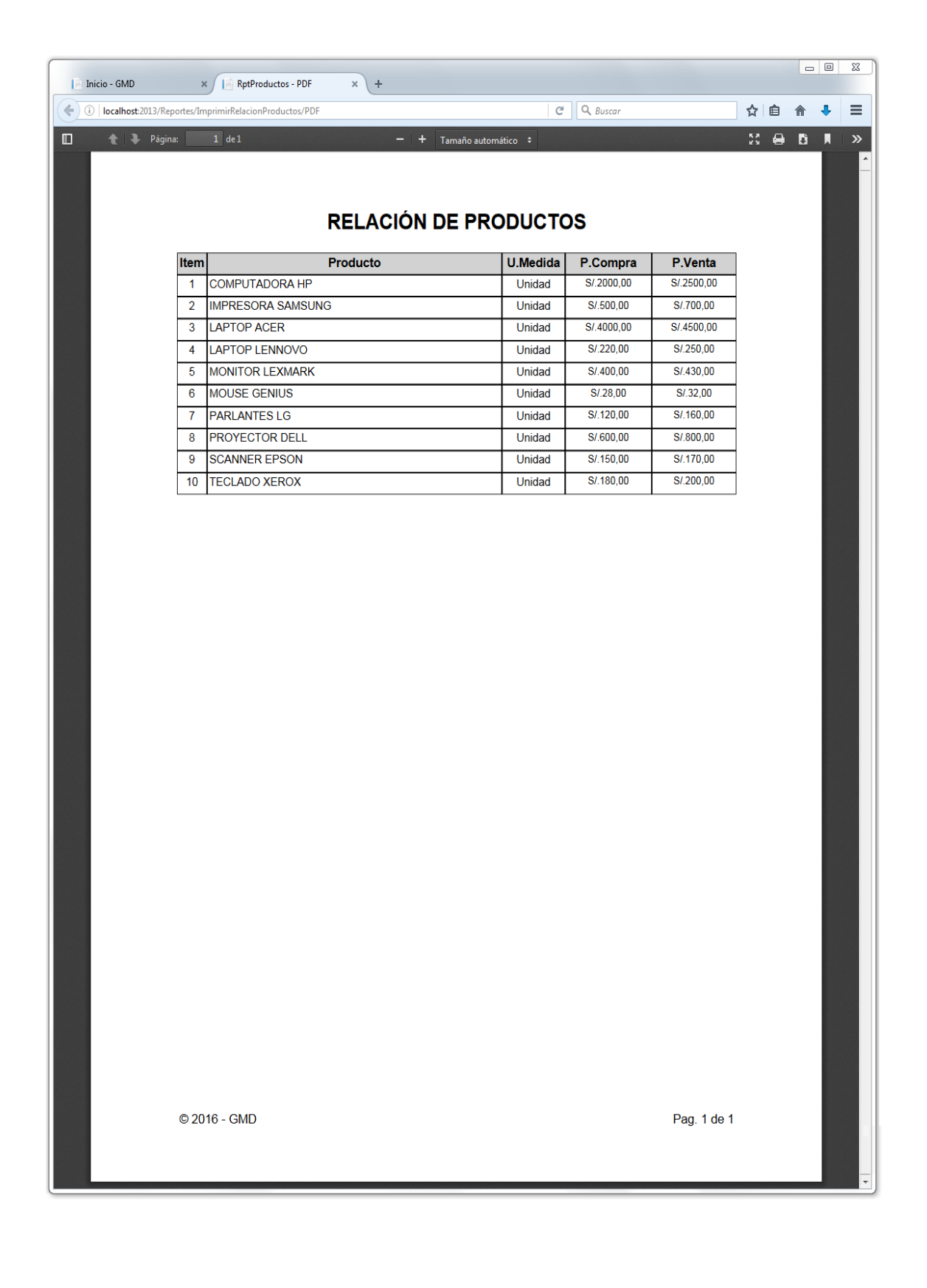

## Reporte de Stock de Productos

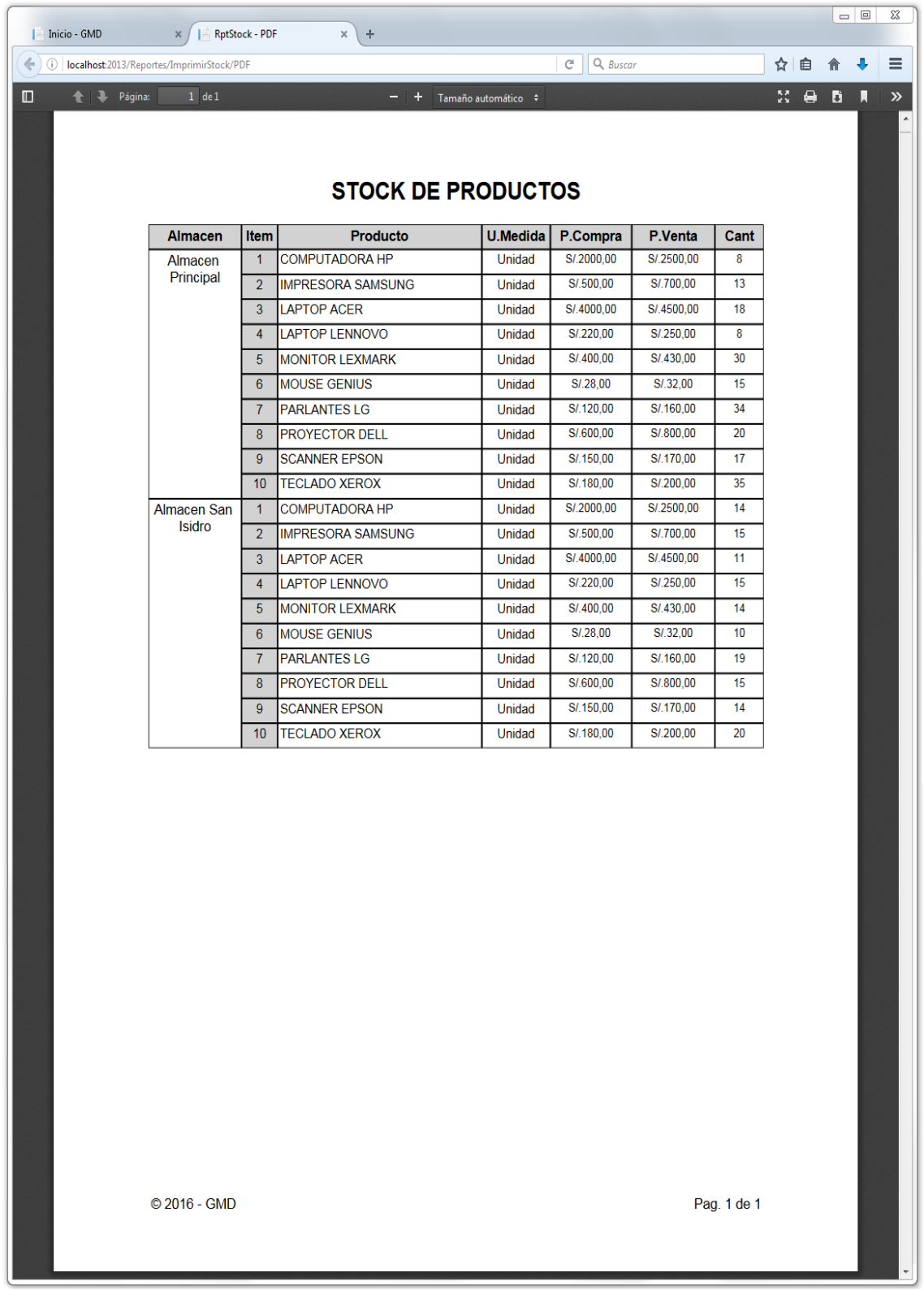

## Stock manual de productos

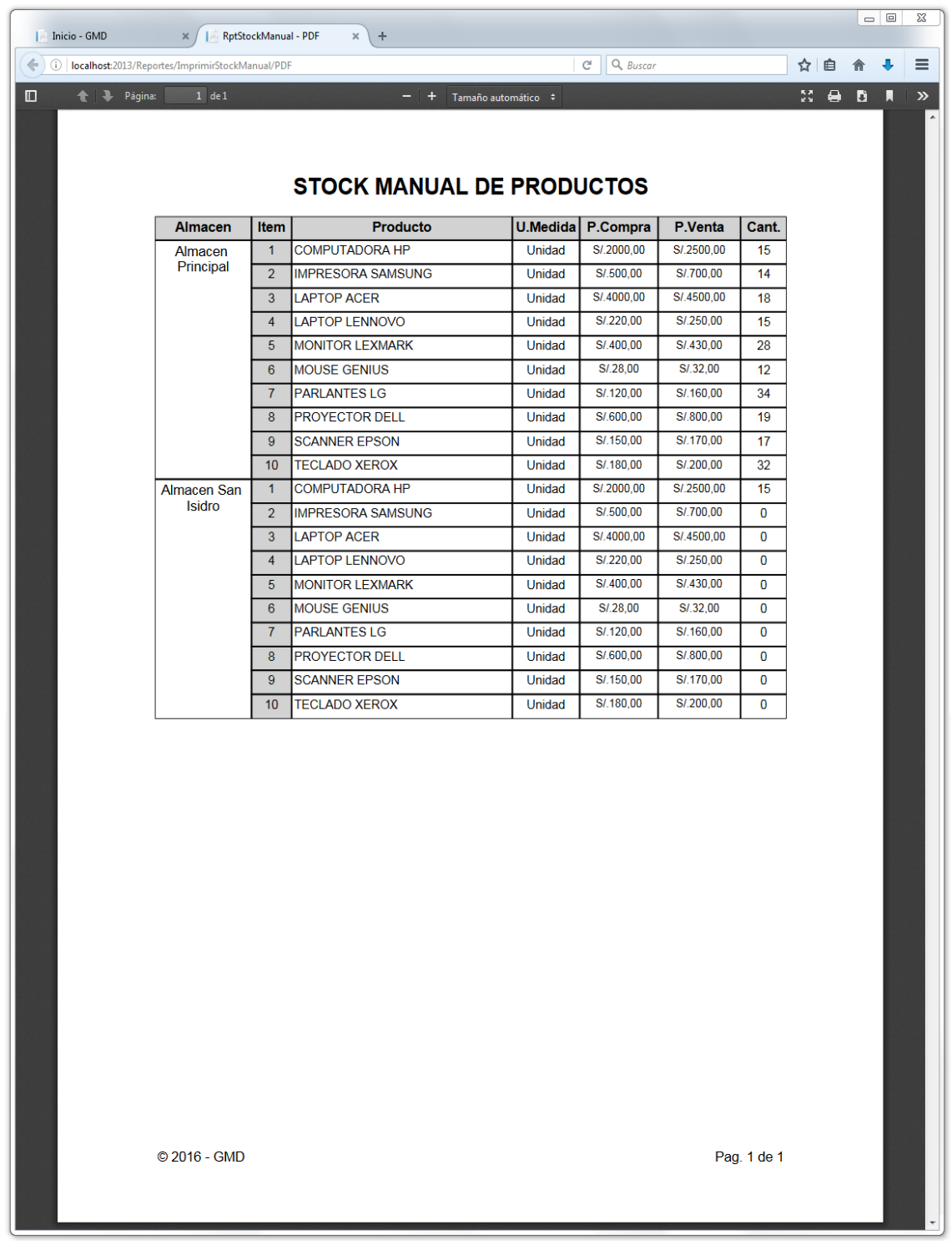

### Guías de Ingreso por mes

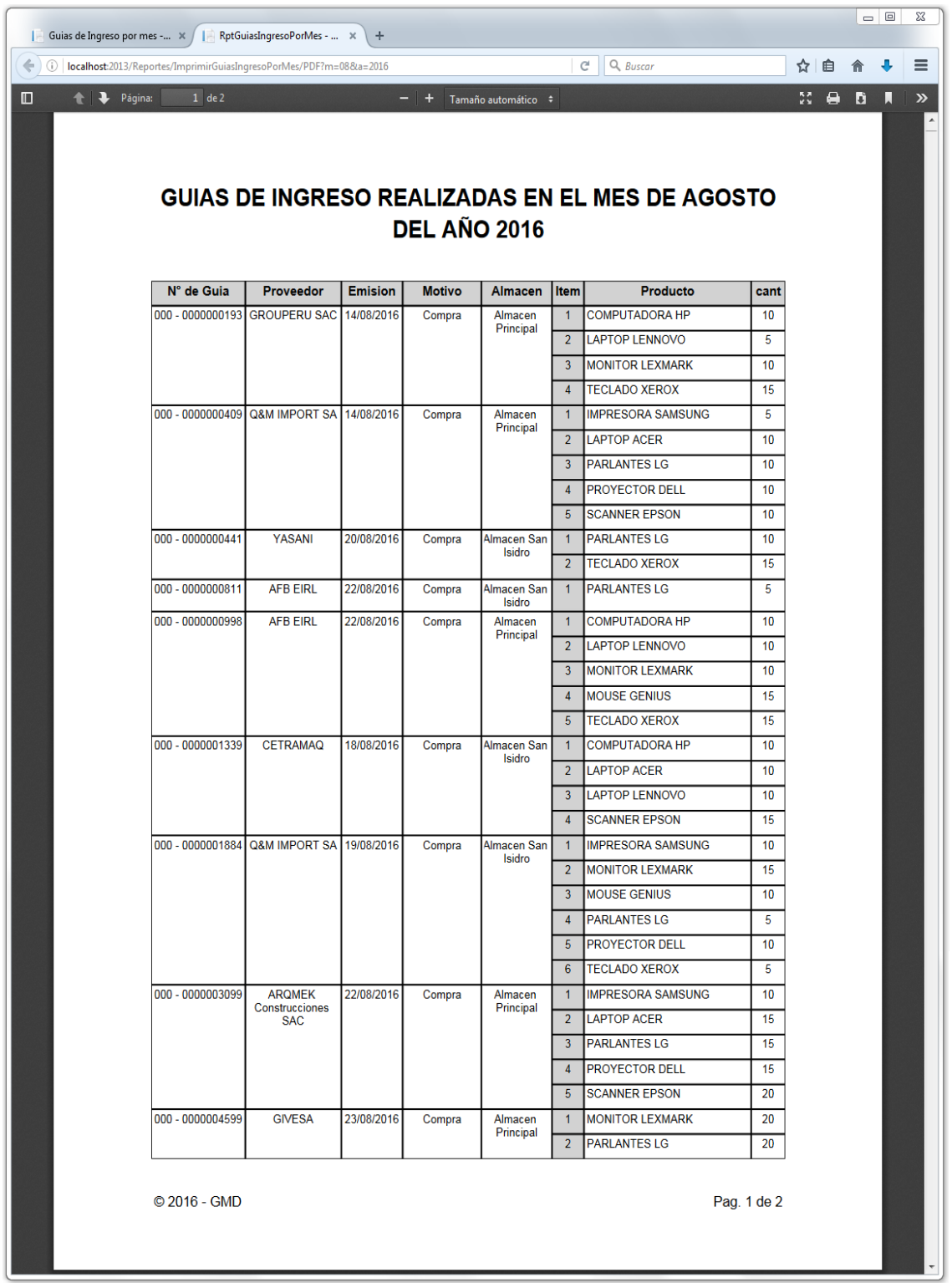

## Reporte de Guías de Salida por mes

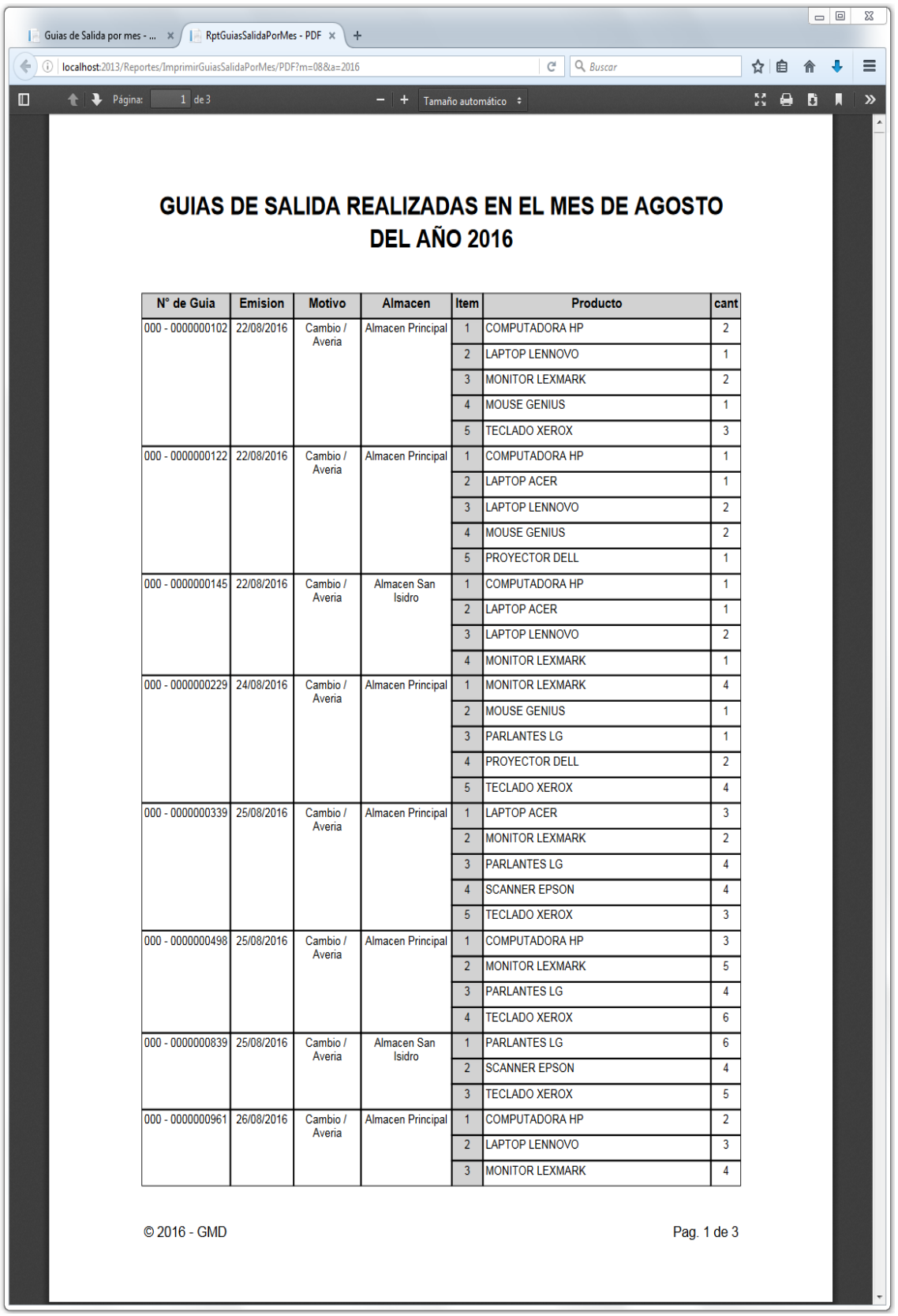

## Reporte de Guías de Ingreso por Proveedor

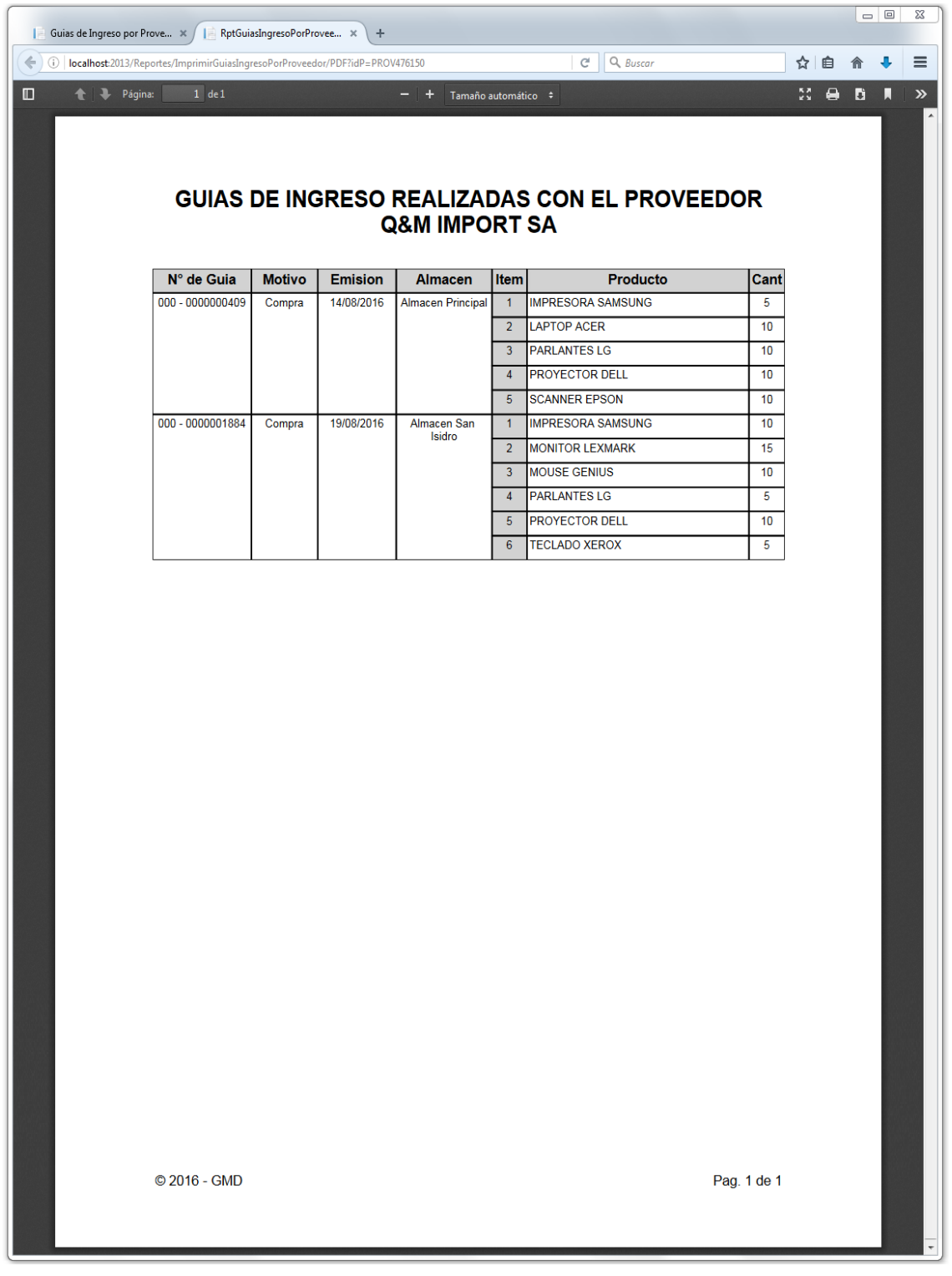

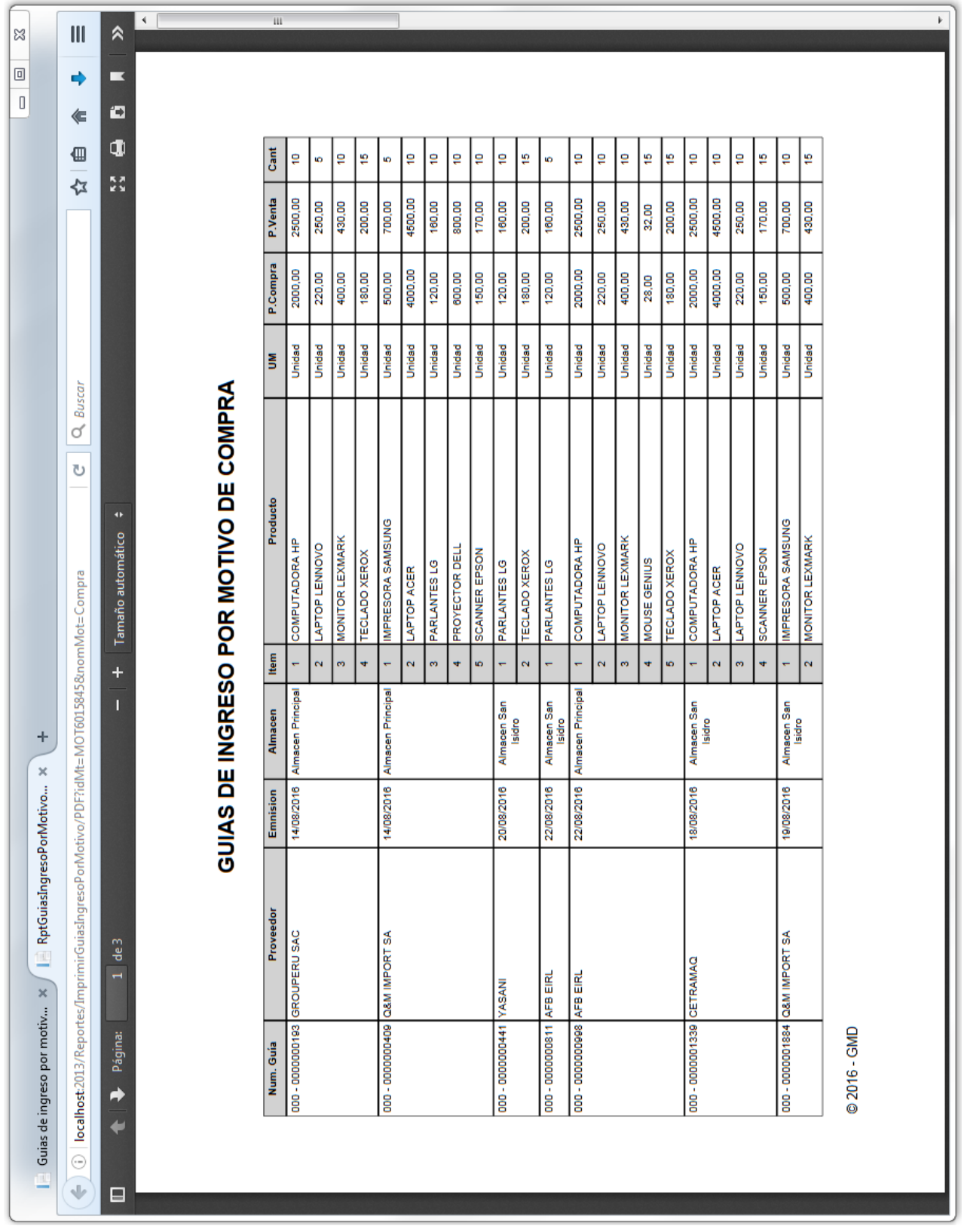

## Reporte de Guías de Ingreso por motivo

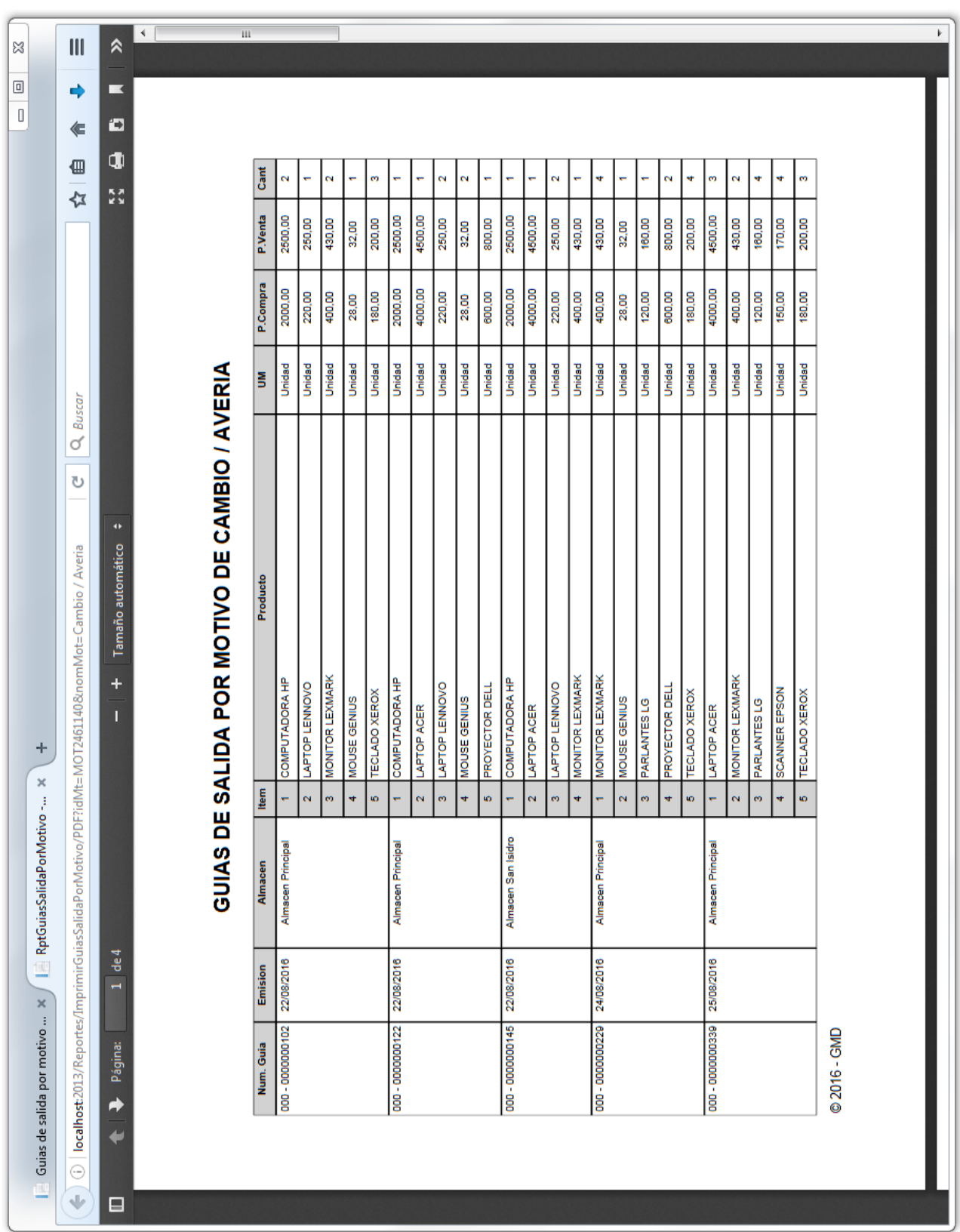

## Reporte de Guías de Salida por motivo

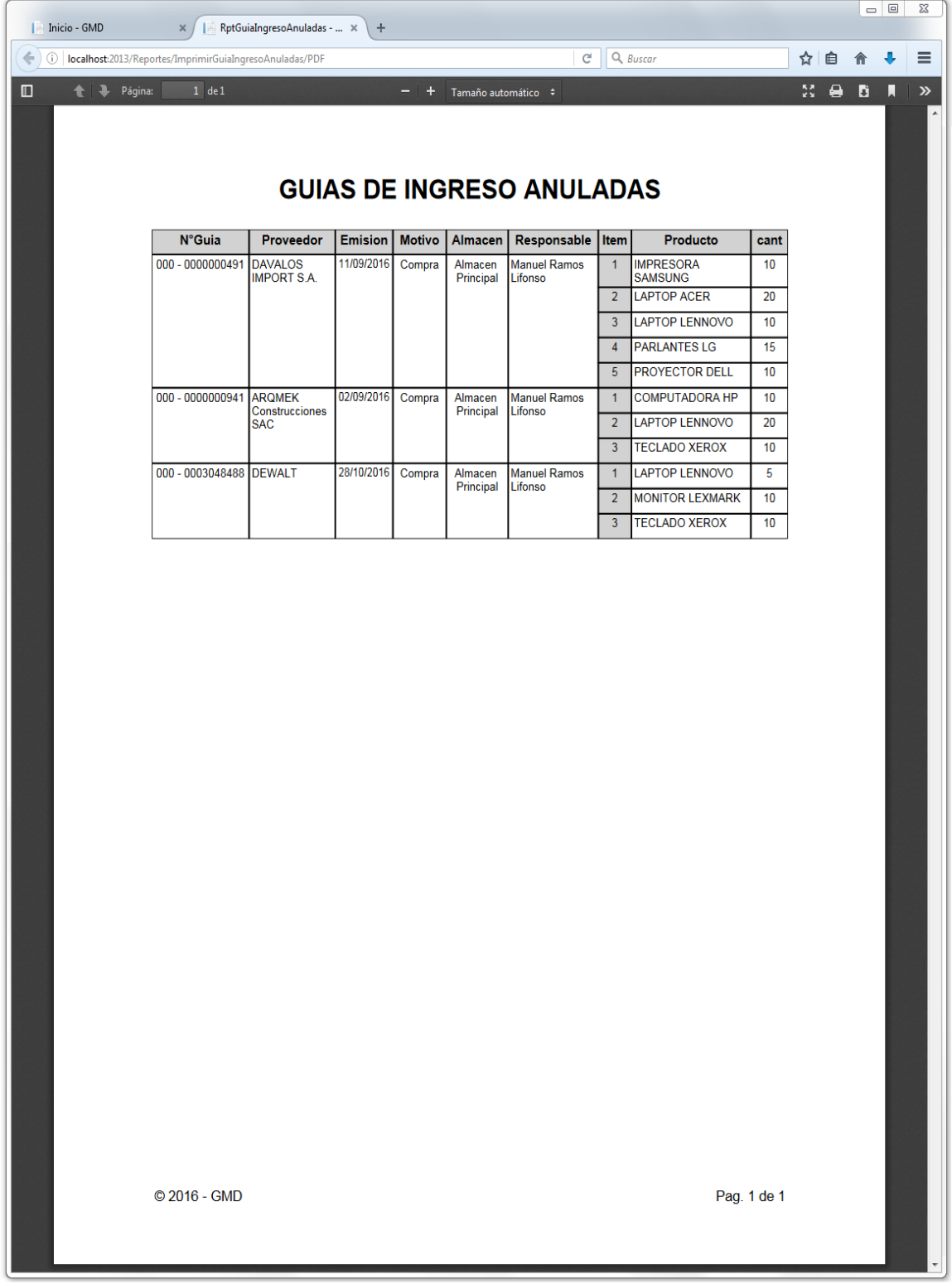

## Reporte de Guías de Ingreso Anuladas

Reporte de Guías de Salida Rechazadas

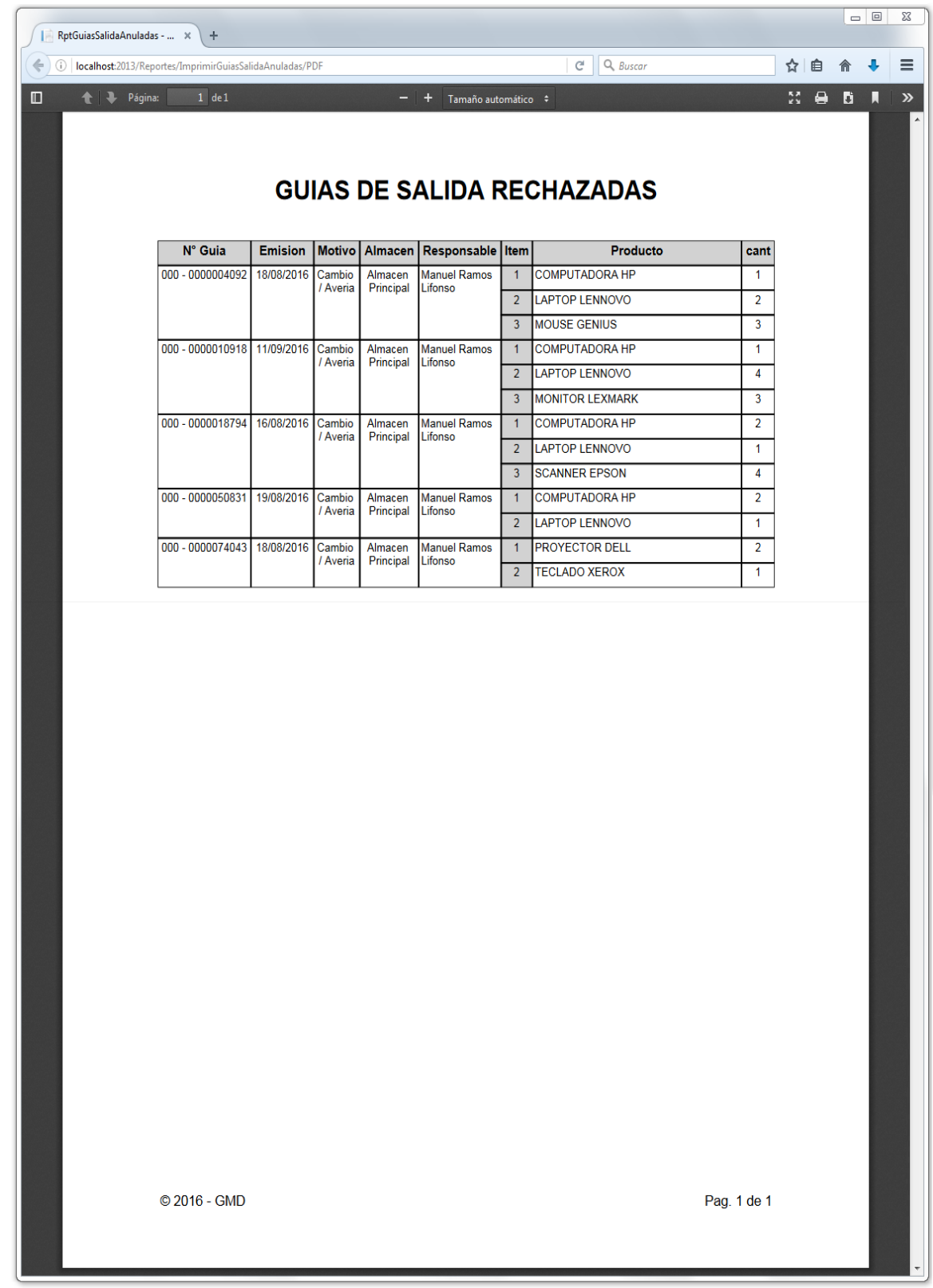

Progreso del Sprint 5
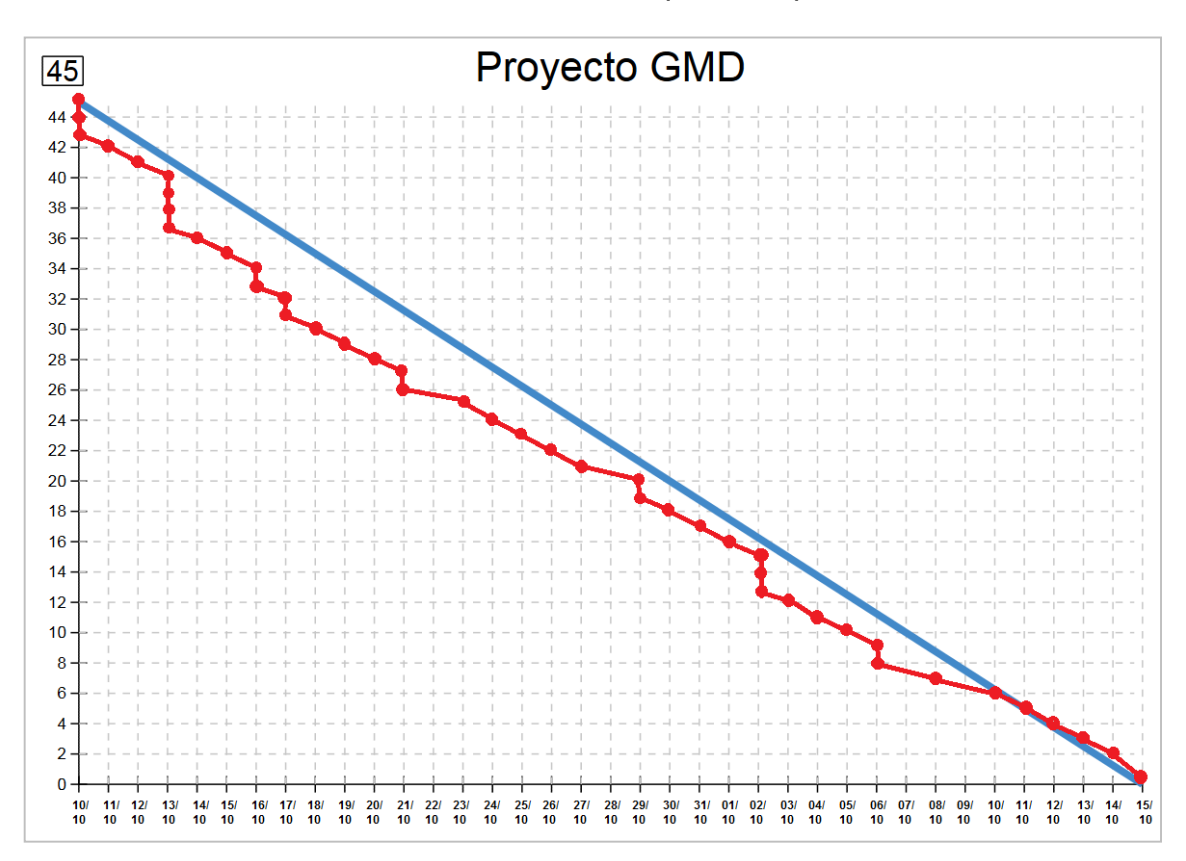

## Gráfica Burn Down para el Sprint 5

En el gráfico, se aprecia el progreso que ha tenido el Sprint 5, dónde se observa que se redujeron sus 4 puntos de trabajo (Story points), completando de esa manera los 4 puntos que conforman el quinto y último Sprint.

Asimismo con la finalidad de denotar la conformidad por parte del Product Owner con respecto a la verificación del correcto funcionamiento del entregable, se realizó un acta de validación para el Sprint 5, la cual puede apreciarse en los anexos, manifestando de esta manera el cumplimiento del objetivo del quinto y último Sprint.

ANEXO N° 18: Código fuente del sistema informático

.

Sistema informático para el proceso logístico de almacén en Graña Montero Digital S-A-Miraflores

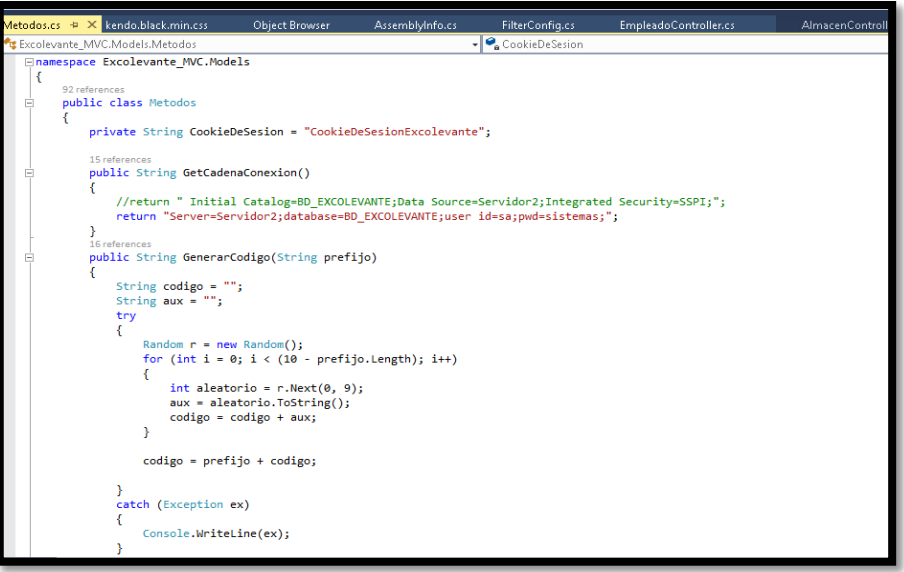

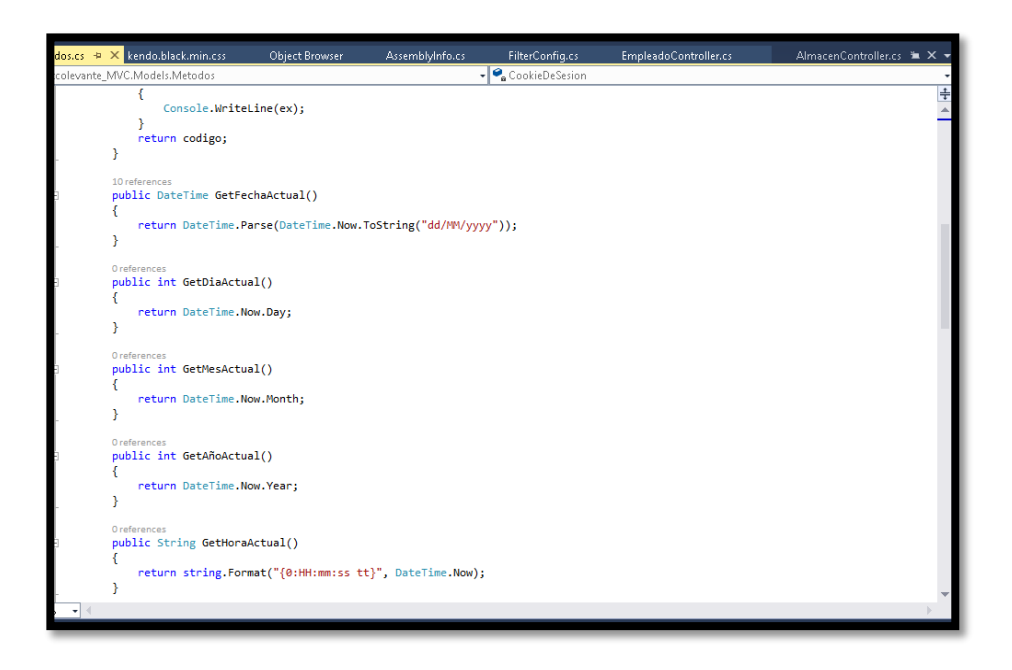

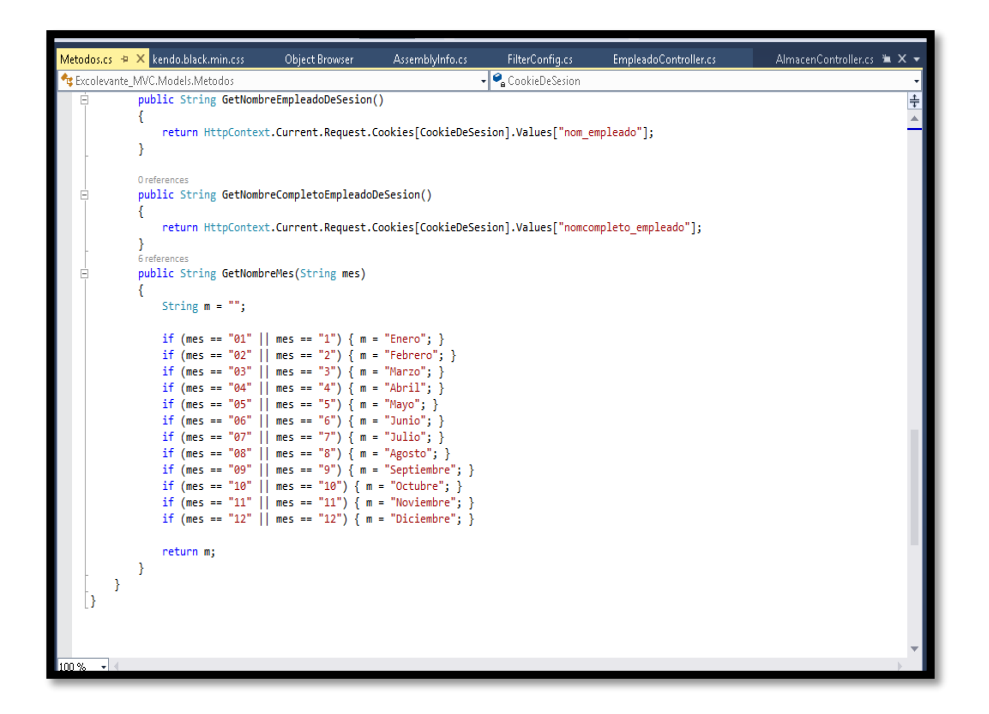

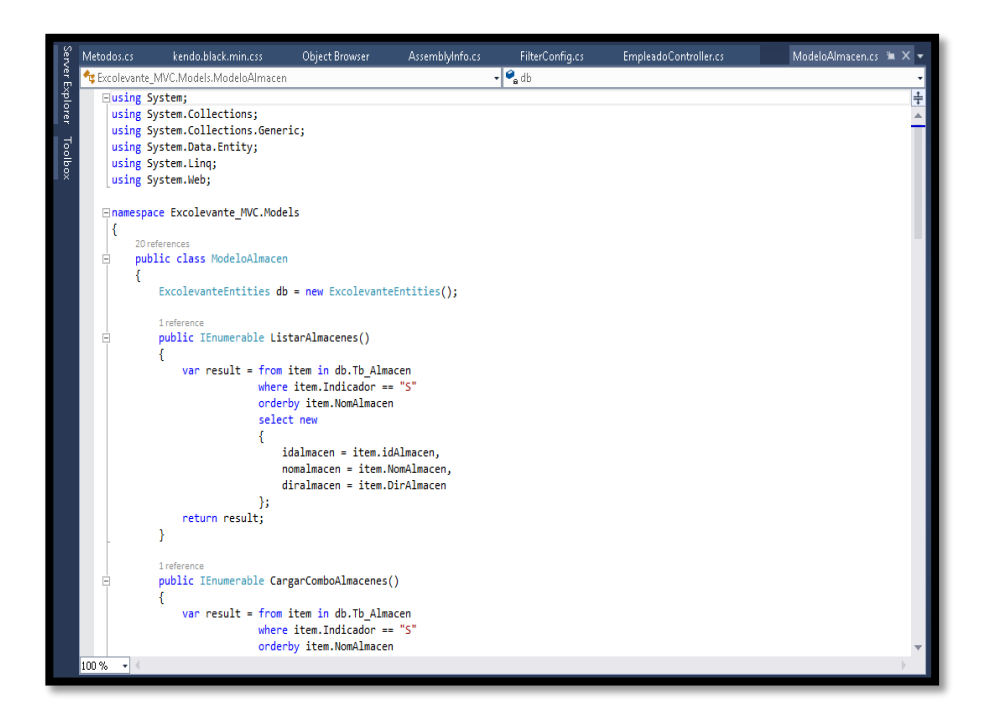

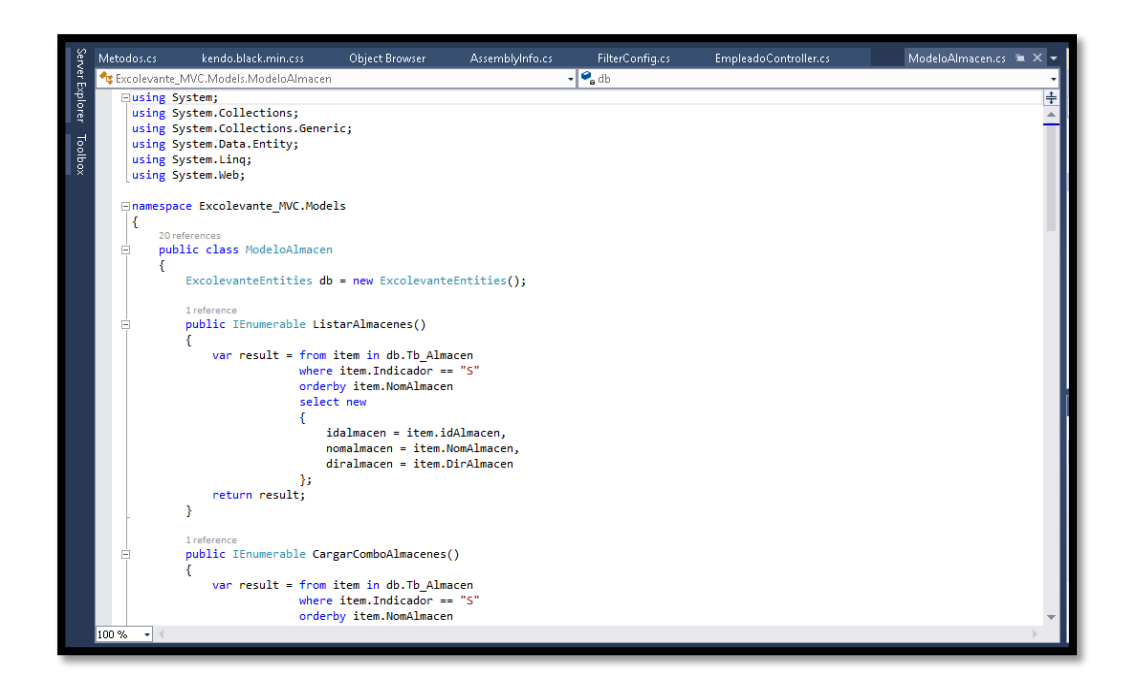

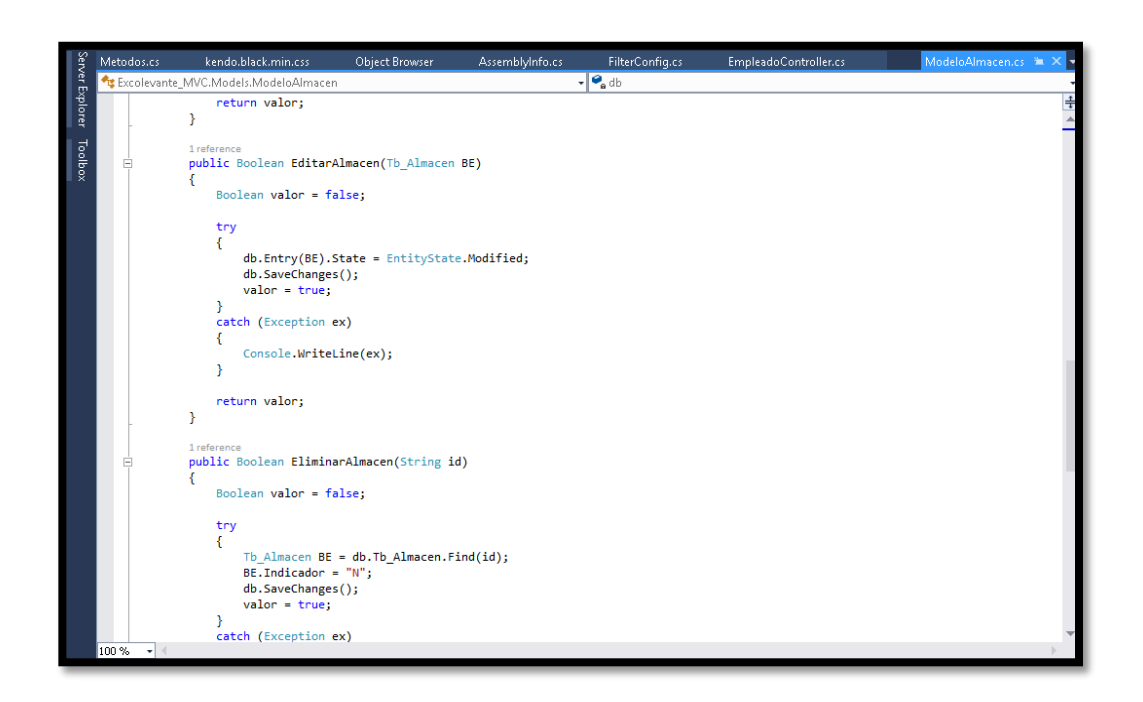

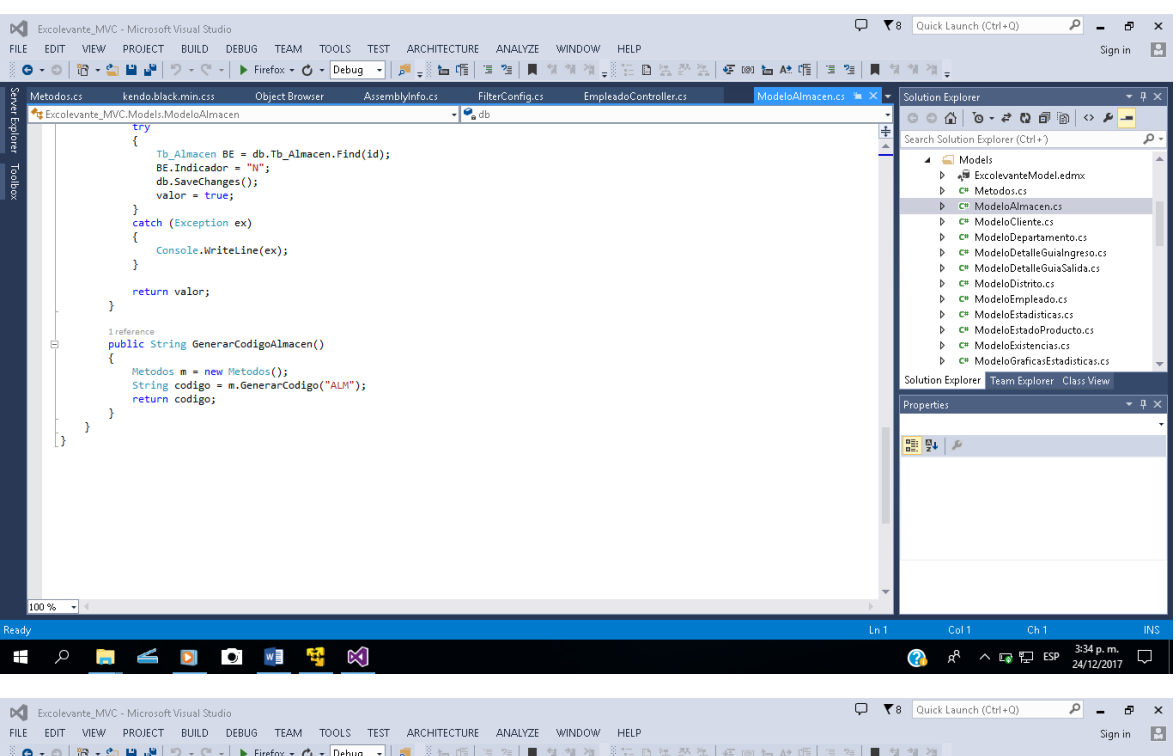

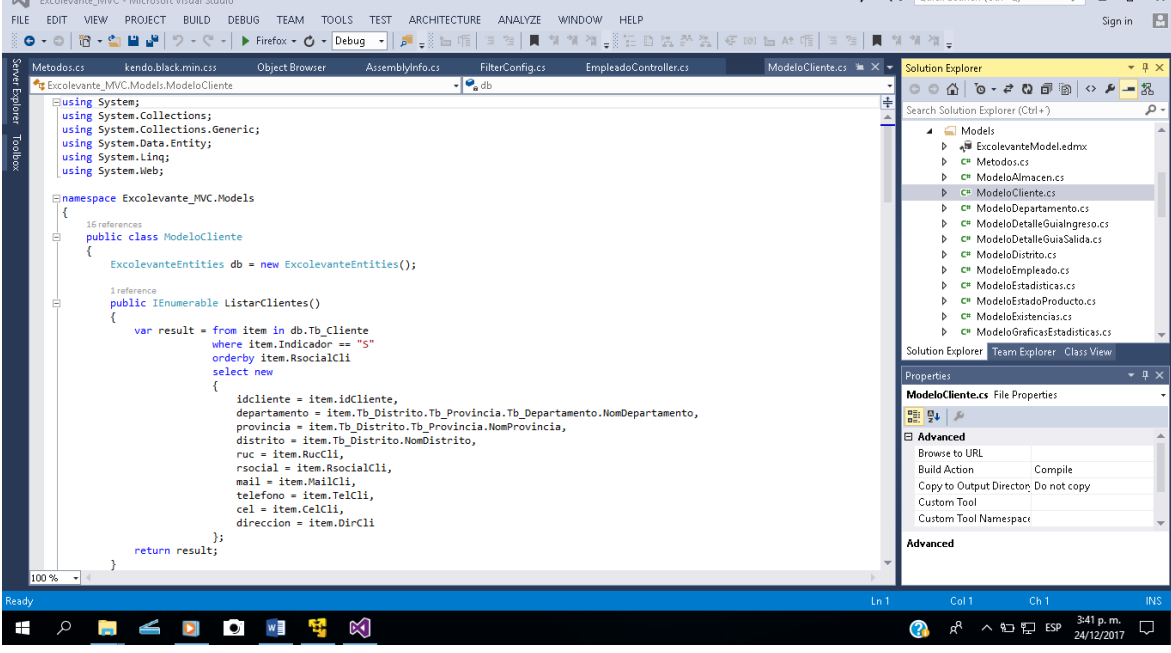

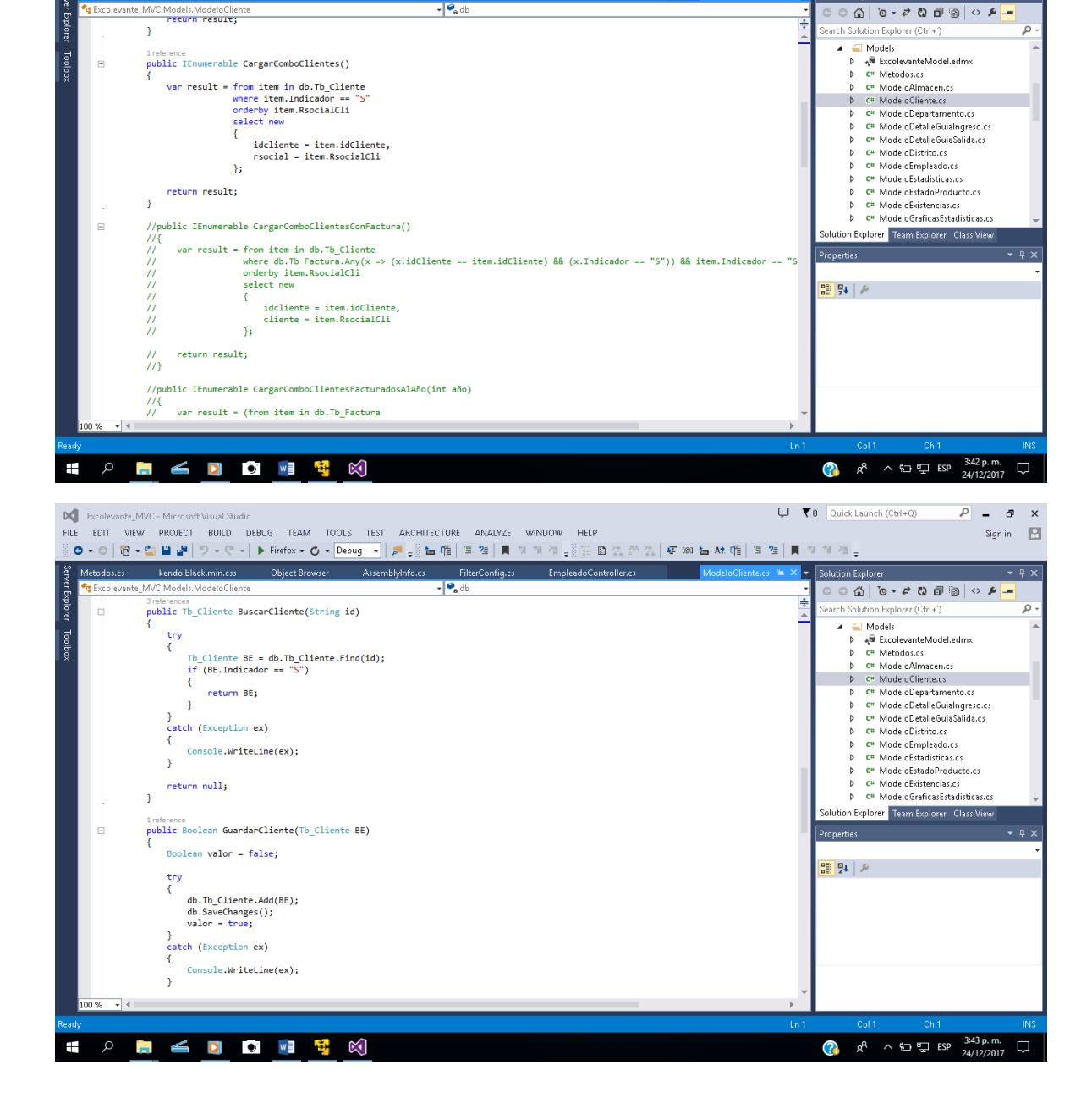

PU Excolevants\_MVC-MicrosoftVisualStudio<br>FILE EDIT VIEW PROJECT BUILD DEBUG TEAM TOOLS TEST ARCHITECTURE ANALYZE WINDOW HELP<br>※◎ - ◎ <mark>18</mark> - �� <mark>日 ぱ</mark> ウ - ♡ - │ ▶ Firefox <del>-</del> <mark>◇ - Debug - │ ♬ - ☆ http://</mark> 'ョ ?' │ ■ 애 애 애 -

 $\overline{\cdot}$   $\overline{\cdot}$ 

DC Excolevante\_MVC - Microsoft Visual Stud

Metodos es

 $\Box$  (Quick Launch (Ctrl+Q)

Solution Exp

 $\sqrt{a}$   $\sqrt{a}$   $\sqrt{a}$ 

Sign in  $\Box$ 

 $-9x$ 

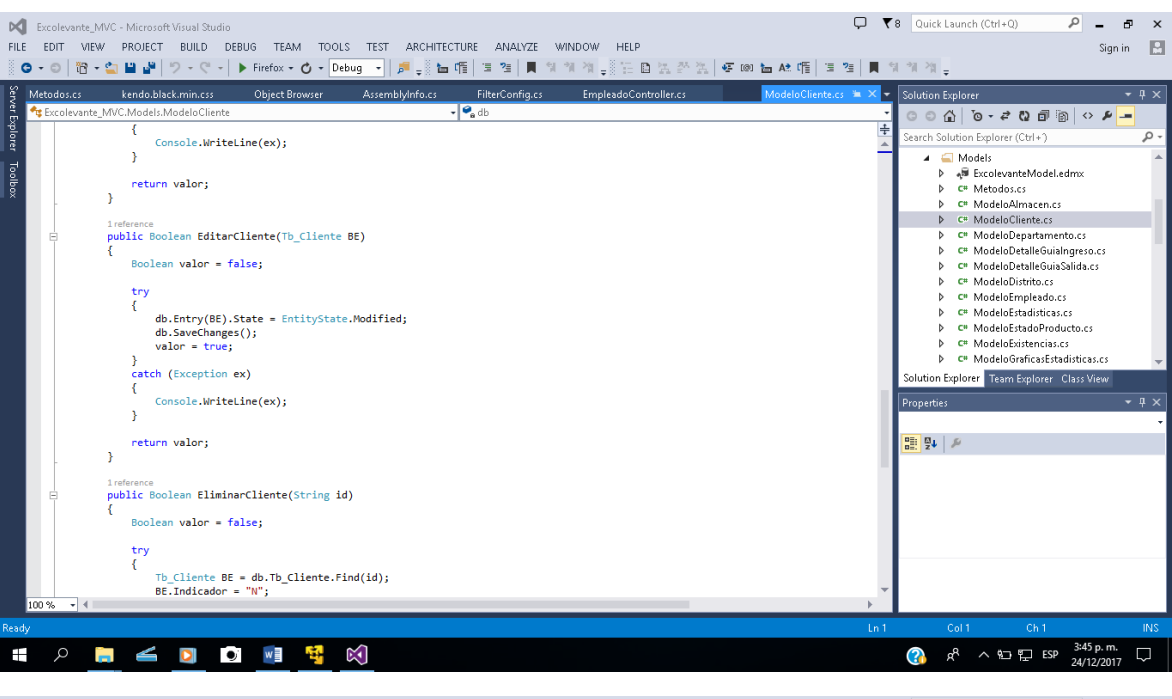

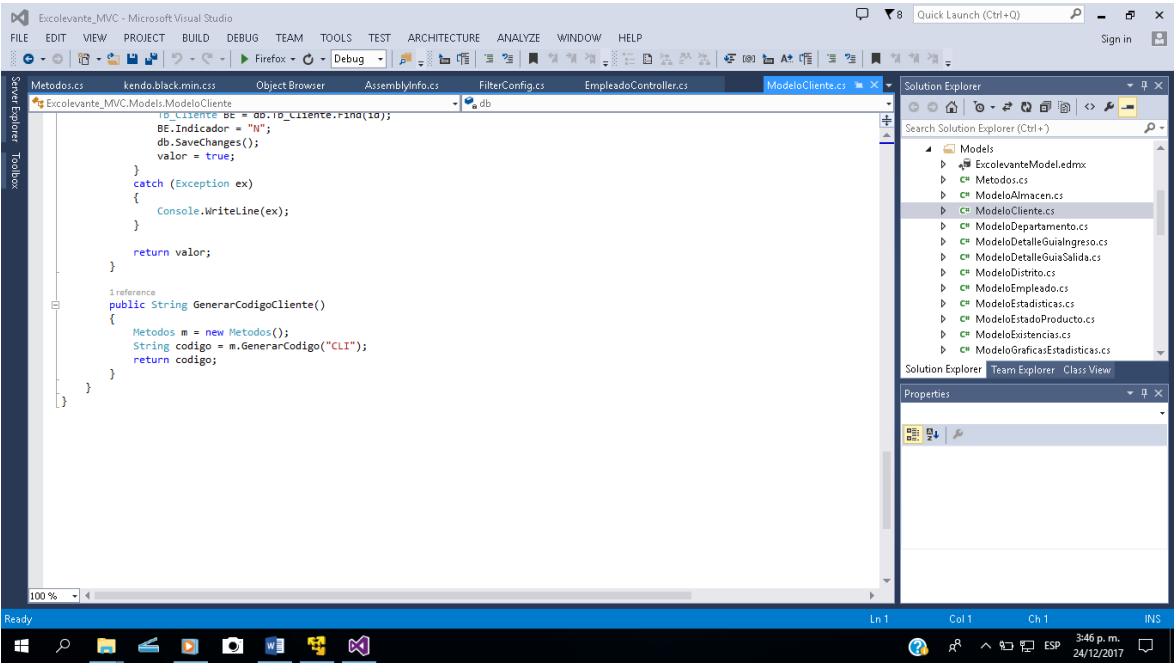

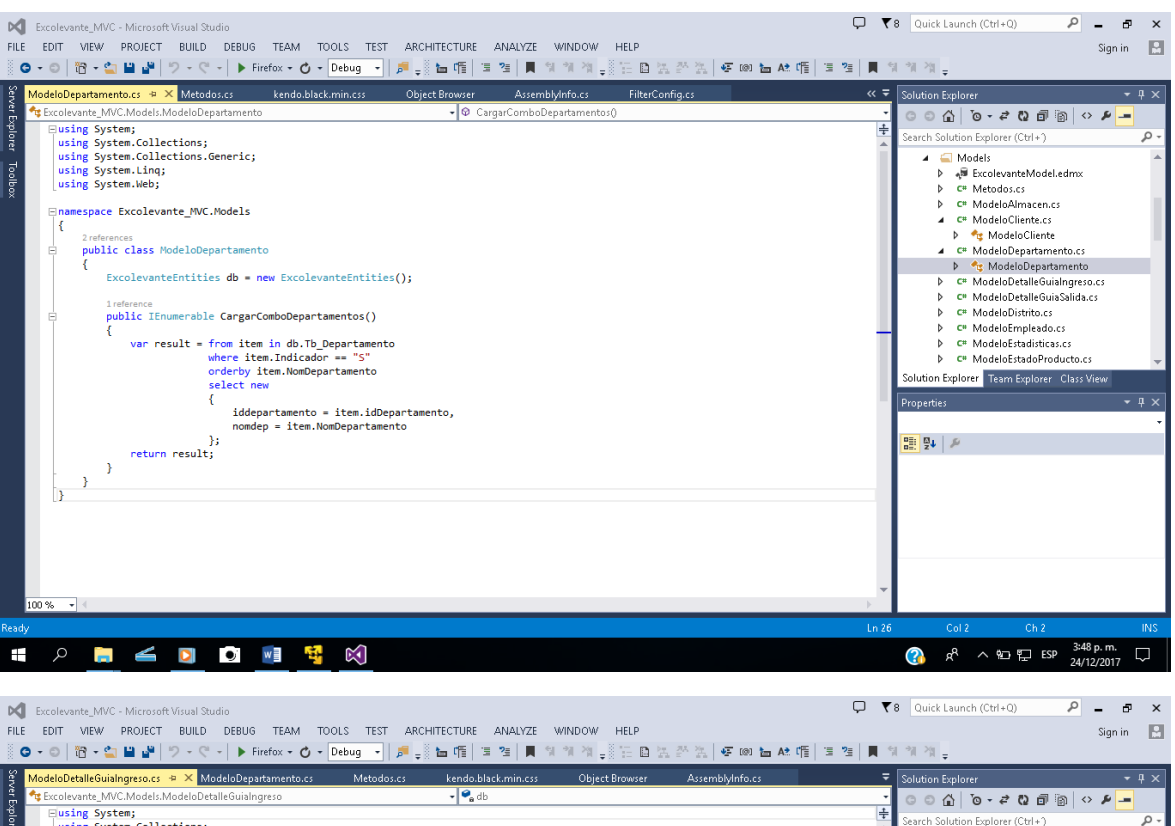

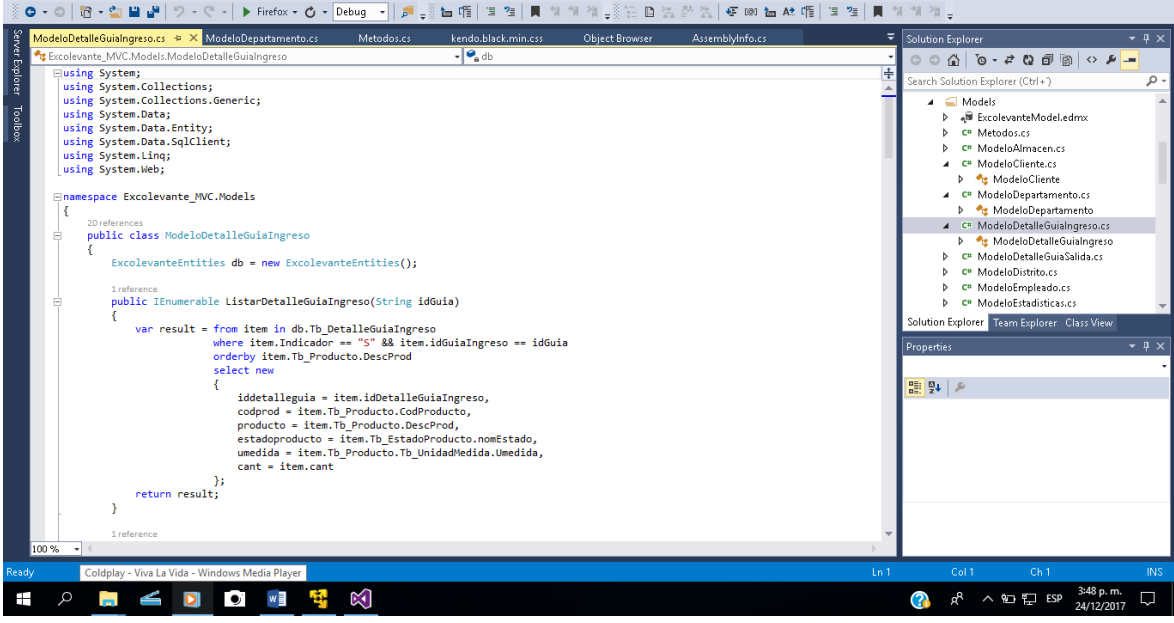

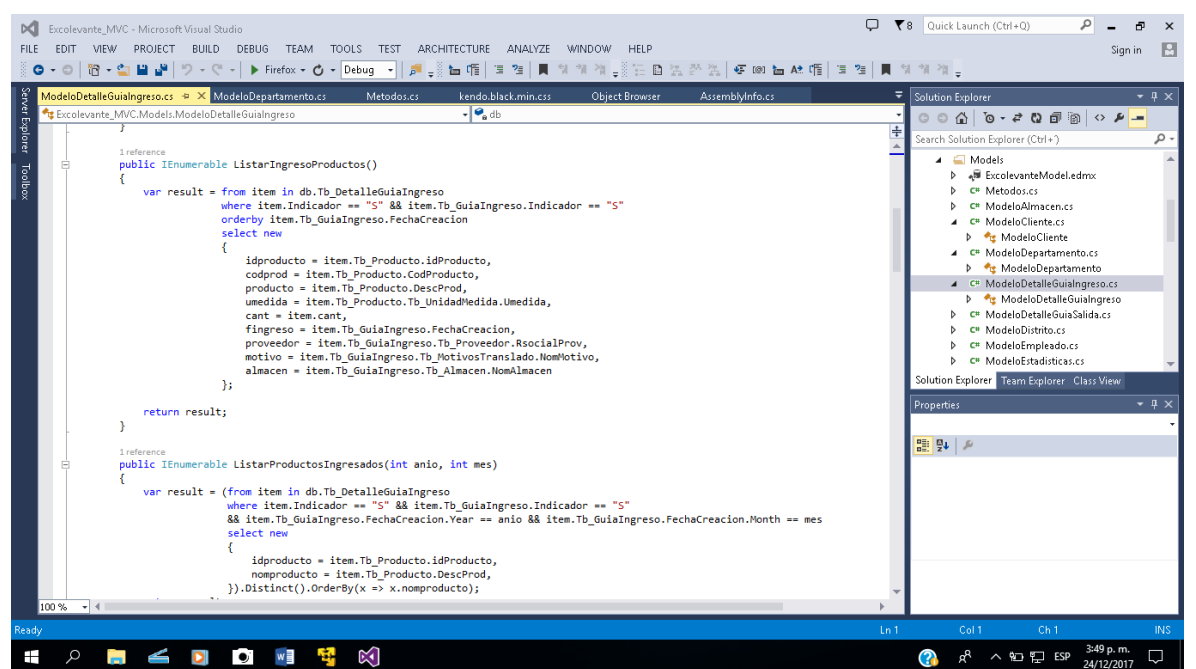

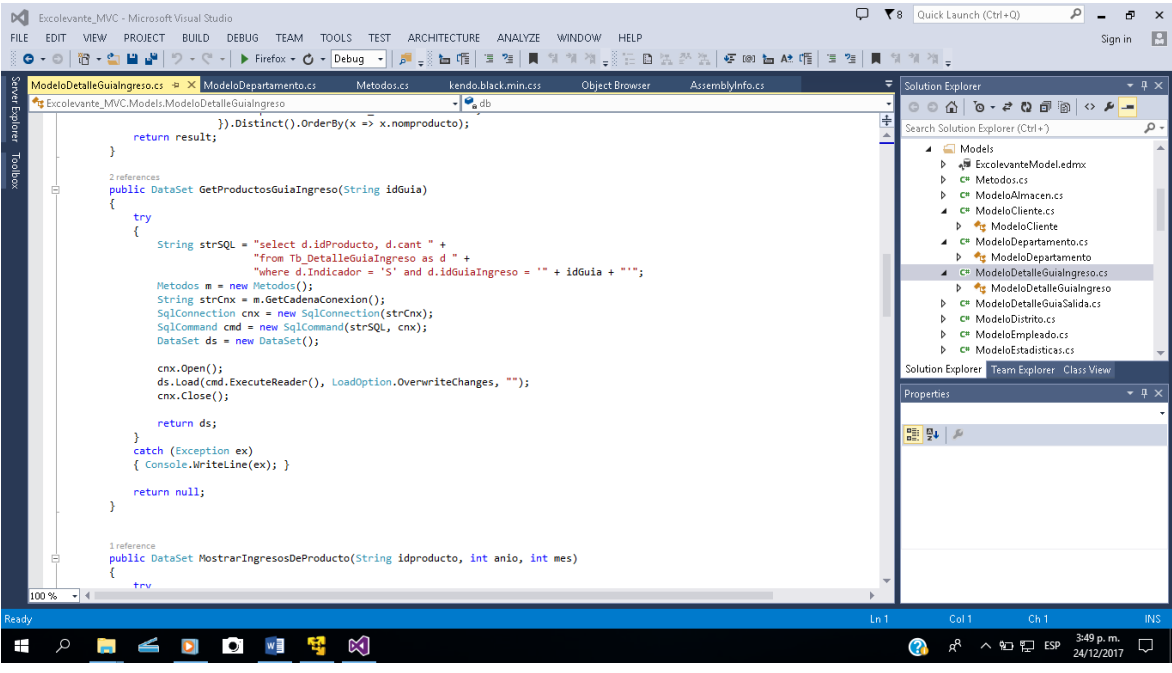

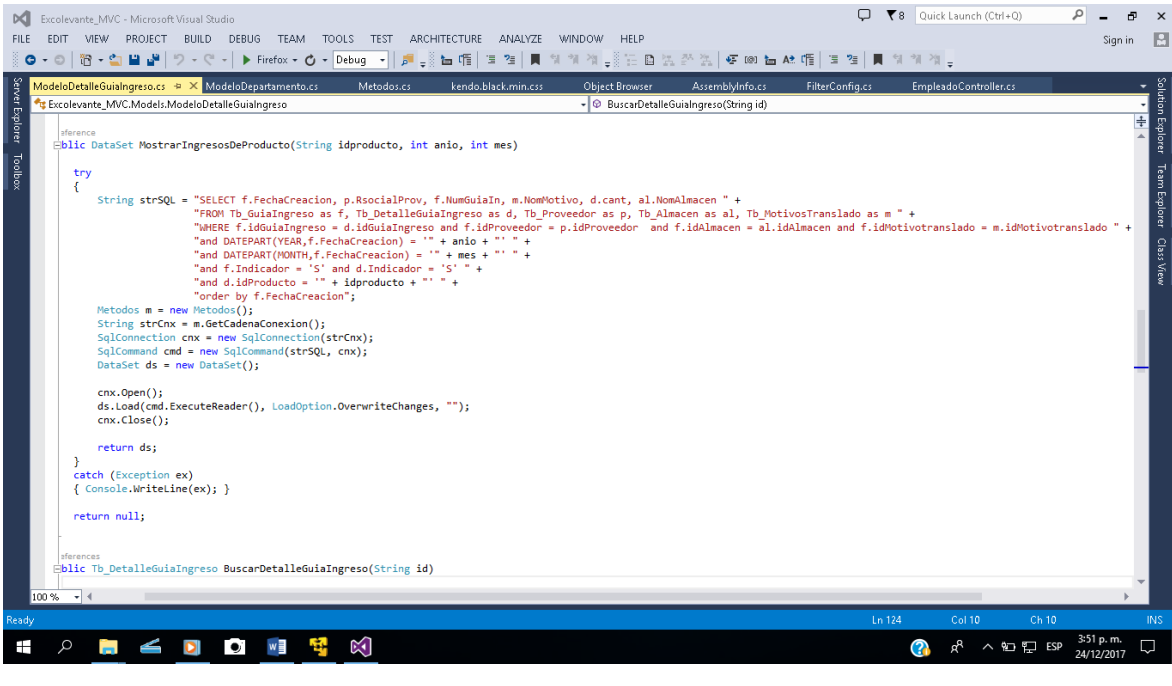

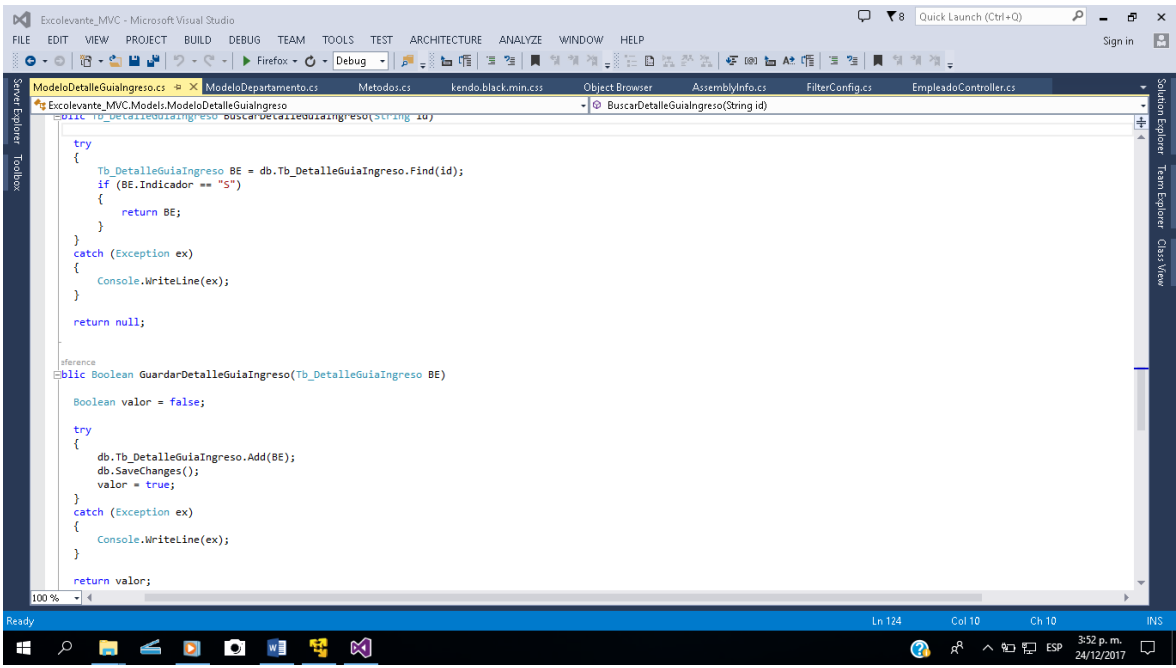

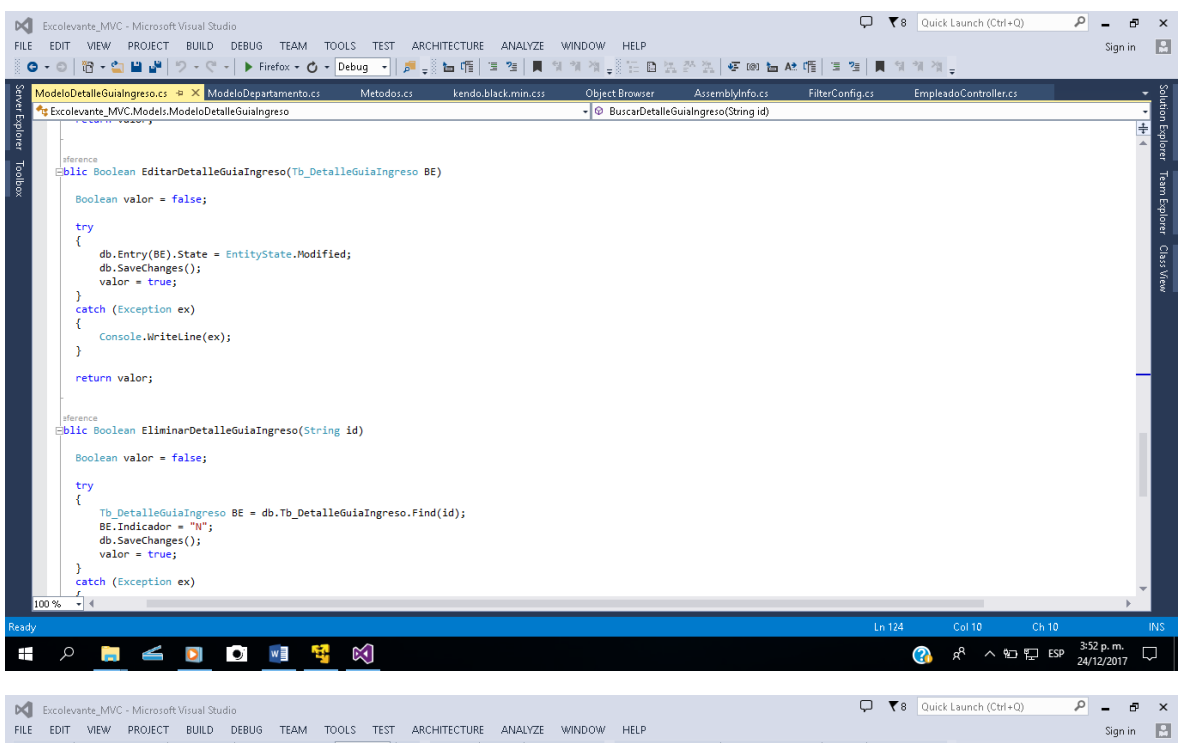

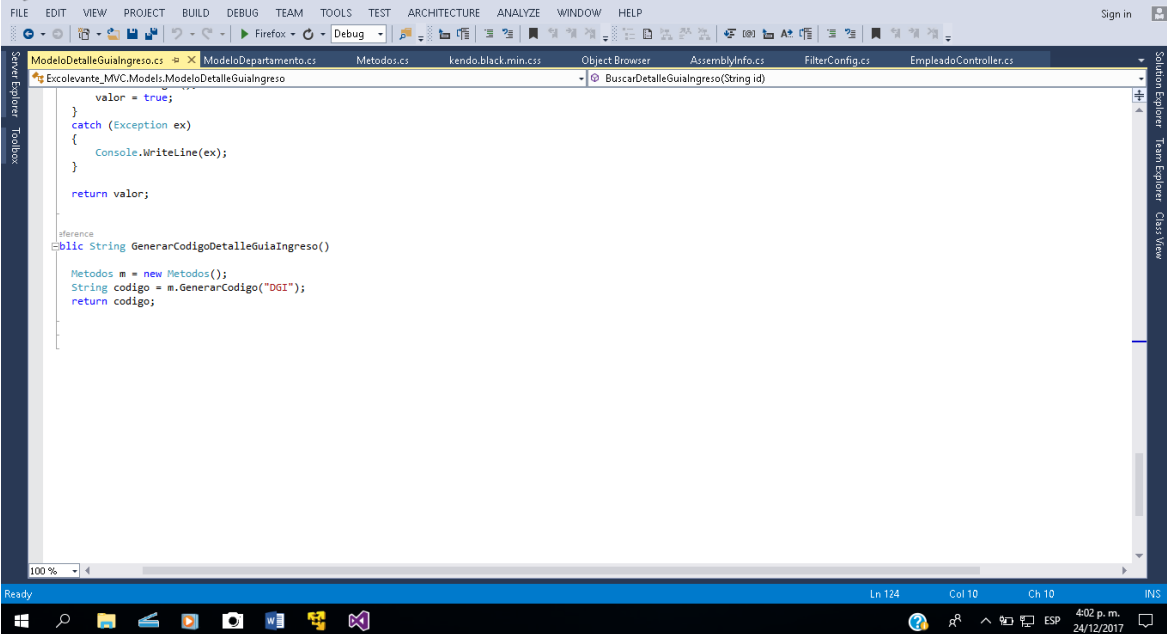

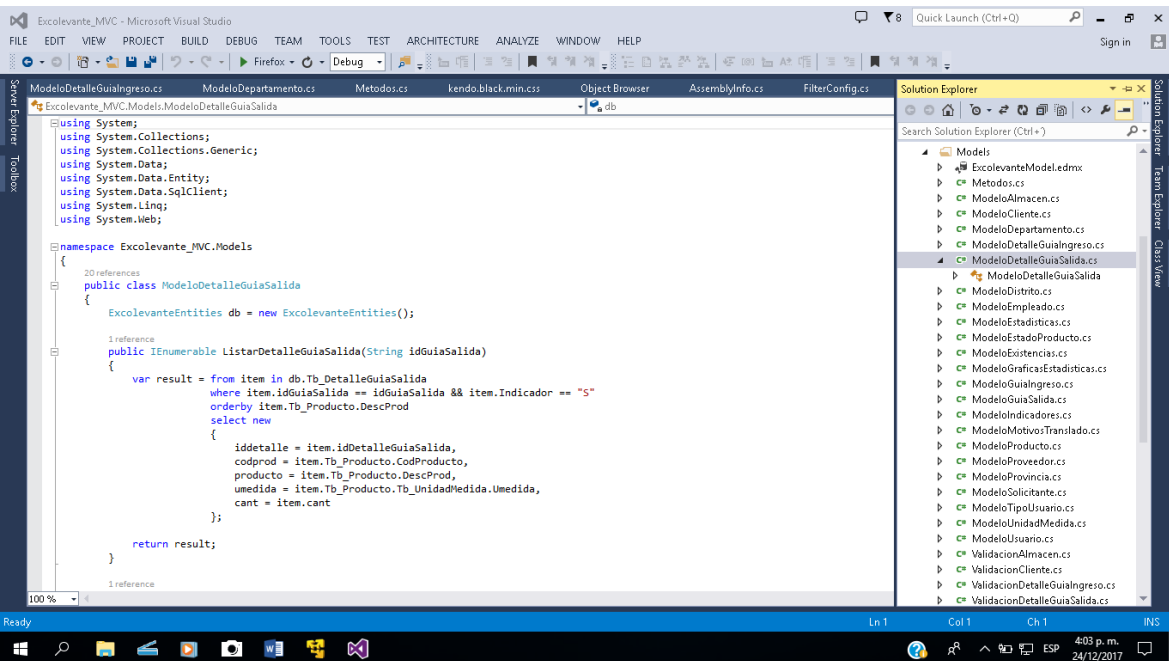

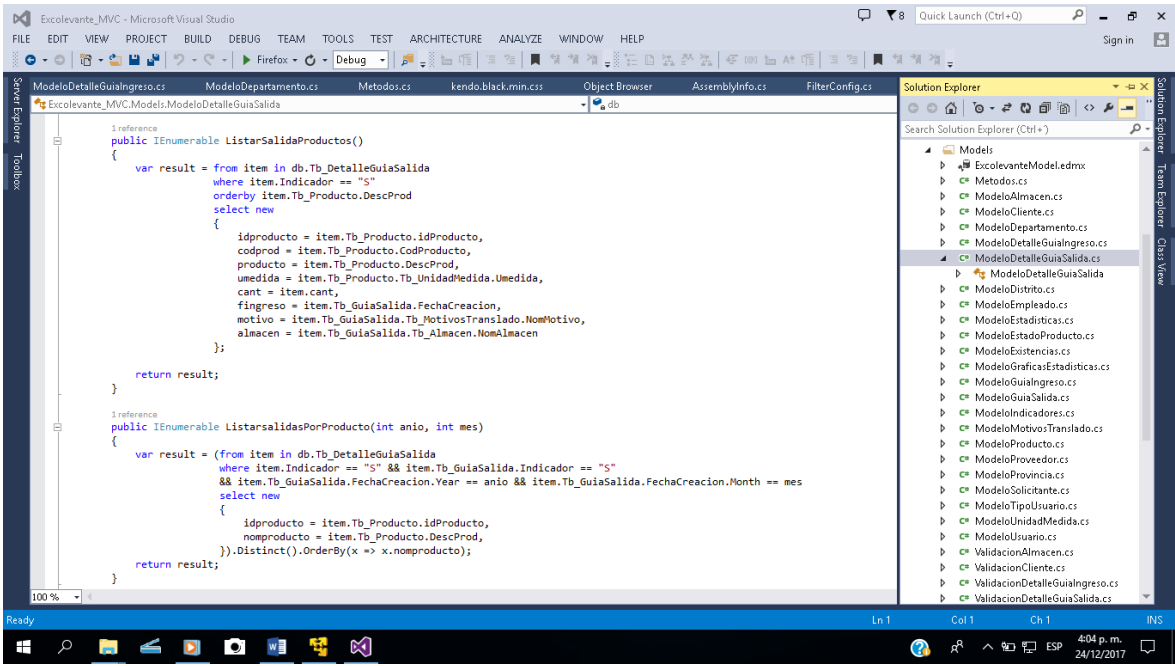

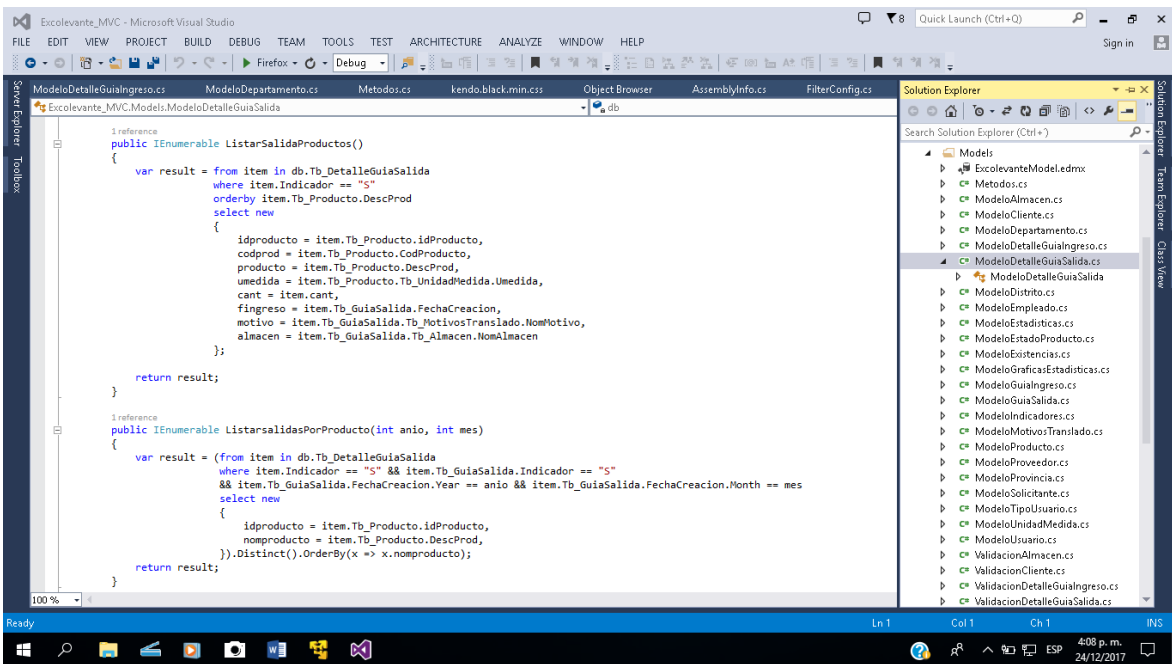

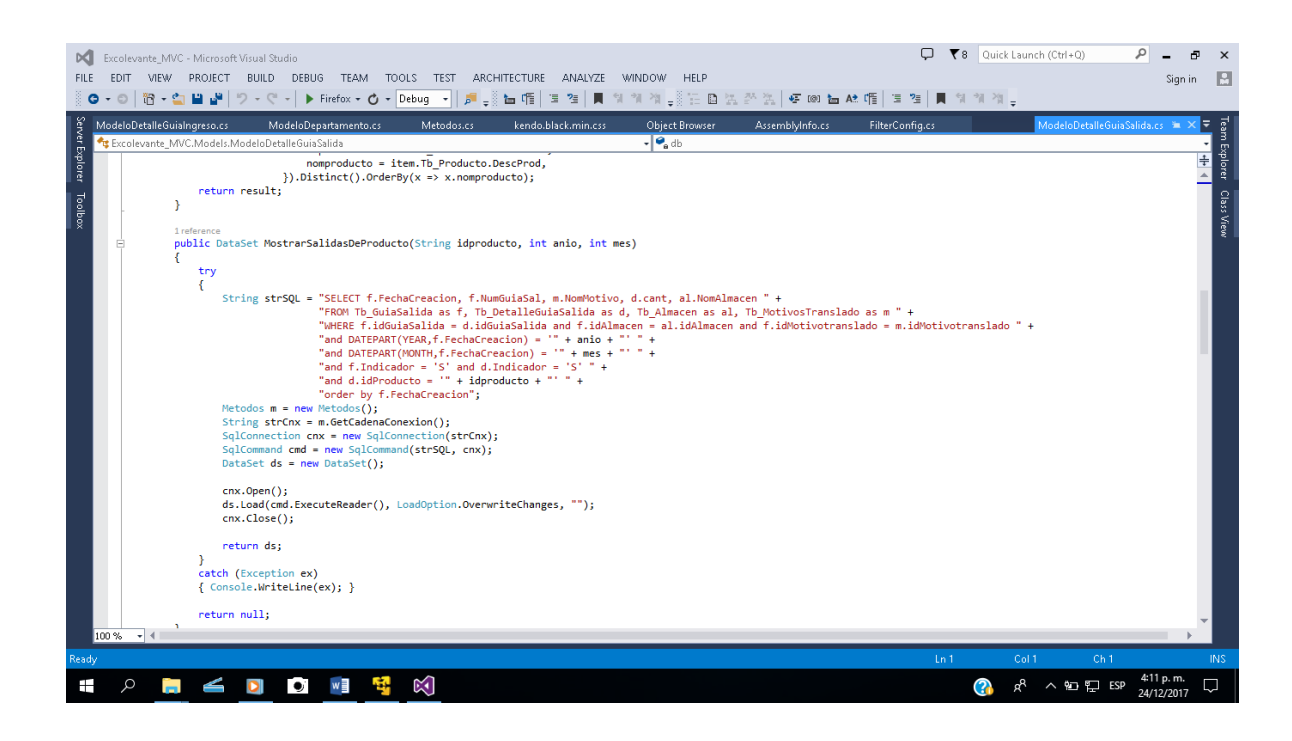

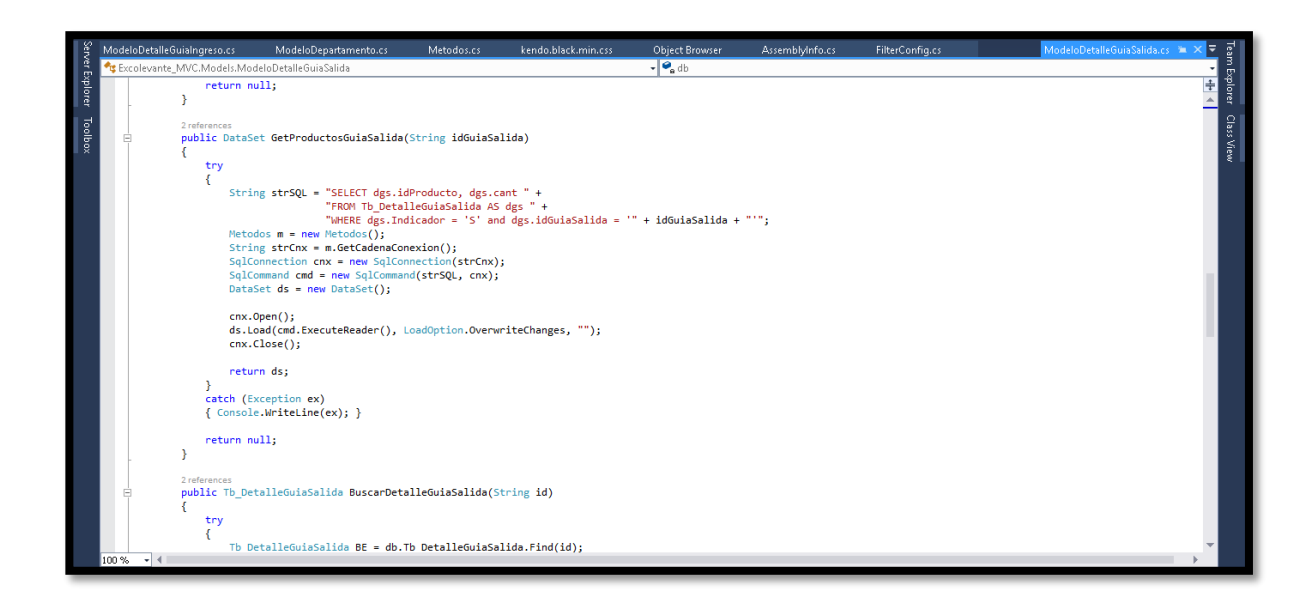

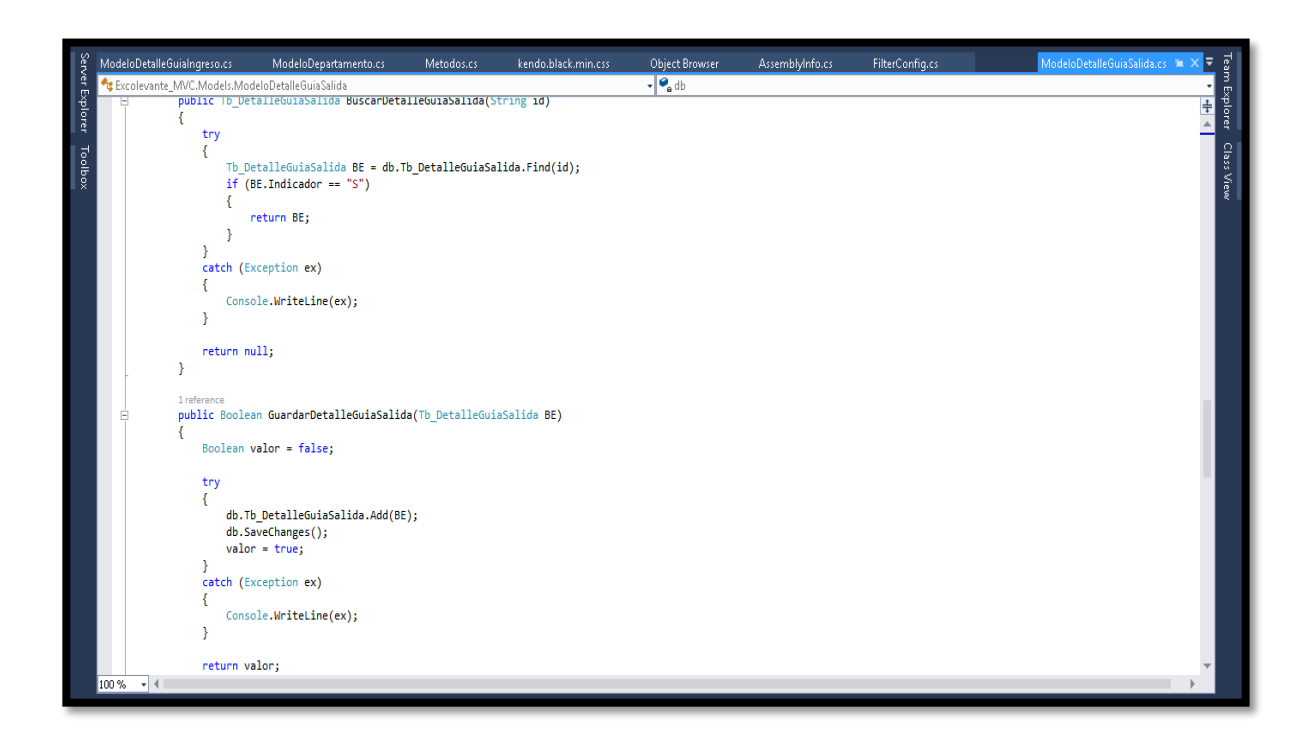

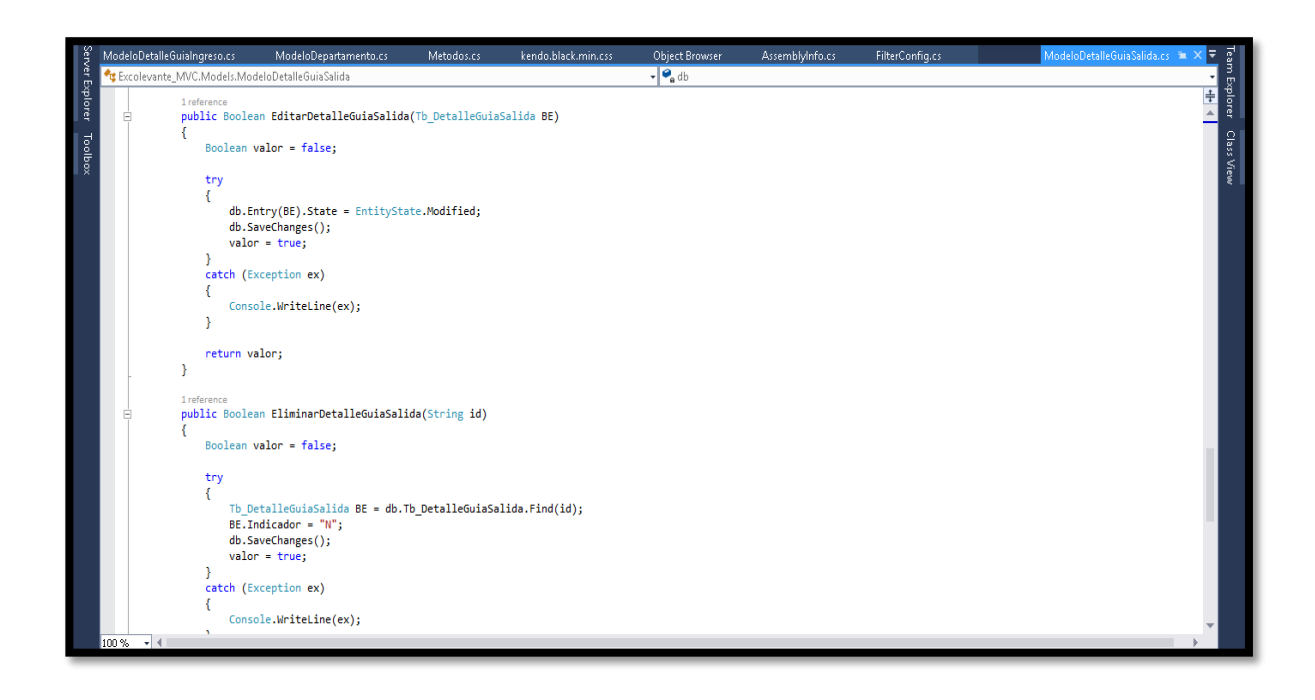

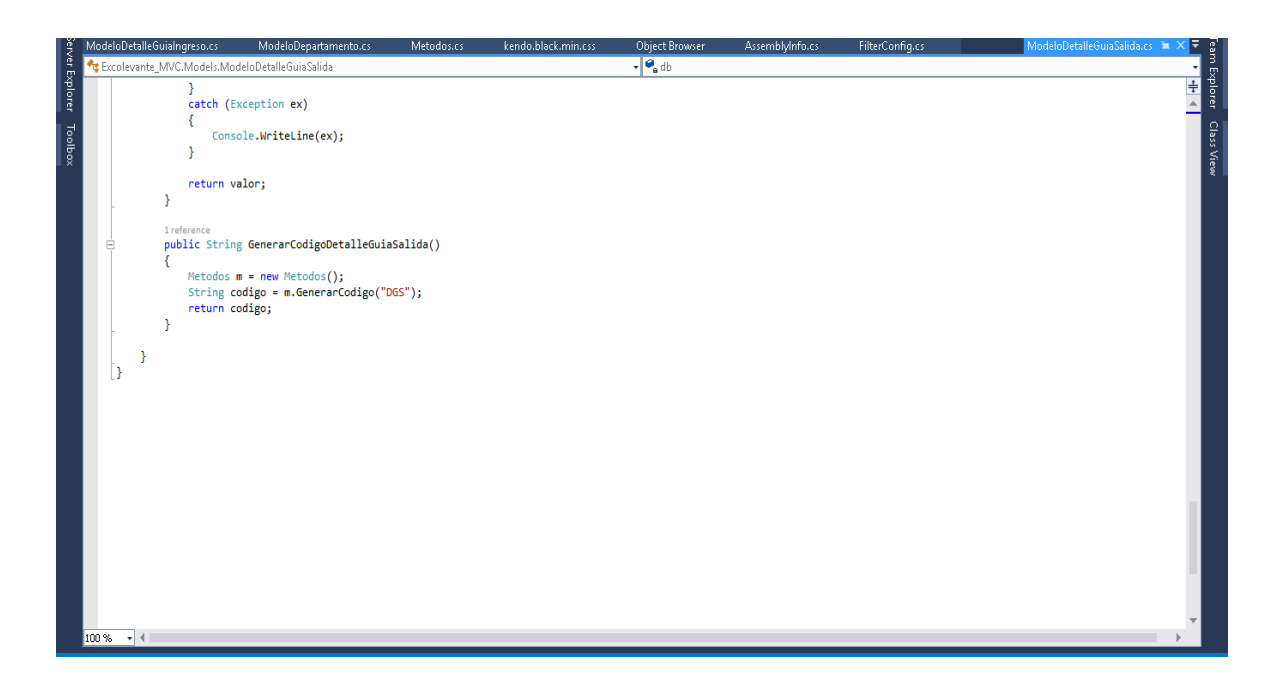

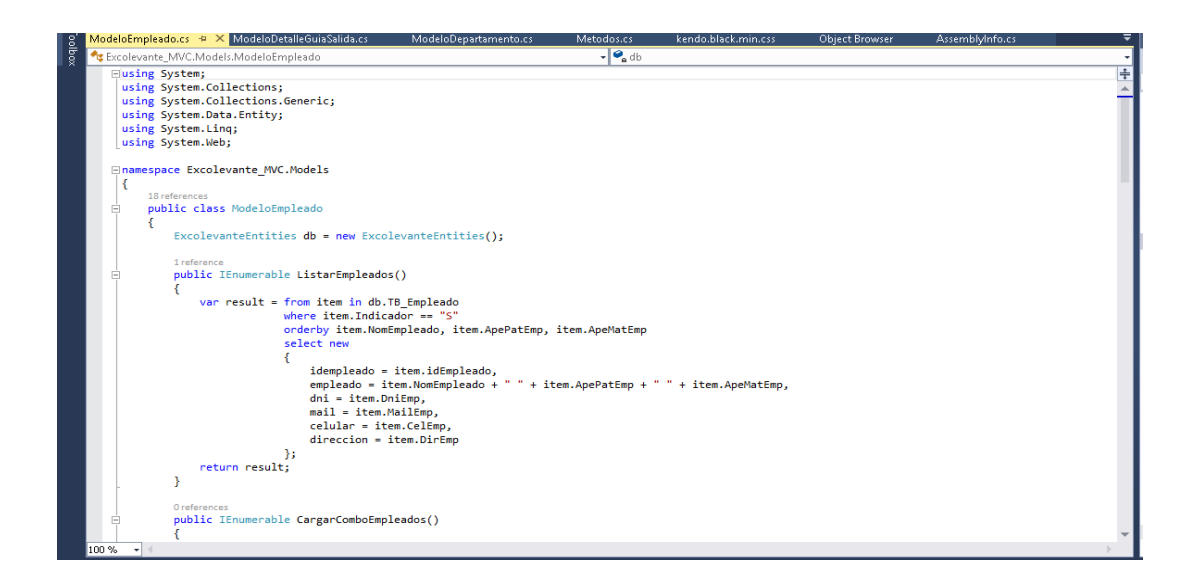

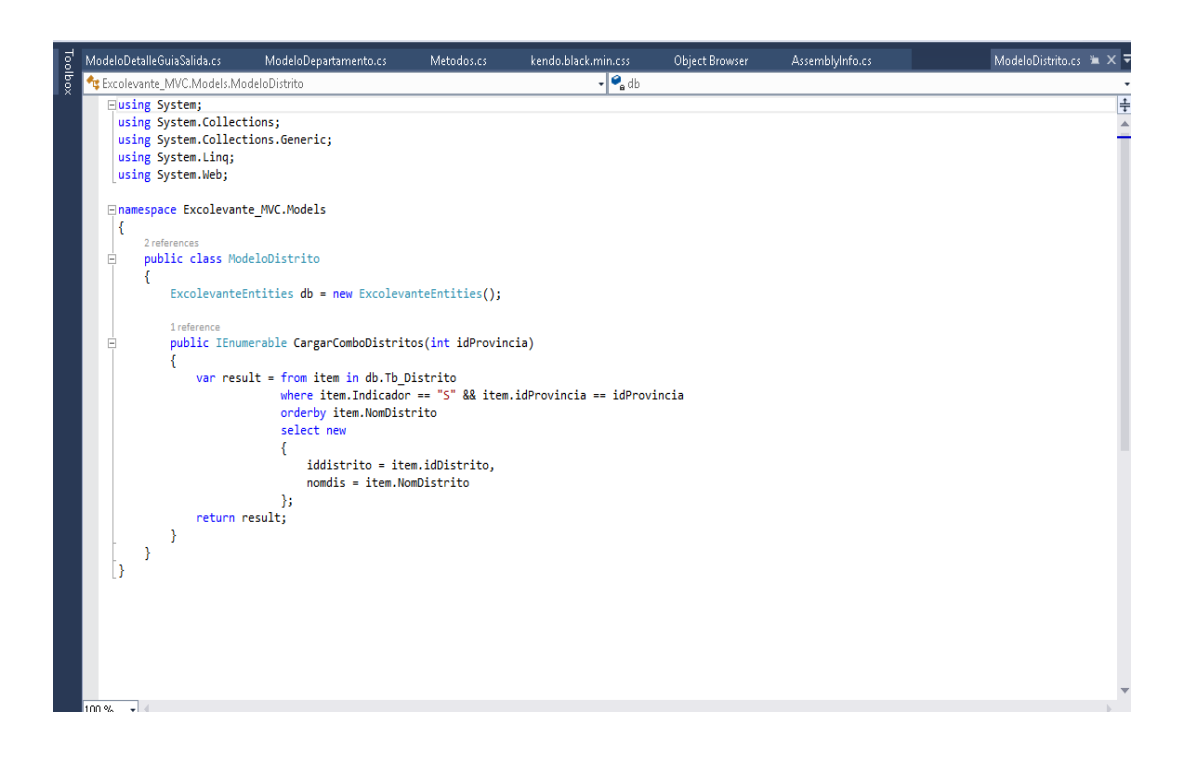

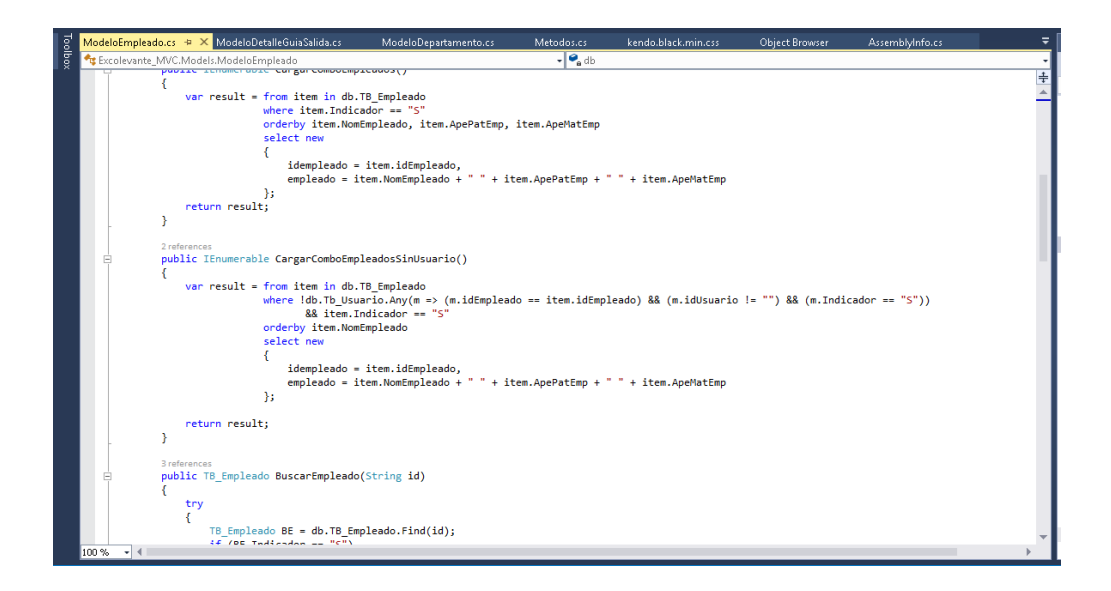

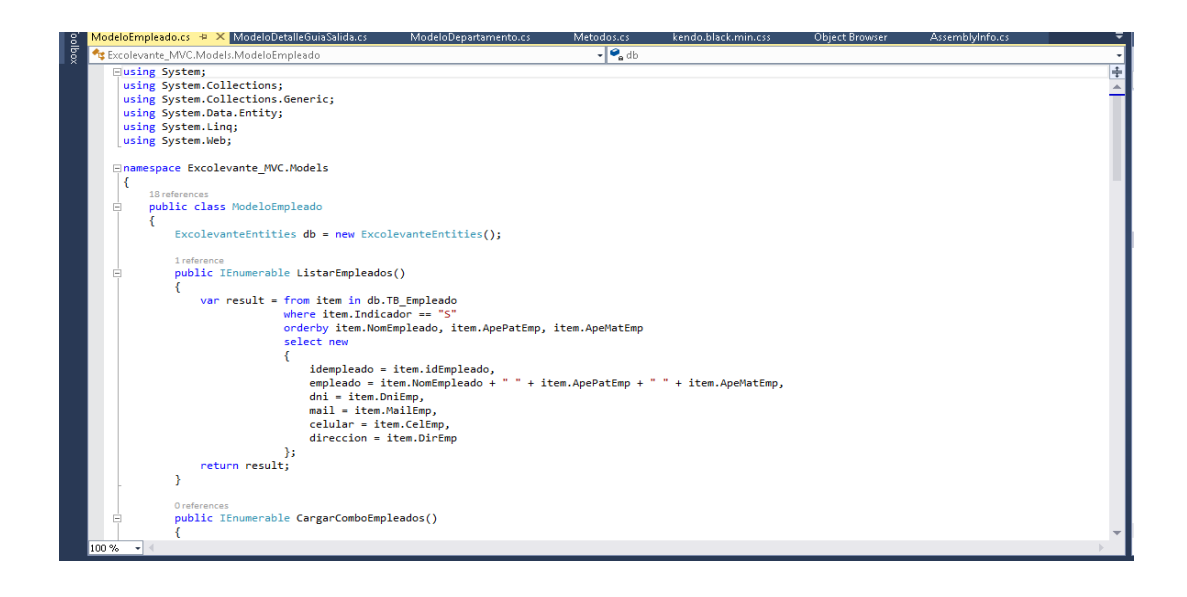

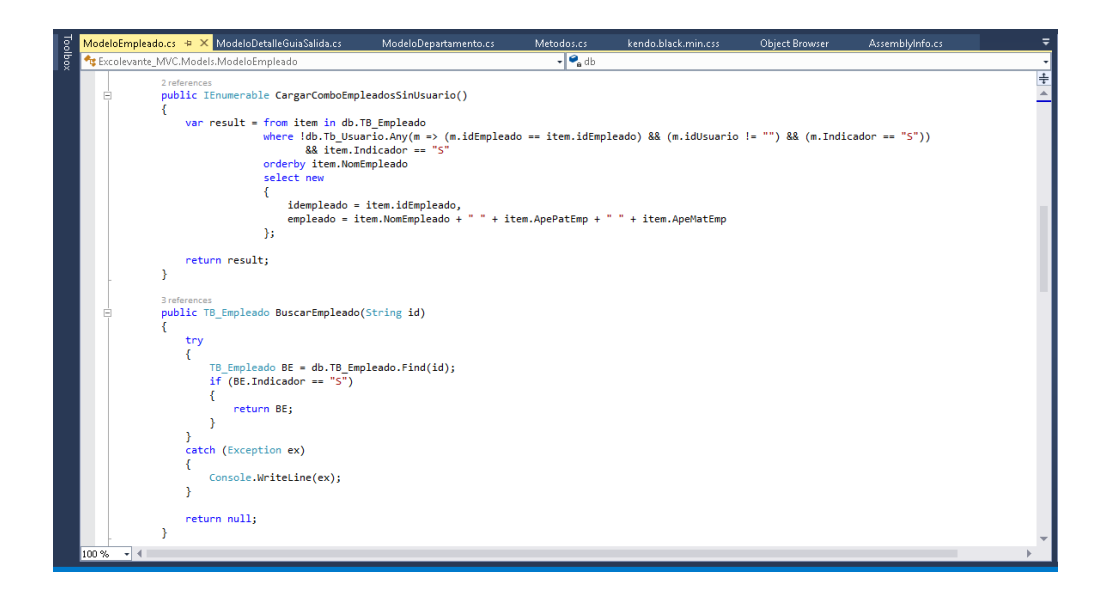

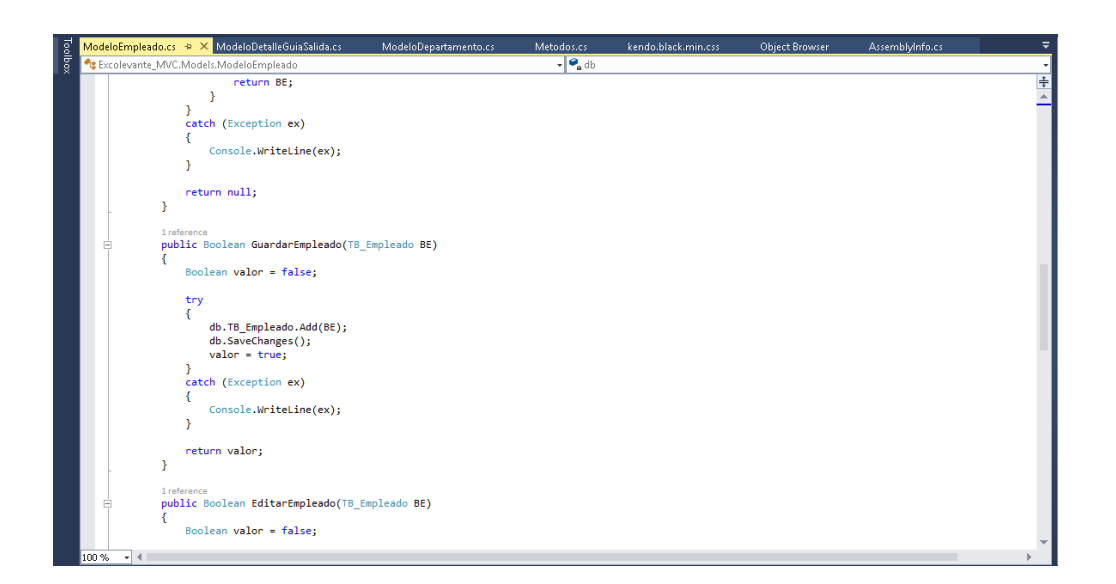

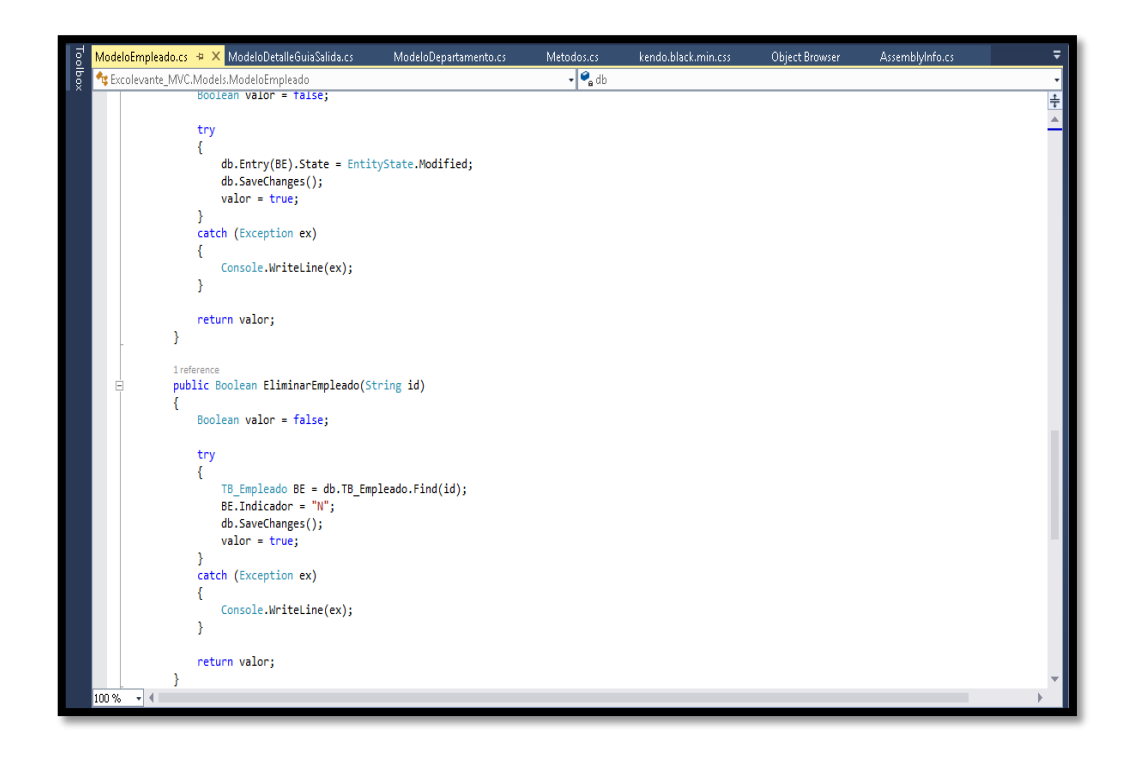

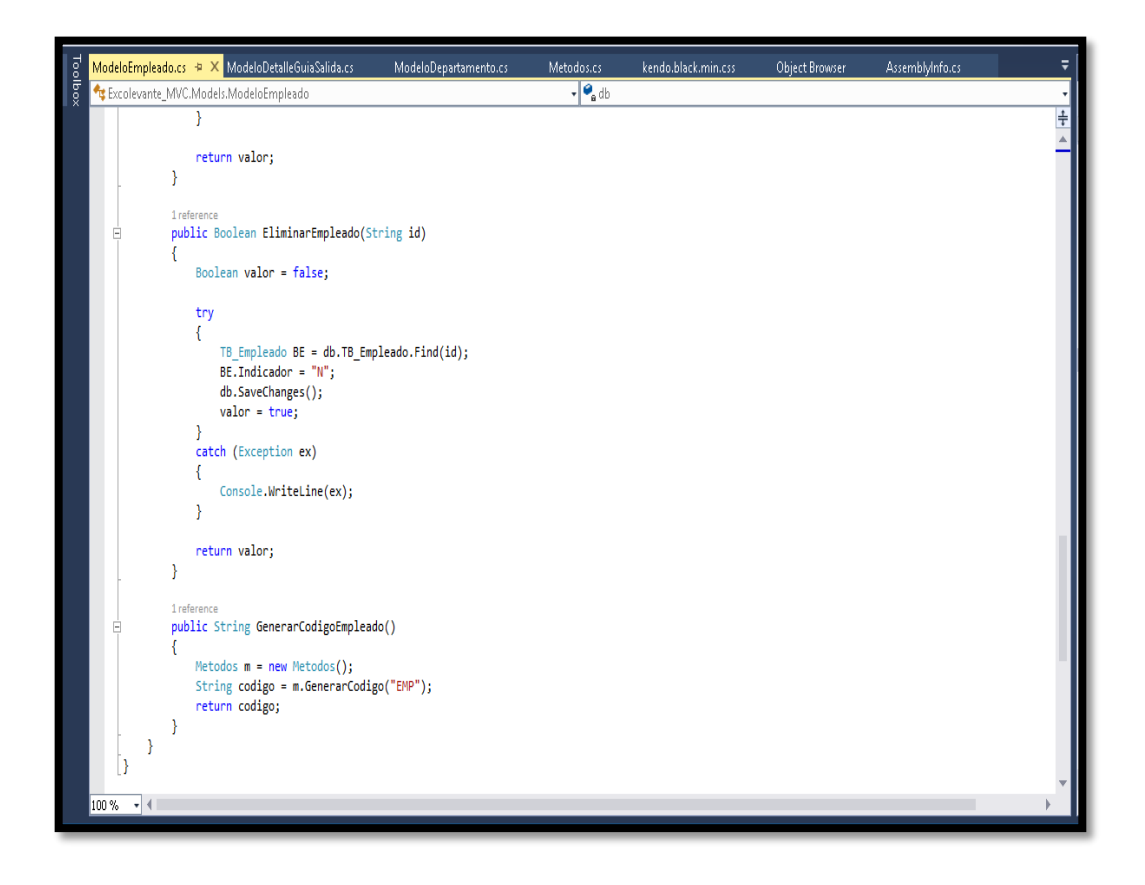

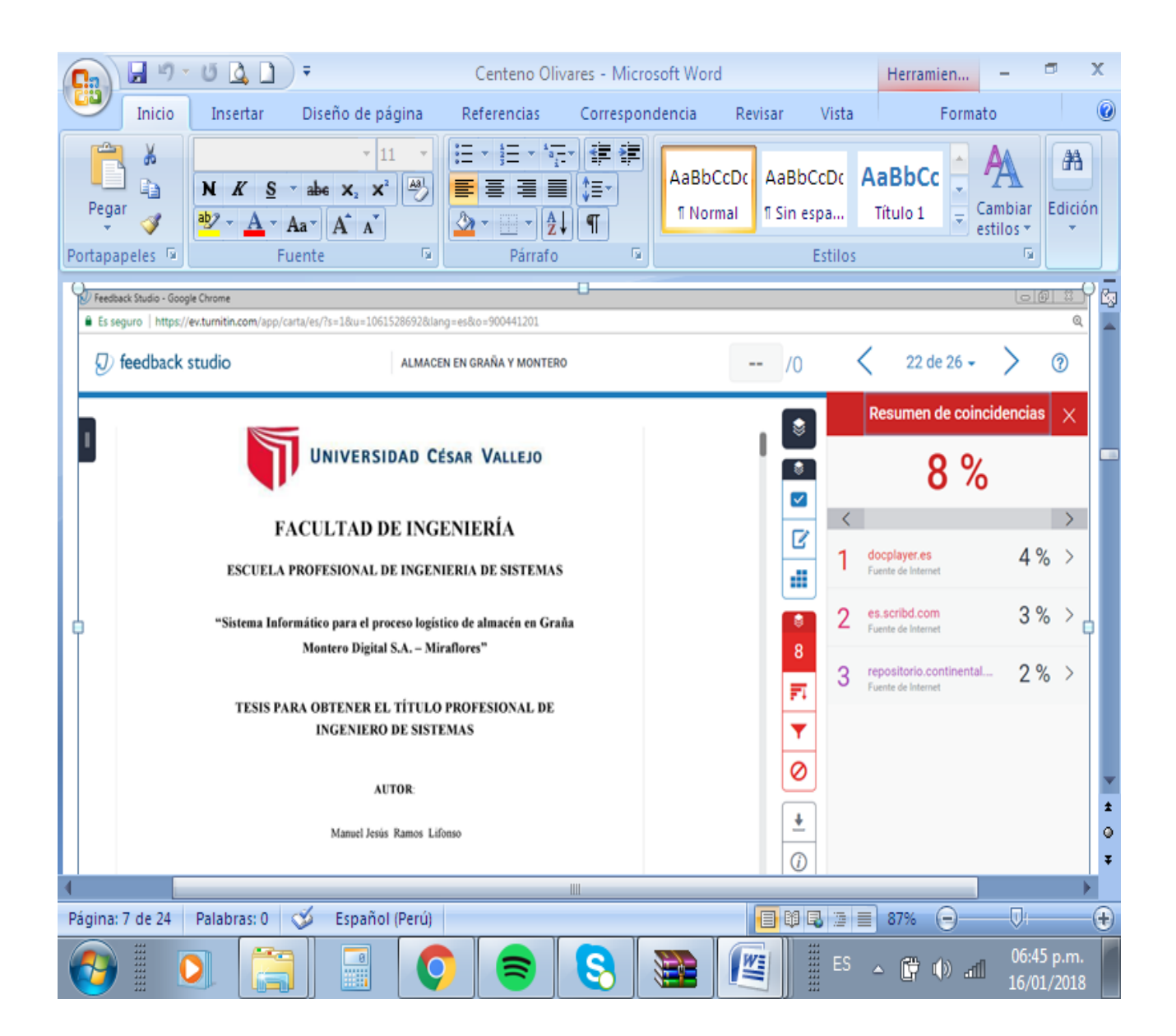